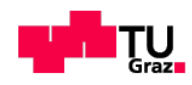

Technische Universität Graz

Diplomarbeit

Aleksandar Sarić

# **Charakterisierung der Wärmeeinflusszone von Mehrlagenschweißungen**

Graz, März 2014

Betreuer:

Dipl.-Ing. Monika Schuler

Assoc. Prof. Dipl.-Ing. Dr. techn. Norbert Enzinger

Diese Diplomarbeit wurde durchgeführt am

**Institut für Werkstoffkunde und Schweißtechnik**

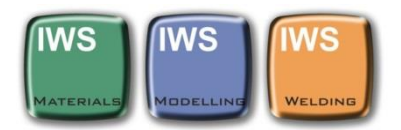

*"Nicht alles, was ich wissen muss, habe ich im Kindergarten gelernt."*

Bart Simpson, Zeichentrickfigur

### **EIDESSTATTLICHE ERKLÄRUNG**

Ich erkläre an Eides statt, dass ich die vorliegende Arbeit selbstständig verfasst, andere als die angegebenen Quellen/Hilfsmittel nicht benutzt, und die den benutzten Quellen wörtlich und inhaltlich entnommenen Stellen als solche kenntlich gemacht habe.

Graz, am ........................... ...............................................

(Unterschrift)

## **STATUTORY DECLARATION**

I declare that I have authored this thesis independently, that I have not used other than the declared sources / resources, and that I have explicitly marked all material which has been quoted either literally or by content from the used sources.

Graz, ................................. ...............................................

date (signature)

#### **Anmerkung**

In der vorliegenden Diplomarbeit wird auf eine Aufzählung beider Geschlechter oder die Verbindung beider Geschlechter in einem Wort zugunsten einer leichteren Lesbarkeit des Textes verzichtet. Es soll an dieser Stelle jedoch ausdrücklich festgehalten werden, dass allgemeine Personenbezeichnungen für beide Geschlechter gleichermaßen zu verstehen sind.

# **Danksagung**

Ich möchte an dieser Stelle allen Personen danken, die durch ihre fachliche und persönliche Unterstützung zum Gelingen dieser Diplomarbeit beigetragen haben.

Ganz besonders bedanke ich mich bei Frau Dipl.-Ing. Monika Schuler, die mir mit wertvollen Hinweisen zur Seite stand und ohne deren Hilfe diese Arbeit nicht zustande gekommen wäre.

Des Weiteren bedanke ich mich beim Assoc. Prof. Dipl.-Ing. Dr. techn. Norbert Enzinger und Dipl.-Ing. Dr. techn. Rudolf Vallant, die mir die Möglichkeit gegeben haben, am Institut für Werkstoffkunde und Schweißtechnik diese Diplomarbeit zu schreiben und die immer ein offenes Ohr für meine Anliegen hatten.

Ein Dank gilt auch den Labormitarbeitern des Instituts für Werkstoffkunde und Schweißtechnik, Ing. Kurt Kerschbaumer, Ing. Herbert Penker, Gernot Stöfan, Leander Herbitschek, Thomas Friedl und Daniel Prodinger, sowie den Dissertanten Dipl.-Ing. IWE Stojan Vujić und Dipl.-Ing. IWE Mustafa Kičin, für die Unterstützung und Hilfe.

Mein Dank geht auch an meine Eltern Borislav und Ljiljana und meine Schwester Sanja, sowie meine Freunde Dipl.-Ing. Boris Petrović und Mag. Kristina Petrović, Dr. rer. nat. Milan Topić, Dipl.-Ing. Vladimir Bošković und Mag. Angelina Bošković, Dipl.-Ing. Dr. techn. IWE Milan Pudar und Dr. med. Milana Surtov-Pudar, Loreta Stojanova, Aida Fejzić, Dipl.-Ing. Azra Fejzić, Prof. Vedrana Smiljanić, Mag. Stojanka Radić, Dr. dent. Ivana Vujić-Vučić, Dipl.-Ing. Dr. techn. Bojana Stojčić, Lara Vuković, Jure Šmarčan, Samir Zagorčić, Dipl.-Ing. Đorđe Pravuljac, Gordan Šipka, Borko Rokvić, Darko Stanisavljević, Mladen Vučenović, Ensar Dedić, Šemsudin Emrić, Alen Omerović, Zlatko Raonić, Darko Janković, Sandra Prodić, Đurđica Maksimović, Mladen Cupač, Dipl.-Ing. Bojan Milosavljević, Mario Kraišnik,... die mich nicht nur während meiner Diplomarbeit sondern während meines ganzen Studiums tatkräftig Unterstützt haben.

Graz, am 14.03.2014 \_\_\_\_\_\_\_\_\_\_\_\_\_\_\_\_\_\_\_\_\_\_\_\_\_

(Unterschrift des Studenten)

# **Kurzfassung**

Diese Diplomarbeit befasst sich mit der Untersuchung der simulierten Wärmeeinflusszone (WEZ) beim MAG-Schweißen des 9%-Chromstahles CB2. Die WEZ wurde durch mechanische und numerische Untersuchungen simuliert und charakterisiert. Zur Bestimmung der Umwandlungspunkte wurden Vorversuche am Dilatometer nach ASTM A1033-10 und nach realen Schweißzyklen durchgeführt. Im Anschluss wurde die Wärmeeinflusszone an vorgefertigten Probenrohlingen, 48 Stück mit den Abmessungen 11x11x80 mm und 6 Stück mit den Abmessungen Ø12x100 mm, mit der Gleeble 3800 mechanisch simuliert. Zwei verschiedene Schweißzyklen wurden angewendet, gleiche Spitzentemperaturen:  $T_{p1}=1300^{\circ}C$ ,  $T_{p2}=1100^{\circ}$ C; Schweißzyklus 1: t<sub>8/5</sub>=20s, T<sub>0</sub>=260°C; Schweißzyklus 2: t<sub>8/5</sub>=12s, T<sub>0</sub>=150°C. Die Proben wurden darauf bei 730°C wärmebehandelt, einmal 8 Stunden lang und einmal 24 Stunden lang. Danach wurden die Probenrohlinge zu Kerbschlagbiegeproben bzw. Zugproben weiterverarbeitet. Ausgewählte Proben kamen unters Lichtmikroskop zur Gefügecharakterisierung und ins Rasterelektronenmikroskop zur Bruchflächencharakterisierung. Aus den Lichtmikroskopiebildern wurden im simulierten Bereich Korngrößenmessungen durchgeführt. Schließlich erfolgte noch eine Makrohärtemessung. Die numerischen Untersuchungen wurden mit dem von Univ. Prof. Dr. Ernst Kozeschnik entwickelten Programm "MatCalc" durchgeführt. Es wurden Gleichgewichtssimulation, Erstarrungssimulation und Simulation der Ausscheidungskinetik durchgeführt.

Die Versuche am Dilatometer dienten als Vorversuche zu der Gleeble-Simulation und der numerischen Simulation im MatCalc. Unterschiede bei den ermittelten Umwandlungstemperaturen sind vor allem durch die unterschiedlichen Aufheizgeschwindigkeiten und Abkühlzeiten entstanden. Die lichtmikroskopischen Untersuchungen zeigten ein typisches martensitisches Gefüge. Die Bestimmung der Korngrößen war nur teilweise erfolgreich, da eine Bestimmung der Korngrenzen bei den nicht wärmebehandelten Proben unmöglich war. Die Zugversuche haben gezeigt, dass die Festigkeit nicht von der Abkühlzeit des Schweißprozesses abhängt, sondern vielmehr von der Wärmebehandlung. Für die numerische Simulation wurde ein Script erstellt, welches auch für zukünftige MatCalc Simulationen verwendet werden kann. Zwischen den durchgeführten Simulationen kam es nur zu geringen Unterschieden, Probleme sind immer wieder mit der Z-Phase und den MX Karbiden aufgetreten.

# **Abstract**

This Diploma Thesis deals with the analysis of simulated heat affected zone (HAZ) in (gas metal arc welding) GMAW welding of the 9% chromium steel CB2. The HAZ was simulated and characterised by means of mechanic and numeric analyses. In order to determine the transition point, the preliminary tests on dilatometer according to ASTM A1033-10 and according to real welding cycle were carried out. In connection to that, the heat affected zone on specimens, 48 pieces with the dimensions of 11x11x80 mm and 6 pieces with the dimensions of Ø12x100 mm, with the Gleeble 3800 were mechanically simulated. Two different welding cycles were applied, with the same peak temperature:  $T_{p1}=1300^{\circ}C$ ,  $T_{p2}=1100^{\circ}C$ ; welding cycle 1:  $t_{8/5}=20$ s, T<sub>0</sub>=260°C; welding cycle 2:  $t_{8/5}=12$ s, T<sub>0</sub>=150°C. The specimens were afterwards heat treated at 730°C, once for 8 hours and once for 24 hours. Thereafter, the specimens for impact tests and tensile test specimens respectively were processed. The selected samples were investigated under the light microscope for microstructure characterisation and in the scanning electron microscope for fracture surface characterisation. From the light microscope images, the grain size measurements were carried out in the simulated HAZ. Finally, another macro hardness test was carried out. The numerical analyses were carried out by means of the program MatCalc developed by Univ. Prof. Dr. Ernst Kozeschnik. The equilibrium simulation, solidification simulation and simulation of precipitation kinetics were performed.

The experiments on dilatometer served as a preliminary test for the Gleeble simulation and numeric simulation in MatCalc. Differences in the calculated transition temperatures were generated mainly because of different heating rate and cooling time. The light microscope analyses demonstrated typical martensitic structure. The determination of the grain size was only partially successful, because the determination of grain boundaries for the non-heated samples was not possible. The tensile test has shown that the tensile strength is not dependent on the cooling time of welding processes, but rather on the heat treatment. For the numerical simulation, a script has been created which can be used for future MatCalc simulations. There were only small differences between the performed simulations; the problems are always encountered with the Z-phase and the MX carbides.

# Inhaltsverzeichnis

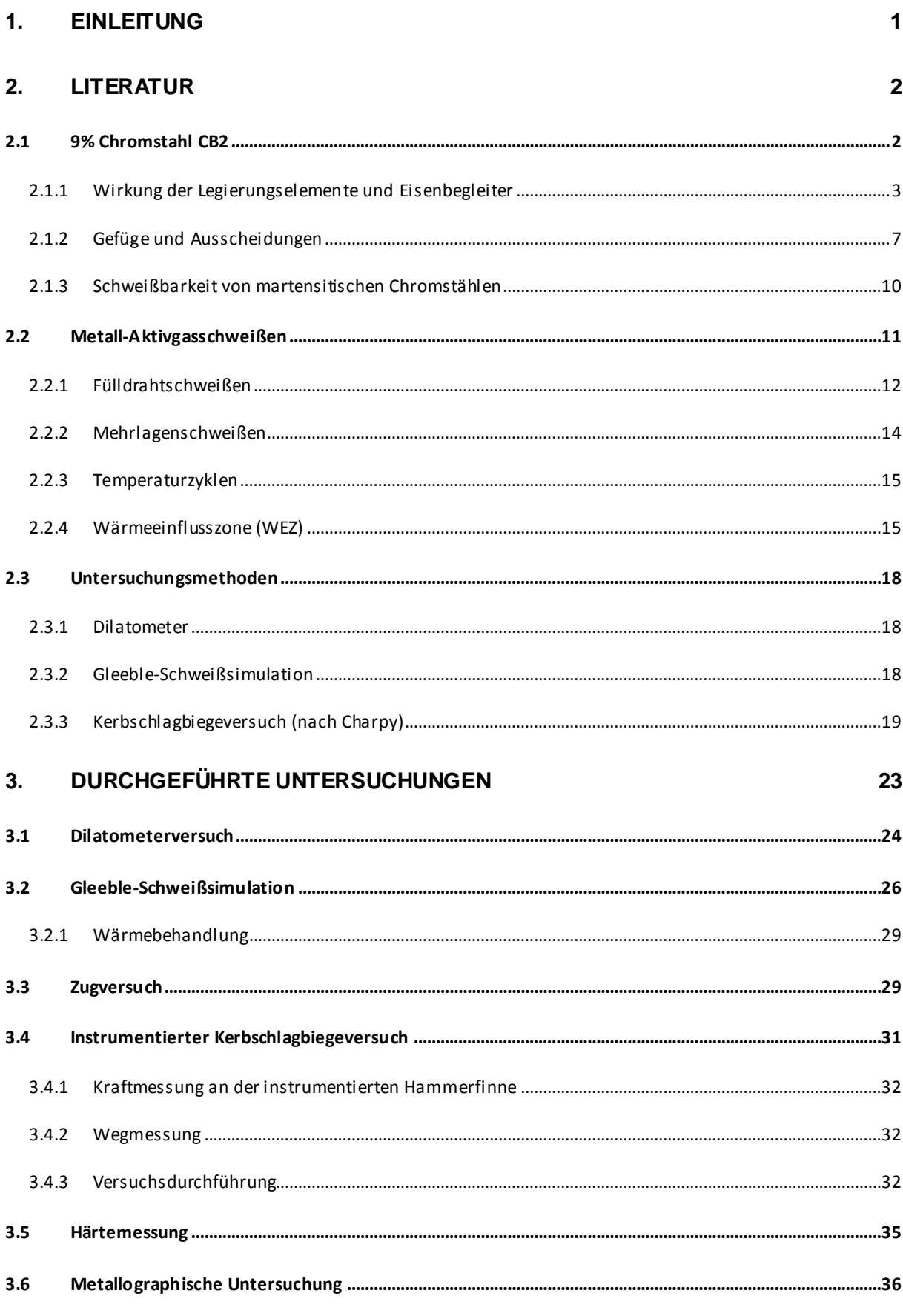

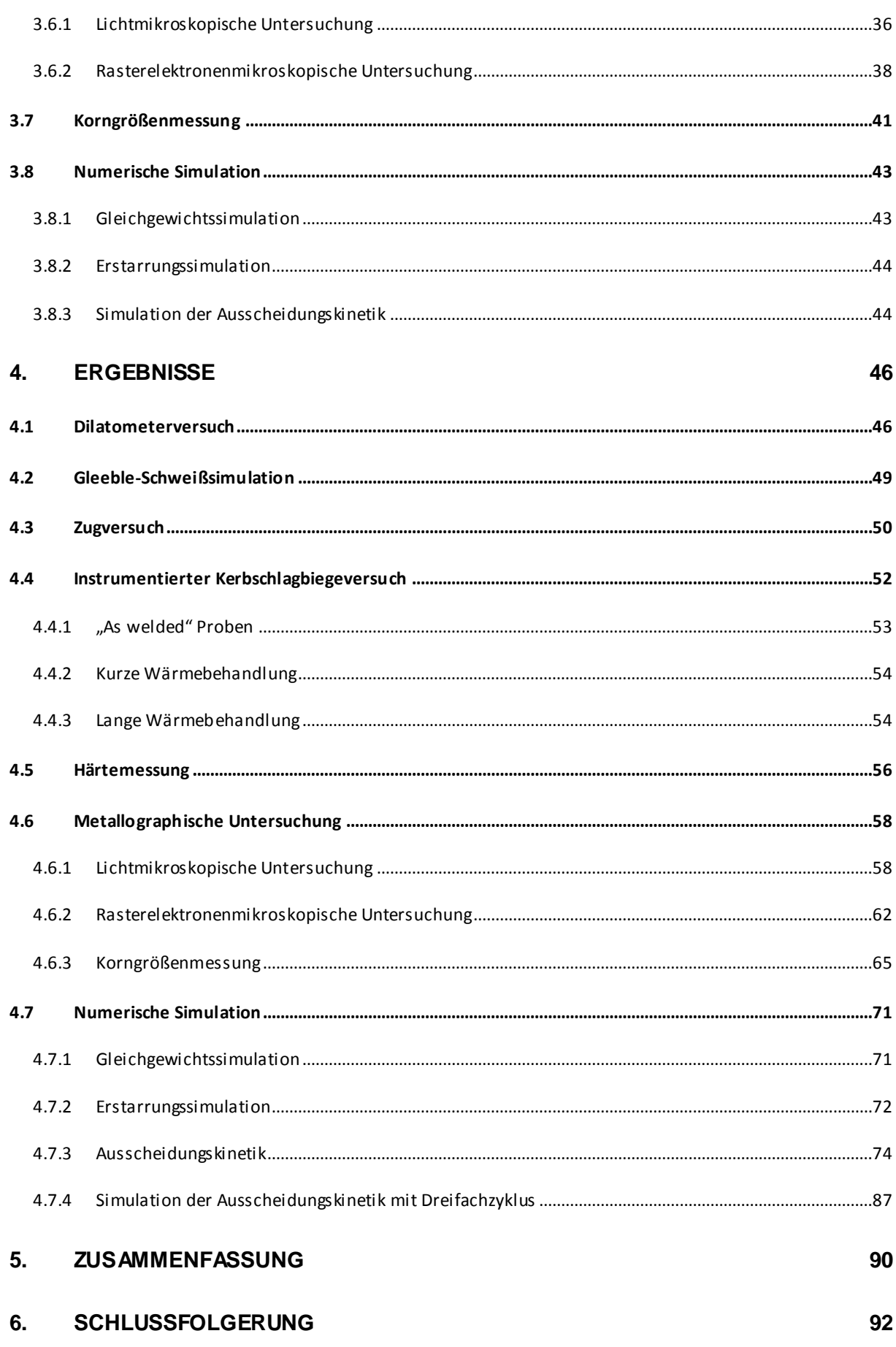

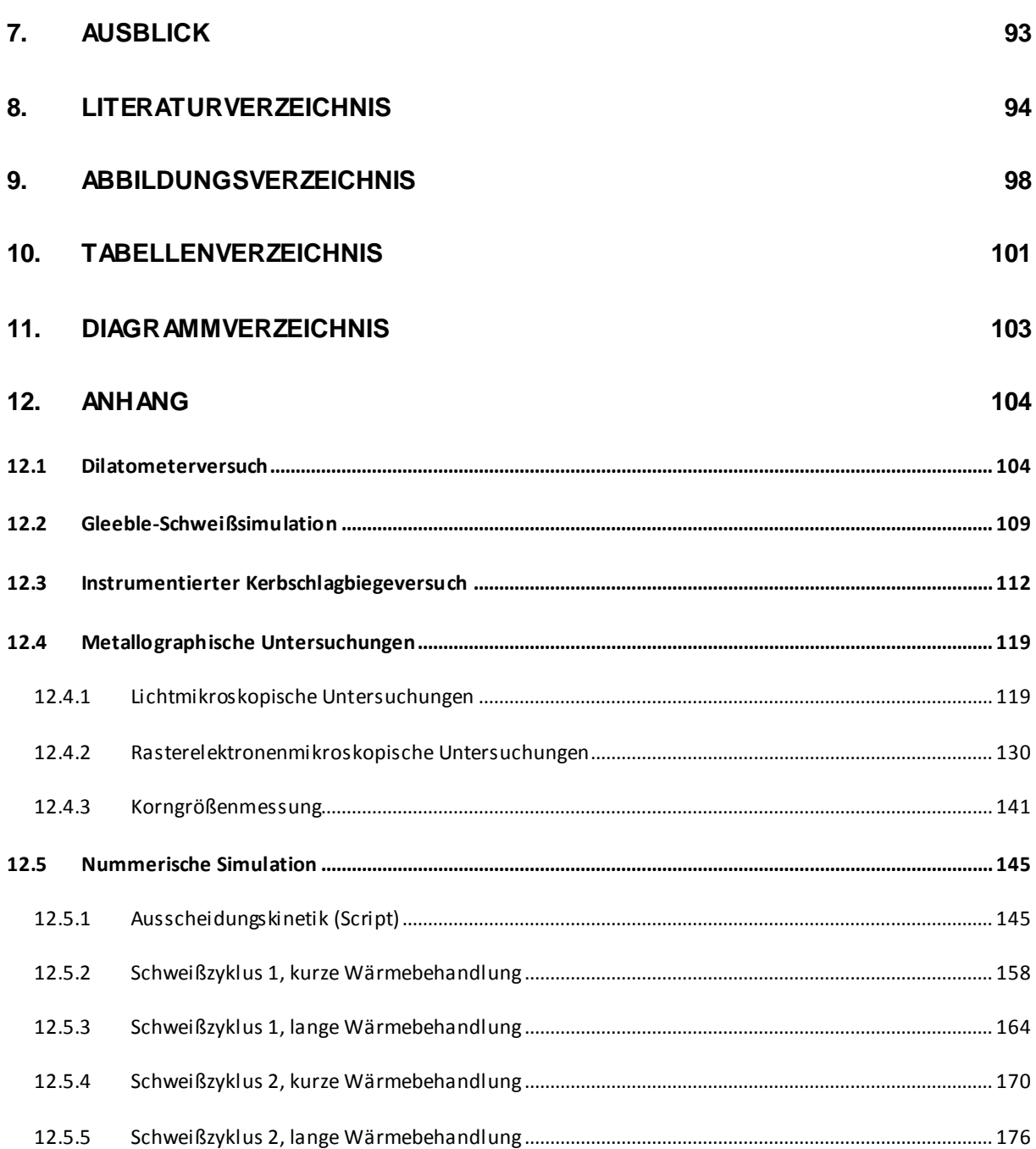

# <span id="page-14-0"></span>**1. Einleitung**

Um die erzeugte Energie besser ausnutzen zu können, die CO<sub>2</sub>-Emissionen so niedrig wie möglich zu halten, sowie die Umweltverschmutzung zu reduzieren, werden heutzutage weltweit moderne kalorische Kraftwerke gebaut. Um diese Anforderungen zu erfüllen, müssen diese Kraftwerke mit immer höheren Wirkungsgraden arbeiten. Eine Möglichkeit dies zu erreichen ist, höhere Dampfdrücke und höhere Betriebstemperaturen zu verwenden, was natürlich zu einer größeren mechanischen und thermischen Belastung der Werkstoffe führt. Die für den modernen Kraftwerksbau verwendeten Werkstoffe müssen einerseits diese Anforderungen erfüllen, andererseits müssen diese Werkstoffe auch Anforderungen der Wirtschaftlichkeit erfüllen. Die Rohre im Kraftwerksbau müssen also höheren Drücken und Temperaturen standhalten, gleichzeitig aber günstiger und besser schweißbar sein. Aus diesen Gründen werden die verwendeten Werkstoffe immer weiter entwickelt, und es werden neue Werkstoffe entwickelt, wobei diese folgenden Eigenschaften erfüllen müssen [1]:

- Hohe Fließgrenze und Zugfestigkeit
- Hohe Kriechfestigkeit bei erhöhten Temperaturen
- Hohe Duktilität und Zähigkeit
- Gute Verarbeitungseigenschaften (Verformbarkeit, Schweißbarkeit)
- Hohe Wärmeleitfähigkeit bei möglichst niedrigem Wärmeausdehnungskoeffizienten
- Hochtemperatur-Oxidationsbeständigkeit (dampfseitig) und Hochtemperatur-Korrosionsbeständigkeit (rauchseitig)

Einer der Hoffnungsträger der Kraftwerksbauer in diesem Sinn, ist der im Rahmen des COST 501 entwickelte Versuchswerkstoff CB2. Dieser 9% Chromstahl, eine Weiterentwicklung des P91, wird unter anderem am Institut für Werkstoffkunde und Schweißtechnik erforscht. Ein wichtiger Punkt dabei ist die Charakterisierung der Wärmeeinflusszone (WEZ) beim Schweißen des CB2, insbesondere beim MAG Schweißen. Da die WEZ bei der realen Schweißung sehr schmal ist und daher auch Querproben für mechanische Prüfungen und folglich die Prüfergebnisse einer Unsicherheit unterliegen würden (ob die Kerbe auch in der Mitte der WEZ ist), ist es sinnvoll, die Wärmeeinflusszone thermomechanisch zu simulieren. Am besten eignet sich dafür die Gleeble Simulation. Mittels Gleeble erreicht man nicht nur eine breitere WEZ sogar gewünschte Bereiche der WEZ [\(Abbildung 11,](#page-29-0) Kapite[l 2.2.4\)](#page-28-1) können mittels entsprechender Temperaturzyklen eingestellt werden. Somit ist es möglich die WEZ viel präziser zu charakterisieren, was auch letztendlich die Aufgabe dieser Diplomarbeit ist.

Neben der thermomechanischen Simulation mittels Gleeble, wurden auch numerische Simulationen in Bezug auf die Ausscheidungsentwicklung durchgeführt. Das Programm MatCalc ist ein ideales Werkzeug für solche Aufgabenstellungen. Dieses Programm wird am Institut für Werkstoffkunde und Schweißtechnik verwendet, und auch für numerische Simulationen in dieser Diplomarbeit angewendet.

# <span id="page-15-0"></span>**2. Literatur**

# <span id="page-15-1"></span>**2.1 9% Chromstahl CB2**

Beim Bau der ersten kalorischen Kraftwerke wurde mit unlegierten Stählen das Auslangen gefunden. Mit steigenden Dampfdruckparametern mit höheren Drücken und Temperaturen ging die Entwicklung hin zu Mo-, CrMo-, MoV- bzw. CrMoV-legierten Stählen. Grundsätzlich unterscheidet man eine 9% Chrom und eine 12% Chrom Entwicklungslinie.

In Rahmen von verschiedenen Projekten begann in den Vereinigten Staaten von Amerika (EPRI – Electric Power Research Institute) und in Japan (EPDC - Electric Power Development Corporation) in den 70er Jahren des 20. Jahrhunderts die Entwicklung neuer Werkstoffe, die diese Eigenschaften erfüllen sollen. Als Basis für einen neuen Werkstoff wurde der 9%Cr-1%Mo Stahl T9 verwendet. Durch Zugabe von verschiedenen Legierungselementen (wie Vanadium, Niob, Molybdän, Wolfram) und Modifizierung der bereits verwendeten Elemente (Kohlenstoff, Chrom) wurde dieser Stahl weiterentwickelt. Das Ergebnis dieser Projekte war unter anderen die Entwicklung der Chromstähle P/T91 (nach ASTM-213) von Oak Ridge National Laboratories in den USA und NF616 (Markenname des Herstellers) von Nippon Steel Corporation in Japan. Der NF616 wurde bei ASTM (American Society for Testing and Materials) und ASME (American Society of Mechanical Engineers) als T/P92 standardisiert.

Der T/P91 (T – tube; P – pipe), der in Europa unter den Namen X10 CrMoVNb 9 1 bekannt ist, wurde im Rahmen der europäischen Forschungsinitiative COST (European Cooperation of Science and Technology) weiterentwickelt. In Rahmen der ersten Runde dieser Forschungsinitiative, COST 501 [2], wurde eine Reihe von 9% Chromstählen entwickelt, unter anderem der E911 (X11 CrMoWVNb 9.1.1). Legierungsbestandteile wurden variiert, Elemente wie Bor oder Kobalt wurden dazu legiert und die Variante B2, welche Bor beinhaltet und im Gegensatz zu E911 gänzlich auf die Zugabe von Wolfram verzichtet, ist entstanden. CB2, die Gussvariante dieser Legierung, wurde auch später im Rahmen des COST 522 [3] mit vier anderen Versuchslegierungen einer Reihe von Versuchen unterzogen. Das COST 536 [4] beschäftigt sich ebenfalls unter anderem mit dem CB2.

Für diese Diplomarbeit wurde von der voestalpine Gießerei Traisen GmbH das Stück eines Abgusses des CB2 (Schmelze Nummer 504384) zur Verfügung gestellt [\(Tabelle 1\)](#page-15-2).

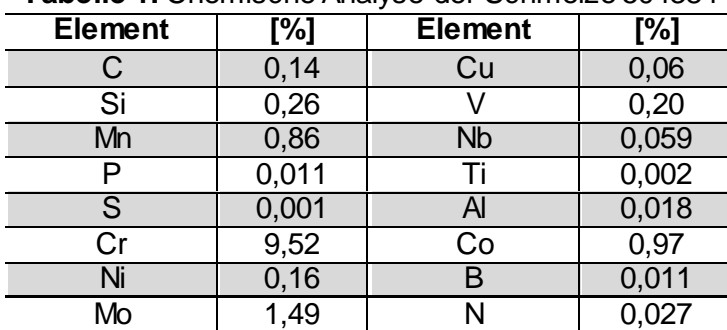

#### <span id="page-15-2"></span>**Tabelle 1:** Chemische Analyse der Schmelze 504384

# <span id="page-16-0"></span>**2.1.1 Wirkung der Legierungselemente und Eisenbegleiter**

Um bestimmte Eigenschaften zu erzielen bzw. zu verbessern oder unerwünschte zu beseitigen oder zu mildern, werden einem Stahl Legierungselemente in bestimmten Mengen zugesetzt. Als legiert gelten Stahlsorten, wenn der Legierungsgehalt für wenigstens ein Element die Grenzwerte der [Tabelle 2](#page-16-1) erreicht oder überschreitet [5].

| $\sim$                                                                                     |                                    |                            |
|--------------------------------------------------------------------------------------------|------------------------------------|----------------------------|
| Legierungselement                                                                          | <b>Chemisches</b><br><b>Symbol</b> | Grenzgehalt in<br>Massen-% |
| Aluminium                                                                                  | Al                                 | 0,10                       |
| <b>Bismut</b>                                                                              | Bi                                 | 0,10                       |
| <b>Blei</b>                                                                                | Pb                                 | 0,40                       |
| Bor                                                                                        | B                                  | 0,0008                     |
| Chrom                                                                                      | Cr                                 | 0,30                       |
| Kobalt                                                                                     | $\overline{\text{Co}}$             | 0,30                       |
| Kupfer                                                                                     | Cu                                 | 0,40                       |
| Lanthanoide (einzeln gewertet)                                                             |                                    | 0,10                       |
| Mangan                                                                                     | Mn                                 | 1,65                       |
| Molybdän                                                                                   | Mo                                 | 0,08                       |
| <b>Nickel</b>                                                                              | Ni                                 | 0,30                       |
| <b>Niob</b>                                                                                | Nb                                 | 0,06                       |
| Selen                                                                                      | Se                                 | 0,10                       |
| Silicium                                                                                   | Si                                 | 0,60                       |
| Tellur                                                                                     | Te                                 | 0,10                       |
| Titan                                                                                      | Τi                                 | 0,05                       |
| Vanadium                                                                                   | $\vee$                             | 0,10                       |
| Wolfram                                                                                    | W                                  | 0,30                       |
| Zirkonium                                                                                  | $\overline{Zr}$                    | 0,05                       |
| Sonstige (mit Ausnahme von Koh-<br>lenstoff, Phosphor, Schwefel und<br>Stickstoff) jeweils |                                    | 0,10                       |

<span id="page-16-1"></span>**Tabelle 2:** Für die Abgrenzung der unlegierten von den legierten Stählen maßgebende Gehalte der Legierungselemente nach DIN EN 10020 [5]

Oft sind es aber nicht die erwünschten Legierungselemente, sondern die unerwünschten Stahlbegleiter, die für die Stahlqualität maßgebend sind. Das sind während der Stahlherstellung unbeabsichtigt aus dem Erzen aufgenommene Bestandteile: Silizium, Mangan, Phosphor, Schwefel und Stickstoff, sowie nichtmetallische Einschlüsse sulfidischer, oxydischer und silikatischer Art. Sie beeinflussen besonders die Festigkeit und Zähigkeit [6].

Die Legierungselemente haben unterschiedlichen Einfluss auf das Gesamtsystem. Die Haupteinflussfaktoren sind [7]:

- 1. Gefügebeeinflussung
	- Veränderung des Zustandsdiagramms
	- Verschiebung der Umwandlungspunkte
	- Bildung von Ausscheidungen
- 2. Mechanisches Verhalten
	- Mischkristallverfestigende Elemente
	- Ausscheidungshärtung
	- Korngrenzenverfestigung (indirekt)
- 3. Thermophysikalische Eigenschaften
- 4. Korrosionsverhalten
- 5. Elektrische und magnetische Eigenschaften

Hinsichtlich der Wirkung im Fe-C-Diagramm unterscheidet man Austenitbildner und Ferritbildner. Die wichtigsten Austenitbildner sind Nickel (Ni), Kobalt (Co), Kohlenstoff (C), Mangan (Mn) und Stickstoff (N); wichtigste Ferritbildner sind Chrom (Cr), Aluminium (Al), Titan (Ti), Tantal (Ta), Silizium (Si), Molybdän (Mo), Vanadium (V) und Wolfram (W).

In der [Tabelle 3](#page-17-0) sind die Wirkungsweisen der Legierungselemente und Eisenbegleiter zusammengefasst. Alle Legierungselemente sind für den CB2 relevant, die einzige Ausnahme bildet Wolfram.

| <b>Element und</b><br>chem. Symbol | Eigenschaft                                                                                                    | Anwendungsbeispiele                                                               |
|------------------------------------|----------------------------------------------------------------------------------------------------|-----------------------------------------------------------------------------------|
| Legierungsmetalle                  |                                                                                                    |                                                                                   |
| Aluminium<br>$\mathsf{A}$          | starkes Desoxidationsmittel zur Stahlberuhi-<br>gung; erhöht den Zunderwiderstand in hitze-<br>beständigen Stählen; bildet mit Stichstoff Nit-<br>ride mit hoher Härte                                                                                                    | 34CrAIMo5<br>Nitrierstahl; Desoxidati-<br>onsmittel bei der Stahl-<br>herstellung |
| Bor<br>B                           | ist in der Lage Kohlenstoffatome in Karbiden<br>$(M_{23}C_6)$ zu ersetzen $\rightarrow$ (zB. $M_{23}(C,B)_6$ ),<br>wodurch die Anzahl der Ausscheidungen<br>steigt (höhere Festigkeit und Härte); erhöht<br>die Härtbarkeit von Stahl (es darf dabei keine<br>Reaktion mit Sauerstoff und Stickstoff statt-<br>finden); verbessert Durchhärtbarkeit; erhöht<br>Kernfestigkeit; Schweißbarkeit sinkt                                                                                                    | $\overline{CB2}$<br>Neutronenabsorber im<br>Atomkraftwerksbau                     |
| Chrom<br>Cr                        | engt das Austenitgebiet ein (aus diesem<br>Grund kann in 9-12% Chromstählen δ-Ferrit<br>auch bei Raumtemperatur vorkommen); senkt<br>die kritische Abkühlgeschwindigkeit (Marten-<br>herabgesenkt);<br>sitbildungstemperatur wird<br>verringert die Kerbschlagzähigkeit; erhöht<br>Zugfestigkeit, Härte, Warmfestigkeit, Ver-<br>schleißfestigkeit und Korrosionsbeständigkeit;<br>Wärme- und elektrische Leitfähigkeit werden<br>herabgesenkt (Wärmeausdehnung nimmt ab);<br>senkt die Schweißeignung | <b>X5CrNi18-10</b><br>Nichtrostender Stahl                                        |
| Kobalt<br>Co                       | hemmt Kornwachstum bei höheren Tempera-<br>turen und verbessert dadurch die Anlassbe-<br>ständigkeit und Warmfestigkeit; erhöht die<br>Wärmeleitfähigkeit,<br>Schneidhaltigkeit<br>und<br>Härte; unter Gamma Strahlung wird das Iso-<br>top <sup>60</sup> Co gebildet (unerwünscht im Atomkraft-<br>werksbau); Austenitbildner                                                                                                    | HS10-4-3-10<br>Schnellarbeitsstahl mit<br>10% Co, z.B. für Dreh-<br>meißel        |
| Kupfer<br>Cu                       | reichert sich unter Zunderschicht an, dringt an<br>den Korngrenzen ein und verursacht eine<br>hohe Oberflächenempfindlichkeit bei Warm-<br>verformungsprozessen; senkt die Festigkeit<br>und Schweißeignung                                                                                                    | <b>WB36</b>                                                                       |

<span id="page-17-0"></span>**Tabelle 3:** Wirkung von Legierungselementen und Eisenbegleitern [8,9]

| <b>Element und</b><br>chem. Symbol | Eigenschaft                                                                                                    | Anwendungsbeispiele                                              |
|------------------------------------|----------------------------------------------------------------------------------------------------|------------------------------------------------------------------|
| Mangan<br>Mn                       | bindet Schwefel als MnS-Sulfid und bildet<br>höherschmelzende<br>MnS-FeS-Mischsulfide,<br>welche die Rotbruch-Neigung mindern; senkt<br>die Umwandlungspunkte $A_{r1}$ und $A_{r3}$ ; senkt<br>die Abkühlgeschwindigkeit, erhöht dadurch<br>die Härtbarkeit; die Festigkeit und Streck-<br>grenze werden erhöht; Austenitbildner; erhöht<br>den Wärmeausdehnungskoeffizient; Wärme-<br>und elektrische Leitfähigkeit sinken; vermin-<br>dert die Zerspanbarkeit und Kaltverformbar-<br>keit; mit steigendem Mn-Gehalt nimmt der<br>Anteil der Laves-Phase zu | 28Mn6<br>Vergütungsstahl, z.B.<br>für Schmiedeteile              |
| Molybdän<br>Mo                     | senkt die kritische Abkühlgeschwindigkeit<br>(verbessert Härtbarkeit); verringert Anlass-<br>sprödigkeit; fördert Feinkornbildung; Kar-<br>bidbildner; erhöht Streckgrenze, Festigkeit<br>Korrosionsbeständigkeit;<br>verbessert<br>und<br>erhöht<br>Schneidhaltigkeit;<br>Warmfestigkeit,<br>senkt aber Zunderbeständigkeit; verkleinert<br>das Austenitgebiet; Fe-Mo-Legierungen mit<br>mehr als 3% Mo rein ferritisch; wirkt ferritsta-<br>bilisierend                                                                                                    | 56NiCrMoV7<br>Warmarbeitsstahl, z.B.<br>für Strangpressdorne     |
| <b>Nickel</b><br>Ni                | Austenitbildner; erhöht Kerbschlagzähigkeit;<br>senkt alle Umwandlungspunkte; kein Kar-<br>bidbildner; steigert die Festigkeit und Durch-<br>härtbarkeit; verbessert die Korrosionsbestän-<br>digkeit; nicht magnetisierbar; Wärme- und<br>elektrische Leitfähigkeit sinken; wird bei 9-<br>12% Chromstählen eingesetzt um den nach-<br>haltigen Effekt des erhöhten Chromgehalt<br>auszugleichen; verringert das Auftreten von<br>δ-Ferrit; verringert die Stabilität der Karbid-<br>ausscheidungen und somit auch die Warm-<br>festigkeit                  | EN-GJS-NiCr30-3<br>Austenitisches Gussei-<br>sen mit Kugelgrafit |
| Niob und Tantal<br>Nb, Ta          | starke Karbidbilder, daher Stabilisatoren von<br>chemisch beständigen Stählen; Ferritbildner;<br>Bildung von feinen Karbonitriden                                                                                                    |                                                                  |
| Titan<br>Ti                        | stark<br>desoxidierend,<br>wirkt<br>denitrierend,<br>schwefelbindend und karbidbildend; verhin-<br>dert interkristaline Korrosion und steigert Zeit-<br>standfestigkeit durch Bildung von Titancarbid<br>(TiC); engt Austenitgebiet stark ein; neigt<br>stark zu Seigerungen                                                                                                    |                                                                  |

**Tabelle 3:** Wirkung von Legierungselementen und Eisenbegleitern [8,9]

| <b>Element und</b><br>chem. Symbol  | Eigenschaft                                                                                                    | Anwendungsbeispiele                                                                                                    |
|-------------------------------------|----------------------------------------------------------------------------------------------------|----------------------------------------------------------------------------------------------------|
| Vanadium<br>V                       | abschnürende Wirkung auf das Austenitge-<br>biet; starker Karbid- und Karbonitridbildner;<br>verfeinert das Grundkorn und somit die Guss-<br>form; vermindert die Empfindlichkeit gegen<br>Uberhitzung; erhöht die Schneidbarkeit und<br>Warmfestigkeit; verbessert Anlassbeständig-<br>keit; begünstigt die Schweißbarkeit bei Vergü-<br>tungsstählen; steigert die Festigkeit; ver-<br>schiebt den A <sub>1</sub> -Punkt schwach nach oben                                                                                                    | 115CrV3<br>Werkzeugstahl, z.B. für<br>Gewindebohrer                                                                                         |
| Wolfram<br>W                        | schnürt das Austenitgebiet ab; Karbidbildner;<br>verringert die kritische Abkühlgeschwindigkeit<br>und erleichtert dadurch das Härten; erhöht die<br>Warmfestigkeit und Zugfestigkeit durch Aus-<br>scheidungs- und Mischkristallhärtung; fördert<br>die Entstehung von δ-Ferrit bei hochlegierten<br><b>Stählen</b>                                                                                                    | <b>HS6-5-2</b><br>Schnellarbeitsstahl mit<br>6% W, z.B. für Räum-<br>nadeln. Mischkristallver-<br>festigung in warmfesten<br><b>Stählen</b> |
| Nichtmetallische Begleitelemente    |                                                                                                    |                                                                                                    |
| Kohlenstoff<br>С                    | mit steigendem C-Gehalt steigen die Festig-<br>keit und Härtbarkeit; mit steigendem C-Gehalt<br>sinken<br>Verformbarkeit,<br>die<br>Dehnung,<br>Schweißbarkeit und Bearbeitbarkeit; senkt die<br>Schmelztemperatur; senkt die Martensitstart-<br>temperatur; Ausscheidung in Form von Karbi-<br>den in warmfesten Stählen                                                                                                    | C60<br>Vergütungsstahl mit<br>$R_m$ =800 N/mm <sup>2</sup>                                                                                  |
| Wasserstoff<br>H <sub>2</sub>       | ruft Versprödung hervor; Dehnung und Ein-<br>schnürung sinken ohne dass Streckgrenze<br>oder Zugfestigkeit erhöht wird; begünstigt<br>Flockenbildung; beim Beizen entsteht atoma-<br>rer Wasserstoff und dringt unter Blasenbil-<br>dung in den Stahl ein (Beizsprödigkeit)                                                                                                    | Wird bei der Stahlher-<br>stellung entfernt, z.B.<br>durch Vakuumbehand-<br>lung                                                            |
| <b>Stickstoff</b><br>N <sub>2</sub> | starker Austenitbildner; erhöht Streckgrenze,<br>Festigkeit und Härte bei gleichzeitiger Ver-<br>schlechterung der Dehnung und der Kerb-<br>schlagarbeit; richtig eingesetzt erhöhen Son-<br>dernitride und Karbonitride die Festigkeit,<br>Streckgrenze und Wärmefestigkeit ohne die<br>Verformungsfähigkeit zu sehr zu verringern;<br>kann interkristalline Spannungsrisskorrosion<br>auslösen; begrenzte Löslichkeit in Ferrit;<br>durch Zusatz von Aluminium kann der freie<br>Stickstoff in Form von Aluminiumnitriden ab-<br>gebunden werden, wodurch der Stahl alte-<br>rungsbeständiger wird | X2CrNiMoN17-13-5<br><b>Austenitischer Stahl</b>                                                                                             |
| Phosphor<br>Р                       | erhöht die Zugfestigkeit, Warmfestigkeit, Här-<br>te und Korrosionsbeständigkeit; verschiebt<br>den Umwandlungspunkt $A_1$ schwach nach<br>oben und sorgt für eine starke Abschnürung<br>des Austenitgebiet, was zu einer Erhöhung<br>der Seigerung führt; erhöht die Empfindlich-<br>keit gegen Anlassversprödung; senkt die<br>Kerbschlagzähigkeit und Schweißbarkeit                                                                                                    | Macht die Schmelze von<br><b>Stahlguss und Gussei-</b><br>sen dünnflüssig                                                                   |

**Tabelle 3:** Wirkung von Legierungselementen und Eisenbegleitern [8,9]

| <b>Element und</b><br>chem. Symbol | Eigenschaft                                                                                                    | Anwendungsbeispiele                                                                |
|------------------------------------|----------------------------------------------------------------------------------------------------|------------------------------------------------------------------------------------|
| Schwefel<br>S                      | bewirkt die stärksten Seigerungen; Fe-Sulfid<br>führt zu Rot- bzw. Heißbruch; in Verbindung<br>mit Mangan entsteht MnS: hoher Schmelz-<br>punkt, Zähigkeit in Querrichtung wird verrin-<br>gert; erhöht die Standzeit von Werkzeug-<br>schneiden, da Schwefel eine Schmierwirkung<br>hat; mindert die Duktilität                                                                    | 10SPb20<br>Automatenstahl                                                          |
| Silizium<br>Si                     | wirkt desoxidierend; verengt das Austenitge-<br>biet; erhöht die Festigkeit und Verschleißfes-<br>tigkeit bei Vergütungsstählen; erhöht stark die<br>Elastizitätsgrenze bei Federstählen; erhöht<br>die Zunderbeständigkeit; macht die Schmelze<br>dünnflüssiger und verhindert Karbidbildung;<br>mindert die Zähigkeit; verschiebt den Um-<br>wandlungspunkt $A_1$ stark nach oben | 60SiCr7<br>Federstahl mit einer<br>Zugfestigkeit $R_m = 1600$<br>N/mm <sup>2</sup> |

**Tabelle 3:** Wirkung von Legierungselementen und Eisenbegleitern [8,9]

### <span id="page-20-0"></span>**2.1.2 Gefüge und Ausscheidungen**

#### **2.1.2.1 Gefüge**

Der CB2 hat ein martensitisches Gefüge. Martensit entsteht während der Abkühlung des Austenits, in einem Temperaturbereich wo die Kohlenstoffatome nicht so schnell diffundieren können. Dabei kommt es zur Umwandlung des kubisch flächenzentrierten (kfz) Austenitgitters in das kubisch raumzentrierte (krz) Martensitgitter, ohne dass die Kohlenstoffatome ihren Platz wechseln (diffusionslose Umwandlung). Das Maß der gebildeten Martensitmenge ist von der Unterkühlung abhängig. Mir zunehmender Unterkühlung werden die Kräfte zur Umwandlung immer größer, es kommt zu einer spontanen Änderung der Gitterstruktur [\(Abbildung 1\)](#page-20-1). Die Umwandlung geschieht durch ein Umklappen in die neue Gitterstruktur, wobei die Kohlenstoffatome zwangsgelöst werden. Die Folge ist eine tetragonale Verzerrung des krz Gitters, was die Ursache für die große Martensithärte, hohe Festigkeit aber auch eine höhere Sprödigkeit, ist [\(Abbildung 2\)](#page-20-2) [5,10-12].

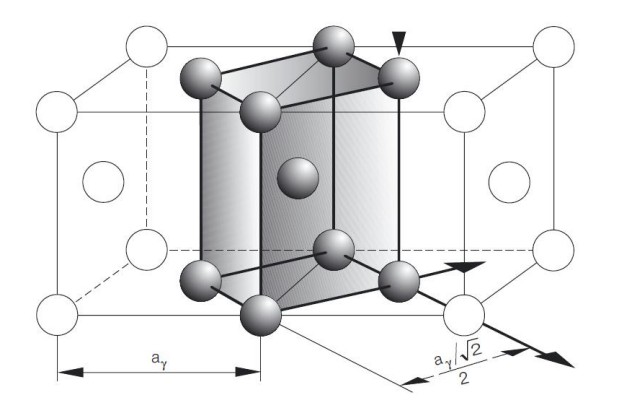

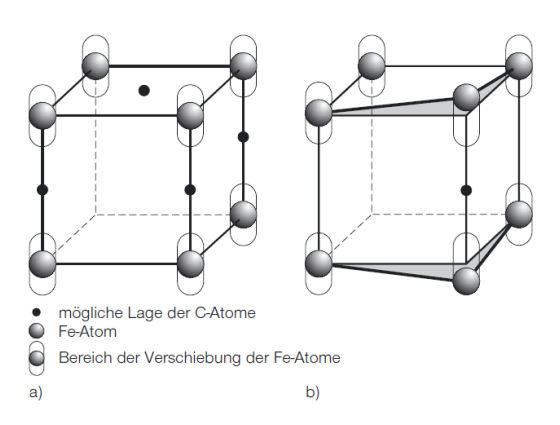

<span id="page-20-1"></span>**Abbildung 1:** Entstehung eines krz Martensitgitters aus dem kfz Austenitgitter als folge kleiner Verformungen (schematisch) [5]

#### <span id="page-20-2"></span>**Abbildung 2**: Martensitbildung a) Tetragonale Verzerrung des Martensits b) Verzerrungsdipol (nach Lipson und Parker) [5]

Die Martensitbildung beginnt mit der als M<sub>s</sub> (Martensit-start) definierten Temperatur und endet mit der M<sup>f</sup> (Martensit-finish) Temperatur. Diese Temperaturen sind vom Kohlenstoffgehalt abhängig und können ebenfalls durch Zugabe von Legierungselementen (wie Mangan oder Nickel) beeinflusst werden. Die Martensit Umwandlungstemperaturen können zum Beispiel anhand des Dilatometerversuchs bestimmt werden.

### **2.1.2.2 Ausscheidungen**

Wird aus einer homogenen Phase eine neue Phase gebildet, so kann diese eine andere Struktur aufweisen, was als Ausscheidung bezeichnet wird. Diese können sich nur in einer Legierung als Folge einer abnehmenden Löslichkeit einer Komponente mit fallender Temperatur bilden. Durch die Entstehung von Ausscheidungen kommt es zur Festigkeitssteigerung von Stählen (durch Karbid-, Nitrid- oder Karbonitridbildung  $\rightarrow$  Ausscheidungshärtung), aber sie führen auch zur unerwünschten Eigenschaftsänderungen wie Versprödung [5,10-12].

Karbide und Nitride beeinflussen die Eigenschaften des Stahls wesentlich. Sie können vor allem die Zähigkeitseigenschaften des Werkstoffes verschlechtern. Durch Ätzen der Werkstoffprobe sind sie unter dem Lichtmikroskop erkennbar.

In der [Tabelle 4](#page-21-0) sind die üblichen Ausscheidungen für 9% Chromstähle angeführt.

| <b>Tabelle +.</b> Typiscric Adosofticiaaligen bel 070 Officitistanien [0] |                   |                                   |
|---------------------------------------------------------------------------|-------------------|-----------------------------------|
| <b>Bezeichnung</b>                                                        | Kristallgittertyp | hauptsächlich beteiligte Elemente |
| $M_3C$                                                                    | orthorhombisch    | M=Fe, Cr, Mn                      |
| $M_7C_3$                                                                  | orthorhombisch    | M=Cr, Fe, Mo                      |
| $M_2X$                                                                    | hexagonal         | M=Cr, Mo, V, Nb; X=N, C           |
| МX                                                                        | kfz               | $M=V$ , Nb, Cr; X=N, C            |
| $M_{23}X_6$                                                               | kfz               | $M=Cr$ , Fe, Mo, W; X=C, (B)      |
| Laves Phase                                                               | hexagonal         | Fe, Cr, Mo, W, (Si, P)            |
| Z-Phase                                                                   | tetragonal        | Cr, V, Nb; N                      |

<span id="page-21-0"></span>**Tabelle 4:** Typische Ausscheidungen bei 9% Chromstählen [9]

- M3C: Diese Phase tritt meist in Form von Zementit auf. Die starken Karbidbildner Cr, Mo, W, V und die schwachen Karbidbildner Mn, Ni, Co werden ebenfalls in M<sub>3</sub>C gelöst. Der Anteil von Cr kann in M<sub>3</sub>C bis zu 18% betragen, der von Mo und W hingegen nur 1-2%, während der Anteil von Mn bis zu 10% betragen kann. M<sub>3</sub>C ist keine stabile Phase, und wandelt meistens in andere Karbide um, wie bspw. in  $M_7C_3$  beim Tempern [1,13].
- $M<sub>7</sub>C<sub>3</sub>$ : Diese Karbide treten meist in Form von Cr<sub>7</sub>C<sub>3</sub> auf, aber auch andere Legierungselemente können gelöst werden.  $M<sub>7</sub>C<sub>3</sub>$  entsteht während der eutektoiden Umwandlung, oder es scheidet sich durch die Reaktion  $M_3C \rightarrow M_7C_3$  aus, oder kristallisiert direkt an den Korngrenzen. In Chromstählen wandelt sich  $M_7C_3$  während der Wärmebehandlung weiter in  $M_{23}C_6$  um [1,13].
- M<sub>2</sub>X: Diese Ausscheidungen findet man in Form von Karbiden (M<sub>2</sub>C) und Nitriden (M<sub>2</sub>N), sowie Karbonitriden (M<sub>2</sub>X, wobei X für ein Gemisch aus C und N steht). Dies ist eine bedeutende Ausscheidungsphase um eine Sekundärhärtung bei Chromstählen zu erreichen. Die Stabilität dieser Karbide und Nitride richtet sich vor allem nach der Legierungszusammensetzung des Werkstoffes [1,13].
- MX: In meisten Fällen wird MX durch die starken Karbid- und Nitridbildner V und Nb gebildet. Grundsätzlich ist der Gehalt an V und Nb im Stahl gering. Diese Karbide sind sehr klein, verteilen sich fein in der Matrix und behindern somit Versetzungsbewegungen. Aus diesem Grund tragen diese Teilchen entscheidend zur Sekundärhärte und Festigkeit bei Chromstählen bei. Durch Zugabe von Bor, wird dieses an die Oberfläche der Karbide angelagert und so das Wachstum verhindert. Cr und Mo sind in MX Ausscheidungen hoch löslich und können mehr als die Hälfte der metallischen Atome ausmachen [1,13].
- $M_{2}X_{6}$ :  $M_{2}C_{6}$  sind die am häufigsten vorkommenden Ausscheidungen in Stählen mit hohem Chromgehalt. M entspricht hauptsächlich Chrom und Molybdän, andere metallische Atome wie Vanadium und Niob können sich in  $M_{23}C_6$  ebenfalls einlagern. Das Kristallgitter ist kubisch flächenzentriert, die Einheitszelle besteht aus 116 Atomen, davon sind 92 Metall- und 24 Kohlenstoffatome. Boratome können ebenfalls die Kohlenstoffatome im Gitter ersetzten [1,13,14].

Die Festigkeit bei 9-12% Chromstählen kann durch Erhöhung des Molybdengehaltes und/oder durch Zugabe von Wolfram gesteigert werden. Aus Mo und/oder W Atomen kann eine intermetallische Verbindung, die Laves Phase in der Form  $AB_2$  (A=Fe; B=Mo, W) entstehen. Bei 9% Chromstählen tritt diese Phase bei einer Auslagerung im Temperaturbereich von 500 bis 700°C schon nach einigen Stunden auf [14].

Die Z-Phase (ein Nitrid), ist bei 9% Chromstählen sehr schwer nachzuweisen. Man hat jedoch untersucht, dass gerade diese Phase der Grund für das Versagen von 9-12% Chromstählen in Langzeitversuchen ist. Vor allem bei numerischer Simulation stellt dieses Nitrid ein großes Problem dar. Sie erscheint in Form von Cr(V, Nb)N im Temperaturbereich zwischen 550 bis 650°C bei langer Auslagerung. Die Entstehung ist verbunden mit der Auflösung von MX Karbonitriden und der Einlagerung von Chromatomen, dieser Prozess kann aber sehr lange Zeit dauern [15].

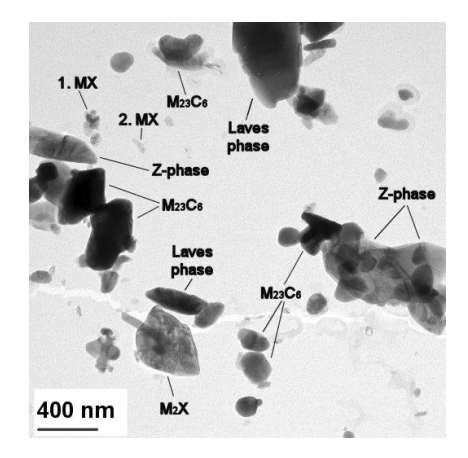

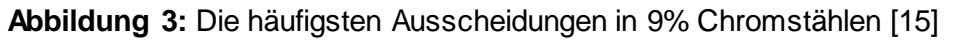

#### **2.1.2.3 δ-Ferrit**

Der Grund für die Stabilität von δ-Ferrit ist das Vorhandensein von nicht umwandlungsfähigem Hochtemperaturferrit. In Abhängigkeit von der Legierungszusammensetzung ist diese Phase metastabil oder sogar bis Raumtemperatur stabil. Eine Erhöhung des Chromäquivalentes fördert die Bildung von δ-Ferrit, der einen ungünstigen Einfluss auf die Zähigkeit, Kriechfestigkeit und Warmumformfähigkeit hat [16].

## <span id="page-23-0"></span>**2.1.3 Schweißbarkeit von martensitischen Chromstählen**

Grundsätzlich sind martensitische Chromstähle nur bedingt schweißgeeignet, wobei mit steigendem Kohlenstoffgehalt die Schweißeignung weiter abnimmt. Mit steigendem Kohlenstoffgehalt steigt die Kaltrissgefahr.

Um die Kaltrisse zu vermeiden sollten martensitische Chromstähle vor dem Schweißen immer vorgewärmt werden. Das Vorwärmen erfolgt knapp unter M<sub>s</sub>-Temperatur. Abhängig vom Kohlenstoffgehalt liegt diese Temperatur bei martensitischen Chromstählen zwischen 200°C und 350°C. Bei den weniger rissanfälligen niedriggekohlten Stählen wird auch häufig im Bereich der M-Temperatur vorgewärmt, die bei diesen Stählen etwa 200°C unter M<sub>s</sub> liegt.

Aus der Schweißwärme erfolgt zunächst eine Zwischenkühlung auf etwa 150°C bis 200°C. Dabei wird der Austenit nahezu vollständig in Martensit umgewandelt. Damit wird sichergestellt, dass aus dem Austenit beim Abkühlen nicht der extrem kaltrissanfällige und nicht angelassene Martensit entsteht. Durch ein anschließendes Anlassglühen bei 650°C bis 750°C wandelt sich der noch vorhandene Restaustenit während des Abkühlens in ein weniger sprödes, feines martensitische Gefüge um, und die nichtangelassenen martensitischen Bereiche der WEZ werden "vergütet". Außerdem wird der diffusionsfähige Wasserstoff aus dem Schweißgut und der WEZ wirksam beseitigt.

Die Schweißung der martensitischen Chromstähle kann sowohl mit artgleichen als auch artfremden Schweißzusätzen erfolgen. Bei der Verwendung von artgleichen, oder artähnlichen, Schweißzusätzen besteht das Schweißgut im Schweißzustand beispielsweise aus Martensit und δ-Ferrit mit geringen Anteilen an Restaustenit. Der Nachteil von artgleichen Schweißzusätzen ist, dass der Wasserstoff im wenig verformbaren ferritischen Schweißgut in die noch austenitischen Bereiche der WEZ diffundieren kann. Der sich anschließend bildende Martensit neigt zu extremer Kaltrissigkeit [17].

# <span id="page-24-0"></span>**2.2 Metall-Aktivgasschweißen**

Das Metall-Aktivgasschweißen (MAG-Schweißen) ist eine der Methoden des Metall-Schutzgasschweißens. Als Schutzgas werden  $CO<sub>2</sub>$ , oder ein Gasgemisch aus Argon und geringen Anteilen  $CO<sub>2</sub>$  und  $O<sub>2</sub>$ , benutzt.

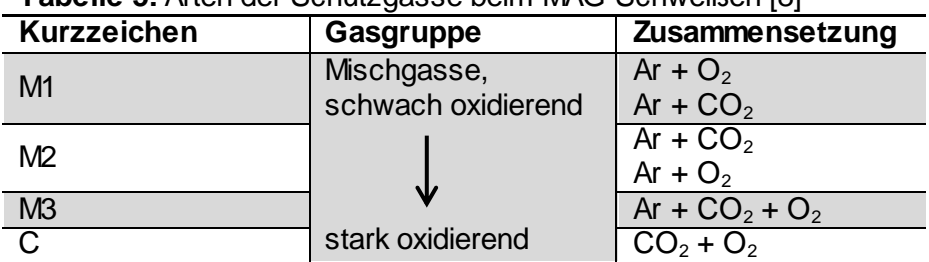

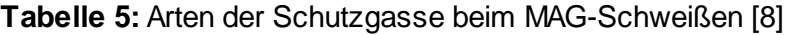

Je nach dem welches Gasgemisch als Schutzgasatmosphäre verwendet wird, unterscheidet man zwischen:

- Metall-Aktivgasschweißen mit CO<sub>2</sub> als Schutzgas (MAGC-Schweißen)
- Metall-Aktivgasschweißen mit Mischgas als Schutzgas (MAGM-Schweißen)
- Metall-Aktivgasschweißen mit Doppelgasschutz (MAGCI-Schweißen)

Beim MAG-Schweißen brennt der Gleichstrom-Lichtbogen zwischen einer positiv gepolten Drahtelektrode und dem Werkstück. Die Drahtelektrode ist dabei gleichzeitig Lichtbogenträger und Schweißzusatz.

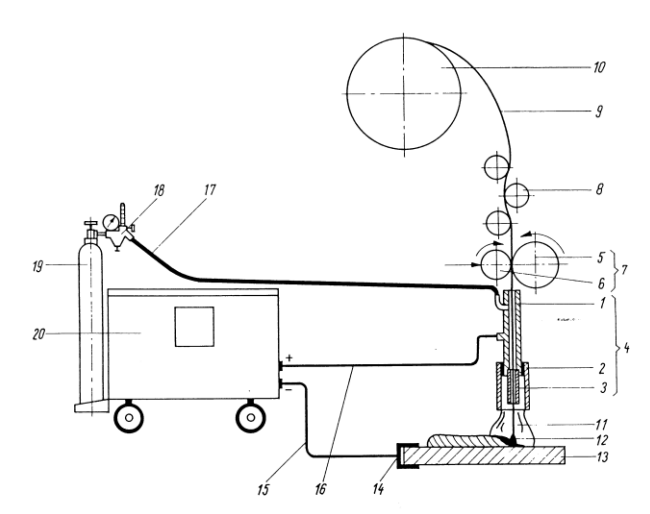

1 Düsenstock; 2 Schutzgasdüse; 3 Kontaktdüse; 4 Schweißbrenner; 5 Antriebsrolle; 6 Druckrolle; 7 Rollendrahtvorschub; 8 Dreirollenrichtsatz; 9 Schweißdraht; 10 Drahtspule; 11 Gasschutz; 12 Lichtbogen; 13 Werkstück; 14 Massekabelanschluss; 15 Verbindungskabel Stromquelle-Masseanschluss; 16 Verbindungskabel Stromquelle-Schweißbrenner; 17 Schutzgasschlauch; 18 Druckregelventil mit Gasmengenmesser; 19 Gasflasche; 20 Spezialstromquelle **Abbildung 4:** Grundprinzip des MAG-Schweißen [18]

Die Schweißanlage besteht aus der Stromquelle, dem Drahtvorschubgerät und dem Schlauchpaket mit Brenner. Im Drahtvorschubgerät ist auch die Steuerung untergebracht, die auf Knopfdruck das Schutzgasventil schaltet. Die Drahtelektrode wird durch Vorschubrol-

len ins Schlauchpaket gefördert. Das Schlauchpaket enthält die Versorgungsleitungen für Strom, Schutzgas und Kühlwasser, ferner den Drahtführungsschlauch und die Steuerleitung. Der Brenner ist ab einer Stromstärke von 300 A wassergekühlt, kleinere Brenner werden durch das durchfließende Schutzgas und die umgebende Luft gekühlt [18].

Vor dem Schweißen werden die Schweißspannung und die Drahtvorschubgeschwindigkeit eingestellt. Diese Parameter müssen aufeinander abgestimmt werden. Sie hängen vom Werkstoff, dem verwendeten Schutzgas, der Werkstückdicke und dem Drahtdurchmesser ab. Abhängig von diesen Parametern ergeben sich auch unterschiedliche Lichtbogenarten [\(Tabelle 6,](#page-25-1) [Abbildung 5\)](#page-25-2).

| Lichtbogenart                        | Werkstoffübergang                                                          | Anwendung                                                                                           |
|--------------------------------------|----------------------------------------------------------------------------|----------------------------------------------------------------------------------------------------|
|                                      |                                                                            | Dünnblechschweißen                                                                                  |
| Kurzlichtbogen                       | feintropfig im Kurzschluss                                                 | Wurzelschweißen                                                                                     |
|                                      |                                                                            | Zwangspositionsschweißen                                                                            |
| Ubergangs- oder Mischlicht-<br>bogen | mitteltropfig teils im Kurz-<br>schluss, teils freie Tropfen-<br>übergänge | mitteldicke Bleche, einge-<br>schränkt für Zwangspositio-<br>nen geeignet, bspw. für Fall-<br>nähte |
|                                      |                                                                            | Zwischen- und Decklagen an                                                                          |
| Sprühlichtbogen                      | feinsttropfig, kurzschlussfrei                                             | mittleren und dicken Blechen<br>in Wannenposition                                                   |
|                                      |                                                                            |                                                                                                    |
| Langlichtbogen                       | grobtropfig, nicht kurz-                                                   | Kehlnähte auch in horizonta-                                                                        |
|                                      | schlussfrei                                                                | ler Position                                                                                        |
| Impulslichtbogen                     | einstellbar, kurzschlussfest                                               | für Cr-Ni-Stähle<br>$Al-$<br>und<br>Legierungen                                                     |

<span id="page-25-1"></span>**Tabelle 6:** Lichtbogenarten bei MAG-Schweißen [18]

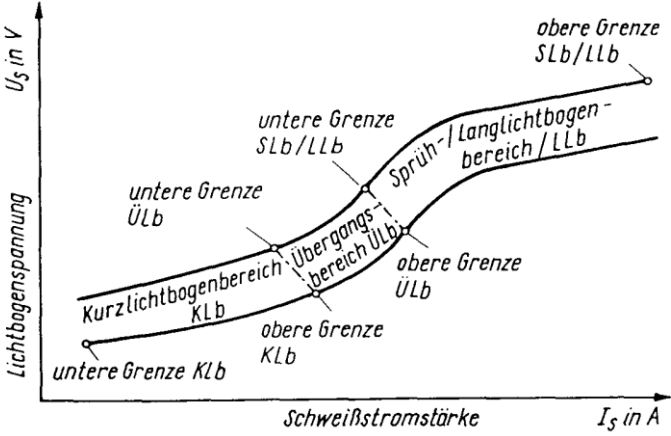

**Abbildung 5:** Lage der Lichtbogenbereiche [18]

## <span id="page-25-2"></span><span id="page-25-0"></span>**2.2.1 Fülldrahtschweißen**

Das MAG-Schweißen kann entweder mit Massivdrähten oder mit Fülldrähten durchgeführt werden. Fülldrahtelektroden bestehen aus einem rohrförmigen Mantel aus sehr reinem, unlegierten oder legierten Stahl und einer trockenen Pulverfüllung. Die Pulverfüllung bestimmt das Schweiß- und Abschmelzverhalten, sowie die chemische Zusammensetzung und damit die Eigenschaften des Schweißguts.

Vorteile der Fülldrahtelektroden gegenüber Massivdrahtelektroden [18]:

- höhere Abschmelzleistungen
- weniger Spritzer
- verbesserte Schweißnahtqualität
- verbesserte Positionseignung
- günstigere Einbrandprofile
- leichtere Modifizierbarkeit der Schweißgutzusammensetzung.

Fülldrahtelektroden können aus einem vollständig geschlossenem Rohrprofil [\(Abbildung 6a](#page-26-0)), einem stumpfgestoßenem Rohrprofil [\(Abbildung 6b](#page-26-0)), oder einem überlappt gestoßenem Rohrprofil [\(Abbildung 6c](#page-26-0)) gefertigt werden.

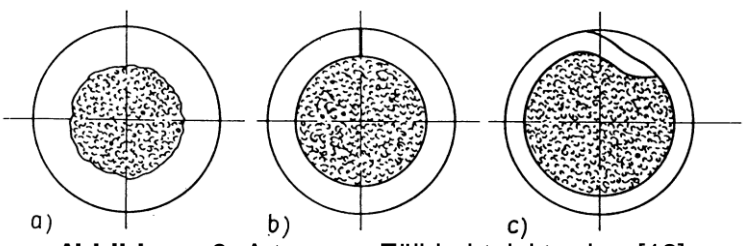

**Abbildung 6:** Arten von Fülldrahtelektroden [18]

<span id="page-26-0"></span>Beim MAG-Schweißen kommen schlackeführende Fülldrähte und Metallpulverfülldrähte zur Anwendung. Als schlackeführender Fülldraht wird ein Draht bezeichnet, der mit rutilen oder basischen Komponenten gefüllt ist. Das Schweißgut wird dabei von einer Schlacke geschützt.

Rutile Fülldrähte lassen sich sehr leicht schweißen und liefern Nähte von sehr gutem Aussehen. Ihre typischen Eigenschaften sind [18]:

- gutes Schweißverhalten, einfache Parametereinstellung
- Arbeiten im Sprühlichtbogenbereich (weniger Spritzer)
- glatte Schweißnähte
- die Schlacke ist leicht entfernbar.

Rutile Fülldrähte werden hauptsächlich für Füll- und Decklagen an unlegierten und niedriglegierten Bau- und Kesselstählen ab 6 mm Blechdicke verwendet. Vorteilhaft werden sie für Eck- und Kehlnähte verwendet.

Wird mit einem basischen Fülldraht geschweißt, so hat das Schweißgut eine hohe Zähigkeit. Diese Elektroden sind auch für Wurzelschweißungen geeignet. Typische Eigenschaften [18]:

- gute mechanische Festigkeitseigenschaften des Schweißguts
- homogenes röntgensicheres Schweißgut
- gute Verschweißbarkeit auch in Zwangspositionen.

Ein Fülldraht der nur mit Metallpulver oder Pulver aus Metalllegierungen gefüllt ist wird Metallpulverfülldraht genannt. Beim Schweißen mit Metallpulverfülldraht entsteht keine Schlacke. Vorteile beim Schweißen mit Metallpulverfülldrähten:

- höhere Produktivität
- keine Schlacke (vorteilhaft bei Mehrlagenschweißung)
- tiefer und gleichmäßiger Einbrand
- weniger Spritzer, erweiterter Sprühlichtbogenbereich
- gute Schweißeigenschaften auch in Zwangspositionen

# <span id="page-27-0"></span>**2.2.2 Mehrlagenschweißen**

Werden während des Schweißprozesses über die erste Lage weitere aufgebracht, so spricht man von Mehrlagenschweißen. Durch diese zusätzliche Einbringung der Energie kommt es im Schweißgut und der WEZ lokal zu Überhitzungs-, Umkörnungs- und Anlasseffekten. Durch einen geeigneten Schweißnahtaufbau bewirkt man eine günstige gegenseitige Wärmebehandlung. Es treten Bereiche auf, in denen das Gefüge durch die nachfolgende Schweißraupe beeinflusst wird. Die [Abbildung 7](#page-27-1) zeigt einen Ausschnitt aus der WEZ einer Mehrlagenschweißung. Das Gefüge in den Bereichen 1, 5, 8, 9, 13, und 17 ist grobkörnig, da diese Bereiche unter dem Einfluss der hohen Spitzentemperatur stehen. Diese Bereiche haben eine hohe Härte und niedrige Zähigkeit. Unter dem Einfluss auf die Spitzentemperaturen um 1000°C sind die Bereiche 2, 10, 12, 14 und 18. Das Gefüge in diesen Bereichen ist feinkörniger, die Zähigkeit entspricht der des Grundwerkstoffes. Die Gefahr der interkritischen Versprödung besteht in den Bereichen 3, 7, 11, 15, 16 und 19. Besonders gefährdet ist hier der Bereich 7, da er zunächst auf hohe Spitzentemperatur erhitzt und anschließend teilaustenitisiert wird. Bei allen 9% Chromstählen konnte der Bereich 7 der WEZ als Schwachstelle identifiziert werden, in welcher mit zunehmend langer Zeitstandbeanspruchung Typ-IV Risse [\(Abbildung 8\)](#page-28-2) auftreten können [9].

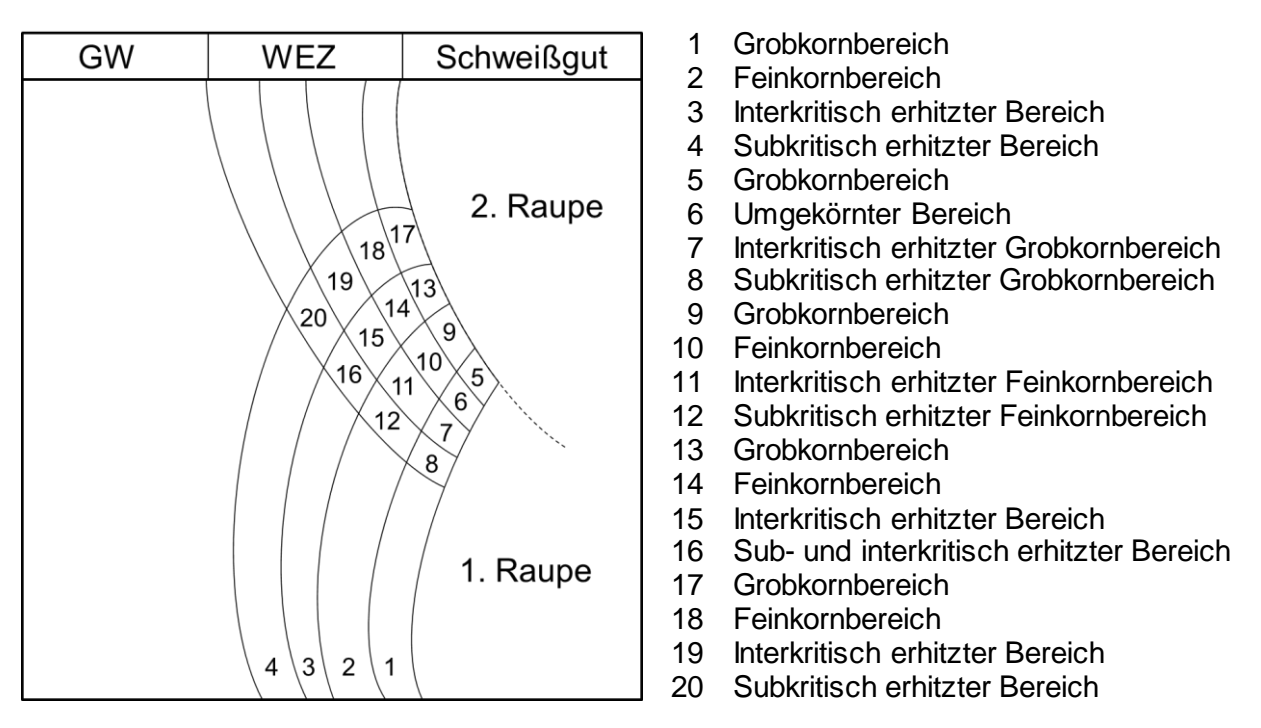

<span id="page-27-1"></span>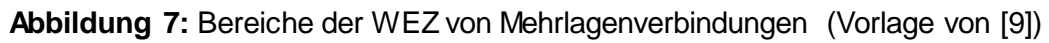

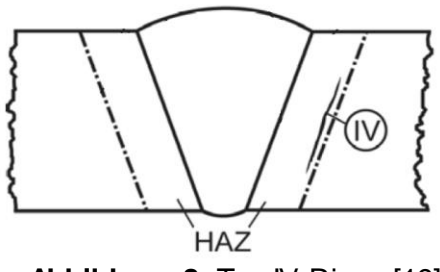

**Abbildung 8:** Typ IV Risse [19]

### <span id="page-28-2"></span><span id="page-28-0"></span>**2.2.3 Temperaturzyklen**

Um die Vorgänge in einem Punkt der Wärmeeinflusszone während des Schweißens zu verstehen, muss man den Temperaturzyklus der Schweißung kennen. Dieser Temperaturzyklus beinhaltet die Aufwärmgeschwindigkeit, die Spitzentemperatur des Schweißprozesses, die Verweilzeit bei dieser Spitzentemperatur, sowie die Abkühlzeit. Handelt es sich bei dem Schweißprozess um eine Mehrlagenschweißung, so kommen noch weitere Parameter hinzu, wie beispielsweise Zwischenlagentemperatur.

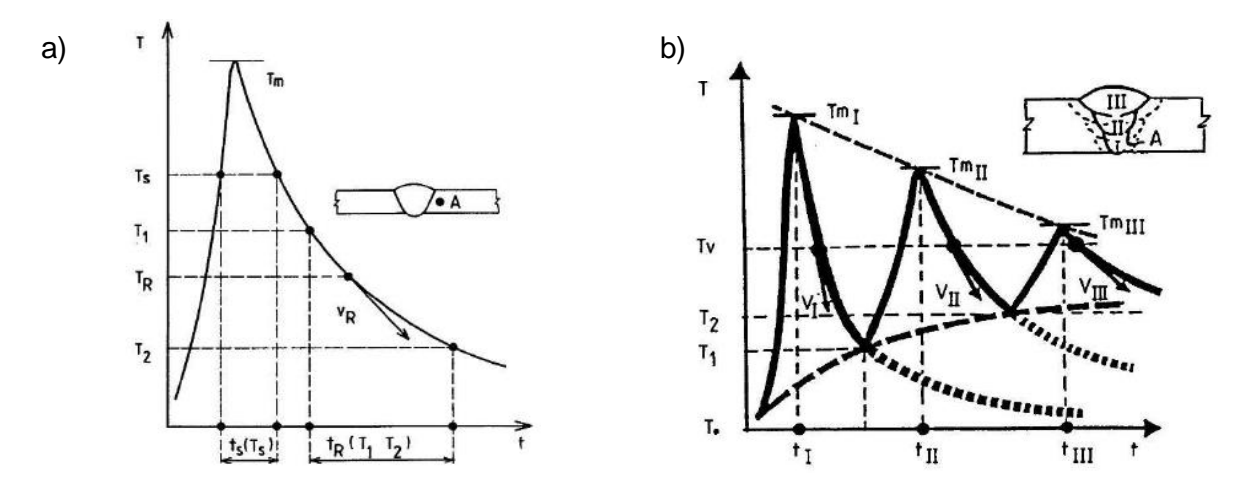

**Abbildung 9:** Beispiele für Temperaturzyklen a) Einfachzyklus b) Dreifachzyklus [20]

Mit den im Temperaturzyklus erfassten Größen für einen Punkt der Schweißnaht, ist es möglich einen Einblick über die ablaufenden werkstoffkundlichen Phänomene für diesen Punkt zu bekommen. Der Temperaturzyklus bestimmt vor allem auch Größe und Eigenschaften der WEZ.

## <span id="page-28-1"></span>**2.2.4 Wärmeeinflusszone (WEZ)**

Während der Schweißung eines Werkstoffs lassen sich grundsätzlich vier verschiedene Bereiche unterscheiden [\(Abbildung 10\)](#page-29-1):

- 1) Schweißgut
- 2) Fusionslinie
- 3) Wärmeeinflusszone (WEZ)
- 4) Grundwerkstoff

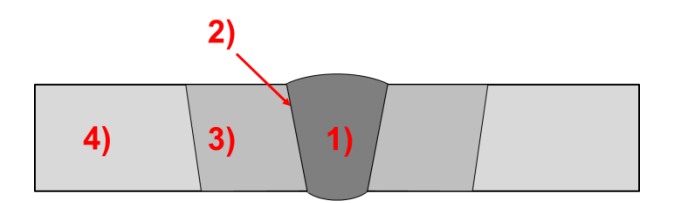

**Abbildung 10:** Aufbau einer Verbindungsschweißung

<span id="page-29-1"></span>Die WEZ stellt oft eine Schwachstelle für den geschweißten Bauteil dar. In der erschmolzenen Zone, dem Schweißgut, können die entstandenen Verschlechterungen durch Zugabe von Schweißzusätzen gemildert werden. Diese Möglichkeit besteht für die WEZ nicht, daher muss die Schweißeignung, und damit auch das Festigkeitsverhalten in der WEZ, schon bei der Entwicklung des Grundwerkstoffes berücksichtigt werden.

Die WEZ (engl. HAZ - heat affected zone) lässt sich folgendermaßen Unterteilen [\(Abbildung](#page-29-0)  [11\)](#page-29-0):

- Grobkornzone (coarse-grained HAZ CGHAZ)
- Feinkornzone (fine-grained HAZ FGHAZ)
- Zone unvollständiger Umwandlung (intercritical-grained HAZ ICHAZ)

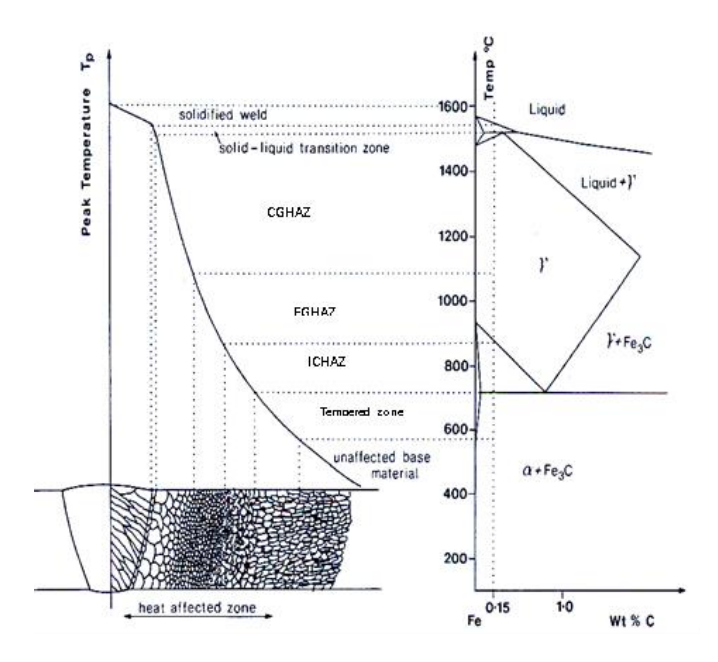

**Abbildung 11:** Bereiche der WEZ [9]

<span id="page-29-0"></span>Jede dieser Zonen hat ihre eigenen mechanischen Eigenschaften und Gefügestrukturen, bei sehr engen WEZ ist oft schwer die Zonen voneinander zu unterscheiden.

In der Grobkornzone sind die örtlich geschmolzenen Stellen reicher an Legierungsbestandteilen, Verunreinigungen und Gasen. Hier entstehen netzförmige Kristallseigerungen die auch nach dem Erstarren erhalten bleiben. Bestimmte nichtmetallische Verunreinigungen beginnen zu schmelzen, wodurch der metallische Zusammenhalt geschwächt und das Entstehen von Heißrissen begünstigt wird.

Die Feinkornzone entsteht in den Bereichen mit Temperaturen oberhalb von Ac3. Der Bereich hoch über der  $Ac_3$  wird Überhitzungszone genannt. In der Überhitzungszone ist meistens eine Härtesteigerung festzustellen. In den Bereichen wo eine zweimalige Umkristallisation im Sinne des Normalglühens erfüllt ist (knapp oberhalb der Ac<sub>3</sub>), wird das Gefüge feinkörniger. Dieses Bereich, die Normalisierungszone, hat häufig bessere Eigenschaften als der unbeeinflusste Grundwerkstoff.

Der Bereich mit Temperaturen zwischen Ac<sub>1</sub> und Ac<sub>3</sub> wird als Zone unvollständiger Umwandlung bezeichnet. In diesem Bereich ist die Umwandlung unvollständig. Die Martensitlatten werden in Austenitkörner umgewandelt, welche beim nachfolgenden Abkühlen wieder in neuen "rücktransformierten" Martensit zerfallen [1,21].

# <span id="page-31-0"></span>**2.3 Untersuchungsmethoden**

### <span id="page-31-1"></span>**2.3.1 Dilatometer**

Mit einem Dilatometer ist es möglich, Umwandlungstemperaturen eines Werkstoffes zu ermitteln. Die Umwandlungstemperaturen werden aus der Dilatometerkurve abgelesen, welche aus den aufgezeichneten Daten von Temperatur und Längenänderung erstellt werden können.

Auf die Dilatometerprobe wird zuerst ein Thermoelement angebracht, welches mit der Steuerung der Anlage verbunden wird. Ein Temperaturverlauf wird vorgegeben, und die Regelung der Heizleistung erfolgt mit den Thermoelementen. Die Probenkammer der Anlage ist während der Versuchsdurchführung unter Vakuum, welches als Schutzatmosphäre dient. Das Vakuum wird beim Abkühlvorgang durch Helium ersetzt.

Über die Induktionsspule wird Wärmeenergie eingebracht, die Probe befindet sich in die Mitte der Induktionsspule [\(Abbildung 12\)](#page-31-3). Die durch den Temperaturzyklus entstehenden Längenänderungen der Proben werden von dem angeschlossenen Rechner aufgezeichnet und in der Form von Dilatometerkurven ausgegeben. Anhand dieser Kurven ist es möglich alle Umwandlungspunkte eines Werkstoffes zu bestimmen. Ein bekanntes Verfahren dazu ist die Tangentenmethode, wobei die an die Dilatometerkurve gelegten Tangenten den Beginn und das Ende der Umwandlung zeigen.

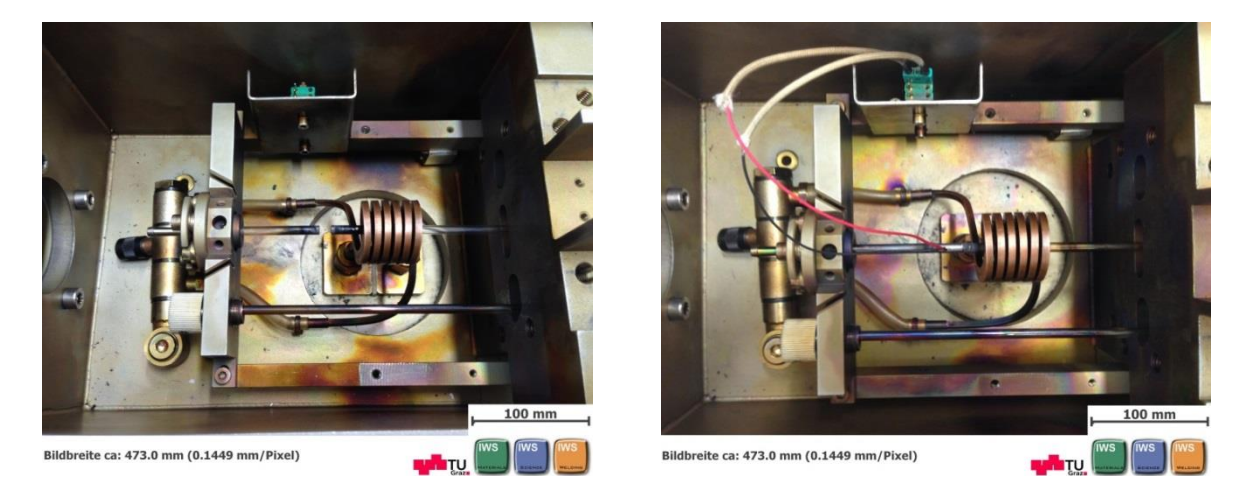

**Abbildung 12:** Probenkammer des Dilatometers links: ohne Probe; rechts: Probe mit Thermoelement (nicht eingeschoben)

## <span id="page-31-3"></span><span id="page-31-2"></span>**2.3.2 Gleeble-Schweißsimulation**

Die WEZ beim Schweißprozess ist oft sehr schmal, was spätere Untersuchungen erschwert. Um die Charakterisierungen einfacher und genauer zu machen, kann die WEZ auf der Gleeble punktgenau simuliert werden. In der Verwendung der Gleeble als "Schweißsimulator", wird der Schweißprozess durch entsprechende Temperaturzyklen nachgestellt. Die Probe wird Temperaturänderungen unterworfen, welche auch bei einem realen Schweißprozess stattfinden. Durch die entsprechenden Temperaturzyklen ist es möglich bestimmte Bereiche der WEZ zu simulieren.

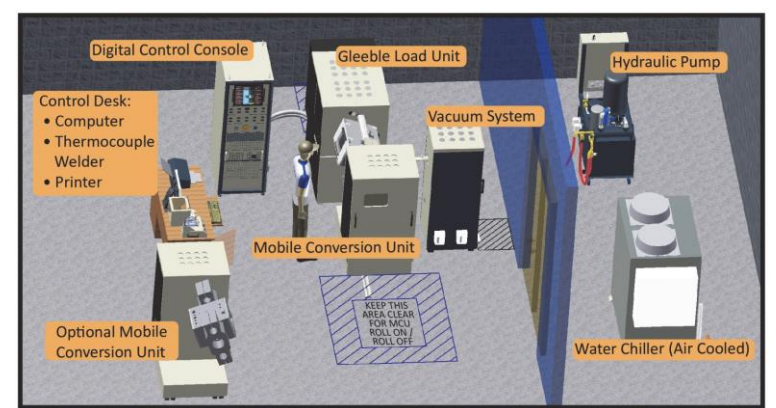

**Abbildung 13**: Typische Gleeble Installation [22]

Die Gleeble besteht aus zwei Komponenten, der mechanischen und der thermischen Einheit. Mit der mechanischen Komponente ist es möglich Zug- oder Druckkräfte auf die Probe auszuüben, die thermische Komponente erwärmt die Probe nach dem vorgegebenen Temperaturzyklus.

Der Temperaturzyklus wird in das thermische Programm am Rechner eingetragen, dabei gibt man dem Gleeble-Schweißsimulator Temperatur-Sollwerte mit den entsprechenden Zeitangaben vor. Während des Prozesses werden die Sollwerte mit den Istwerten verglichen. Die Istwerte werden direkt am Thermoelement der Probe im Schweißsimulator erfasst, das an der Probe angebracht ist. Weicht der Istwert von dem Sollwert ab, wird der Heiztransformator aktiviert. Der Heiztransformator arbeitet nach dem Prinzip der Widerstandserwärmung und ist in der Lage, die Proben innerhalb von Sekunden auf 1000°C zu erhitzen.

Die Probe ist zwischen zwei Kupferbackenpaaren festgespannt. Über die Kupferbacken wird auch der Strom für die Erhitzung der Probe eingeleitet. Die Abkühlung erfolgt über wassergekühlte Muffen. Die richtige Fixierung der Probe und die richtige Positionierung der Thermoelemente sind entscheidend für die erfolgreiche Durchführung der Schweißsimulation. Sind die Thermoelemente nicht richtig angebracht, ergibt sich ein falscher Temperaturverlauf, der das Gefüge der Probe negativ beeinflussen würde.

Alle während der Schweißsimulation aufgezeichneten Daten, werden lokal am Arbeitsplatzrechner gespeichert [1,21,22].

# <span id="page-32-0"></span>**2.3.3 Kerbschlagbiegeversuch (nach Charpy)**

#### **2.3.3.1 Grundprinzip des Kerbschlagbiegeversuches**

Um die Zähigkeit von Werkstoffen bei schlagartiger und mehrachsiger Beanspruchung zu bestimmen, wird der Kerbschlagbiegeversuch mit Hilfe des Pendelschlagwerks angewendet. Die ermittelte Schlagarbeit ist ein mechanisch-technologischer Kennwert, der sich aufgrund der schnellen und einfachen Durchführung als vergleichender Prüfwert für Zähigkeitseigenschaften durchgesetzt hat. Durch die schlagartige Beanspruchung beim Kerbschlagbiegeversuch kommt es zu hohen Verformungsgeschwindigkeiten, und durch die Kerbe in der Probe treten hohe mehrachsige Spannungen auf. Verschiedene Werkstoffe weisen unterschiedliches Vermögen auf, diese Spannungen durch plastische Verformung aufzunehmen.

An Bruchflächen von zerschlagenen Proben, lassen sich die verschiedenen Brucharten Trennbruch (Sprödbruch), Verformungsbruch (Zähbruch) und Mischbruch klassifizieren.

In der Ausgangslage hat das Pendel nur potentielle Energie. Sie ergibt sich aus der Masse der Hammerscheibe *m*, der Erdbeschleunigung *g* und der Ausgangshöhe *h1*. Nach dem Auslösen des Pendels bewegt sich die Hammerscheibe nach unten, zerschlägt die Probe und schwingt bis zum Umkehrpunkt in der Höhe *h2*. Genau im Umkehrpunkt hat die Hammerscheibe wieder nur potentielle Energie. Die von der Probe aufgenommene Energie nennt man Kerbschlagarbeit *KV*. Sie entspricht der Differenz der beiden potentiellen Energien:

$$
KV = mgh_1 - mgh_2 = mg(mgh_1 - mgh_2)
$$

**Abbildung 14:** Pendelschlagwerk [23]

Macht man von einem Werkstoff mit identer Probenform verschiedene Kerbschlagbiegeversuche bei verschiedenen Temperaturen und trägt diese Messwerte in ein Kerbschlagarbeits-Temperatur-Diagramm ein, so erhält man für Werkstoffe mit kubisch raumzentrierter Struktur einen charakteristischen Verlauf [\(Abbildung 15\)](#page-34-0). Durch die Messwerte, die mitunter stark streuen können, zieht man eine Ausgleichskurve. In den Ausgleichskurven im Kerbschlagbiegearbeit-Temperatur-Diagramm (KV-T-Diagramm) wird zwischen Hochlage, Übergangsgebiet (Steilabfall) und Tieflage unterschieden. Je höher die Übergangstemperatur bei einer bestimmten Kerbschlagarbeit ist, umso eher neigen jene Werkstoffe zum Sprödbruch. Werkstoffe mit kubisch flächenzentrierter Struktur verhalten sich bei tieferen Temperaturen gleich zäh [23].

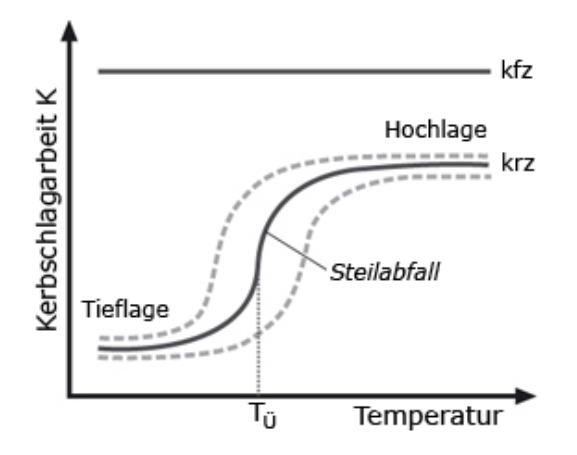

**Abbildung 15:** KV-T-Diagramm [23]

#### <span id="page-34-0"></span>**2.3.3.2 Instrumentierter Kerbschlagbiegeversuch**

Der instrumentierte Kerbschlagbiegeversuch wird in gleicher Weise durchgeführt wie der Kerbschlagbiegeversuch nach ISO 148-1, jedoch wird zusätzlich während des Versuchs eine Kraft-Durchbiegung-Kurve ermittelt. Die Fläche unter dieser Kurve entspricht der verbrauchten Schlagarbeit der Probe:

$$
Av = \int_{S_0}^{S_1} F(s) ds \, [\mathsf{J}]
$$

Der Versuch wird mit einem Pendelschlagwerk durchgeführt, dessen Hammerfinne mit einer Instrumentierung zur Ermittlung von Kraft-Zeit-Kurven ausgestattet ist. Die Durchbiegungs-Zeit-Kurve wird entweder durch einen Drehwinkelgeber oder eine Messvorrichtung zu Bestimmung des Weges unterhalb der Probe ermittelt. Dabei soll die von der Instrumentierung, aus beiden Kurven errechnete Schlagarbeit nicht mehr als ±5 J von der an der Maschine analog angezeigten Schlagarbeit abweichen [24].

#### **2.3.3.3 Versuchsauswertung der instrumentierten Kerbschlagbiegeversuche**

Die Norm unterscheidet verschiede Arten von Kraft-Durchbiegung-Kurven [\(Tabelle 7\)](#page-35-0). Diese Kurven lassen sich folgendermaßen zuordnen:

- Arten A und B: Tieflage der verbrauchten Schlagarbeit
- Arten C, D und E: Übergangsgebiet
- Art F: Hochlage der verbrauchten Schlagarbeit

Um die Kraft-Durchbiegungskurve auszuwerten wird eine Ausgleichskurve gelegt [\(Abbildung](#page-35-1)  [16\)](#page-35-1). Aus dieser Kurve lassen sich die kennzeichnenden Kräfte ablesen [24]:

- Fließkraft  $F_{gy}$  Kraft an der Übergangstelle vom linear ansteigenden Teil zum gekrümmt ansteigenden Teil der Kraft-Durchbiegung-Kurve. Sie kennzeichnet in erster Näherung den Eintritt der Vollplastifizierung des Ligamentes der Probe
- $\bullet$  Höchstkraft F<sub>m</sub> Maximalkraft im Verlauf der Kraft-Durchbiegung-Kurve
- Kraft der Risseinleitung F<sub>iu</sub> Kraft beim Beginn des Steilabfalls der Kraft-Durchbiegungskurve
- Kraft bei Rissauffang  $F_a$  Kraft am Ende der instabilen Rissausbreitung

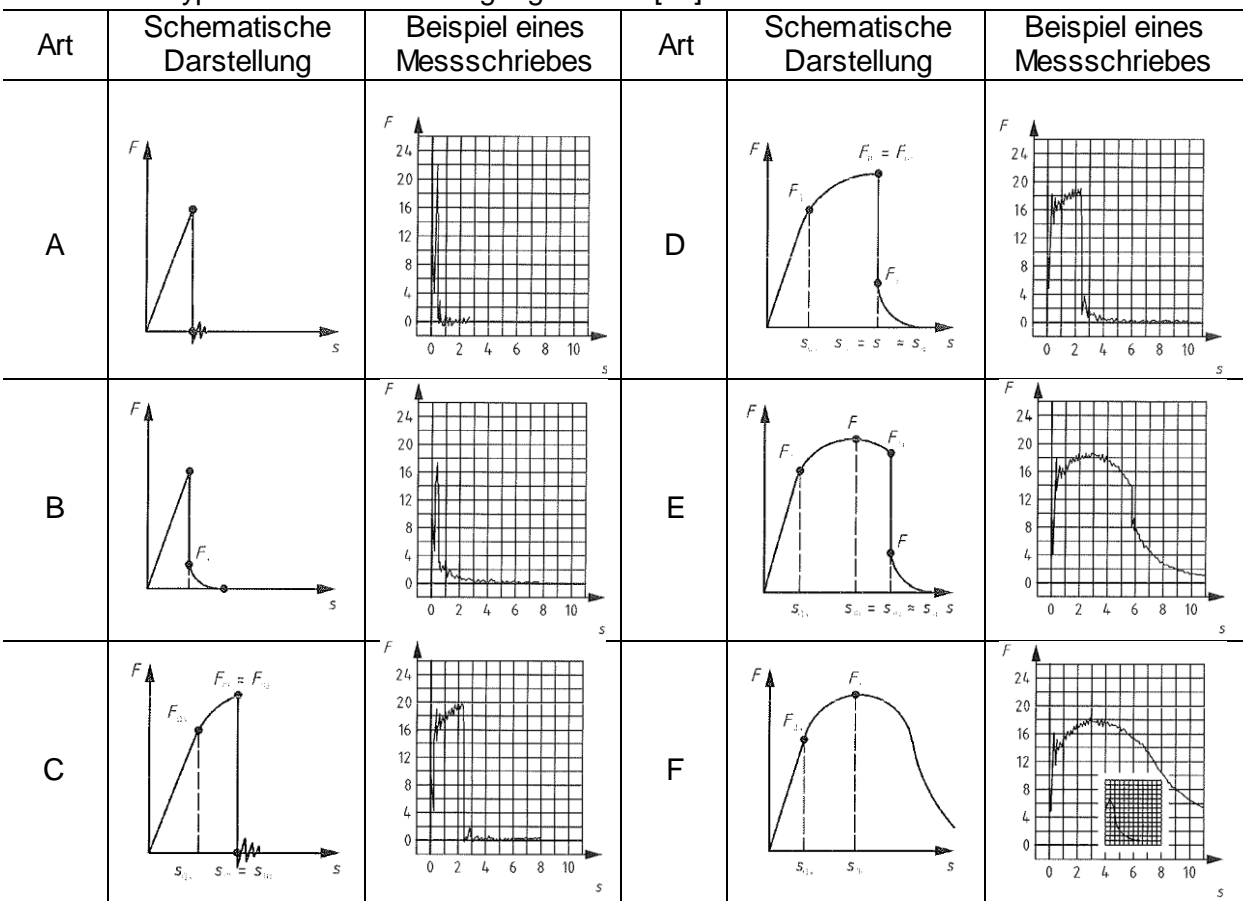

<span id="page-35-0"></span>**Tabelle 7:** Typische Kraft-Durchbiegung-Kurven [24]

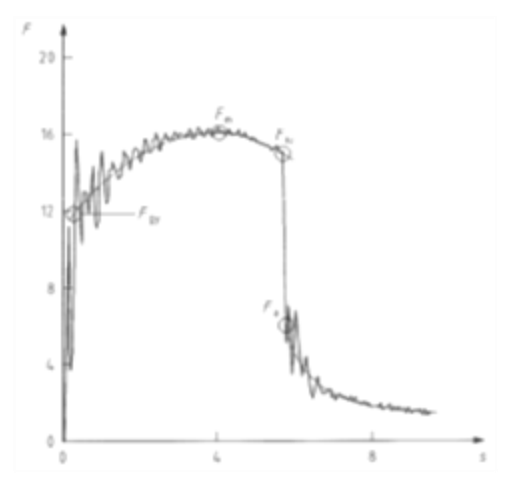

**Abbildung 16:** Ermittlung kennzeichnender Werte der Kraft [24]

<span id="page-35-1"></span>Kennzeichnende Werte der Durchbiegung sind die Abszissenwerte der ermittelten, kennzeichnenden Kraftwerte. Die Gesamtschlagarbeit ist durch die Bestimmung der Fläche unter der Kraft-Durchbiegung-Kurve ablesbar [24,25].
# **3. Durchgeführte Untersuchungen**

Für die Durchführung der geplanten Untersuchungen wurden von der voestalpine Böhler Welding Austria GmbH (aus einem Gusswerkstoff Block der voestalpine Gießerei Traisen GmbH) insgesamt 70 Proben zur Verfügung gestellt:

- 10 Proben Ø12x100 mm (Rohlinge für Zugprüfungen)
- 10 Proben 10x10x80 mm (Rohlinge für Kerbschlagbiegeproben ohne WBH)
- 50 Proben 11x11x80 mm (Rohlinge für Kerbschlagbiegeproben mit WBH)
- 6 Proben Ø4x10 mm (Dilatometerproben)

Aus einer der Proben 11x11x80 mm wurden noch drei weitere Dilatometerproben Ø4x10 mm gefertigt. Die Proben wurden in insgesamt 8 "Serien" aufgeteilt [\(Tabelle 8\)](#page-36-0).

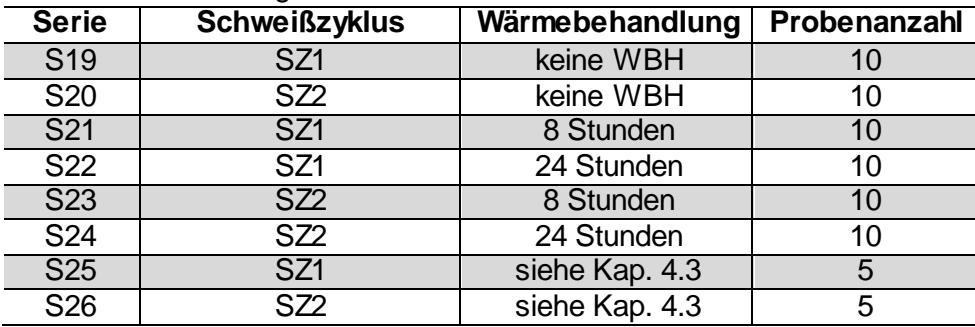

#### <span id="page-36-0"></span>**Tabelle 8:** Aufteilung der Proben

Bei den Serien S19 und S20 handelt es sich um die Proben 10x10x80 mm. Diese Proben wurden nicht für eine spätere Wärmebehandlung vorgesehen. Die Serien S21 bis S24 wurden nach der Gleeble-Schweißsimulation wärmebehandelt, jeweils bei 730°C. Da es bei der Wärmebehandlung zu einer Aufkohlung der Probenoberfläche kommt, wurden diese Proben nach der Wärmebehandlung bearbeitet. Sie wurden um 0,5 mm von jeder Seite auf die normierten Abmessungen für Kerbschlagbiegeproben (10x10x80 mm) geschliffen. Die Proben der Serien S19 bis S24 sind Proben für den instrumentierten Kerbschlagbiegeversuch.

Die Serien S25 und S26 wurden für Zugversuche vorgesehen, jeweils 5 Proben pro Schweißzyklus und jeweils wärmebehandelt und unbehandelt.

Um die Wärmeeinflusszone charakterisieren zu können wurden folgende Untersuchungen vorgesehen:

- 1. Dilatometerversuch (Vorversuche)
- 2. Gleeble-Schweißsimulation
- 3. Wärmenachbehandlung
- 4. Instrumentierter Kerbschlagbiegeversuch
- 5. Zugversuch
- 6. Härtemessung
- 7. Metallographische Untersuchungen (Lichtmikroskop und Rasterelektornenmikroskop)
- 8. Korngrößenmessung
- 9. Numerische Simulation mit dem Programm "MatCalc"

## **3.1 Dilatometerversuch**

Die Dilatometerversuche wurden als Vorversuche durchgeführt. Der Zweck dieser Versuche war es, die einzelnen Umwandlungstemperaturen des CB2 zu bestimmen. Diese waren sowohl für die Gleeble-Schweißsimulation als auch für die numerische Simulation mit MatCalc von Bedeutung.

Die zur Verfügung gestellten Proben, insgesamt neun, wurden mit drei unterschiedlichen Temperaturzyklen belastet. Die ersten drei Proben, mit der Bezeichnung D01\_ASTM bis D03\_ASTM, wurden nach ASTM 1033-10 [26] durchgeführt um ein angenähertes Gleichgewichtsverhalten des Materials abzubilden. Um den realen Schweißprozess zu simulieren, wurden die restlichen Proben, mit der Bezeichnung D01\_SZ1 bis D03\_SZ1 und D01\_SZ2 bis D03 SZ2, mit einem "Schnellaufheizzyklus" mit unterschiedlichen Abkühlzeiten durchgeführt [\(Tabelle 9\)](#page-37-0).

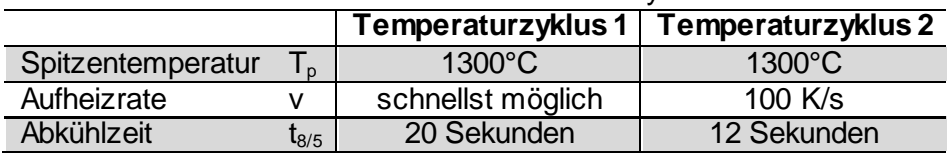

<span id="page-37-0"></span>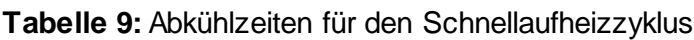

Die ASTM schreibt vor, dass das Aufheizen bis zur Identifikation der Umwandlungspunkte Ac1 und Ac3 zu erfolgen hat, aber die Norm beschreibt nicht, wie weit man darüber aufheizen soll. Deswegen, wurde festgelegt, dass für den ASTM Zyklus bis 1000°C aufgeheizt wird. Danach erfolgt eine freie Abkühlung.

An die Dilatometerproben werden zuerst Thermoelemente angeschweißt. Damit die Thermoelemente nicht abfallen, muss die Probe vorher mit Schleifpapier gereinigt werden. Es hat sich gezeigt, dass die Thermoelemente besser haften wenn die Probe zuerst mit einem gröberen und anschließend mit einem feineren Schleifpapier geschliffen wird.

Die saubere Probe wird anschließend in eine spezielle Schweißvorrichtung eingeschoben, in welcher das Thermoelementpaar auf die Probe punktgeschweißt wird.

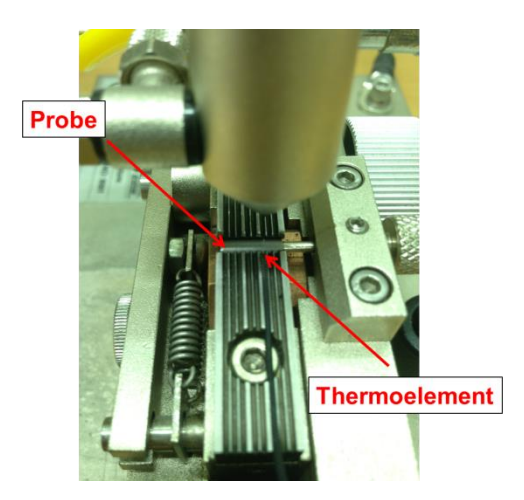

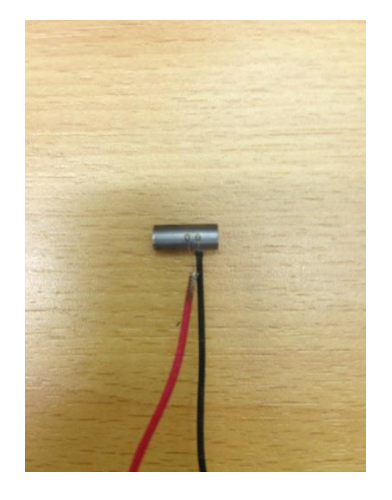

**Abbildung 17:** Dilatometerversuch links: Probe und Thermoelement; rechts: Probe mit angeschweißtem Thermoelement Die Probe mit dem angeschweißten Thermoelement wird in der Probenkammer positioniert (siehe [Abbildung 12\)](#page-31-0) Wenn Vakuum erzeugt ist, startet der angeschlossene Rechner den vorgegebenen Temperaturzyklus. Die Induktionsspule erhitzt die Probe genau nach Temperaturzyklus. Nachdem die Spitzentemperatur erreicht ist, wird in die Probenkammer Helium zur geregelten Kühlung der Probe eingebracht. Ist der Versuch beendet, kann man am Rechner die aufgezeichneten Versuchsdaten aufrufen und weiterverarbeiten.

## **3.2 Gleeble-Schweißsimulation**

Die Gleeble 3800 wurde im Rahmen dieser Diplomarbeit lediglich als Simulationswerkzeug für die Wärmeeinflusszone des Werkstoffes verwendet. Die so erhaltenen Probenrohlinge waren Basis für die nachfolgenden mechanischen Prüfungen.

Der Schweißzyklus für die Gleeble-Schweißsimulation wird auf dem Rechner definiert. Die Daten (Temperatur und Zeit) werden in eine Tabelle eingegeben, dabei orientiert man sich an den Daten des Dilatometerversuchs. Je feiner die Temperatur-Zeit-Eingabesegmente definiert sind, desto besser kann das an der Probe angebrachte Thermoelement den vorgegebenen Schweißzyklus verfolgen. In den ersten Versuchen war diese Segmentierung für die Gleeble noch zu grob, was zu Unterschieden zwischen Soll- und Ist-Werten führte [\(Diagramm 1\)](#page-39-0). Nach erneuter, feinerer Aufteilung, stimmten die Werte sehr gut überein.

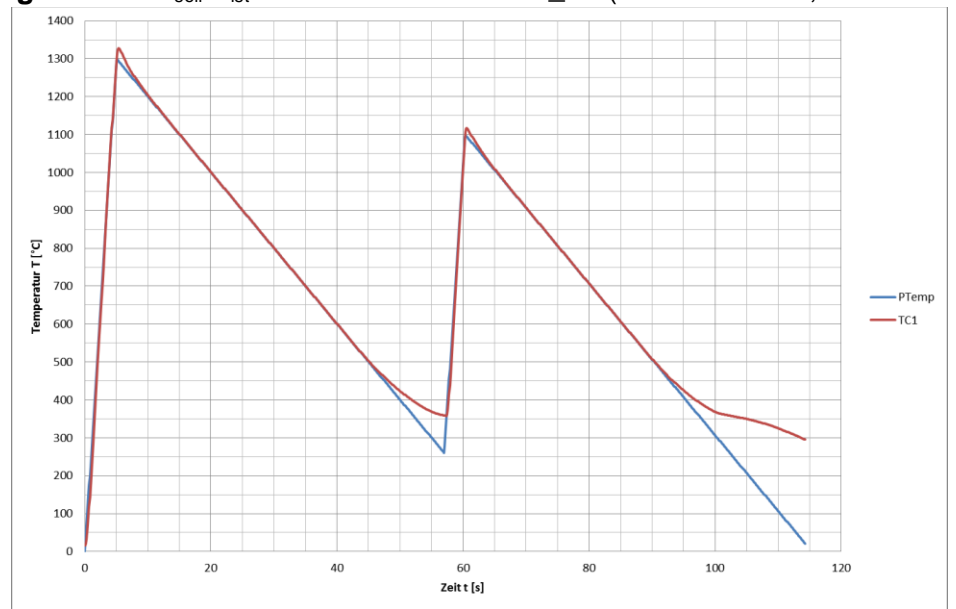

<span id="page-39-0"></span>**Diagramm 1:**  $T_{\text{sol}}$ - $T_{\text{ist}}$ -Verlauf der Probe S21\_01 (blau – Sollwert; rot – Istwert)

Die Proben wurden nach zwei unterschiedlichen Schweißzyklen simuliert [\(Tabelle 10\)](#page-39-1). Um den Versuch so realitätsnah wie möglich zu machen, wurden zwei Doppelzyklen festgelegt, was einer Mehrlagenschweißung entsprechen sollte.

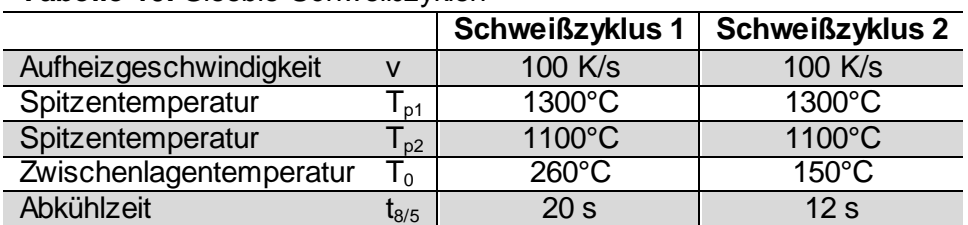

<span id="page-39-1"></span>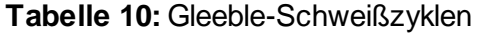

Die Schweißzyklen wurden in Tabellenform am Rechner gespeichert [\(Tabelle 11](#page-40-0)) und für die jeweils erforderliche Probe aufgerufen.

| T [°C] | $\overline{t}$ [s] | T [°C] | t [s]  | T [°C] | t[s]   |  |  |
|--------|--------------------|--------|--------|--------|--------|--|--|
| 20     | 0,00               | 300    | 78,73  | 350    | 134,92 |  |  |
| 1300   | 12,80              | 260    | 83,25  | 300    | 144,09 |  |  |
| 800    | 33,36              | 1100   | 91,65  | 250    | 149,71 |  |  |
| 700    | 39,00              | 800    | 98,72  | 200    | 159,07 |  |  |
| 600    | 45,58              | 700    | 104,36 | 150    | 172,47 |  |  |
| 500    | 53,36              | 600    | 110,94 | 100    | 192,60 |  |  |
| 450    | 57,91              | 500    | 118,68 | 50     | 232,50 |  |  |
| 400    | 62,96              | 450    | 123,27 | 20     | 292,74 |  |  |
| 350    | 69,56              | 400    | 128,32 |        |        |  |  |

<span id="page-40-0"></span>**Tabelle 11:** Temperaturverlauf mit der Zeit für den Schweißzyklus 1

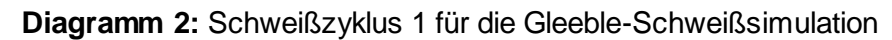

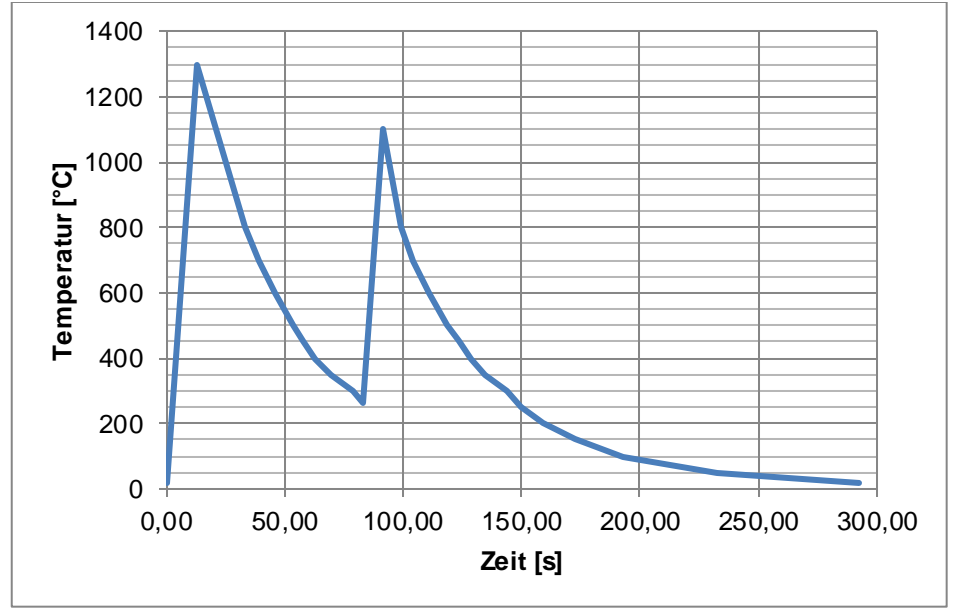

Vor dem Versuchstart muss, genau wie beim Dilatometerversuch, das Thermoelement angeschweißt werden. Dabei waren die Proben wieder ordnungsgemäß zu reinigen und zu schleifen. Wurde dies nicht sorgfältig genug durchgeführt, fiel das Thermoelement während des Versuchs ab und die betroffene Probe konnte für weitere Versuche nicht mehr verwendet werden.

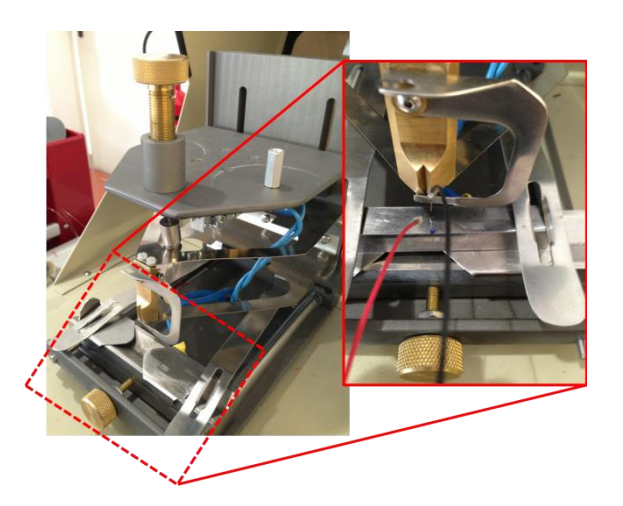

**Abbildung 18**: Thermoelement-Schweißvorrichtung (links: ohne Probe; rechts: mit Probe)

Sind die Thermoelemente angebracht, wird die Probe zwischen zwei Kupferbackenpaare festgespannt und die Thermoelemente werden mit der Gleeble verbunden.

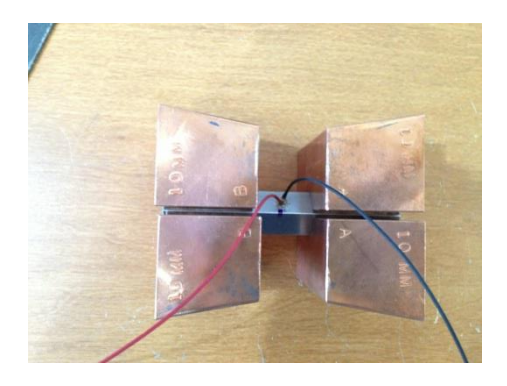

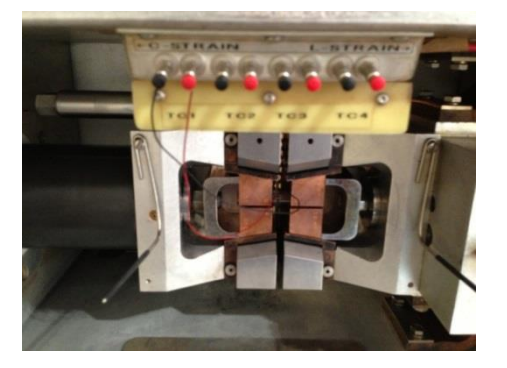

**Abbildung 19**: Probe mit Kupferbacken (links) in der Gleeble-Kammer (rechts)

Ist der Versuch gestartet, läuft die Anlage automatisch, der mit der Gleeble verbundene Rechner zeichnet alle Daten auf und speichert sie. Nach dem die Gleeble den Temperaturzyklus durchlaufen hat ist der Versuch beendet, und die Probe kann weiter verarbeitet werden.

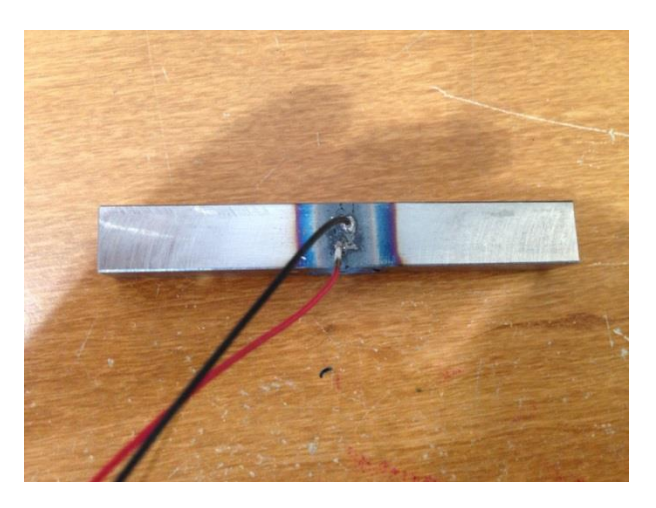

**Abbildung 20:** Probe nach dem Gleeble-Versuch

### <span id="page-42-3"></span>**3.2.1 Wärmebehandlung**

Nach der durchgeführten Gleeble-Schweißsimulation wurden einige Proben wärmebehandelt, siehe [Tabelle 12.](#page-42-0)

<span id="page-42-0"></span>**Tabelle 12:** Wärmebehandlung

| Wärmebehandlung | Kurz      | Lanq       |
|-----------------|-----------|------------|
| Temperatur      | 730°C     | 730°C      |
| Haltedauer      | 8 Stunden | 24 Stunden |

Die Aufteilung der Proben in Serien erfolgte laut [Tabelle 8.](#page-36-0)

### **3.3 Zugversuch**

Die zylindrischen Gleeble-Proben wurden nach der Gleeble-Simulation zu Zugproben weiterverarbeitet. Dabei handelt es sich um Zugproben der Form B laut DIN 50125. In der [Tabelle](#page-42-1)  [13](#page-42-1) sind die Maße für die verwendete Probenform.

<span id="page-42-1"></span>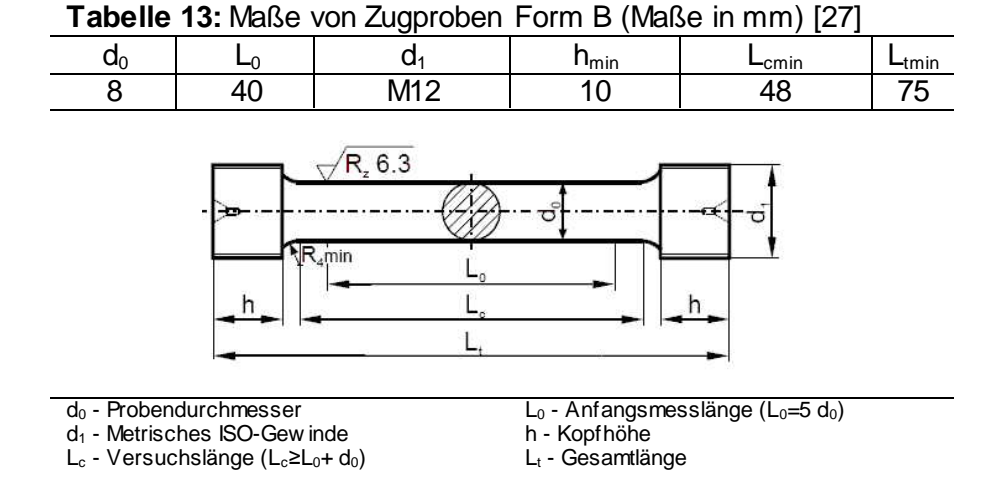

Damit die Zugprobe auch im simulierten Bereich bricht, wurde zusätzlich in diesem Bereich eine Verjüngung gedreht (Durchmesser 7 mm; Länge 15 mm; Radius 4 mm), sieh[e Abbil](#page-42-2)[dung 21.](#page-42-2)

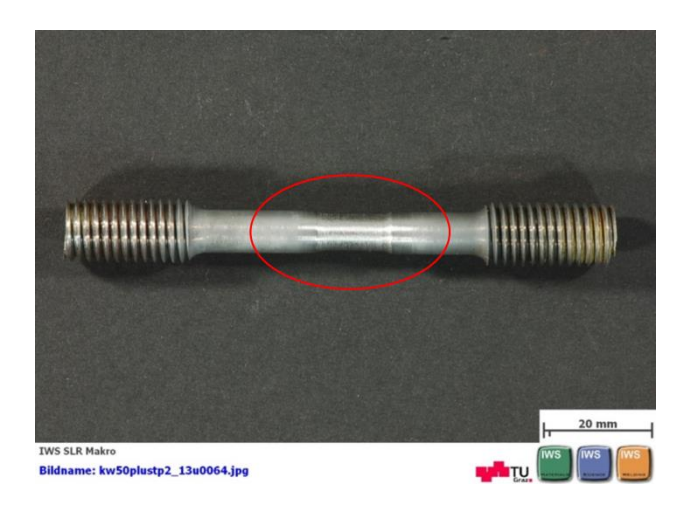

<span id="page-42-2"></span>**Abbildung 21:** Verjüngung im simulierten Bereich an der Zugprobe

Die bewegliche Traverse der Zugprüfmaschine wird mit der Handsteuerung in die richtige Anfangshöhe gebracht. Die Zugprobe kann nun in die obere und untere Einspannvorrichtung eingesetzt werden. Der Zugversuch beruht darauf, dass die Probe mit genormter Geschwindigkeit gedehnt wird. Die Zugprüfmaschine zieht die Enden der Probe während der gesamten Prüfung kontinuierlich und langsam auseinander. Die Kraft, welche die Probe dieser aufgezwungenen Dehnung entgegensetzt wird gemessen und in einem Kraft-Dehnung-Diagramm am Bildschirm des Rechners ausgegeben. Die Probe dehnt sich, bis die maximale Kraft erreicht ist. Im weiteren Verlauf dehnt sich die Probe nur in einem eingeschnürten Bereich und bricht schließlich dort.

Die Zugfestigkeit der Probe errechnet sich aus der maximalen Kraft (F<sub>max</sub>), welche die Probe während des Versuchs aufnimmt und dem Anfangsquerschnitt der Probe  $(S_0)$ :

$$
R_m = \frac{F_{max}}{S_0} \,[\mathrm{N}]
$$

Anhand des kleinsten Durchmessers d<sub>u</sub> an der Bruchstelle der Probe kann die Brucheinschnürung berechnet werden:

$$
Z = \frac{\Delta S}{S_0} \cdot 100 = \frac{S_0 - S_u}{S_0} \cdot 100 = \left(1 - \frac{S_u}{S_0}\right) [\%]
$$

S<sup>0</sup> – Ausgangsquerschnittsfläche des unbelasteten Probenstabs S<sup>u</sup> – kleinste Querschnittsfläche des gebrochenen Stabes (Restquerschnittsfläche an der eingeschnürten Stelle)

Die Brucheinschnürung beschreibt die prozentuelle Querschnittsverminderung an der Bruchstelle gegenüber der ursprünglichen Querschnittsfläche.

Als sinnvollen und wichtigen Ersatz für die ausgeprägte Streckgrenze bestimmt man, bei Werkstoffen ohne ausgeprägte Streckgrenze, die 0,2%-Dehngrenze  $R_{p0,2}$ . Das ist die Spannung die im Werkstoff eine plastische Dehnung von 0,2% hervorruft [27].

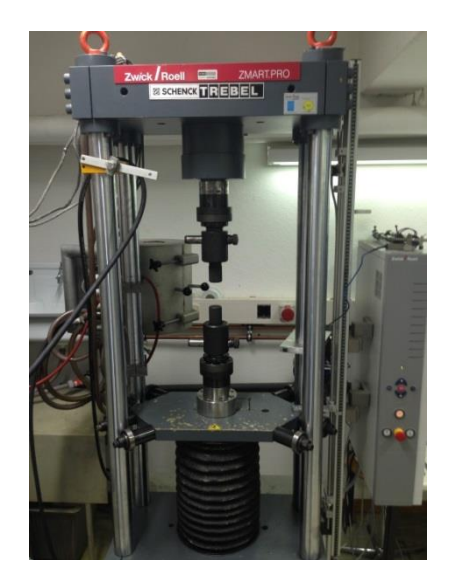

**Abbildung 22:** Aufbau der Zugprüfmaschine

## **3.4 Instrumentierter Kerbschlagbiegeversuch**

Beim instrumentierten Kerbschlagbiegeversuch wird die Zähigkeit der simulierten Wärmeeinflusszone geprüft. Es wurden wärmebehandelte und unbehandelte Proben bei verschiedenen Prüftemperaturen studiert. Damit die wärmebehandelten, quadratischen, Gleeble-Proben der Norm (EN ISO 14556) entsprachen, wurden sie in der Zentralwerkstatt auf die definierte Probenform gebracht – siehe [Tabelle 14.](#page-44-0)

|                   | <b>Nennmaß</b> | Grenzmaße [mm] |                        |  |  |  |
|-------------------|----------------|----------------|------------------------|--|--|--|
| Benennung         | [mm]           |                | <b>ISO-Kurzzeichen</b> |  |  |  |
|                   |                |                | nach ISO 286           |  |  |  |
| Länge             | 55             | ±0,60          | js 15                  |  |  |  |
| Höhe              | 10             | $\pm 0,06$     | js 12                  |  |  |  |
| <b>Breite</b>     | 10             | ±0,11          | is <sub>13</sub>       |  |  |  |
| Kerbwinkel        | $45^{\circ}$   | ±2°            |                        |  |  |  |
| Höhe im Kerbgrund |                | $\pm 0,06$     | is <sub>12</sub>       |  |  |  |
| Kerbradius        | 0,25           | ±0,025         |                        |  |  |  |

<span id="page-44-0"></span>**Tabelle 14**: Abmessungen und Abweichungen der Kerbschlagbiegeprobe nach ISO 148-1

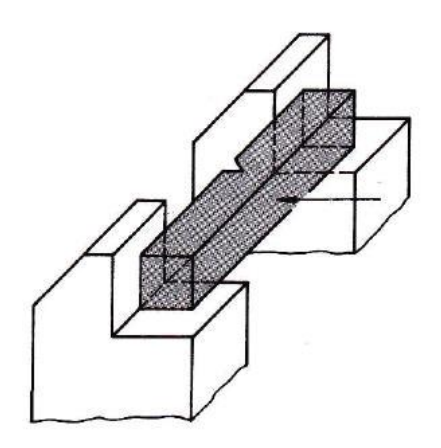

#### <span id="page-44-1"></span>**Abbildung 23**: Schematische Darstellung der Charpy-Anordnung zur Durchführung von Kerbschlagbiegeversuchen [28]

Die Kerbschlagbiegeprobe mit einem V-Kerb nach ISO 148-1 in der Mitte (sieh[e Abbildung](#page-44-1)  [23\)](#page-44-1), wird auf zwei Auflager und gegen zwei Widerlager gelegt. Die Probe wird so positioniert, dass sich der Kerb an der gegenüberliegenden Seite des auftreffenden Pendels befindet. Die Probe wird mit dem Pendelhammer mit einem einzigen Schlag durchgeschlagen. Die dabei verbrauchte Schlagarbeit, ist ein Maß für die Widerstandsfähigkeit der Werkstoffe gegen schlagartige Belastungen.

Die Prüftemperaturen wurden so gewählt dass eine Auswertung nach Hofer-Hung für jeden Zustand möglich ist. Die Prüftemperaturen unter 0°C wurden in der Tiefkühltruhe erzeugt, die Prüftemperaturen über Raumtemperatur (25°C) im Heißluftofen. Die Proben wurden beim Kühlen etwa 30 Minuten auf Prüftemperatur gehalten, beim Aufheizen 15 Minuten, und dann so schnell wie möglich geschlagen.

Anhand der durchgeführten Kerbschlagbiegeversuche wurden relevante Proben für Lichtmikroskopische Untersuchungen (Gefügeuntersuchungen) und Rasterelektronenmikroskopische Untersuchungen (Bruchflächenuntersuchungen) ausgewählt. Dabei galt das Prinzip "gute

Proben" gegen "schlechte Proben", um einen relevanten Vergleich zu bekommen. Als "gute Proben" wurden solche bezeichnet die zäh waren, also die eine höhere Kerbschlagarbeit hatten. Die Proben mit der niedrigeren Kerbschlagarbeit, die spröden Proben, wurden als "schlechte Proben" gewertet. Als Grenzwert wurde ein Kerbschlagwert von 15 J angenommen.

### **3.4.1 Kraftmessung an der instrumentierten Hammerfinne**

An die normgerechte Hammerfinne werden zwei aktive Dehnmessstreifen (DMS) angebracht, diese bilden ein Kraftmessglied. Durch die zwei aktiven, gleich beanspruchten DMS und zwei passive Kompensations-DMS wird eine Vollbrücke gebildet. Die obere Grenzfrequenz des Kraftmesssystems, bestehend aus Kraftaufnehmer, Verstärker und Aufzeichnungssystem, muss zumindest 100kHz betragen.

### **3.4.2 Wegmessung**

Um eine Kraft-Durchbiegungskurve ermitteln zu können, ist neben der Kraftmessung die Messung des Weges erforderlich. Hierzu wurde an der Unterseite des Pendels ein Keil montiert, dessen Neigung mit Hilfe einer Klemmschraube verstellt werden kann. Genau darunter ist ein Sensor an einem eigens dafür gefertigten Aufbau am Hammer-Boden befestigt (siehe [Abbildung 24\).](#page-45-0) Zwischen Sensor und Keil ergibt sich ein von der jeweiligen Pendelstellung abhängiger Luftspalt. Der Wirbelstromsensor wandelt den veränderlichen Luftspalt in ein der Probendehnung (Durchbiegung) proportionales elektrisches Signal um [23].

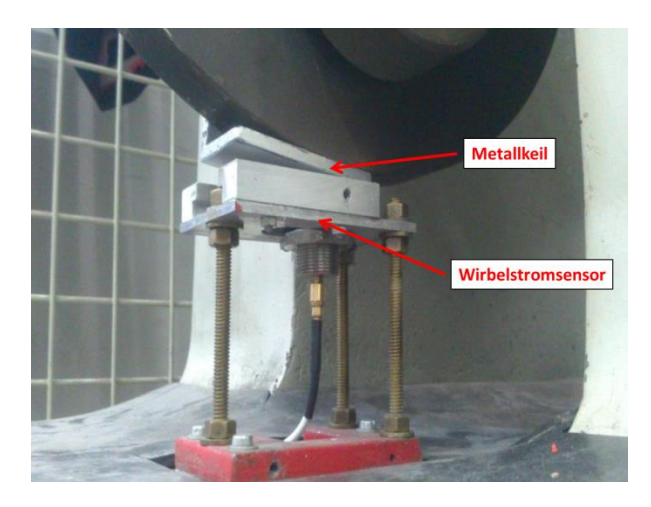

**Abbildung 24:** Sensor Aufbau [23]

### <span id="page-45-0"></span>**3.4.3 Versuchsdurchführung**

Die beim Schlagen der Probe aufgenommenen Werte werden mittels Transientenrecorder (siehe [Abbildung 25\)](#page-46-0) aufgezeichnet und mit der Messtechniksoftware "Perception" ausgewertet. Kennzeichnende Phasen des Verformungs- und Bruchablaufes müssen zurzeit in Folge manuell ausgewertet werden.

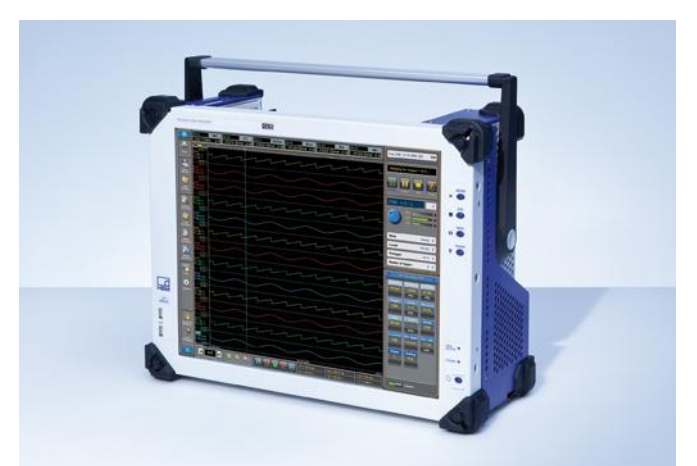

**Abbildung 25**: Transientenrecorder [29]

<span id="page-46-0"></span>Bei den durchgeführten Kerbschlagbiegeversuchen wurden die Kerbschlagwerte sowohl die digitalen (aus instrumentierter Messung ermittelten), als auch die analogen Daten protokoliert (aus analoger Messanzeige). Vor dem ersten Versuch wurde ein Leerversuch durchgeführt, um den analogen Messanzeiger zu überprüfen. Der analoge Messanzeiger hat beim Leerversuch eine Kerbschlagarbeit von 4J angezeigt. Dieser Wert wurde bei der Protokollierung der Messwerte vom abgelesenen Wert abgezogen. Der analoge Wert sollte der Theorie nach mit dem aus der instrumentierten Messung (digitale Aufzeichnung) übereinstimmen. Die digitale Auswertung erfolgte direkt am Transientenrecorder.

Zu Beginn der Versuchsdurchführung wird die Probe mit der dafür vorgesehen Zange mittig gegen die Widerlager der Anlage gelegt. Der Kerbschlaghammer befindet sich zu dieser Zeit schon in der oberen Ausgangsstellung (Höhe  $h_1$ ). Die analoge Messanzeige wird auf null gestellt, die Aufzeichnung der Daten an Transientenrecorder wird gestartet. Der Hammer wird fallen gelassen und die Probe wird mit einem Schlag gebrochen.

Nachdem die Probe geschlagen wurde, ist am Bildschirm des Transientenrecorder die Kraft-Zeit-Kurve zu sehen. Die vertikalen Cursoren werden entsprechend an dem Anfangs- und Endpunkt der Kurve positioniert, der Kerbschlagarbeitswert kann durch einen implementierten Integrationsalgorithmus [23] am Bildschirm abgelesen werden.

Neben der Kerbschlagarbeit können aus dieser Kurve die für die Bruchmechanik wichtigen Kräfte abgelesen werden. Dabei wird die Kurve mit den Normkurven (A bis F) verglichen und durch Setzen der horizontalen Cursoren an der gedachten Ausgleichskurve abgelesen. In der [Abbildung 26](#page-47-0) und [Abbildung 27](#page-47-1) ist eine Gegenüberstellung der in Perception abgelesenen und im Microsoft Excel errechneten Werte dargestellt. Unterschiede können auftreten, da man sich im Perception die Ausgleichsgerade nur erdenkt, und dadurch eine gewisse Unsicherheit beim Ablesen bleibt.

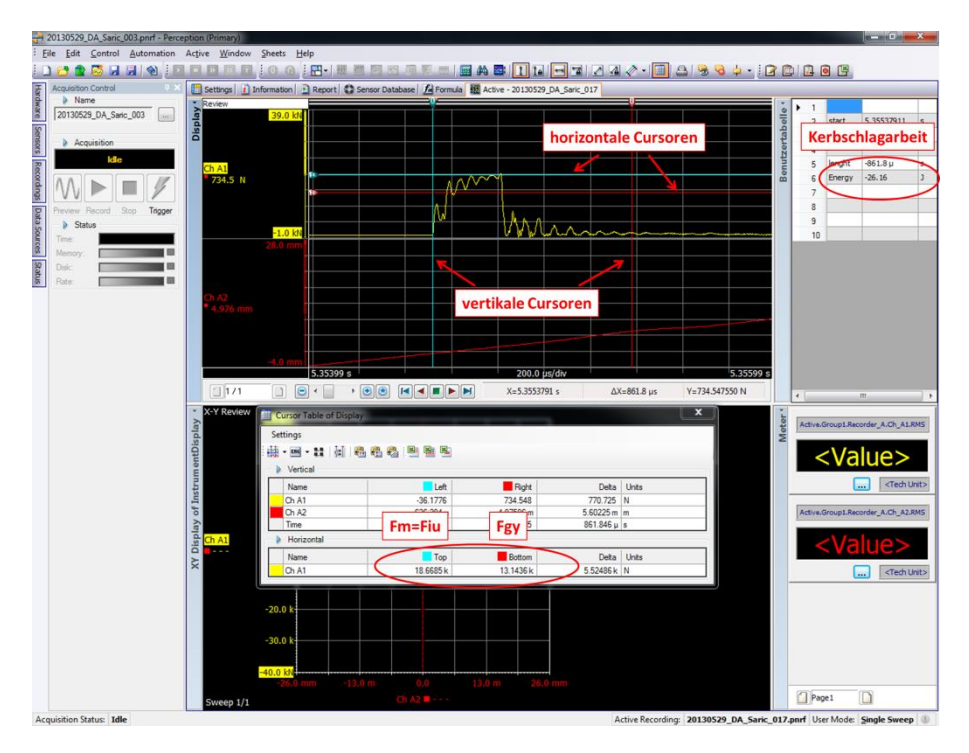

<span id="page-47-0"></span>**Abbildung 26:** Bildschirm des Transientenrecorders (Programm Perception)

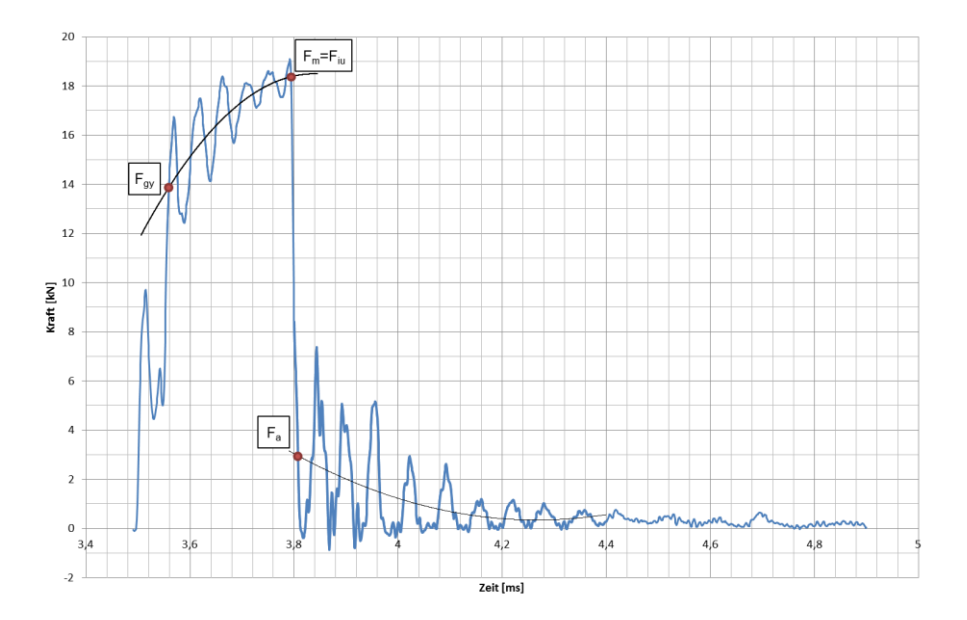

<span id="page-47-1"></span>**Abbildung 27:** Probe S22\_07 - Auswertung in Microsoft Excel (Kraft-Zeit Diagramm)

## **3.5 Härtemessung**

In dieser Diplomarbeit wurde die Härteprüfung nach Vickers durchgeführt. Dabei wird ein Eindringkörper aus Diamant in Form einer geraden Pyramide mit quadratischer Grundfläche und einem Winkel von 136° in die Probenoberfläche eingedrückt. Die Diagonalen des Eindrucks, der in der Probenoberfläche durch die Prüfkraft zurückbleibt, werden gemessen.

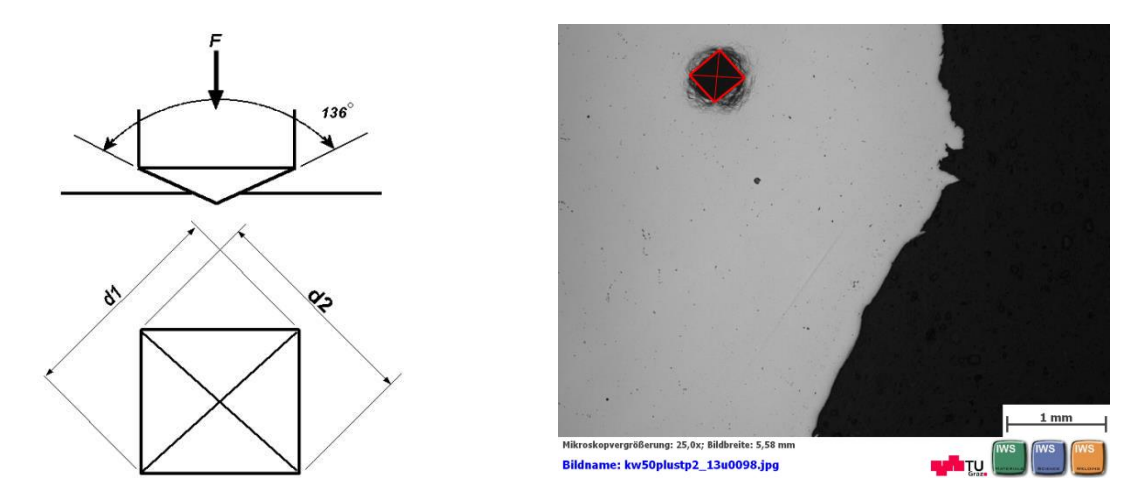

**Abbildung 28:** Eindringkörper und Vickerseindruck [30]

Die Vickershärte ist proportional dem Quotienten aus der Prüfkraft und der Oberfläche des Eindrucks, der als gerade Pyramide mit quadratischer Grundfläche und gleichem Winkel wie der Eindringkörper angenommen wird:

$$
HV = \frac{1}{g_n} \frac{F}{O_{Pyram.}} = 0,102 \frac{2F\sin\frac{136^{\circ}}{2}}{d^2} \approx 0,1891 \frac{F}{d^2}
$$

 $g_n$  – Gravitationskonstante

 $d$  – arithmetischer Mittelwert der beiden Diagonalen  $d_1$  und  $d_2$  in mm

F – Prüfkraft in N

OPy ram. – Pyramidische Oberfläche

Vorteile der Vickers Härtemessung [31]:

- Es können weiche und harte Werkstoffe geprüft werden, auch Werkstoffe mit einer Härte >450 HV.
- Die Eindrücke verschiedener Tiefe sind einander ähnlich, so dass die Lasthöhe bei den üblichen Prüfkräften keinen Einfluss auf die Härtewerte hat, d.h. die mit verschiedenen Prüfkräften ermittelten Härtezahlen sind gleich und vergleichbar.

Die Härteprüfung bei Schweißungen dient unter anderem dazu, den Bereich der Wärmeeinflusszone zu bestimmen. Die Härte in der WEZ ist je nach Werkstoff höher als im Grundwerkstoff.

## **3.6 Metallographische Untersuchung**

Nach der Auswertung der Kerbschlagbiegeversuche, wurden repräsentative Proben für die metallographischen Untersuchungen ausgewählt, aus jeder Serie jeweils eine Probe. Dabei hat man auf einer Hälfte der geschlagenen Kerbschlagbiegeproben das Gefüge unter dem Lichtmikroskop untersucht, auf der anderen Hälfte den Bruch unter dem Rasterelektronenmikroskop [\(Abbildung 29\)](#page-49-0).

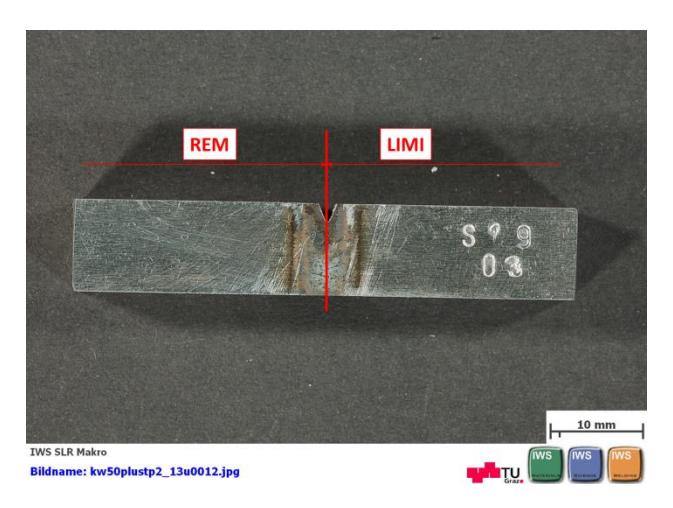

**Abbildung 29:** Probe S19\_03 (ungeschlagen)

### <span id="page-49-2"></span><span id="page-49-0"></span>**3.6.1 Lichtmikroskopische Untersuchung**

Die für die Lichtmikroskopie vorgesehene Probenhälfte wird in der Mitte, wie in de[r Abbildung](#page-49-1)  [30](#page-49-1) schematisch dargestellt, durchgesägt.

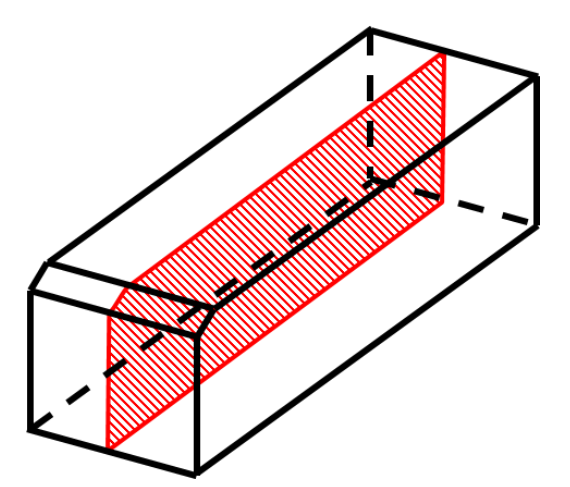

**Abbildung 30:** Schnittebene der LIMI-Probe

<span id="page-49-1"></span>Zur Durchführung der lichtmikroskopischen Untersuchungen sind die Proben zu präparieren, da sie eine ebene Oberfläche ohne Verschmutzungen und Kratzer haben müssen. Um die Probe bearbeiten zu können wird sie eingebettet. Dabei unterscheidet man zwischen Kalteinbettung und Warmeinbettung. Bei der Kalteinbettung wird ein Polymer mit einem Katalysator (Flüssigkeit) vermischt und anschließend in eine vorher bereitgestellte Form, in der sich schon der Prüfkörper befindet, gegossen. Die Erstarrung des Einbettmittels erfolgt durch

Vernetzung des Polymers unter Abgabe von Wärme. Diese Einbettung dauert ca. 15 Minuten, dies ist aber vom Einbettmittel abhängig. Beim Warmeinbetten wird das Einbettmittel in Granulatform in die Warmeinbettpresse eingelegt. Mittels einer Heizspirale wird das Granulat aufgeschmolzen. Durch die anschließende Wasserkühlung wird das Einbettmittel ausgehärtet. Für die vorgesehenen Prüfungen wurde das Warmeinbettmittel Duroplast verwendet [7]. Wenn das Einbettmittel ausgehärtet ist, wird die Probe mit einem Elektrogravierer auf der Oberseite des Einbettmittels beschriftet. Anschließend können die Proben geschliffen und poliert werden, um eine einwandfreie Oberfläche zu gewährleisten.

Die Proben werden zuerst mit einer Magnetscheibe grob geschliffen, anschließend mit Schleifpapier fein. Das Schleifen mit Schleifpapier erfolgt ebenfalls zuerst mit grober Körnung (80), anschließend mit immer feinerer Körnung (150, 240, 320, 800, 2400) bis einschließlich Körnung 4000 [\(Tabelle 15\)](#page-50-0).

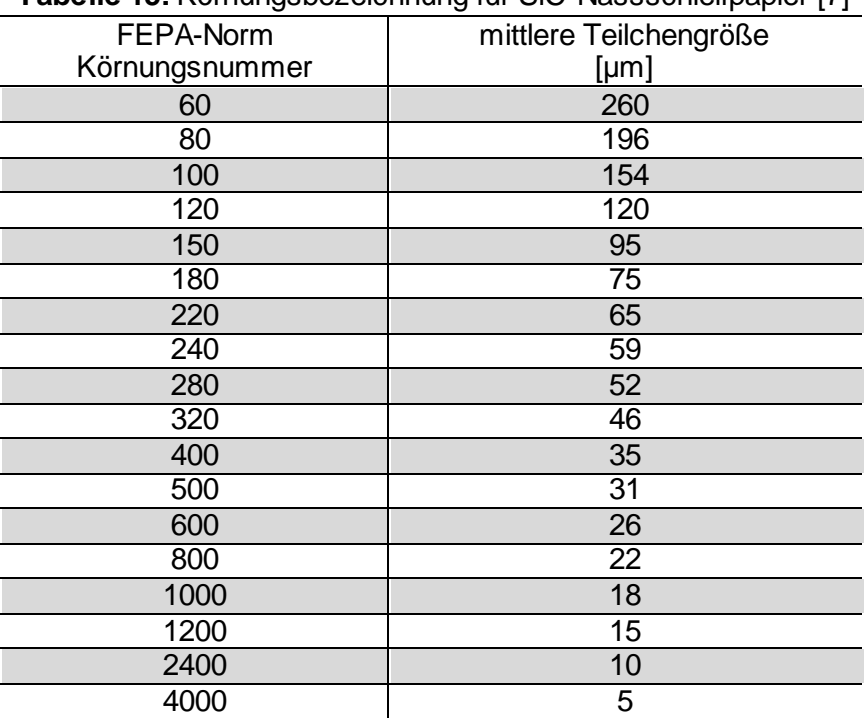

<span id="page-50-0"></span>**Tabelle 15:** Körnungsbezeichnung für SiC-Nassschleifpapier [7]

Anschließend werden die Probenoberflächen mit einer Polierplatte poliert. Die Polierplatte ist dabei das Trägermedium für die Diamantschleifpaste. Es wurden Diamantpasten mit Körnungen von 3 µm und 1 µm verwendet. Für jede Körnung ist eine andere Polierplatte zu verwenden. Außerdem ist darauf zu achten, dass beim Schleif- und Polierprozess nicht mit zu viel Druck gearbeitet wird, da ein großer Druck zu plastischem Fließen führt. Für das Polieren der Probenoberflächen wird empfohlen, eine eigene Polierplatte zu benutzen, die nur für diesen Werkstoff benutzt wird. Eine gründliche Reinigung der Polierplatte mit Wasser und Bürste nach dem Polieren ist durchzuführen. Das Poliertuch sollte nach der Reinigung getrocknet werden, entweder an der freien Luft oder mit einem Haarfön.

Nach dem Polieren werden die Proben für 15 Minuten in Alkohol ultraschallgereinigt. Um beste Ergebnisse zu erzielen, werden die Proben noch für 12 Stunden in einer Vibrationspoliermaschine nachpoliert.

Nachdem die Proben geschliffen und poliert sind, werden sie geätzt. Dies ist notwendig um die Gefügestruktur unter dem Lichtmikroskop auch sehen zu können. Wird die Probenoberfläche nicht geätzt, wird das auftreffende Licht gleichmäßig reflektiert und die Gefügestruktur ist nicht sichtbar [\(Abbildung 31a](#page-51-0)). Bei einer ungeätzten Probe sind Poren, Lunker, Risse oder Einschlüsse sichtbar. Die Auswahl des geeigneten Ätzmittels ist von großer Bedeutung, da jedes Ätzmittel anders auf die Materialoberfläche wirkt. Je nach dem, was man genau sehen will, wird aus den Ätzkatalogen das Rezept für ein aussichtsreiches Ätzmittel gewählt. Auf Ätzzeit und Ätztemperatur muss dabei besonders geachtet werden, da es sonst zu einer Überätzung der Probenoberfläche kommen kann [\(Abbildung 31b](#page-51-0)).

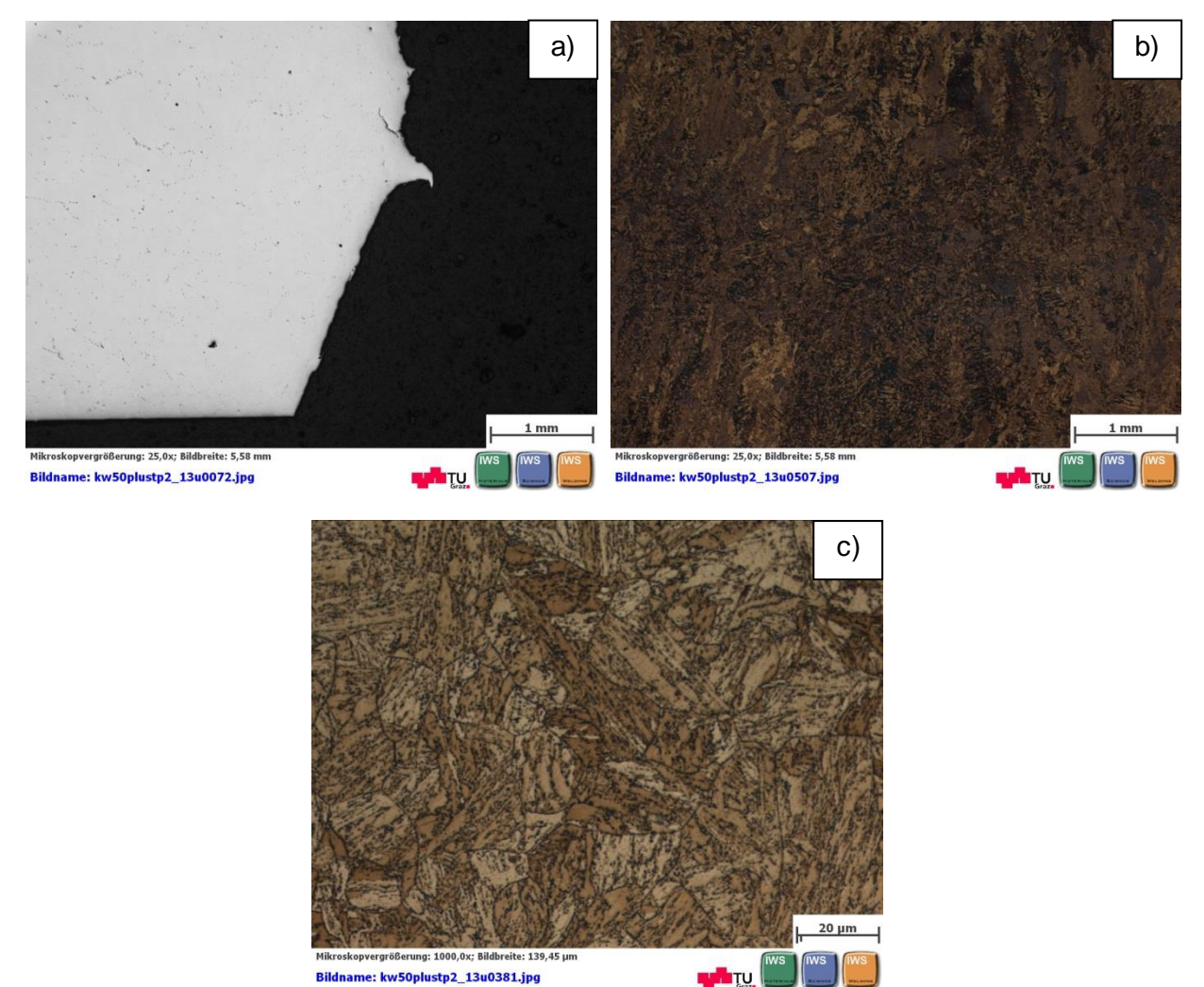

**Abbildung 31:** a) ungeätzte Probe b) überätzte Probe c) richtig geätzte Probe

<span id="page-51-0"></span>Ist die Probe richtig geätzt [\(Abbildung 31c](#page-51-0)) kann sie unter dem Lichtmikroskop studiert werden.

### **3.6.2 Rasterelektronenmikroskopische Untersuchung**

Um die Bruchflächen der Kerbschlagbiegeproben zu charakterisieren wurde eine Untersuchung mit dem Rasterelektronenmikroskop durchgeführt.

Die wichtigsten Komponenten des Rasterelektronenmikroskops sind [32]:

- Elektronenquelle emittiert Elektronen, die zur Anode hin mit einer definierten Spannung beschleunigt werden, wobei ein Elektronenstrahl mit einer gewissen Energiebreite entsteht.
- Elektronenlinsen der Elektronenstrahl wird durch elektromagnetische Linsen gelenkt und fokussiert. Durch das Linsensystem wird das Bild der Elektronenquelle auf die Probe verkleinert abgebildet, um einen möglichst kleinen Strahldurchmesser zu erzeugen. Kondensorlinsen bündeln den Strahl und die Objektivlinse fokussiert ihn schließlich auf die Probenoberfläche. Mit Hilfe der elektromagnetischen Felder der Ablenkspulen wird er zeilenförmig über die Probenoberfläche bewegt.
- Vakuumsystem sorgt dafür, dass die Elektronen auf ihren Weg nicht durch Kollisionen mit Gasatomen oder Gasmolekülen von ihrer Bahn abgelenkt werden.
- Probenhalterung garantiert eine stabile Lage der Probe in der Probenkammer. Sie ist in fünf Koordinaten beweglich: x, y, z, t (tilt) und r (rotation).
- Detektoren registrieren Rückstreuelektronen und Sekundärelektronen und die entstehende charakteristische Röntgenstrahlung (X-rays)

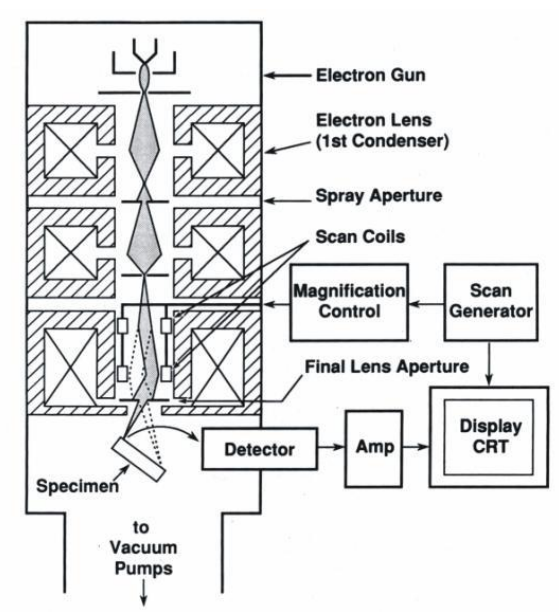

**Abbildung 32:** Aufbau eines REM [33]

Der komplette Vorgang des Mikroskopierens findet im Hochvakuum statt, um Wechselwirkungen mit Atomen und Molekülen in der Luft zu vermeiden. Die Elektronen werden mit einer Wolfram-Glühkathode im Wehnelt-Zylinder erzeugt, und zu einer gesättigten Elektronenwolke konzentriert. Durch Anlegen einer Hochspannung (1-30 keV) zwischen Kathode und Anode werden die Elektronen als Strahl aus der Elektronenwolke herausgesogen. Der so entstandene Elektronenstrahl wird mit anschließend mit Hilfe von Magnetspulen abgelenkt und gebündelt. Diese Magnetspulen dienen als magnetische Linsen (2 Kondensorlinsen, Objektivlinse), d.h. der Durchmesser des Elektronenstrahls wird durch Linsen verkleinert. Der fein gebündelte Elektronenstrahl wird Punkt für Punkt über die Probenfläche geführt. Außer der Bündelung des Strahls findet eine x-y-Ablenkung mit Hilfe von Ablenkspulen statt, damit wird das Objekt abgerastert. Die Ablenkung wird über einen Rastergenerator. Trifft der Elektronenstrahl auf Probenfläche so werden die Elektronen abgebremst. Sie geben kinetische Energie an die Probe ab. Dadurch werden Sekundärelektronen aus der Probenfläche abgelöst. Weitere Signale sind außerdem Rückstreuelektronen und Röntgenstrahlen. Die Anzahl

der Signale hängt von der Neigung der Probenoberfläche relativ zum Elektronenstrahl und vom Probenmaterial ab. Es gibt verschiedene Detektoren, die je nach Fragestellung die verschiedenen Signale registrieren. Meist werden die Sekundärelektronen, welche vom Sekundärelektronendetektor registriert werden verwendet. Das Signal wird verstärkt und steuert die Intensität des Elektronenstrahls am Monitor, welcher mit der Rasterbewegung des primären Elektronenstrahls im Mikroskop synchronisiert ist. Dadurch entsteht ein Abbild der Probenoberfläche auf dem Monitorschirm. Werden auf der Probenoberfläche viele Sekundärelektronen herausgelöst, so erscheint der Punkt am Monitorschirm hell. Das Verhältnis der abgerasterten Zeilenlänge und Zeilenhöhe auf der Probe bestimmt die Vergrößerung des REM. Der limitierende Faktor für die Vergrößerung eines REM ist der Durchmesser des Elektronenstrahls. Mit modernen REM sind Bildpunkte mit einem Abstand von 1 nm noch unterscheidbar [34].

Vor dem Versuchstart muss die Probenoberfläche zuerst mit Alkohol gesäubert und anschließend getrocknet werden. Am Rasterelektronenmikroskop wird die Pumpensteuerung eingeschaltet und die Probenkammer belüftet. Erst nach dem Druckausgleich kann die Probenkammer geöffnet werden. Die Proben werden dann auf den Probenteller gelegt. Die Probenkammer wird anschließend geschlossen und die Vakuumpumpe eingeschaltet. Ist das Vakuum erzeugt erhält man am Bildschirm ein Bild der Probenoberfläche. Nun werden die Probenbereiche nach und nach untersucht, indem diese mit der Steuerung am Bedienpult schrittweise vergrößert werden. Zwischen jedem Vergrößerungsschritt ist es nötig den untersuchten Bereich nachzujustieren um die Bildschärfe und Kontrast einzustellen. Ist das Bild eingestellt, kann es am angeschlossenen Rechner lokal gespeichert werden.

## **3.7 Korngrößenmessung**

Die Korngröße ist entweder durch den mittleren Durchmesser oder die mittlere Fläche des Korns in einem ebenen Schliff gekennzeichnet. Sie wird durch Erstarrungs-, Umform- und Wärmebehandlungsprozesse beeinflusst. Dabei ist zu beachten, dass ein Korn die Tendenz zum Wachsen hat, weil dadurch die Energie der Korngrenzen einem Minimalwert zustrebt [5].

Um die Korngröße zu bestimmen werden verschiedene Methoden angewendet. Erster Schritt ist die Anfertigung eines metallographischen Schliffes von dem zu untersuchenden Werkstoff. Die Probenpräparation erfolgt in gleicher Weise wie für die lichtmikroskopischen Untersuchungen (Kapitel [3.6.1\)](#page-49-2). Die Proben müssen anschließend mit zur Korngrößenmessung geeigneten Ätzmitteln geätzt werden. Zur Auswertung der Korngröße sind die planimetrische Methode nach Jeffries und das Linienschnittverfahren nach Heyn zu nennen. Diese Methoden, wie auch viele andere, kennzeichnen die Korngröße nicht mit dem Korndurchmesser, sondern mit der Nummer eines Vergleichsbildes nach ASTM genormten Gefügerichtreihen. Der Norm nach, wird von den untersuchenden Schliffen ein Foto in 100-facher Vergrößerung mit dem Gefüge der Standardbilder verglichen. Diese Bilder enthalten 19 Klassen, von -3 bis +15. Jede dieser Klassen entspricht einem Korndurchmesser und einer Kornfläche [35].

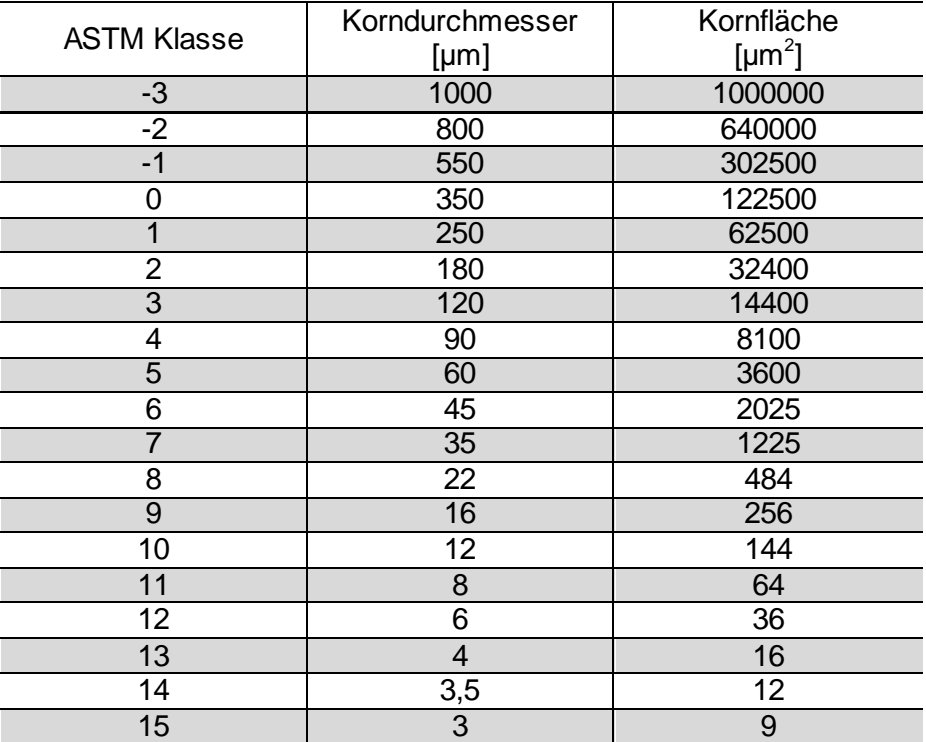

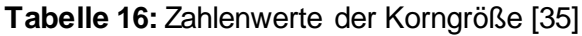

Die planimetrische Methode nach Jeffries (oft auch Auszählverfahren genannt) arbeitet mit einem Prüfkreis mit einem Durchmesser von 79,8 mm (entspricht einer Prüffläche von 5000 mm<sup>2</sup>), welcher auf die Mikrostruktur gelegt wird. Es wird eine Vergrößerung gewählt, bei der mindestens 50 Körner gezählt werden können. Es müssen alle Körner erfasst werden, die sich im inneren des Prüfkreis befinden (n<sub>inside</sub>) und alle Körner die vom Prüfkreis geschnitten werden (n<sub>intercepted</sub>).

Es wird wie folgt gerechnet:

$$
N_A = f \cdot (n_{inside} + 0.5 \cdot n_{intercepted})
$$

$$
f = \frac{M^2}{5000}
$$

wobei N<sub>A</sub> die Anzahl der Körner pro mm<sup>2</sup> bei 1-facher Vergrößerung ist, f der Jeffries-Multiplikator und M die Vergrößerung. Bezieht sich die Prüffläche auf einen anderen Durchmesser, so wird die quadrierte Vergrößerung durch diese Prüffläche geteilt. Die ASTM-Korngrößenzahl G wird wie folgt berechnet:

$$
G = 3,321928 \cdot log N_A - 2,954
$$

Die Korngrößenzahl wird dabei auf das nächste Zehntel abgerundet [36].

Eine schnellere Methode ist das Linienschnittverfahren nach Heyn. Bei diesem Verfahren können die Schnittlinien gerade oder kreisförmig sein. Die Vergrößerung muss so gewählt werden dass durch das Linienraster 50 Körner geschnitten werden. Beim Linienschnittverfahren werden entweder Korngrenzenschnittpunkte (P) oder von den Kreisen geschnittene Körner (N) gezählt. Wird die Anzahl dieser Punkte durch die wahre Linienlänge  $L<sub>T</sub>$  dividiert (die Linienlänge dividiert durch die Vergrößerung, L/M), ergibt sich die Anzahl der Schnittpunkte pro Längeneinheit PL, oder die Anzahl der geschnittenen Körner pro Längeneinheit  $N_L$ . Der Kehrwert von P<sub>L</sub> oder N<sub>L</sub> ist die mittlere lineare Abschnittslänge L<sub>3</sub>, aus welcher man die ASTM-Korngrößenzahl berechnen kann:

$$
G = (-6.6457 \cdot log L_3) - 3.298
$$

## **3.8 Numerische Simulation**

Wärmebehandlungen, Schweißzyklen und Betriebsbedingungen beeinflussen die Mikrostruktur. Mit der Software MatCalc (MATerial CALCulator) ist es möglich Ausscheidungsentwicklung nach thermodynamischen Gesetzen zu simulieren. Die verwendeten Datenbanken sind auf Basis von CALPHAD (CALculation of PHAse Diagrams) programmiert.

In [Abbildung 33](#page-56-0) ist die Temperaturführung der Produktion eines Gussbauteiles dargestellt.

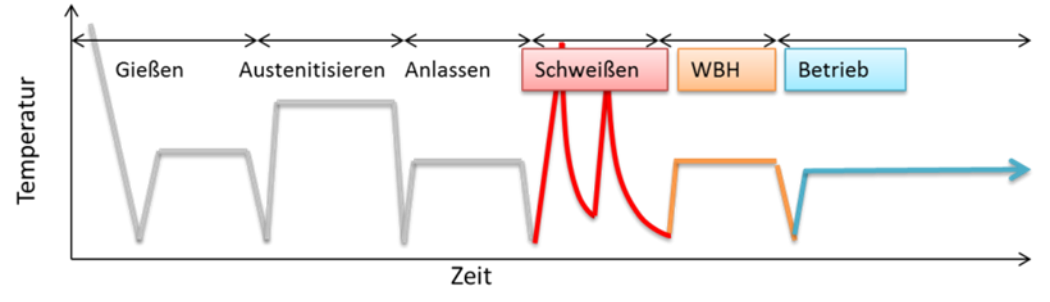

<span id="page-56-0"></span>**Abbildung 33:** Temperaturführung bei Produktion und Betrieb eines Gussbauteiles (schematische Darstellung)

Theoretisch physikalischer Hintergrund der Software MatCalc ist die Berechnung der Gibbs Energie (freie Enthalpie) des Gesamtsystems. Ausgangspunkt ist die molare Gibbs Energie der einzelnen Phasen, welche von der chemischen Zusammensetzung und der Temperatur abhängt. Alle diese Zusammenhänge, welche auf experimentellen Ergebnissen basieren, werden in den Datenbanken erfasst [37]. Diese werden laufend verbessert und erweitert. Man unterscheidet dabei zwischen thermodynamischen Datenbanken für die Gleichgewichtsberechnung und kinetischen Datenbanken für die Simulation der Ausscheidungskinetik.

Zur automatisierten und effizienteren Durchführung von komplexen Simulationen, bietet MatCalc die Möglichkeit, Skripts zu erstellen. Damit ist eine Wiederholung der Simulation mit geänderten Simulationsparametern, oder eine neue, ähnliche Simulation recht einfach möglich. Ein Skript ist eine Textdatei mit einer Liste von Eingabebefehlen, welche der Reihe nach ausgeführt werden. Mit MatCalc ist es möglich, thermodynamische Gleichgewichtssimulationen, Erstarrungssimulationen oder Simulationen der Ausscheidungskinetik, mit Skript oder auf einer grafischen Benutzeroberfläche durchzuführen.

### **3.8.1 Gleichgewichtssimulation**

Ist die chemische Zusammensetzung einer Legierung bekannt, können für einen definierten Temperaturbereich die stabilen Phasen und deren Veränderungen im Verhältnis zur jeweiligen Temperatur untersucht werden. Über eine Gleichgewichtssimulation können die Umwandlungstemperaturen  $A_{e1}$  und  $A_{e3}$  – Umwandlungstemperaturen des Austenits im Gleichgewicht (e – equilibrium (engl.)) bestimmt werden. Sämtliche Parameter sowie die Phasenumwandlungstemperaturen können nach durchgeführter Simulation einfach im Diagrammfenster oder im "Output"-Fenster (in welchem die Berechnung der Simulation zurückverfolgbar ist) abgelesen werden. Die errechneten Umwandlungstemperaturen im Gleichgewicht sind immer niedriger als die Werte aus dem Dilatometerversuch, da die Aufheizung und Abkühlung im Dilatometer nicht unendlich langsam erfolgen kann.

Der Gleichgewichtszustand eines Systems ist durch ein Minimum seiner Gibbs Energie charakterisiert, d.h. eine Veränderung irgendeines Systemparameters führt zu einer Erhöhung der Systemenergie und ist nur durch Energiezufuhr von außen möglich [38]. Theoretisch wird nach unendlich langer Zeit der Gleichgewichtszustand erreicht. Die Gibbs Energie eines Stoffsystems ist gegeben durch:

$$
G = H - T \cdot S
$$

wobei H die Enthalpie, T die absolute Temperatur und S die Entropie bezeichnet.

#### **3.8.2 Erstarrungssimulation**

Zur Abschätzung der Entstehung von primären Ausscheidungen, wird eine Erstarrungssimulation durchgeführt. Die Grundlage der Erstarrungssimulation ist die Scheil-Guliver-Theorie, welche die Verteilung eines Legierungselements während der Erstarrung beschreibt.

Der Scheil-Guliver Theorie nach, wird eine erstarrende Schmelze leicht unterkühlt. Eine Festphase formt sich aus und ist, genauso wie die restliche Flüssigphase, infolge des Hebelgesetzes in einem lokalen Gleichgewicht. Die Flüssigphase wird im nächsten Temperaturschritt wieder unterkühlt, es entstehen eine neue Festphase und Flüssigphase. Dieser Prozess wird bis zu einem definierten Restflüssigkeitsphasenanteil wiederholt, die Festphasenanteile werden aufsummiert [39]. Am Ende der Erstarrung bekommt man als Resultat die Zusammensetzungen aller Legierungsphasen. Bei welcher Temperatur die Erstarrung beginnt und endet wird vor allem von der Kühlrate bestimmt. In den Arbeit von Rindler [40] wurde anhand experimenteller Ergebnisse festgestellt, dass eine endgültige Erstarrung bei 1% Restflüssigkeit bei sehr langsamen Abkühlraten, und bei 3% bis 5% Restflüssigkeit bei hohen Abkühlraten stattfindet. Anhand der Liquiduslinie kann folglich bestimmt werden, welche Ausscheidungsphasen stabil sind.

Um ein realistisches Bild von der lokalen chemischen Zusammensetzung zu erhalten, kann in MatCalc die Rückdiffusion der mobileren Elemente wie Kohlenstoff, Stickstoff und Bor berücksichtigt werden, genauso wie das Wandern der Elemente von einer Feststoffphase in die andere (beispielsweise Ferrit in Austenit) [41,42].

#### **3.8.3 Simulation der Ausscheidungskinetik**

Die Ausscheidung von Teilchen erfolgt in drei Etappen:

- Erste Etappe: Keimbildung
- Zweite Etappe: Wachstum der Ausscheidung
- Dritte Etappe: Ausscheidungsvergröberung

Diese Aufteilung ist in die Software "MatCalc" implementiert. Sie wird für die Beschreibung der Ausscheidungskinetik in Multikomponenten- Multiphasen- und Multiteilchensystemen verwendet [43].

Die Keimbildung wird in der klassischen Keimbildungstheorie (classical nucleation theory – CNT) beschrieben. Die Energieschwelle für die Ausscheidungskeimbildung (ΔG<sup>\*</sup>) hängt von der Differenz der freien Gibbs Energie (ΔG<sub>V</sub>) von Matrix- und Ausscheidungsphase (Treibkraft) ab. Die Gitterverzerrungsenergie  $( \Delta G<sub>s</sub> )$  kommt durch die Inkohärenz von Matrix- und Ausscheidungsgitter zustande und auch die Grenzflächenenergie  $(y)$  der Matrix-Ausscheidungsfläche beeinflusst die Ausscheidungskeimbildung in einem hohen Maße [44]:

$$
\Delta G^* = \frac{16\pi\gamma^3}{3(\Delta G_V - \Delta G_S)^2}
$$

Die Gleichung zeigt dass die Keimbildungsgeschwindigkeit stark von der Grenzflächenenergie  $\gamma$  abhängt. Die Energie einer Grenzfläche wird von deren Struktur bestimmt. Die Bestimmung der Grenzflächenenergie ist sehr umfangreich. Oft basiert sie auf indirekten Methoden, wie einem Vergleich von experimentellen Ergebnissen der Ausscheidungskinetik mit den entsprechenden theoretischen Beschreibungen. In vielen Fällen ist die Grenzflächenenergie oft nichts anderes als ein "Fitparameter" zwischen Experiment und Theorie [45]. Neuere Arbeiten errechnen die Grenzflächenenergie mit dem NNBB (Nearest – Neighbor – Broken – Bond, deutsch: Nächste – Nachbarn – gebrochene – Bindungen) Model [46]**.** Die aktuelle Version von MatCalc (Version MatCalc 5.60.1001) verwendet das NNBB Model [47], für eine ebene unendlich ausgedehnte Grenzfläche zwischen der Ausscheidungs- und Matrixphase. Diesem Model nach, hängt die Grenzflächenenergie von der Mischungsenthalpie ΔH, der Anzahl der Grenzflächenatome pro Flächeneinheit innerhalb der Oberflächenebene n<sub>s</sub>, der Anzahl der Bindungen, die über die Grenzfläche pro Atom  $z<sub>s</sub>$  gehen, der Anzahl der nächsten Nachbarn eines Atoms z<sub>L</sub> und der Avogadro Zahl N ab:

$$
\gamma = \frac{n_s \cdot z_s}{N \cdot z_L} \cdot \Delta H
$$

Das Ausscheidungswachstum verläuft diffusionsgesteuert. In einer Legierung ändert sich die mittlere Konzentration der Matrix mit der Zeit, weil ein ständiger Strom von Atomen in die Ausscheidung hinein fließt. Damit verarmt die Matrix an Atomen, mit welchen die Ausscheidungen angereichert sind. Das Keimwachstum kann für kugelförmige Keime annährend berechnet werden. Es wird von der Diffusionsgleichung ausgegangen:

$$
\frac{4}{3}\pi R^3 \frac{\partial X_B}{\partial t} = \vec{J}_B(r) 4 \pi r^2
$$

 $x_B$  – Konzentration der Matrix,  $\vec{j}_B$  – Strom an B-Atome in die Ausscheidung hinein, r – Radius der Ausscheidung, R – Radius einer Kugel, die das mittlere Matrixvolumen pro Ausscheidung darstellt. Die Lösung dieser Gleichung ergibt, dass die Ausscheidungen proportional zu  $\sqrt{D_B t}$  wachsen. Man könnte nun erwarten, dass das Wachstum der Ausscheidungen zum Stillstand kommt, wenn sich die Gleichgewichtskonzentration eingestellt hat. Es wird jedoch beobachtet, dass sich kleine Ausscheidungen zu Gunsten von größeren wieder auflösen. Dieser Vorgang wird als Ostwald-Reifung bezeichnet (Teilchenvergröberung). Die treibende Kraft für diesen Vorgang ist die Minimierung der Energie, die in der Grenzfläche steckt. Ob sich nun ein Teilchen auflöst oder wächst, hängt vom chemischen Potential eines Atoms in der Nähe der Ausscheidung ab. Ist dies kleiner als das mittlere chemische Potential, wird es sich nicht zu einem anderen ausgeschiedenen Teilchen hin bewegen, sondern wird sich eher auflösen [12].

# **4. Ergebnisse**

## **4.1 Dilatometerversuch**

Die Dilatometerversuche wurden nach der Tangentenmethode ausgewertet. Dieser Methode nach, ist ein Umwandlungspunkt derjenige Punkt, in dem die Tangente zum ersten Mal von der Geraden abweicht [\(Diagramm 3](#page-59-0)). Diese Methode ist ungenau, da jeder Prüfer diese Tangente etwas anders anlegen und die Umwandlungstemperaturen demzufolge anders ablesen würde [48,49].

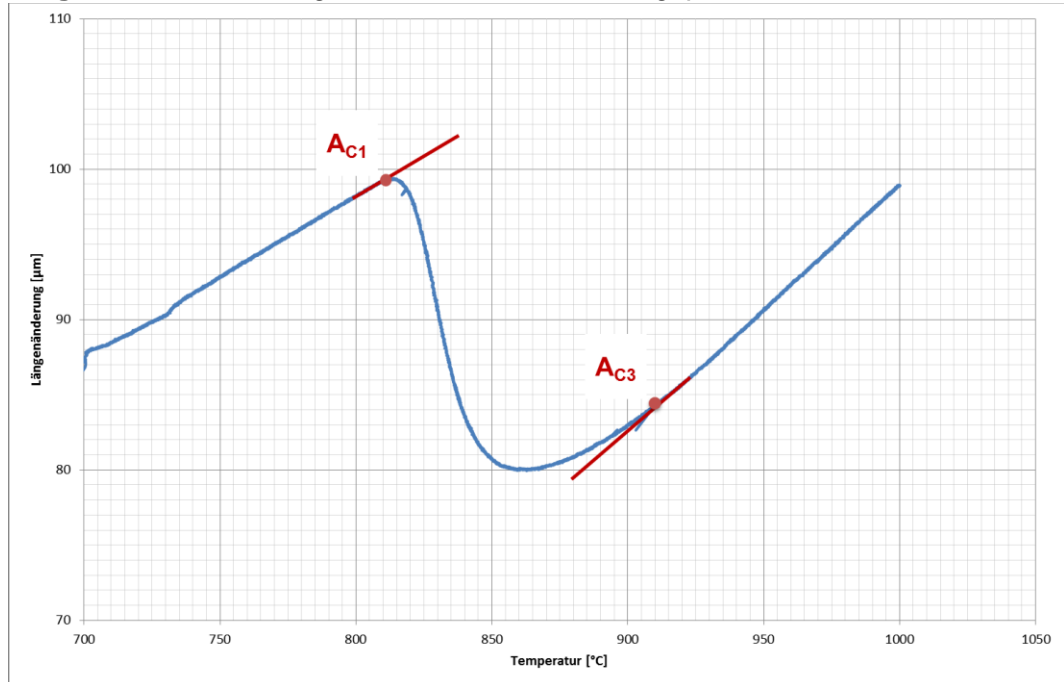

<span id="page-59-0"></span>**Diagramm 3:** Ermittlung der Austenit-Umwandlungspunkte der Probe D01\_ASTM

In der [Tabelle 17](#page-59-1) sind die, nach dieser Methode abgelesenen, Ergebnisse der durchgeführten Dilatometerversuche. Im Anhang, unter Kapitel [12.1,](#page-117-0) sind die zu der Tabelle zugehörigen Diagramme zu finden.

| Proben-<br>bezeichnung | Beginn der Aus-<br>tenitbildung<br>$A_{c1}$ [°C] | <b>Ende der Auste-</b><br>nitbildung<br>$A_{c3}$ [°C] | <b>Martensitstart-</b><br>temperatur<br>$M_s$ [°C] | <b>Martensitend-</b><br>temperatur<br>$M_f$ [°C] |  |  |  |
|------------------------|--------------------------------------------------|-------------------------------------------------------|----------------------------------------------------|--------------------------------------------------|--|--|--|
| D01 ASTM               | 812                                              | 910                                                   | 403                                                |                                                  |  |  |  |
| D02_ASTM               | 813                                              | 920                                                   | 394                                                | 214                                              |  |  |  |
| D03_ASTM               | 810                                              | 907                                                   | 395                                                | 228                                              |  |  |  |
| D01 SZ1                | 966                                              | 1106                                                  | 366                                                | 155                                              |  |  |  |
| D02 SZ1                | 977                                              | 1112                                                  | 363                                                | 154                                              |  |  |  |
| D03 SZ1                | 958                                              | 1108                                                  | 375                                                | 160                                              |  |  |  |
| D01_SZ2                |                                                  | Fehlversuch                                           |                                                    |                                                  |  |  |  |
| D02 SZ2                |                                                  | Versuch ungültig                                      |                                                    |                                                  |  |  |  |
| D03_SZ2                | 927                                              | 978                                                   | 371                                                | 175                                              |  |  |  |
| D04 SZ2                | 923                                              | 976                                                   | 367                                                | 195                                              |  |  |  |

<span id="page-59-1"></span>**Tabelle 17:** Auswertung der Dilatometerversuche

Bei der Probe D01\_ASTM war eine Auswertung nicht möglich, da die Definition der Messpunkteanzahl falsch war. Die Aufzeichnung der Kurve wurde Bereich der M<sup>f</sup> Temperatur unterbrochen (siehe [Diagramm 9](#page-117-1) im Kapitel [12.1\)](#page-117-0).

Während des Versuchs mit der Probe D03 ASTM wurde bei 700°C aus nicht bekannten Gründen automatisch abgebrochen. Die Probe D03\_ASTM wurde darauf nochmals mit gleichen Parametern geprüft. Gleiches ist auch mit der Probe D01\_SZ2 passiert, allerdings bei einer höheren Temperatur. Um die Probe auswerten zu können, wurde mit der gleichen Probe ein weiterer Versuch gemacht, welcher dann aber als ungültig gewertet wurde.

Aus den Umwandlungstemperaturen der Dilatometerserie wurden Durchschnittswerte berechnet. Diese Durchschnittswerte wurden in der numerischen Simulation (MatCalc) verwendet. Für die MatCalc Simulation der Austenitisierung und Vergütung wurde der ermittelte ASTM-Durchschnittswert verwendet, für die Simulation des Schweißprozesses die Durchschnittswerte des Schweißzyklus 1 und Schweißzyklus 2 [\(Tabelle 18\)](#page-60-0). Die ermittelten Werte wurden auf ganze Zahlen gerundet.

|              |  | <b>ASTM-Zyklus</b> | SZ1 und SZ2 |  |  |  |  |
|--------------|--|--------------------|-------------|--|--|--|--|
| $\neg$ c1    |  | 812                | 950         |  |  |  |  |
| $H_{\rm c3}$ |  | 912                | 1055        |  |  |  |  |
| Vls          |  | 395                | 365         |  |  |  |  |
|              |  | 220                | 165         |  |  |  |  |

<span id="page-60-0"></span>**Tabelle 18:** Durchschnittswerte für MatCalc-Simulation

Erwartungsgemäß sind unterschiedliche Umwandlungstemperaturen für den ASTM Zyklus, Schweißzyklus 1 und Schweißzyklus 2 festzustellen. Grund ist die unterschiedliche Aufheizgeschwindigkeit. Diese ist bei dem ASTM Zyklus laut Norm sehr langsam, 10°C/s bis 700°C und anschließend 28°C/Stunde bis 1000°C. Die Proben für Schweißzyklus 1 wurden schnellst möglich aufgeheizt [\(Abbildung 34\)](#page-61-0), für Schweißzyklus 2 wurde eine definierte Aufheizgeschwindigkeit von 100°C/s verwendet. Aus den Versuchen ist zu sehen, dass eine höhere Aufheizgeschwindigkeit die Austenitumwandlungstemperaturen nach oben verschiebt. So sind die  $A_{c1}$  und  $A_{c3}$  Temperaturen des Schweißzyklus 1 (im Durchschnitt etwa 965°C bzw. 1100°C) wesentlich höher als beim Schweißzyklus 2 (925°C bzw. 975°C) und dem ASTM Zyklus (810°C bzw. 910°C). Die schnelle Aufheizgeschwindigkeit beim Schweißzyklus 1 ist auch der Grund, dass die Dilatometerkurve bei diesen Proben nicht glatt ist (siehe Anhang, Kap. [12.1,](#page-117-0) [Diagramm 13](#page-119-0) bis [Diagramm 15\)](#page-120-0).

Unterschiede sind auch bei den Martensitumwandlungstemperaturen beim Abkühlen zu sehen. Die freie Abkühlung des ASTM Zyklus hat etwas höhere Umwandlungstemperaturen zu folge (395°C für Martensitstarttemperatur und 220°C für Martensitendtemperatur). Beim Schweißzyklus 1 ( $t_{8/5}$  Zeit von 20 s) und Schweißzyklus 2 ( $t_{8/5}$  Zeit von 12 s) erkennt man, dass die Martensitstarttemperatur von etwa 365°C bei beiden Schweißzyklen annährend gleich ist. Bei der Martensitendtemperatur ist das nicht der Fall. Diese ist bei Schweißzyklus 1 (155°C) wegen der längeren Abkühlzeit etwas niedriger als bei Schweißzyklus 2 (180°C).

|                 |                          |            |                           |              | 日間       | Parameter |                              |          |            |            | Löschen      | Beenden   |      |
|-----------------|--------------------------|------------|---------------------------|--------------|----------|-----------|------------------------------|----------|------------|------------|--------------|-----------|------|
|                 | 1400<br>×c.              |            |                           |              | Q        |           | Datum: 21.02.14              |          |            | Q          |              |           |      |
|                 | 1200                     |            |                           |              |          |           | Temperatur -190 - 1550 °C    |          |            | Einfügen   |              | Neu       |      |
|                 | 1000                     |            |                           |              |          |           | Segmente: 15 / 200           |          |            |            | <b>Andem</b> | Öffnen    |      |
|                 | 800-                     |            |                           |              |          |           | Messwerte: 10605 / 12000     |          |            |            |              | Optionen  |      |
|                 | 600-                     |            |                           |              |          |           | Anfangslänge: 10.010 mm      |          |            |            |              |           |      |
|                 | 400                      |            |                           |              |          |           | Aktuelle Länge: 10.010 mm    |          |            |            |              | Generator |      |
|                 | $200 -$                  |            |                           |              |          |           | Erlaubte Restlänge: 3.000 mm |          |            |            |              | Hilfe     |      |
|                 | ñ                        |            |                           |              |          | Ĥ- ●      | HF-Generator: IDC            |          |            |            |              | Drucken   |      |
|                 | n                        | 50         | 150<br>100                | 200<br>250 s |          |           |                              |          |            |            |              | Abbruch   |      |
| Gas VI          | <b>Monm</b> <sub>D</sub> |            |                           |              |          |           |                              |          |            |            |              |           |      |
|                 |                          |            |                           |              |          |           | Neues Segment                |          |            |            |              | Speichern |      |
| Seg.            |                          | Temperatur | Zeit                      | GesamtZeit   | Heizrate | Temp. XP  | Werte/Seg                    | Def: Weg | Def: Speed | Def: Kraft | Vakuum       | Spülgas   | Gasy |
| т               | $\mathbf{1}$             | 20         | 00:00:02.000 00:00:02.000 |              | 10.00    | 60,000    | 5                            | 0.000    | 0.000      | $\circ$    | 1            | $\circ$   |      |
| т               | 2                        | 274        | 00:00:01.500 00:00:03.500 |              | 169.07   | 60,000    | 50                           | 0.000    | 0.000      | $\Omega$   | $\mathbf{1}$ | $\circ$   |      |
| т               | 3                        | 397        | 00:00:00.250              | 00:00:03.750 | 492.80   | 60,000    | 50                           | 0.000    | 0.000      | $\circ$    | 1            | $\circ$   |      |
| T               | $\overline{4}$           | 586        | 00:00:00.250              | 00:00:04.000 | 757.20   | 60,000    | 50                           | 0.000    | 0.000      | $\Omega$   | 1            | $\Omega$  |      |
| T               | 5                        | 934        | 00:00:00.500 00:00:04.500 |              | 695.80   | 60,000    | 50                           | 0.000    | 0.000      | $\circ$    | $\mathbf{1}$ | $\Omega$  |      |
| T               | 6                        | 1056       | 00:00:00.250              | 00:00:04.750 | 489.60   | 60,000    | 50                           | 0.000    | 0.000      | $\circ$    | $\mathbf{1}$ | O         |      |
| т               | 7                        | 1146       | 00:00:00.250              | 00:00:05.000 | 359.60   | 60,000    | 50                           | 0.000    | 0.000      | $\theta$   | $\mathbf{1}$ | 0         |      |
| т               | 8                        | 1210       | 00:00:00.250              | 00:00:05.250 | 252.80   | 60.000    | 50                           | 0.000    | 0.000      | 0          | $\mathbf{1}$ | 0         |      |
| т               | $\mathbf{Q}$             | 1252       | 00:00:00.250              | 00:00:05.500 | 170.40   | 60.000    | 50                           | 0.000    | 0.000      | $\circ$    | $\mathbf{1}$ | $\circ$   |      |
| т               | 10                       | 1279       | 00:00:00.250 00:00:05.750 |              | 107.60   | 60.000    | 50                           | 0.000    | 0.000      | $\circ$    | $\mathbf{1}$ | $\circ$   |      |
| т               | 11                       | 1294       | 00:00:00.250 00:00:06.000 |              | 59.60    | 60,000    | 50                           | 0.000    | 0.000      | $\circ$    | $\mathbf{1}$ | 0         |      |
| т               | 12                       | 1300       | 00:00:00.250              | 00:00:06.250 | 24.40    | 60,000    | 50                           | 0.000    | 0.000      | $\circ$    | $\mathbf{1}$ | 0         |      |
| т               | 13                       | 1300       | 00:00:00.250 00:00:06.500 |              | $-2.00$  | 60,000    | 50                           | 0.000    | 0.000      | $\Omega$   | $\circ$      | $\Omega$  |      |
| To <sub>1</sub> | 14                       | 50         | 00:02:34.602 00:02:41.102 |              | $-8.08$  | 60,000    | 9000                         | 0.000    | 0.000      | $\circ$    | $\circ$      | $\circ$   |      |
| т               | 15                       | 20         | 00:01:00.000 00:03:41.102 |              | $-0.50$  | 60,000    | 1000                         | 0.000    | 0.000      | $\Omega$   | $\Omega$     | $\Omega$  |      |
|                 |                          |            |                           |              |          |           |                              |          |            |            |              |           |      |
|                 |                          |            |                           |              |          |           |                              |          |            |            |              |           |      |
|                 |                          |            |                           |              |          |           |                              |          |            |            |              |           |      |
|                 |                          |            |                           |              |          |           |                              |          |            |            |              |           |      |
|                 |                          |            |                           |              |          |           |                              |          |            |            |              |           |      |

<span id="page-61-0"></span>**Abbildung 34:** Eingabefenster für den Schweißzyklus 1 - Dilatometerversuch

## **4.2 Gleeble-Schweißsimulation**

Nach der durchgeführten Gleeble-Schweißsimulation, wurde folgende Anzahl der Proben je Serie als "weiterverwendbar" gewertet:

| <b>Schweißzyklus</b><br>Wärmebehandlung |                 | Anzahl der weiterver-<br>wendbaren Proben | Geometrie              |  |
|-----------------------------------------|-----------------|-------------------------------------------|------------------------|--|
| SZ <sub>1</sub>                         | as welded       | 8 (Serie S19)                             |                        |  |
| SZ <sub>1</sub>                         | <b>WBH kurz</b> | 8 (Serie S21)                             | Quadratische Proben    |  |
| SZ <sub>1</sub>                         | WBH lang        | 8 (Serie S22)                             | 10x10x80mm (unbehan-   |  |
| SZ <sub>2</sub>                         | as welded       | 9 (Serie S20)                             | delt), bzw. 11x11x80mm |  |
| SZ <sub>2</sub>                         | <b>WBH kurz</b> | 7 (Serie S23)                             | (WBH kurz/lang)        |  |
| SZ <sub>2</sub>                         | WBH lang        | 8 (Serie S24)                             |                        |  |
| SZ <sub>1</sub>                         | as welded       | $1(S25_01)$                               |                        |  |
| SZ <sub>1</sub>                         | <b>WBH kurz</b> | $1 (S25_04)$                              |                        |  |
| SZ <sub>1</sub>                         | WBH lang        | $1 (S25_05)$                              | Zylindrische Proben    |  |
| SZ <sub>2</sub>                         | as welded       | 1 (S26_01)                                | Ø12x100mm              |  |
| S <sub>2</sub>                          | <b>WBH kurz</b> | 2 (S26_02; S26_03)                        |                        |  |
| SZ <sub>2</sub>                         | WBH lang        | 2 (S26 04; S26 05)                        |                        |  |

**Tabelle 19**: Auswertung der Gleeble-Schweißsimulation

Im Anhang, Kapitel [12.2,](#page-122-0) ist das komplette Gleeble-Protokoll zu finden. Die "as welded" Proben wurden direkt nach der Gleeble-Simulation weiterverarbeitet. Für die anderen Proben sind Dauer und Temperatur der Wärmebehandlungen in [Tabelle 12](#page-42-0) nachzuschlagen.

## <span id="page-63-0"></span>**4.3 Zugversuch**

Im [Diagramm 4](#page-63-1) und de[r Tabelle 20](#page-64-0) sind neben den ermittelten Zugfestigkeitswerten, die Werte für die maximale Kraft F<sub>m</sub> angegeben. Aus F<sub>m</sub> wird die Zugfestigkeit R<sub>m</sub> berechnet. Die Brucheinschnürung der Rundzugproben berechnet sich aus der Ausgangsfläche  $S_0$  und den eingeschnürten, normal aufeinander liegenden Durchmessern  $d_1$  und  $d_2$ . Da es sich bei diesem Zugversuch um Proben mit inhomogenem Gefüge und ohne konstanten Probenqueschnitt handelt (siehe Kap. [3.2.1\)](#page-42-3), kann (und darf) keine Aussage über die Dehnungen und den E-Modul getroffen werden.

Das [Diagramm 4](#page-63-1) zeigt die Abhängigkeit der Zugfestigkeit von dem Traversenweg. Man sieht, dass die Proben "as welded", welche nicht wärmebehandelt wurden, höhere Zugfestigkeiten (924 MPa bei Schweißzyklus 1 und 930 MPa bei Schweißzyklus 2) aufweisen, als die wärmebehandelten Proben. Die Kurven der "as welded" Proben (S25\_01 und S26\_01), sowie der Proben mit kurzer Wärmebehandlung (S25\_04 und S26\_03) stimmen fast überein, woraus man schließen kann, dass der Schweißzyklus, bzw. die Abkühlzeit, keinen großen Einfluss auf die Festigkeit hat. Eine verschiedene Wärmebehandlungsdauer hat jedoch Auswirkungen auf die Festigkeitswerte.

Da nach der Gleeble Schweißsimulation eine Probe als Reserve zur Verfügung stand, wurde diese mit Schweißzyklus 2 und kurzer Wärmebehandlung vor Zugversuch behandelt (Probe S26\_02). Interessant ist, dass obwohl die Proben S26\_02 und S26\_03 gleich behandelt wurden, die Ergebnisse der Zugversuche unterschiedliche Festigkeiten zeigen. Es wird vermutet, dass das Thermoelement während der Gleeble Simulation nicht richtig angebracht war.

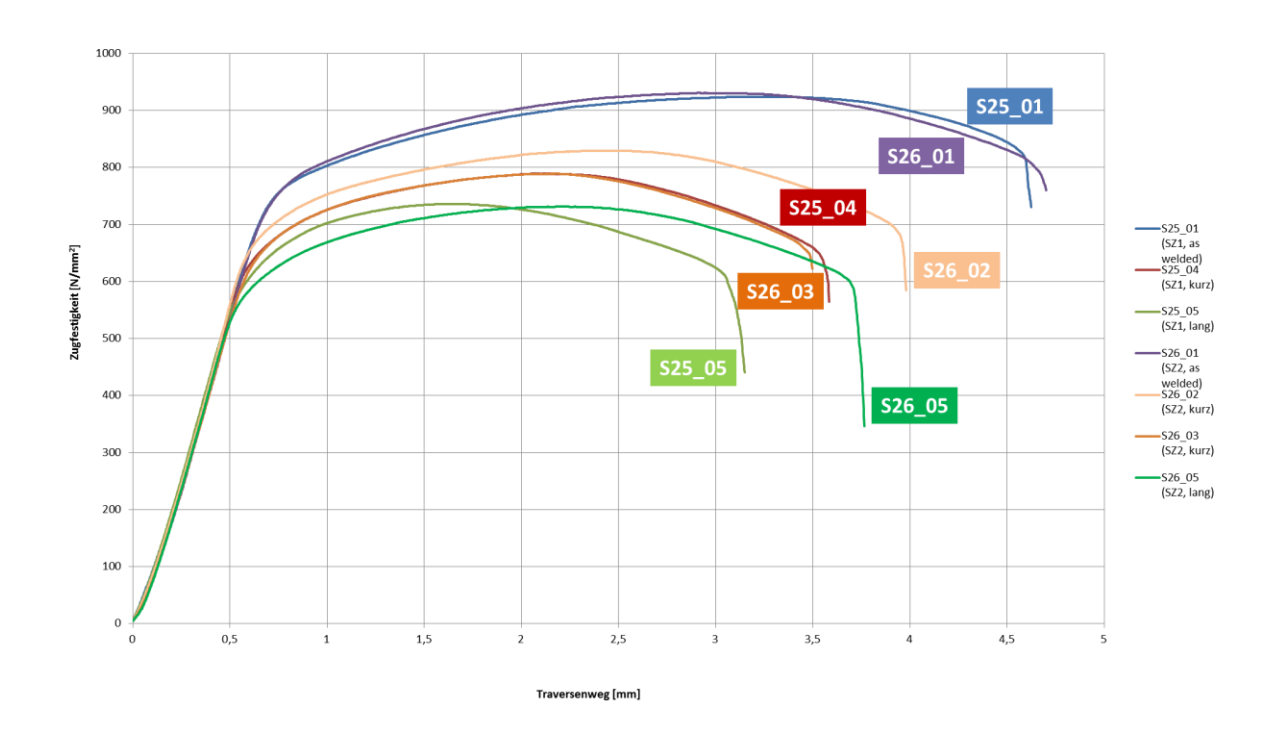

#### <span id="page-63-1"></span>**Diagramm 4:** Auswertung der Zugversuche

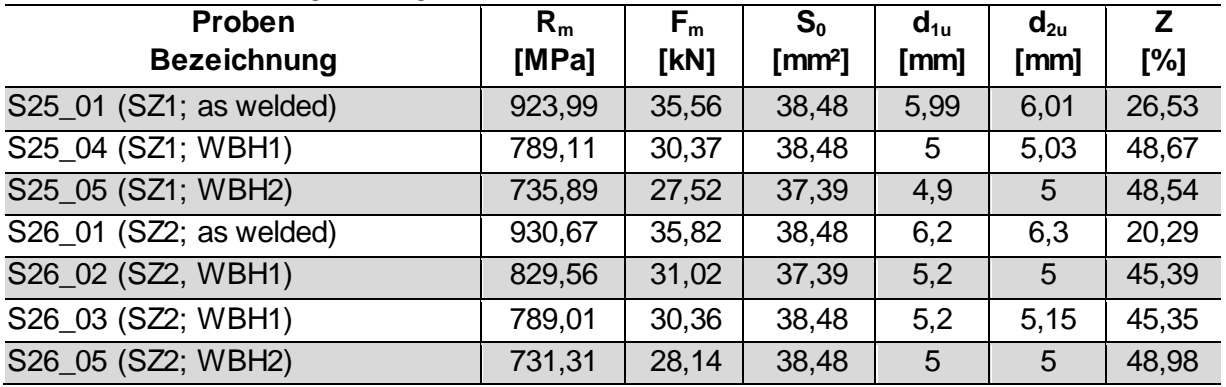

#### <span id="page-64-0"></span>**Tabelle 20:** Auswertung der Zugversuche

## **4.4 Instrumentierter Kerbschlagbiegeversuch**

Die Auswertung der Kraftgrößen erfolgte nach dem Kapitel [2.3.3.3](#page-34-0) und der [Tabelle 7.](#page-35-0) Zuerst wird die Art der Kurve nach Norm ermittelt und anschließend werden die Ausgleichskurven gelegt. Die Kraftgrößen können dann im Diagramm abgelesen werden. Ob man dabei die Kraft-Weg Kurven oder die Kraft-Zeit Kurven nimmt, spielt bei ablesen der Kraftgrößen keine Rolle.

Beim instrumentierten Kerbschlagbiegeversuch, kam es, bei Programmierung der Kraftsensoren zu Unregelmäßigkeiten bzw. Fehlern – zumindest ein Softwareupdate sollte in Absprache mit dem Hersteller, die Situation verbessern. Außerdem weichen die Werte digitale Anzeige' (ein im "Perception" errechneter Wert) und ,analoge Anzeige' in einigen Fällen weiter voneinander ab, als laut Norm zulässig ist.

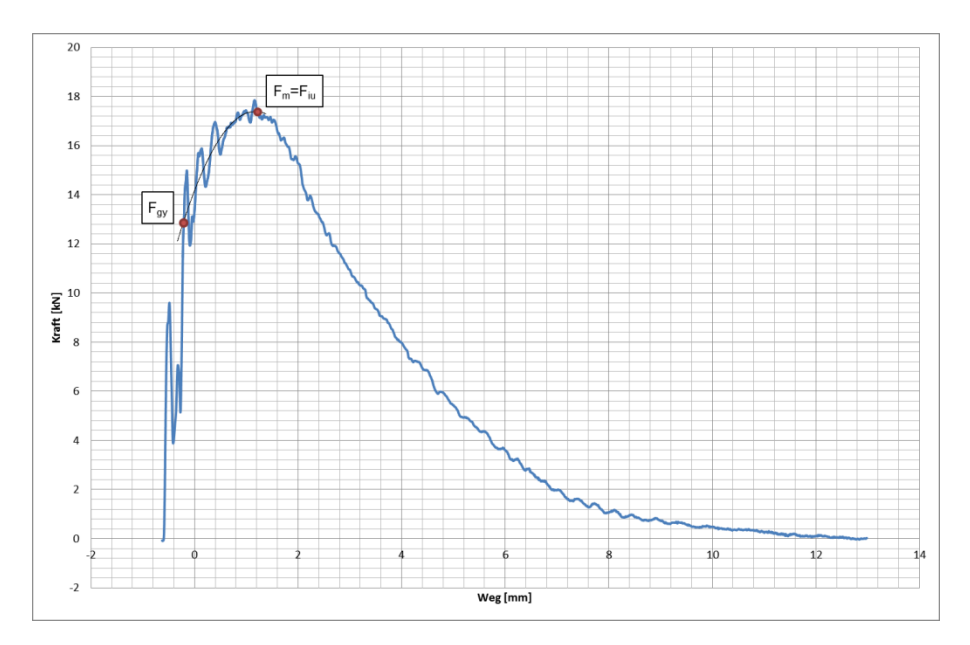

**Abbildung 35:** Probe S21\_02 - Auswertung in Microsoft Excel (Kraft-Weg Diagramm)

Die Auswertung der Hofer-Hung Kurven wird in folgenden Unterkapiteln beschrieben. Allgemein kann man sagen, dass der Übergangsbereich der wärmebehandelten Proben in allen 4 Fällen etwas über Raumtemperatur, bei etwa 60 bis 70°C liegt.

Man kann gut erkennen, dass die Kerbschlagarbeiten der wärmebehandelten Proben deutlich höher sind als die der "as welded" Proben. Eine Ausnahme stellt eine Probe der Serie 19 (Schweißzyklus 1, keine Wärmebehandlung) dar, wo bei Prüftemperatur 200°C (Hochlage) die Kerbschlagarbeit schlagartig auf 81 Joule ansteigt. Nachdem bei dieser Temperatur nur eine Probe gemessen wurde, ist diese Ausnahme statistisch nicht belastbar.

Es ist zu sehen, dass die höchsten Kerbschlagwerte bei längerer Wärmebehandlung in Kombination mit dem zweiten Schweißzyklus (kürzere Abkühlzeit) erreicht wurden (höchste Zähigkeit 101J). Die niedrigsten Kerbschlagwerte wurden im "as welded" Zustand ebenfalls mit SZ2 (49J) erhalten.

### **4.4.1 "As welded" Proben**

[Tabelle 35](#page-125-0) und [Tabelle 36](#page-125-1) (siehe Anhang Kap. [12.3\),](#page-125-2) sowie das [Diagramm 5](#page-66-0) zeigen die Ergebnisse der Serien S19 (Schweißzyklus 1) und S20 (Schweißzyklus 2). Die Proben der Serie wurden in der Gleeble nach Schweißzyklus 1 simuliert und es wurde keine Wärmebehandlung durchgeführt. Bei den Versuchen mit den Proben S19\_06 und S19\_11 war der Transientenrecorder nicht richtig angeschlossen, und daher wurden nur die Werte der analogen Messanzeige protokolliert. Die Kerbschlagwerte in der Tieflage liegen zwischen 3 und 5 Joule. Im Übergangsbereich, sieht man eine relativ große Streuung der Kerbschlagwerte. Interessant ist, dass der Kerbschlagwert der Probe S19\_02 im Vergleich zu den anderen zwei Proben die bei 100°C geschlagen wurden höher ist, was auf eine große Streuung hindeutet. Ursache kann die Temperaturführung bei der Gleeble-Simulation sein. In der Hochlage, bei 200°C, liegt der errechnete (digitale) Wert nicht innerhalb der laut EN ISO 14556 vorgeschriebenen Toleranz von ±5 J. Dies ist auch in den Versuchen der anderen Serien zu sehen, wo es in der Hochlage ebenfalls zur unzulässigen Abweichungen kommt.

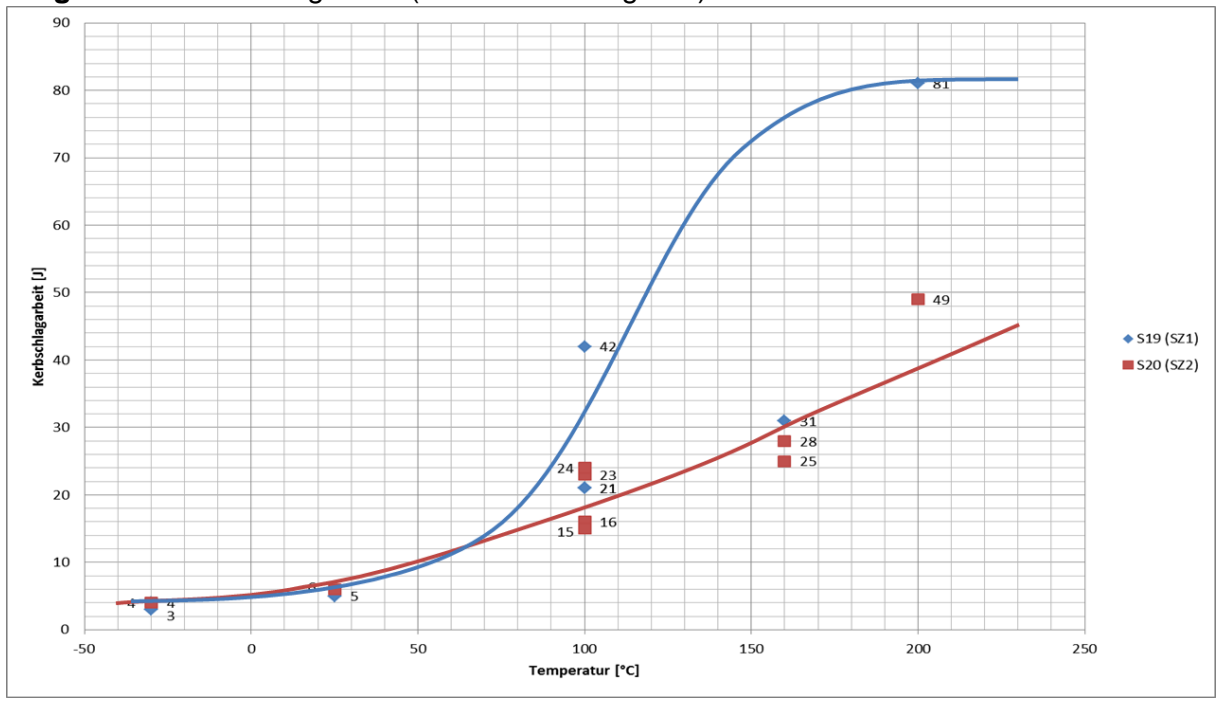

<span id="page-66-0"></span>**Diagramm 5:** Av-T-Diagramm (as welded - Vergleich)

Die Serie S20, wurde ebenfalls nicht wärmebehandelt, diese wurde aber nach Schweißzyklus 2 simuliert. Wie man in de[r Tabelle 36](#page-125-1) sehen kann, wurde in diesen Versuchen die Hochlage nicht erreicht. Bei der Temperatur von 200°C wurde ein Wert von nur 49 J gemessen. Im Übergangsbereich ist die Streuung nicht so groß wie bei der Serie S19. Man sieht, dass bei 100°C zwei der vier Versuche Kerbschlagarbeitswerte von etwa 15 J, und zwei von etwa 24 J aufweisen. Die Werte in der Tieflage liegen ein wenig höher als bei der Serie S19.

### **4.4.2 Kurze Wärmebehandlung**

Die Kerbschlagwerte der Proben S21 (Schweißzyklus 1) und S23 (Schweißzyklus 2) liegen im Vergleich zu den Proben ohne Wärmebehandlung (S19 und S20) erwartungsgemäß höher. Diesen Vergleich zeigt das [Diagramm 6](#page-67-0) (Tabellen - siehe Anhang, Kapitel [12.3\)](#page-125-2).

Der Übergangsbereich liegt bei beiden Serien über Raumtemperatur, wobei bei der Serie S21 die Streuung etwas größer ist als bei der Serie S23.

Bei der Serie S23 kommt es bei einer Temperatur von 200°C zu einem leichten Absinken der Kerbschlagarbeit, was man aber als Ausreißer betrachten kann.

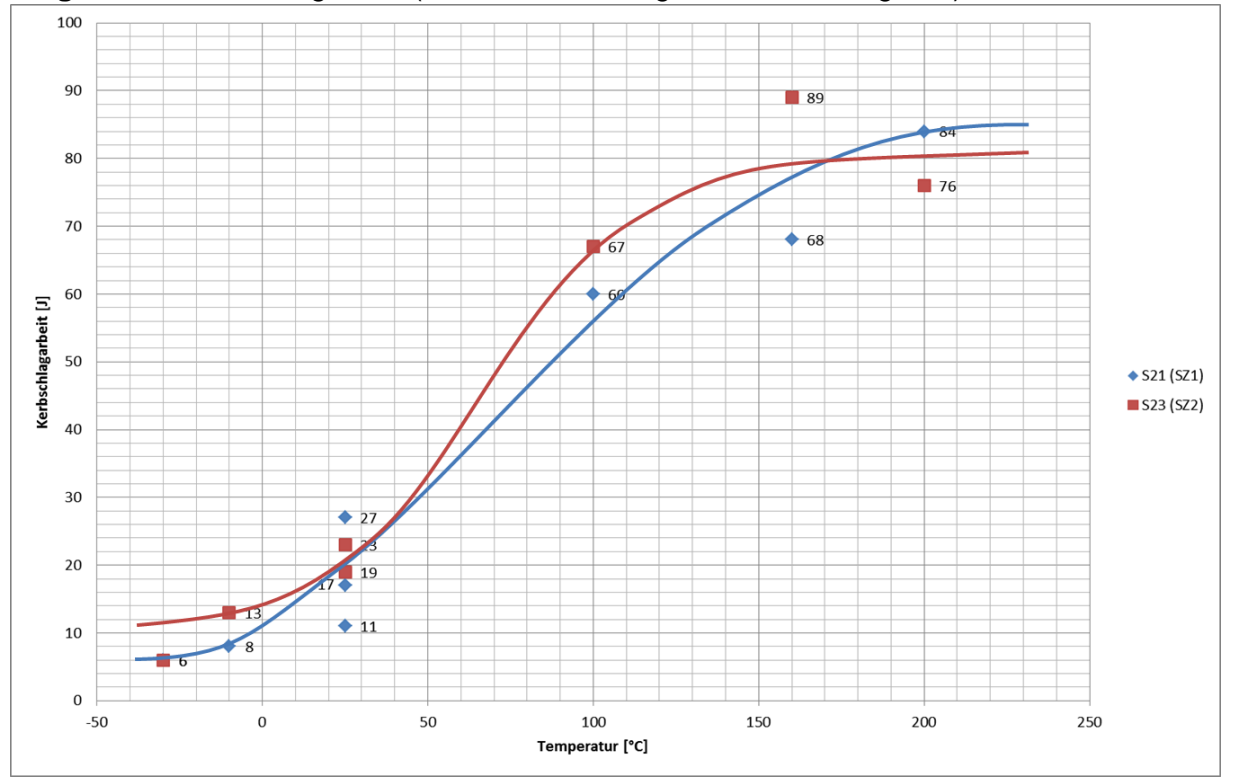

<span id="page-67-0"></span>**Diagramm 6:** Av-T-Diagramm (Wärmebehandlung 730°C/8h – Vergleich)

### **4.4.3 Lange Wärmebehandlung**

Die höchsten Kerbschlagarbeitswerte wurden mit der langen Wärmebehandlung erreicht, Serien S22 und S24 [\(Diagramm 7\)](#page-68-0). In der Hochlage und im Übergangsbereich (bei Raumtemperatur) sind die Werte der Serie S24 (Schweißzyklus 2) höher, als die der Serie S22 (Schweißzyklus 1). Dies gilt jedoch nicht für die Tieflage, wo die Werte der Serie S22 höher sind.

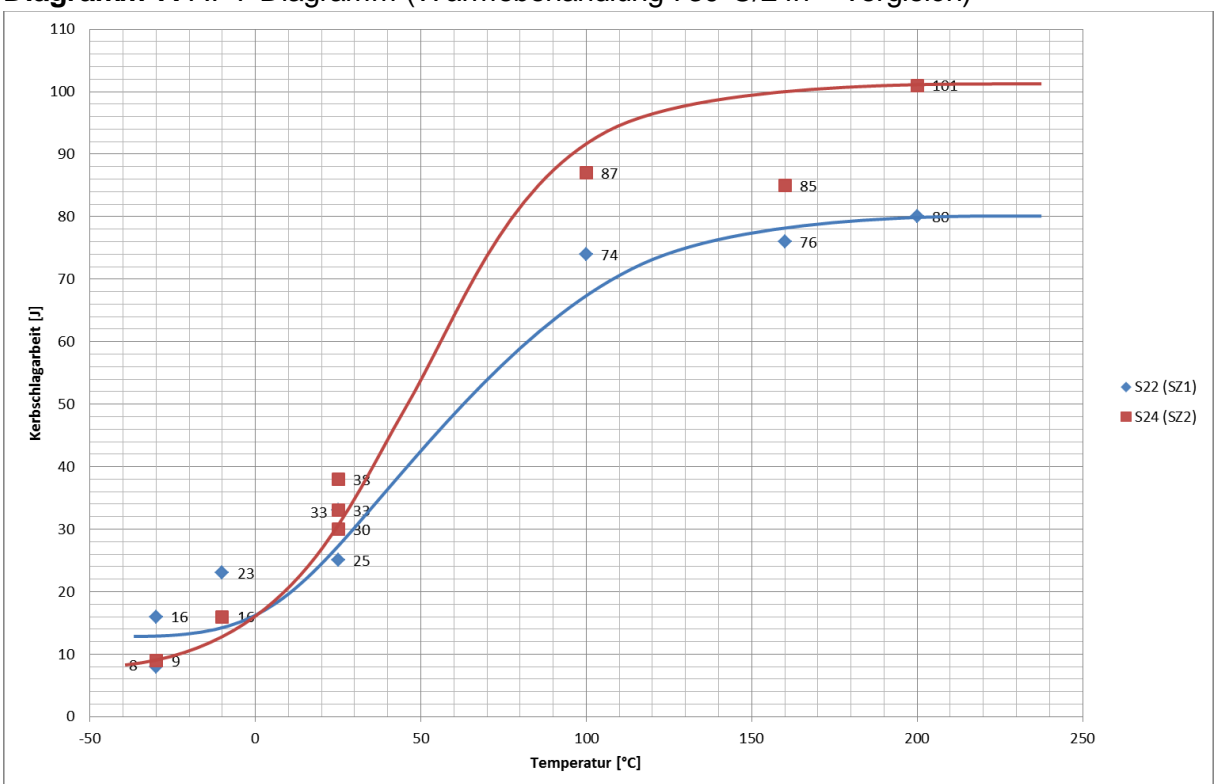

<span id="page-68-0"></span>**Diagramm 7:** Av-T-Diagramm (Wärmebehandlung 730°C/24h – Vergleich)

### **4.5 Härtemessung**

Um die Breite des simulierten Bereichs abzuschätzen, wurde die Mikrohärtemessung nach Vickers durchgeführt. Dabei wurden zuerst zwei Linienmessungen und anschließend eine Dreipunktmessung durchgeführt. Die Linienmessungen wurden auf einer Probe gemacht, die Dreipunktmessung [\(Abbildung 36\)](#page-69-0) auf 5 weiteren ausgewählten Proben.

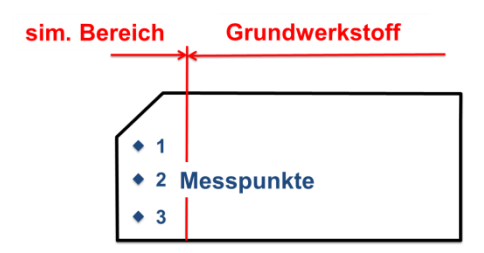

**Abbildung 36:** Messpunkte in simulierten Bereich bei Dreipunktmessung

<span id="page-69-0"></span>Eine Linienmessung wurde mit HV10 und eine mit HV1 gemacht. Das [Diagramm 8](#page-69-1) zeigt den Härteverlauf über die gesamte Oberfläche; die blaue Linie stellt den HV1 Verlauf dar, die rote den HV10 Verlauf. Man sieht, dass die Linien über den gesamten Messbereich gut übereinstimmen. Der Maximalwert liegt bei etwa 280HV1. Aufgrund des Härteabfalls bei etwa 12 mm, kann man die Wärmeeinflusszone vom Grundwerkstoff unterscheiden. Zu erkennen ist, dass nach der Wärmeeinflusszone eine Erweichungszone folgt, die eine um etwa 20HV10 niedrigere Härte als der Grundwerkstoff hat.

<span id="page-69-1"></span>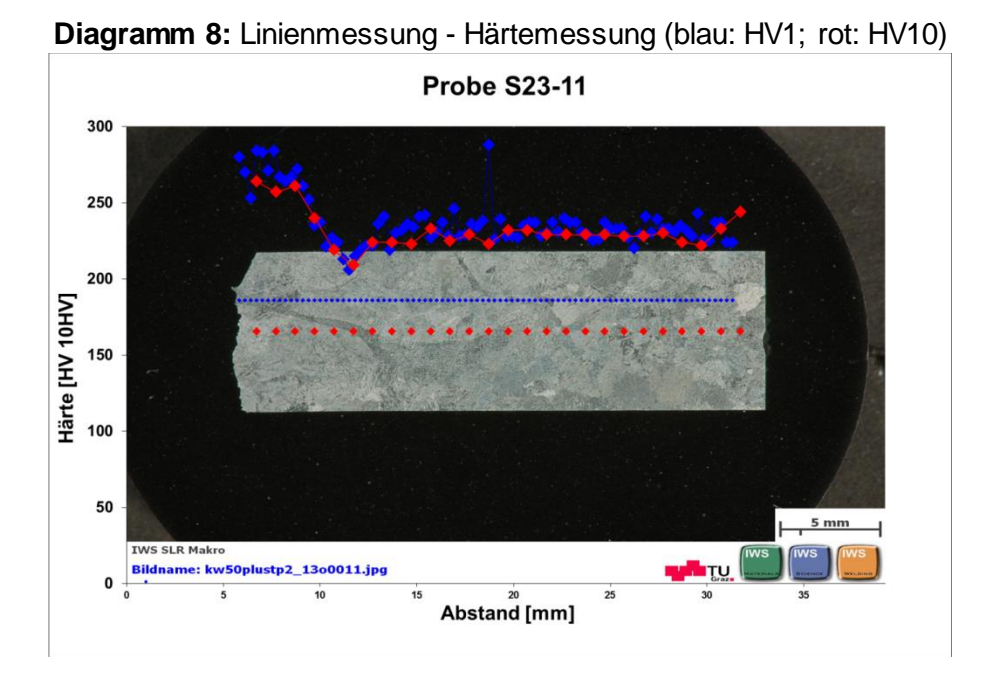

[Tabelle 21](#page-70-0) zeigt die Ergebnisse der Dreipunktmessung in der Wärmeeinflusszone. Wie man sehen kann, liegen die Werte der nicht wärmebehandelten Proben wesentlich höher als der wärmebehandelten Proben. Der Schweißzyklus hat, den Ergebnissen nach, keinen Einfluss auf die Härte.

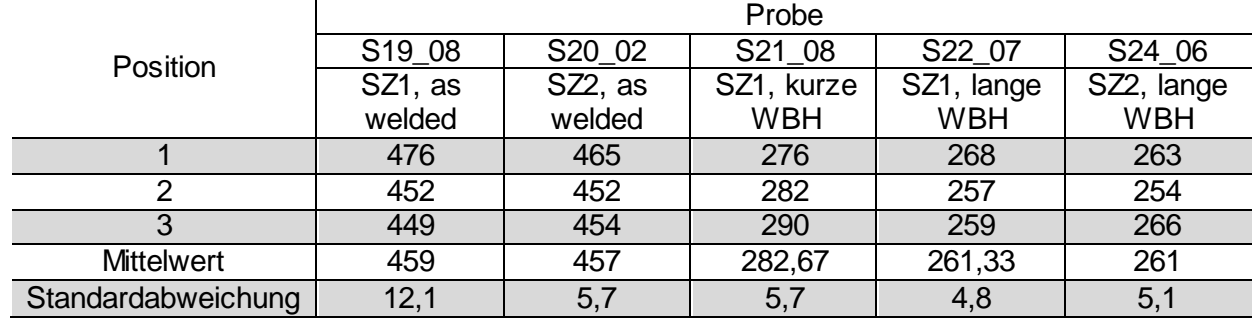

#### <span id="page-70-0"></span>**Tabelle 21:** Drei-Punkte-Härtemessung (HV10)

## **4.6 Metallographische Untersuchung**

### **4.6.1 Lichtmikroskopische Untersuchung**

Vor der Untersuchung wurden die Proben wie im Kapitel [3.6.1](#page-49-2) beschrieben präpariert. Anschließend wurden die Probenoberflächen mit der modifizierten Lichtenegger-Bloech Ätzung geätzt. Die genaue Vorgehensweise für die Herstellung dieser Ätzung ist im Kapitel [4.6.3.1](#page-79-0) und in der Literatur beschrieben [50,51].

Die Probenschliffe wurden gemäß de[r Abbildung 66](#page-83-0) in der Wärmeeinflusszone genauer untersucht.

Anhand der durchgeführten instrumentierten Kerbschlagbiegeversuche, wurde pro Probenserie jeweils eine Probe für die lichtmikroskopische Untersuchung ausgewählt.

Um die Breite der simulierten Zone zu bestimmen wurden makroskopische Aufnahmen gemacht. Wie man i[n Abbildung 37](#page-71-0) sieht, beträgt die Breite der simulierten Zone etwa 3 mm bis 4 mm. Man erkennt auch mit freiem Auge das grobe Korn des Grundwerkstoffs.

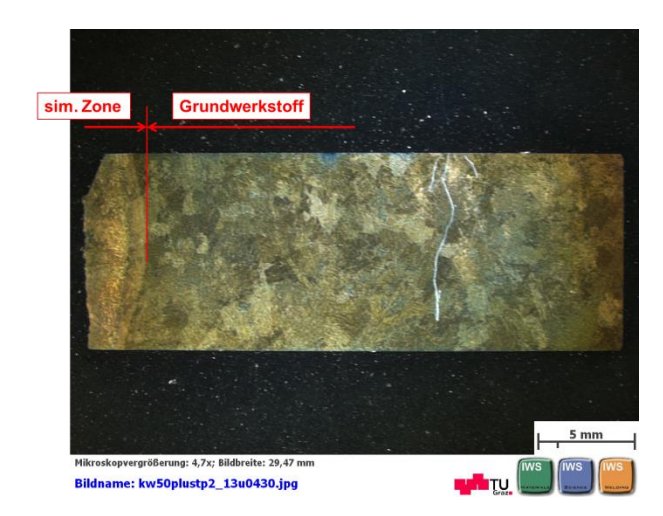

**Abbildung 37:** Probe S19\_08 Stereoaufnahme

#### <span id="page-71-0"></span>**4.6.1.1 "as welded" Proben**

Die Serien S19 und S20 wurden keiner WBH unterzogen. Probe S19\_08 wurde mit Schweißzyklus 1 beaufschlagt, Probe S20\_02 mit Schweißzyklus 2. Beide Proben wurden im Kerbschlagbiegeversuch bei Raumtemperatur geschlagen, die Werte lagen bei 5 J für Probe S19\_08 bzw. bei 6 J für Probe S20\_02. Es handelt sich also um sehr spröde Proben.

Wie man in der [Abbildung 38](#page-72-0) und [Abbildung 39](#page-72-1) sieht, weisen die simulierten Proben das typische martensitische Gefüge auf. Die Martensitlatten sind sehr gut zu erkennen, wie auch die Karbide an den Lattengrenzen. Die Korngrenzen sind eher schwer zu sehen. In der [Ab](#page-72-2)[bildung 40](#page-72-2) und [Abbildung 42](#page-72-3) sieht man zahlreiche Poren und Einschlüsse vom Gießprozess. Diese waren im ungeätzten Zustand besser zu erkennen. Die Risse in der simulierten Zone sind im geätzten Zustand gut zu sehen, was die [Abbildung 41](#page-72-4) und [Abbildung 43](#page-72-5) zeigt.
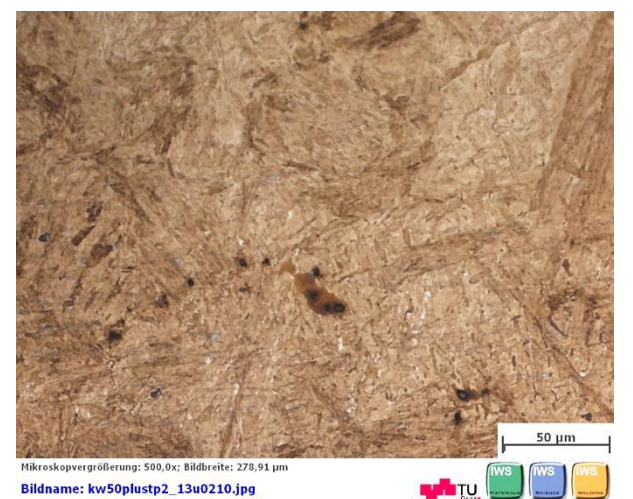

<span id="page-72-0"></span>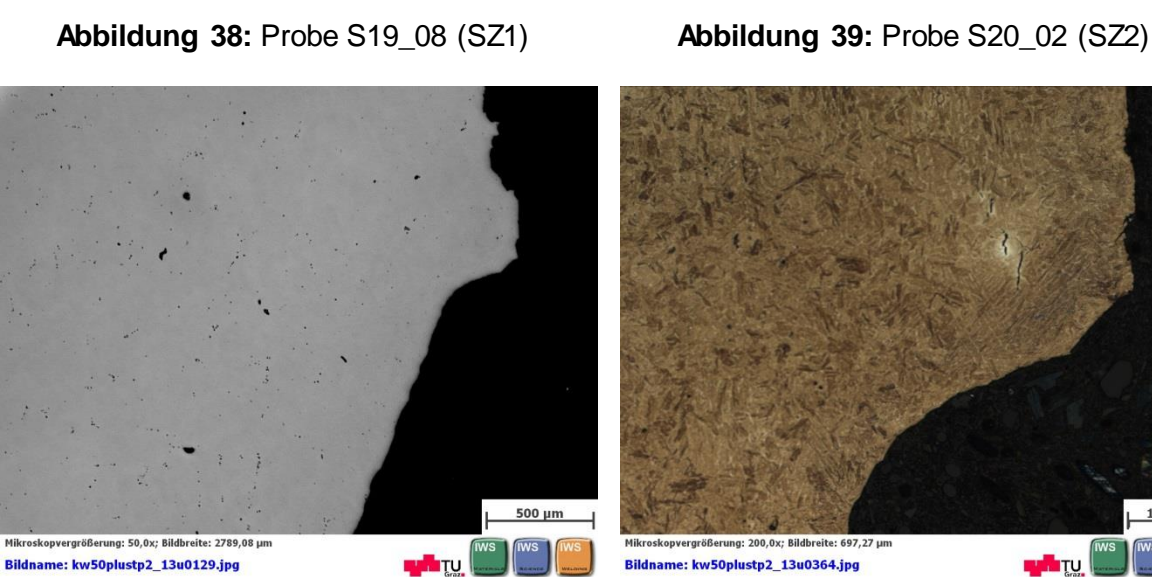

ne: kw50plustp2\_13u0235.jpg **Lyferty Bildna** 

<span id="page-72-1"></span>

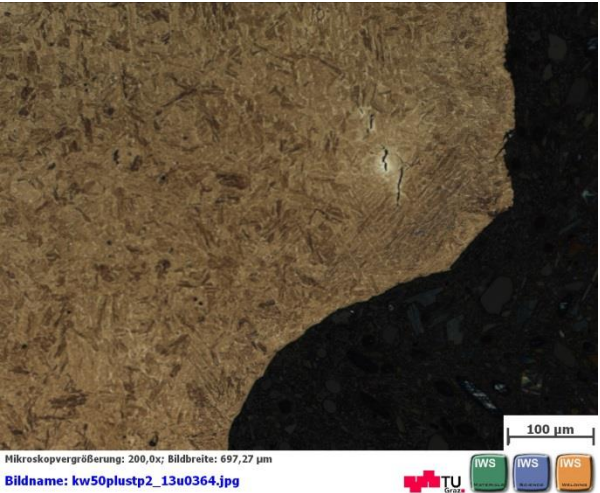

**Abbildung 40:** Kerbgrund der Probe S19\_08 (SZ1), ungeätzt

**Abbildung 41:** Kerbgrund der Probe S19\_08 (SZ1), geätzt

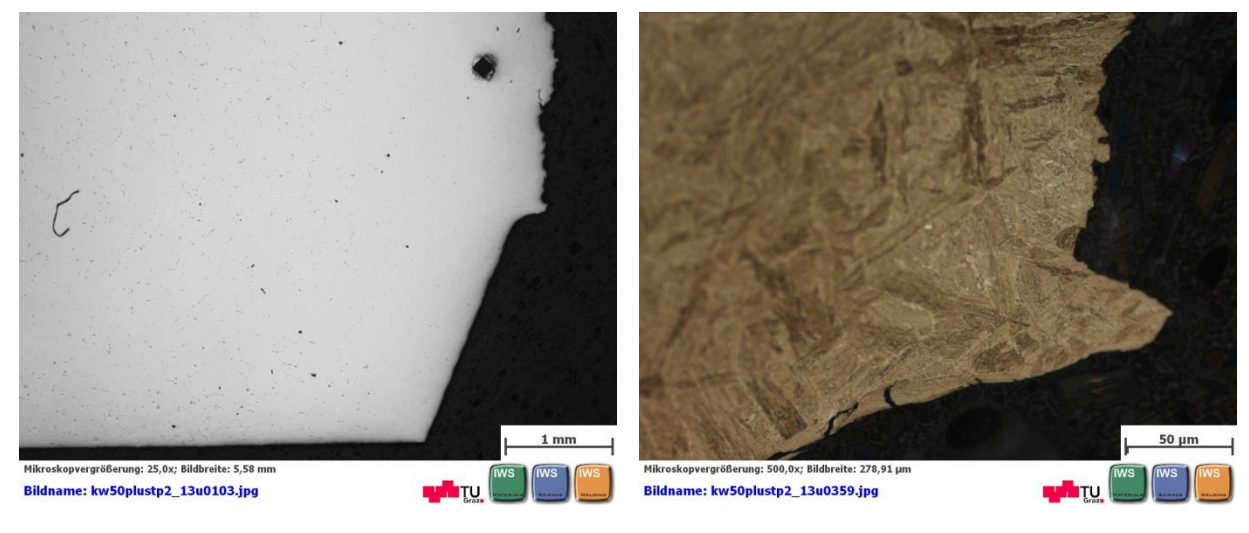

**Abbildung 42:** Kerbgrund der Probe S20\_02 **Abbildung 43:** Kerbgrund der Probe S20\_02 (SZ2), ungeätzt

(SZ2), geätzt

#### **4.6.1.2 Kurze Wärmebehandlung**

Die Proben der Serien S21 und S23 wurden bei 730°C für 8 Stunden wärmebehandelt. Probe S21\_08 wurde mit Schweißzyklus 1 simuliert, Probe S23\_11 mit dem Schweißzyklus 2. Im Kerbschlagbiegeversuch wurden beide Proben bei Raumtemperatur geschlagen, die Kerbschlagwerte lagen bei 27 J für Probe S21\_08 bzw. bei 23 J für Probe S23\_11.

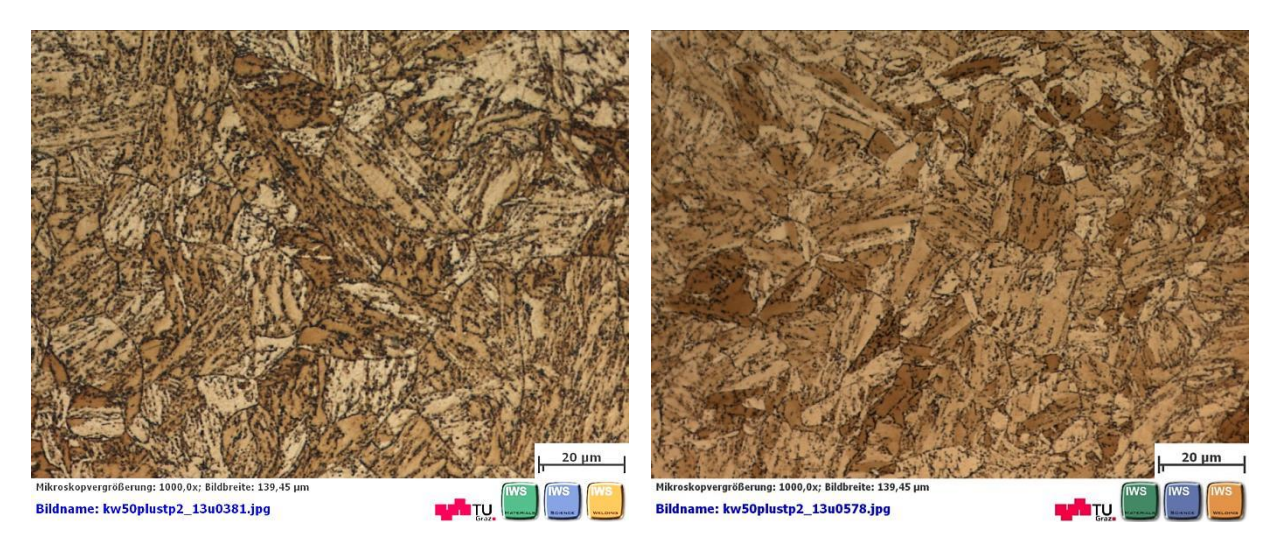

**Abbildung 44:** Probe S21\_08 (SZ1) **Abbildung 45:** Probe S23\_11 (SZ2)

Durch die zusätzliche Wärmeeinbringung verliert das Gefüge die erkennbare Gussstruktur. Das Gefüge wird deutlich feiner als bei den unbehandelten Proben. Gut zu erkennen sind die zahlreichen Karbide an den ehemaligen Austenitkorngrenzen. Im ungeätzten Zustand sind wieder viele Poren und Einschlüsse sichtbar [\(Abbildung 46](#page-73-0) un[d Abbildung 49\)](#page-74-0). Im geätzten Zustand sieht man Risse am Kerbgrund [\(Abbildung 47](#page-73-1) und [Abbildung 48\)](#page-74-1), welche man jedoch auch im ungeätzten Zustand sehen kann.

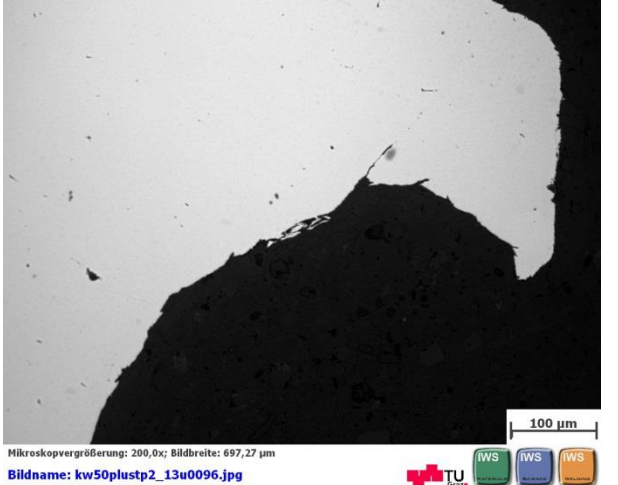

<span id="page-73-0"></span>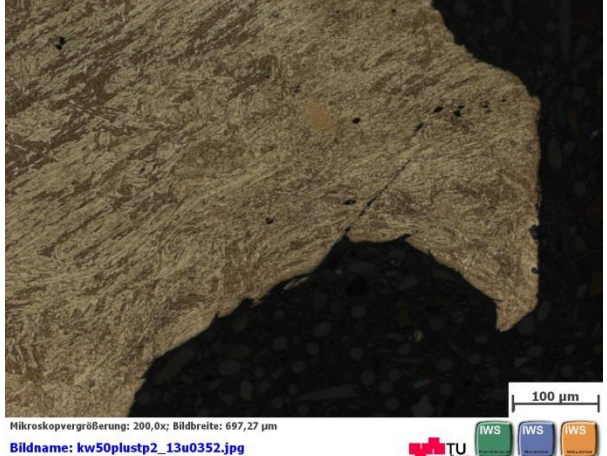

**Abbildung 46:** Kerbgrund der Probe S21\_08 **Abbildung 47:** Kerbgrund der Probe S21\_08 (SZ1), ungeätzt

<span id="page-73-1"></span>(SZ1), geätzt

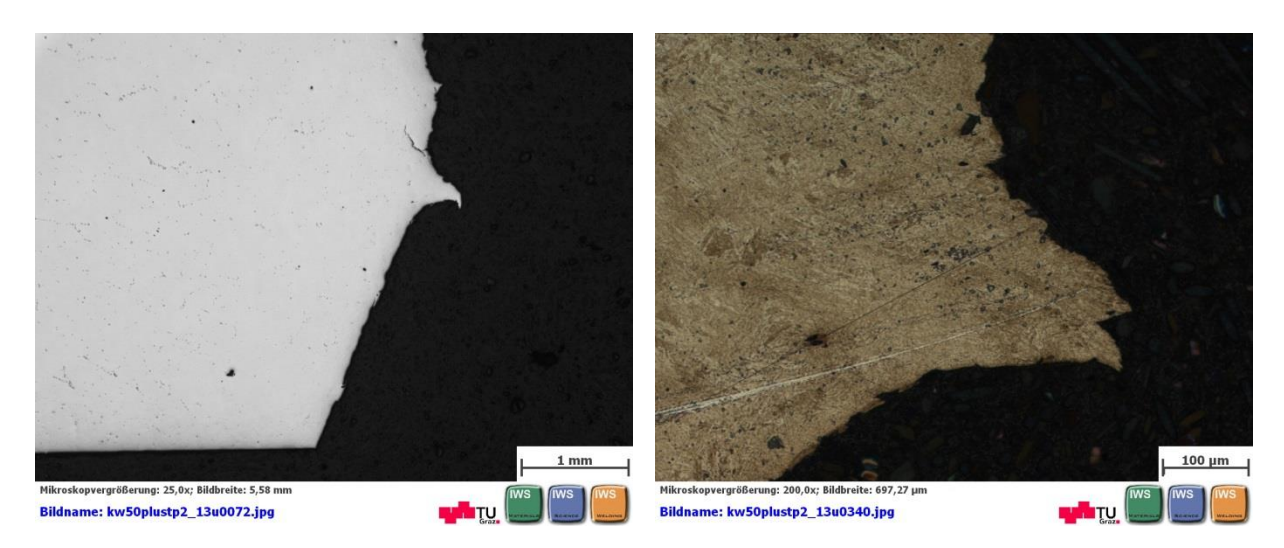

**Abbildung 49:** Kerbgrund der Probe S23\_11 (SZ2), ungeätzt

<span id="page-74-1"></span>**Abbildung 48:** Kerbgrund der Probe S23\_11 (SZ2), geätzt

#### <span id="page-74-0"></span>**4.6.1.3 Lange Wärmebehandlung**

Bei der langen Wärmebehandlung wurden die Proben für 24 Stunden bei 730°C behandelt. Mit Schweißzyklus 1 wurde die Probenserie S22 beaufschlagt und mit Schweißzyklus 2 die Probenserie S24. Die Kerbschlagwerte der bei Raumtemperatur durchgeführten Kerbschlagbiegeversuche lagen bei 33 J für die Probe S22\_07 und bei 38 J für die Probe S24\_06.

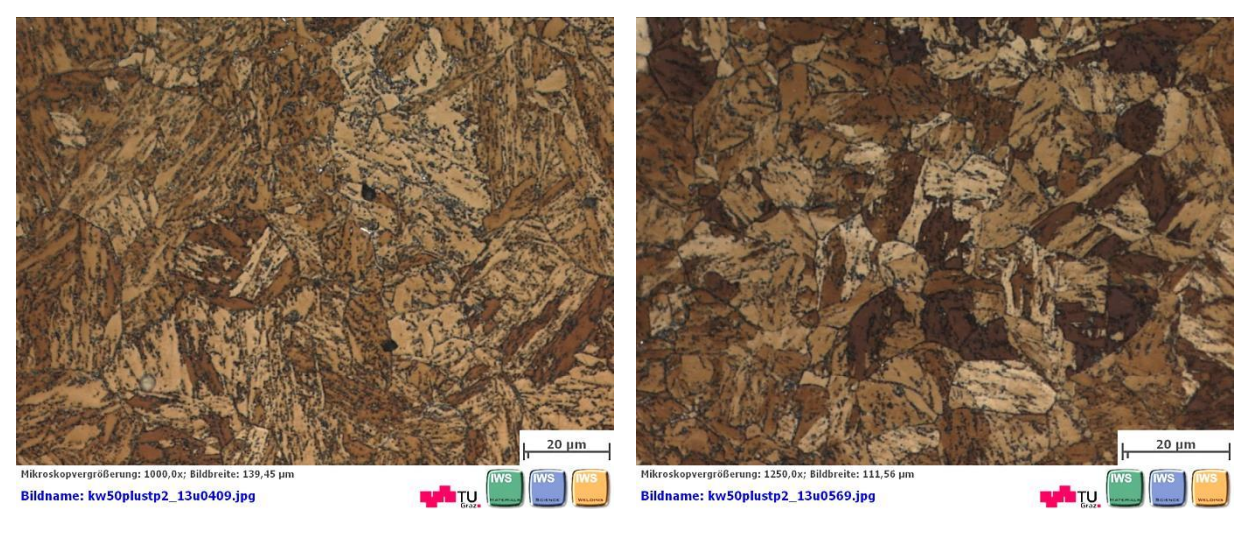

**Abbildung 50:** Probe S22\_07 (SZ1) **Abbildung 51:** Probe S24\_06 (SZ2)

Nach der Wärmebehandlung ist die Gussstruktur, genau wie bei den Proben mit kurzer Wärmebehandlung, nicht mehr zu erkennen. Poren, Einschlüsse und Risse sind sowohl im ungeätzten als auch im geätzten Zustand zu sehen.

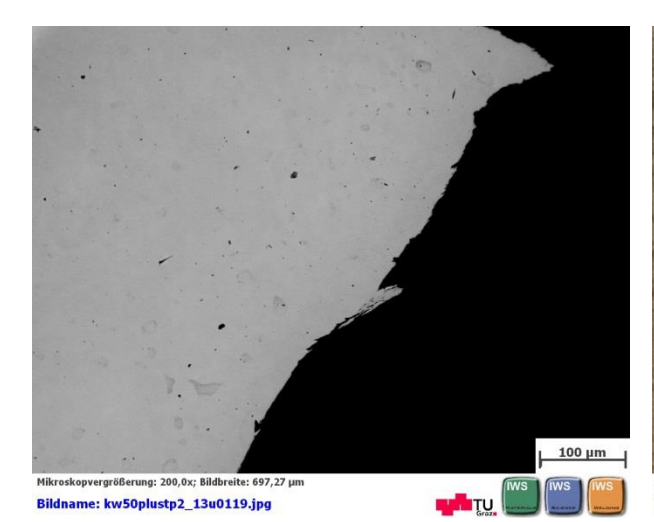

**Abbildung 52:** Kerbgrund der Probe S22\_07 (SZ1), ungeätzt

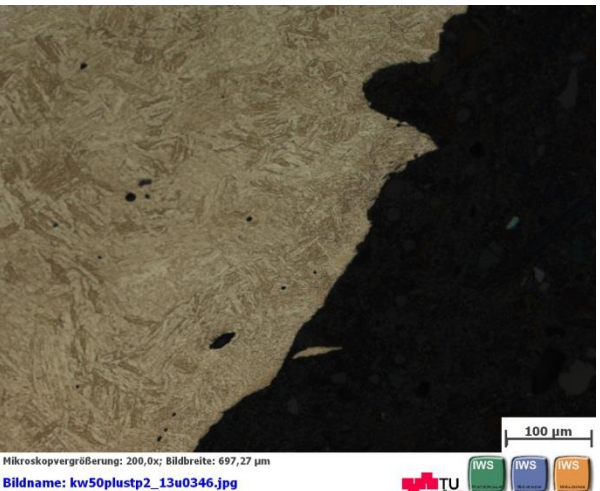

**Abbildung 53:** Kerbgrund der Probe S22\_07 (SZ1), geätzt

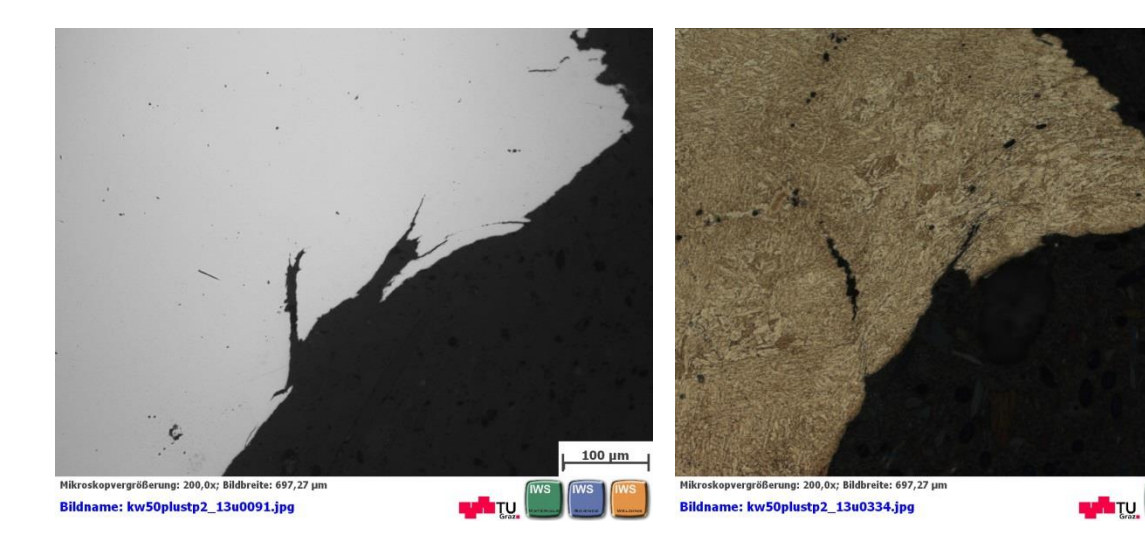

(SZ2), ungeätzt

**Abbildung 54:** Kerbgrund der Probe S24\_06 **Abbildung 55:** Kerbgrund der Probe S24\_06 (SZ2), geätzt

### **4.6.2 Rasterelektronenmikroskopische Untersuchung**

Um das Bruchverhalten der Proben zu charakterisieren, wurden die Bruchflächen der geschlagenen Kerbschlagbiegeproben unter dem Rasterelektronenmikroskop untersucht.

Es wurden "sehr schlechte" Proben (sieh[e Tabelle 22](#page-76-0), Zeilen 1 und 2) mit sehr niedrigen Zähigkeitswerten und "gute" Proben mit höheren Zähigkeitswerten einander gegenübergestellt. Die Aufnahmen wurden, nach diesen Gesichtspunkten, von ausgewählten Bereichen der Probe gemacht – siehe [Abbildung 56.](#page-77-0)

Die [Tabelle 22](#page-76-0) zeigt die Bruchflächen der untersuchten Proben in Makroaufnahme.

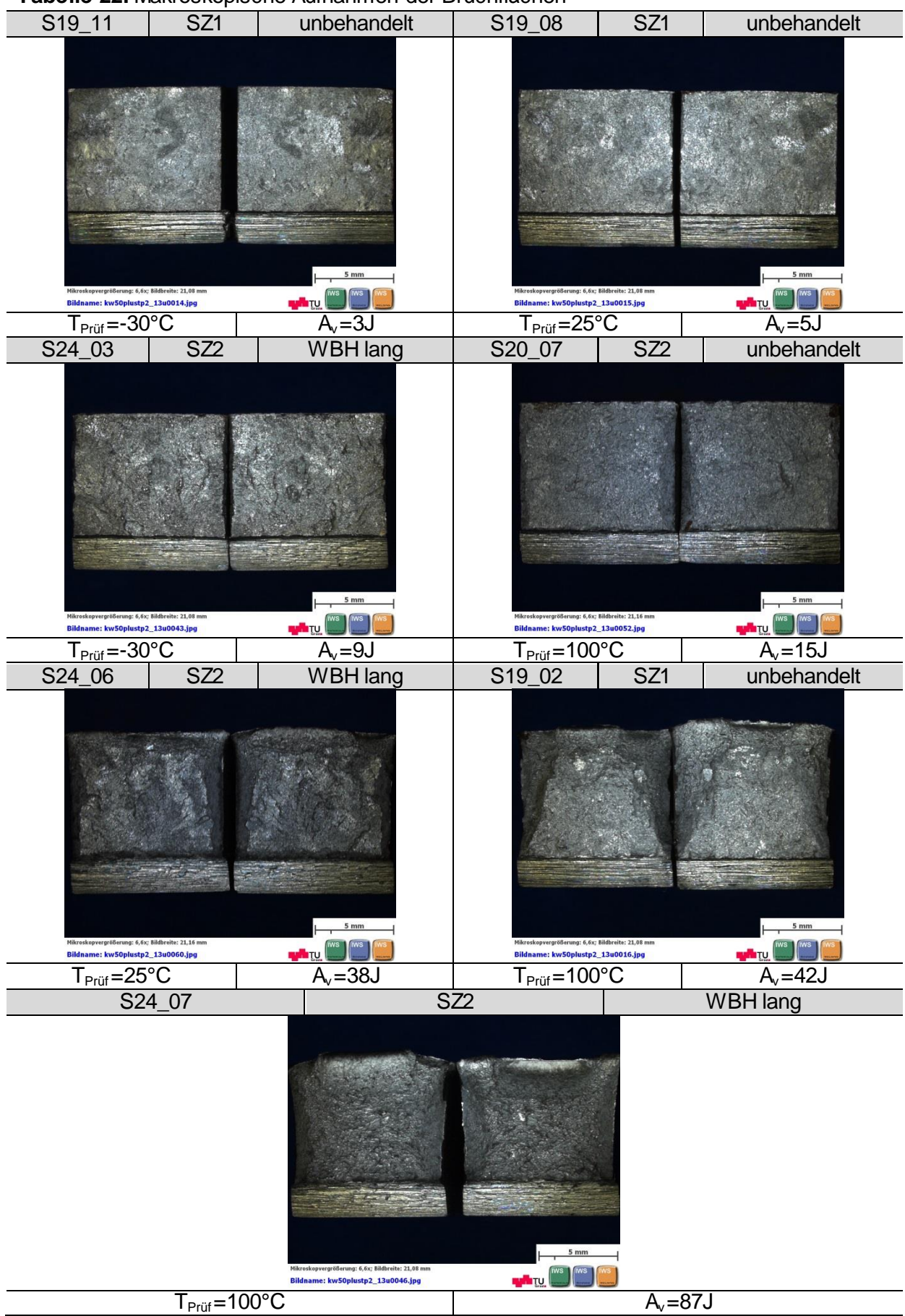

<span id="page-76-0"></span>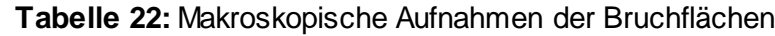

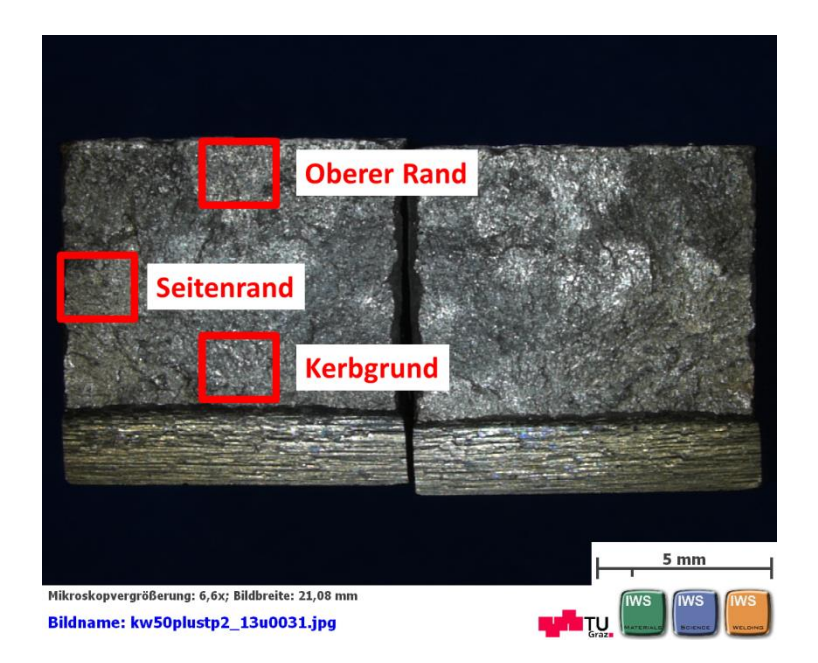

**Abbildung 56:** Untersuchte Bereiche im REM

<span id="page-77-0"></span>In der Makroaufnahme sieht man, dass die spröden Proben (S19\_11, S19\_08, S24\_03 und S20\_07) eine mehr oder weniger ebene Bruchfläche haben. Die Bruchoberfläche ist stark reflektierend. Mikroskopisch betrachtet sind glatte, spröde, Bereiche zu sehen [\(Abbildung 57](#page-77-1) und [Abbildung 58\)](#page-77-2), mit nur ganz wenigen duktilen Bereichen.

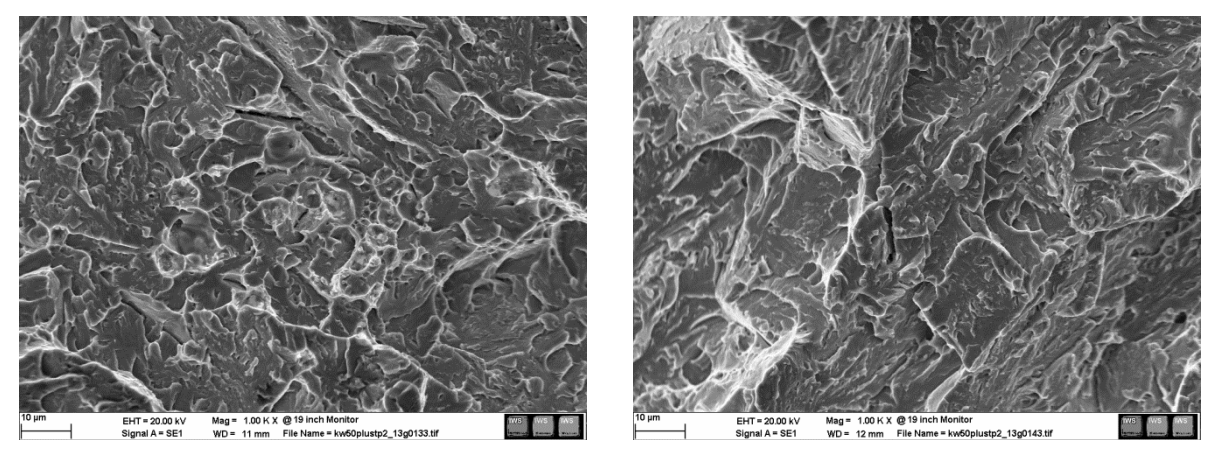

<span id="page-77-1"></span>**Abbildung 57:** Probe S19\_08 (SZ1, as welded) REM Aufnahme (oberer Rand)

<span id="page-77-2"></span>**Abbildung 58:** Probe S19\_11 (SZ1, as welded) REM Aufnahme (Kerbgrund)

Bei den zäheren Proben (S24\_07) sind am oberen Rand und an den Seiten Scherlippen erkennbar. Die Bruchoberfläche ist matt, was ein Zeichen für plastische Verformung vor dem Bruch ist. Unter dem Mikroskop ist die charakteristische Wabenstruktur der duktilen Brüche zu sehen [\(Abbildung 59\)](#page-78-0). I[n Abbildung 60](#page-78-1) sind Partikel in den Vertiefungen der Wabenstruktur zu sehen. Diese wurden auch in der Dissertation Mayr gefunden und in einer anschließenden EDX Untersuchung als Bornitride charakterisiert. Mayr untersuchte die CB2 und CB2A Grundwerkstoffe [19].

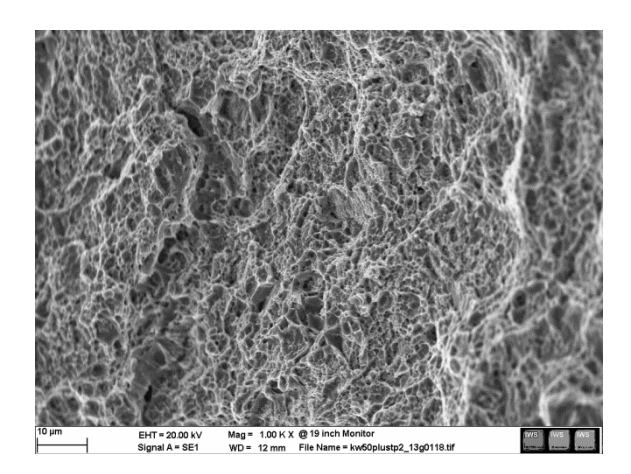

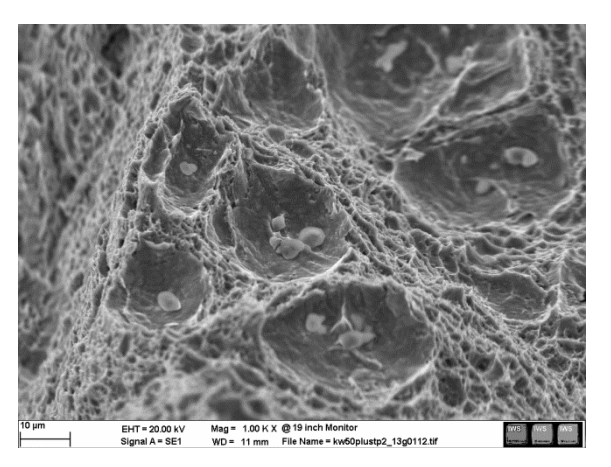

**Abbildung 59:** Probe S24\_07 (SZ2, lange WBH) REM Aufnahme (Seitenrand)

<span id="page-78-1"></span>**Abbildung 60:** Probe S24\_07 REM (SZ2, lange WBH) Aufnahme (Kerbgrund)

<span id="page-78-0"></span>Bei den Proben S19\_02 und S24\_06 zeigte sich ein Mischbruch, mit sowohl duktilen als auch spröden Bereichen. In der [Abbildung 61](#page-78-2) sind die Partikel in den Wabenstrukturen schon bei kleineren Vergrößerungen zu sehen.

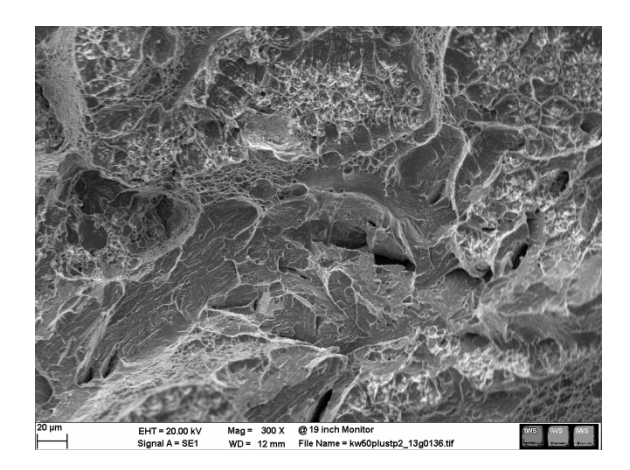

**Abbildung 61:** Probe S19\_02 REM (SZ1, as welded) Aufnahme (Kerbgrund)

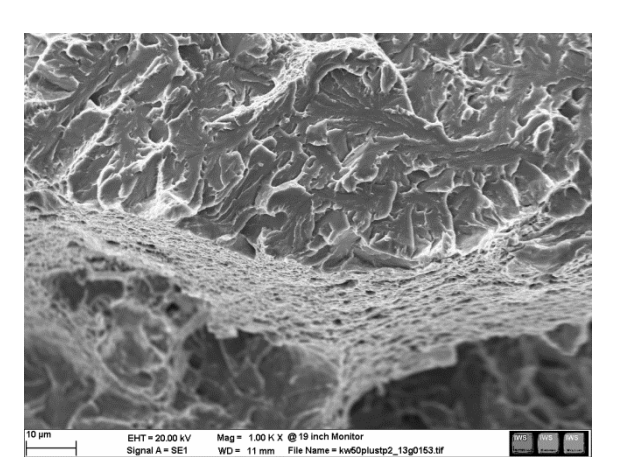

**Abbildung 62:** Probe S24\_06 (SZ2, lange WBH) REM Aufnahme (Kerbgrund)

### <span id="page-78-2"></span>**4.6.3 Korngrößenmessung**

Um die numerische Simulation richtig durchführen zu können, und das Gefüge der WEZ umfassend zu charakterisieren, wurde die Korngröße im simulierten Bereich der Wärmeeinflusszone bestimmt. Dies ist bei der WEZ des CB2 äußerst schwierig. Im Rahmen der Dissertation Schuler (in Arbeit) wurden vom Hr. Sebastian Golser und von Herrn Stefan Preißl Korngrößenmessungen nach den ASTM Methoden, planimetrische Methode nach Jeffries (Auszählverfahren) und Linienschnittverfahren nach Heyn durchgeführt. Wegen des sehr feinen Gefüges in der WEZ, war es nach diesen Methoden unmöglich eine Korngröße zu bestimmen. Aus diesem Grund wurde auf eine alternative Methode ausgewichen, welche auch in dieser Diplomarbeit angewendet wurde. Dabei werden die Korngrößen mit einem Bildverarbeitungsprogramm mehr oder weniger automatisch bestimmt. Die Wärmeeinflusszone des Probenschliffs wird nach Bereichen mit sichtbaren Korngrenzen abgesucht. Ist ein solcher Bereich gefunden wird er fotografiert, das Foto wird auf ein A3 Blatt ausgedruckt. Auf das Foto wird eine Folie gelegt, und die Korngrenzen werden abgezeichnet. Anschließend

wird die Folie mit den eingezeichneten Korngrenzen eingescannt und im Programm KS400 (von ZEISS) aufgerufen. Das Programm erkennt die Körner als Flächen und vermisst sie. Die Korngrößendaten werden auf dem Rechner gespeichert und können nach durchgeführter Messung im Microsoft Excel verarbeitet werden. Es wird für jede durchgeführte Messung die mittlere Korngröße ausgerechnet. Zu erwähnen ist, dass sich diese Messmethode auf keine Normen bezieht, es ist im Grunde ein Programm zur automatischen Vermessung von Flächen auf einer 2-dimensionalen Darstellung.

Um die Korngröße bestimmen zu können, muss sie entsprechend der Probenpräparation für die lichtmikroskopischen Untersuchungen vorbereitet werden (siehe Kapitel [4.6.1\)](#page-71-0). Anschließend wird die Probe geätzt. Verschiedene Ätzmittel wurden ausprobiert, die Lichtenegger-Bloech Ätzung lieferte für die wärmebehandelten Proben (Probenserien S21, S22, S23 und S24) sichtbare Korngrenzen. Für die Proben ohne Wärmebehandlung (S19 und S20) konnten keine Korngrenzen sichtbar gemacht werden.

#### **4.6.3.1 Ätzversuche**

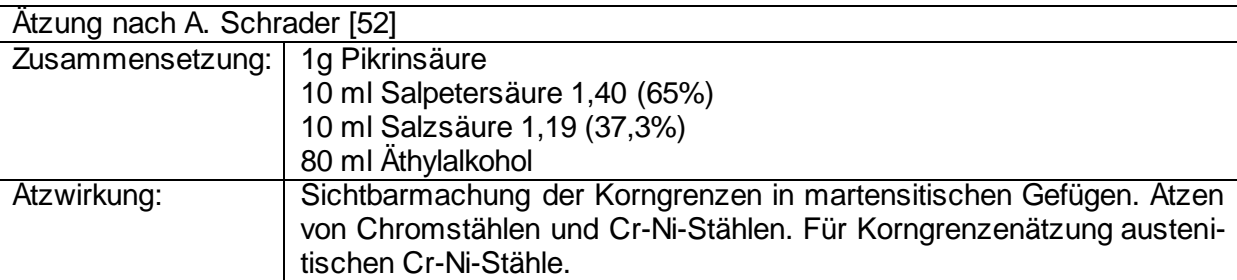

Genaue Anweisungen zu den Ätzzeiten für diese Ätzung sind nicht angegeben, was eine erfolgreiche Versuchsdurchführung unmöglich machte. Ätzzeiten von 30 Sekunden, 1 Minute, 5 Minuten, 10 Minuten und 30 Minuten blieben erfolglos. Als Ätztemperatur wurden 50°C gewählt. Der Versuch, die Ätzung ohne Vorwärmen durchzuführen, hat das Ergebnis nicht beeinflusst. Die Probenoberfläche sah unter dem Lichtmikroskop für jeden der Fälle so aus, als ob sie gar nicht geätzt wäre. Es gab auch keine sichtbaren Unterschiede zwischen der Naßätzung und der "trockenen Ätzung".

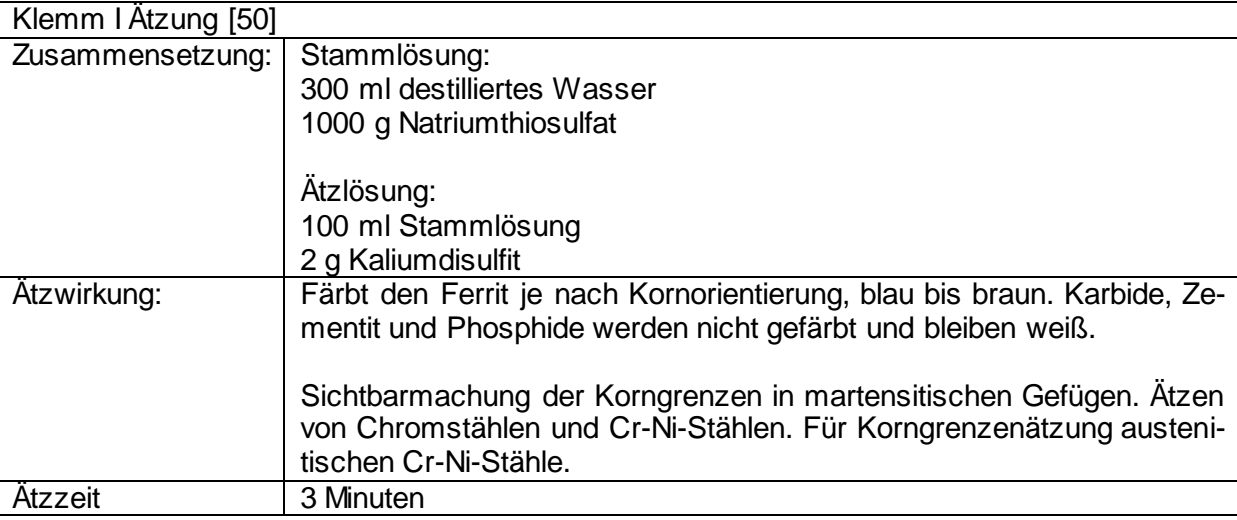

Der Versuch wird naßgeätzt durchgeführt, d.h. die Proben werden nach dem Polieren nur mit Wasser abgewaschen und nicht getrocknet. Die Probenschliffe müssen unmittelbar nach dem Polieren und Reinigen geätzt werden. Das Ätzmittel wird nach dem Eintauchen nicht abgewaschen [50].

Genau wie bei der Methode nach A. Schrader sahen die Probenschliffe unter dem Lichtmikroskop so aus, als ob sie gar nicht geätzt wären. Alternative Ätzzeiten von 5 Minuten, 10 Minuten und 15 Minuten blieben ebenfalls erfolglos. Der Versuch eine neue Stammlösung anzusetzen hat nicht geholfen, genau wie der Versuch einer trockenen Ätzung. Auch der Versuch die Diamantpaste nach dem Polieren nicht abzuwaschen, sondern die Proben sofort zu ätzen brachte keine Ergebnisse.

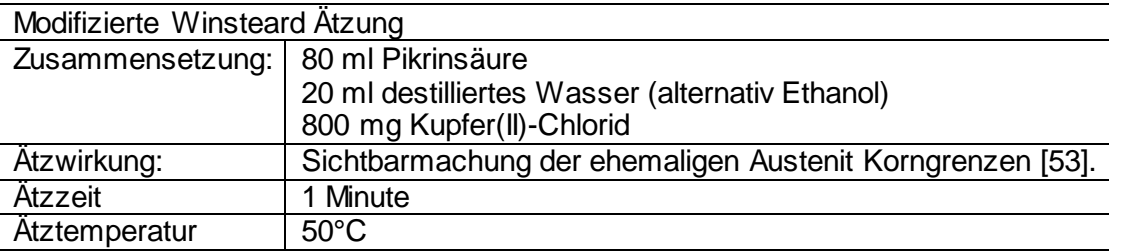

Diese Ätzung wurde von Hr. Dipl. Ing. Ernst Plesiutschnig im Rahmen seiner Dissertation verwendet. Die Pikrinsäure wird im destillierten Wasser 10 Minuten lang unter ständigem rühren aufgelöst. Anschließend muss die Pikrinsäure 10 Minuten lang stehen gelassen werden. Die groben Partikel die sich am Boden des Gefäßes sammeln werden ausgefiltert, sie werden für die Ätzung nicht verwendet. Die Probenschliffe werden, wie üblich, für die Ätzung präpariert, müssen aber vor dem Ätzvorgang 24 Stunden stehen gelassen werden.

Obwohl das Ätzmittel die Probenoberfläche angegriffen hat, konnten keine Korngrenzen erkannt werden. Auch der Versuch destilliertes Wasser mit Ethanol zu ersetzen blieb erfolglos, genau wie die Versuche, die Ätzzeit zu verlängern. Bei 1000-facher Vergrößerung waren an einigen Stellen der simulierten Zone Korngrenzen zu sehen, allerdings nicht in einem brauchbaren Ausmaß [\(Abbildung 63\)](#page-80-0). Über die ganze Probe waren Verunreinigungen (rotbraune Punkte) verteilt. Versuche diese Verunreinigungen durch alternative Probenpräparation zu beseitigen waren unwirksam.

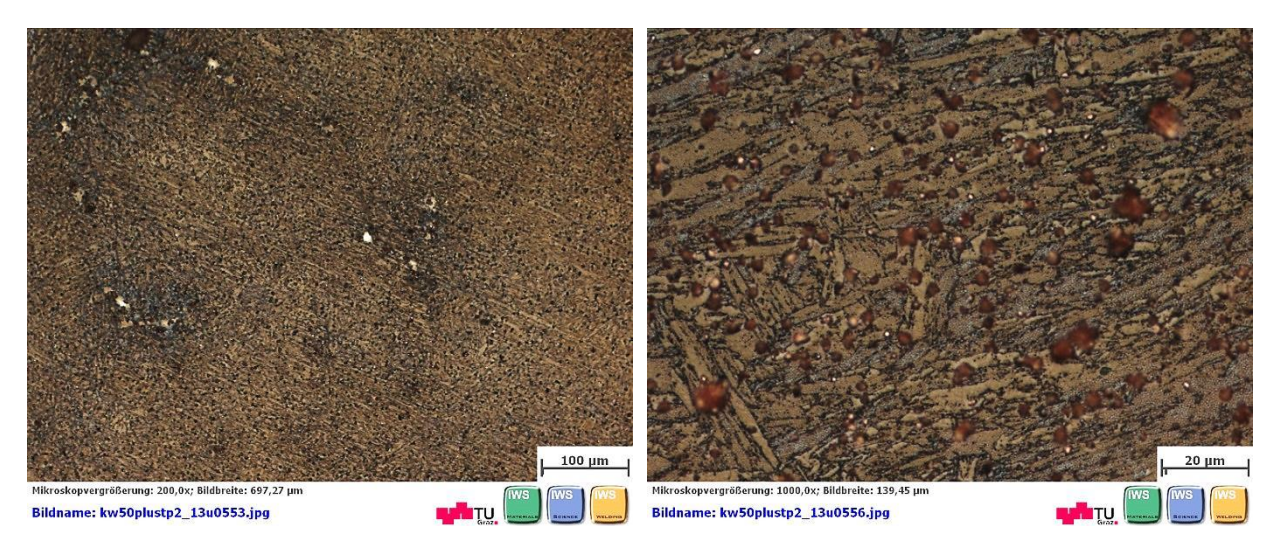

<span id="page-80-0"></span>**Abbildung 63:** Probe S24\_06 geätzt mit der Ätzung nach der mod. Winsteard Ätzung

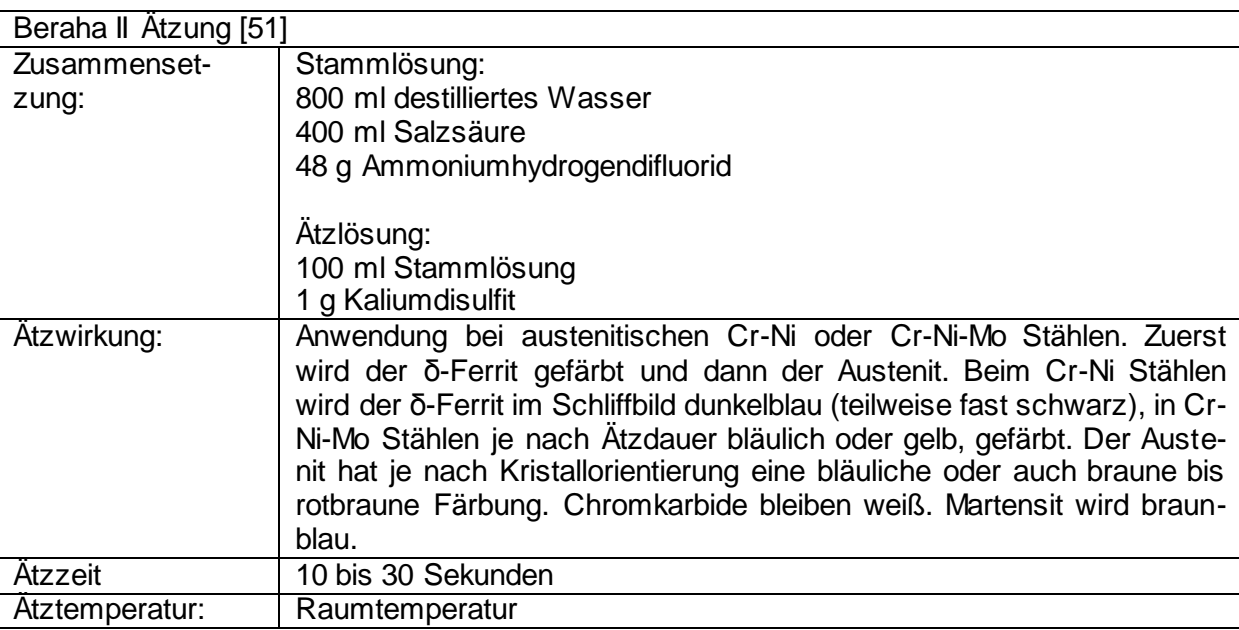

Die Ätzung sollte sofort nach dem Polieren erfolgen und die Probe sollte während der Ätzung leicht bewegt werden. Es wird naßgeätzt. Die Probenoberfläche darf nach dem Ätzen nicht abgewaschen werden [51].

Da die Ätzung nach Beraha eine weite Zeitspanne zulässt, wurden Ätzzeiten von 10 bis 30 Sekunden in 5 Sekunden Schritten ausprobiert. Unterschiede in der Färbung der Probenoberfläche gab es dabei keine. Es konnten keine Korngrenzen bestimmt werden [\(Abbildung](#page-81-0)  [64\)](#page-81-0). Der Versuch mit längerer Ätzzeit (45 Sekunden) führte schon zu einer Überätzung der Probe (die Probe färbte sich schwarz). Trockene Ätzung brachte ebenfalls keine Ergebnisse.

<span id="page-81-0"></span>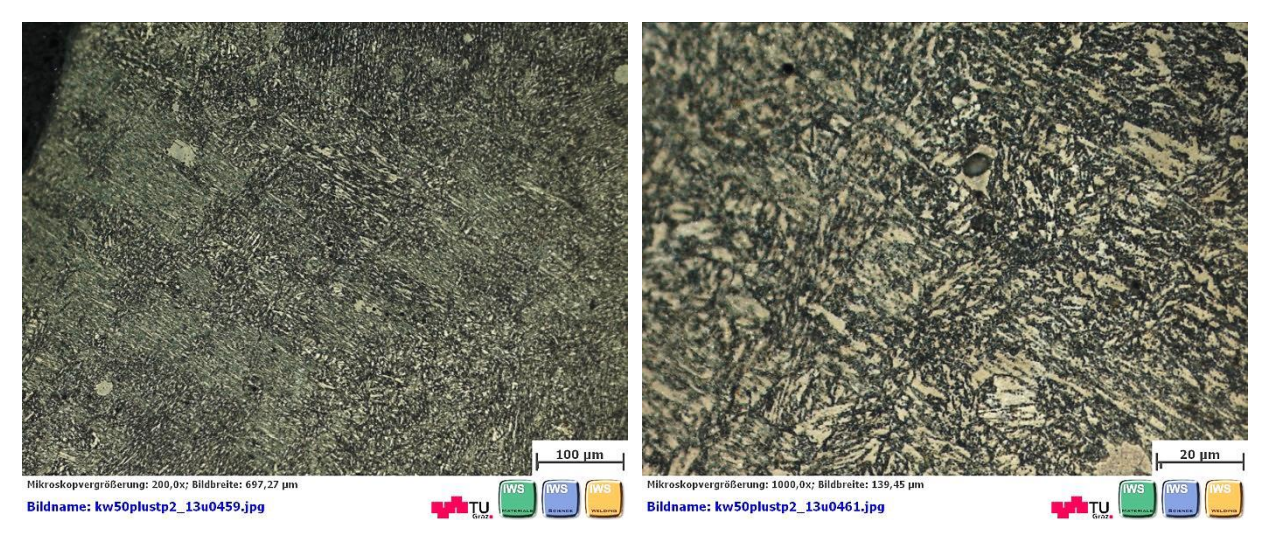

**Abbildung 64:** Probe S23\_11 geätzt mit der Beraha II Ätzung

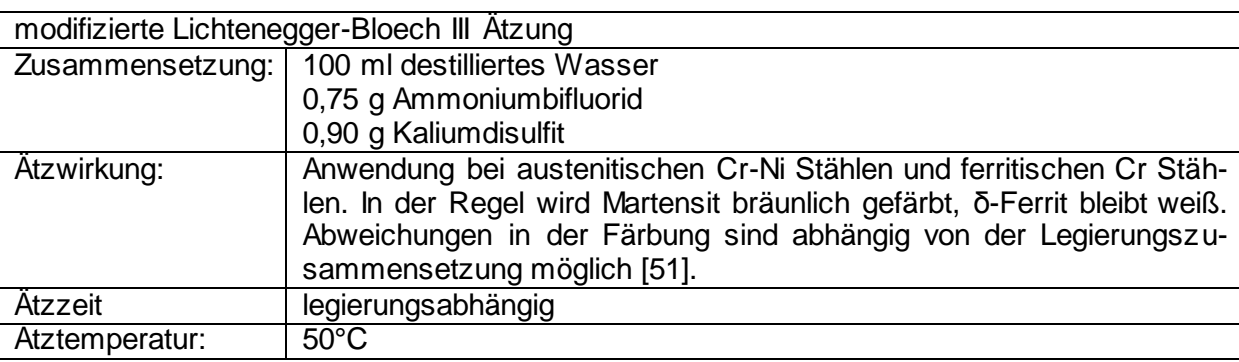

Hierbei handelt es sich um eine modifizierte dritte Abänderung der Lichtenegger-Bloech (LB) Ätzung. In der originalen Zusammensetzung werden 1g Ammoniumbifluorid und 0,5 g Kaliumdisulfit verwendet [51]. Diese modifizierte Ätzung wurde am Institut für Werkstoffkunde und Schweißtechnik entwickelt und hat sich als ein geeignetes Ätzmittel bewährt. Bei dieser Ätzung ist die Einhaltung der Arbeitsschritte von großer Bedeutung. Zuerst wird das destillierte Wasser auf 50°C erwärmt. Dem erwärmten, destillierten Wasser werden als erstes Ammoniumbifluorid und anschließend Kaliumdisulfit zugemischt. Ständiges Umrühren des Ätzbades ist nötig. Die Probe wird ins Ätzbad eingelegt und sollte während der Ätzung leicht bewegt werden. Die Ätzzeit ist von der Ätztemperatur abhängig und variiert zwischen 7 Sekunden bei ganz frischer Ätzlösung und 20 Sekunden wenn die Ätzlösung nicht mehr frisch ist. Demzufolge war eine Zeitverfolgung sinnlos. Die Probe sollte so lange geätzt werden bis die Probenoberfläche eine leichte bräunliche Färbung bekommt. Obwohl laut Literatur naßgeätzt wird, erwies sich eine anschließende Trocknung der Probe als zielführender. In den Versuchen hat sich gezeigt, dass eine Erwärmung des destillierten Wasser auf etwa 70°C möglich ist, allerdings ist dabei eine verkürzte Ätzzeit zu berücksichtigen. Die Korngrenzen konnten bei den wärmebehandelten Proben in der Wärmeeinflusszone gut sichtbar gemacht werden, bei den unbehandelten Proben war das nicht der Fall.

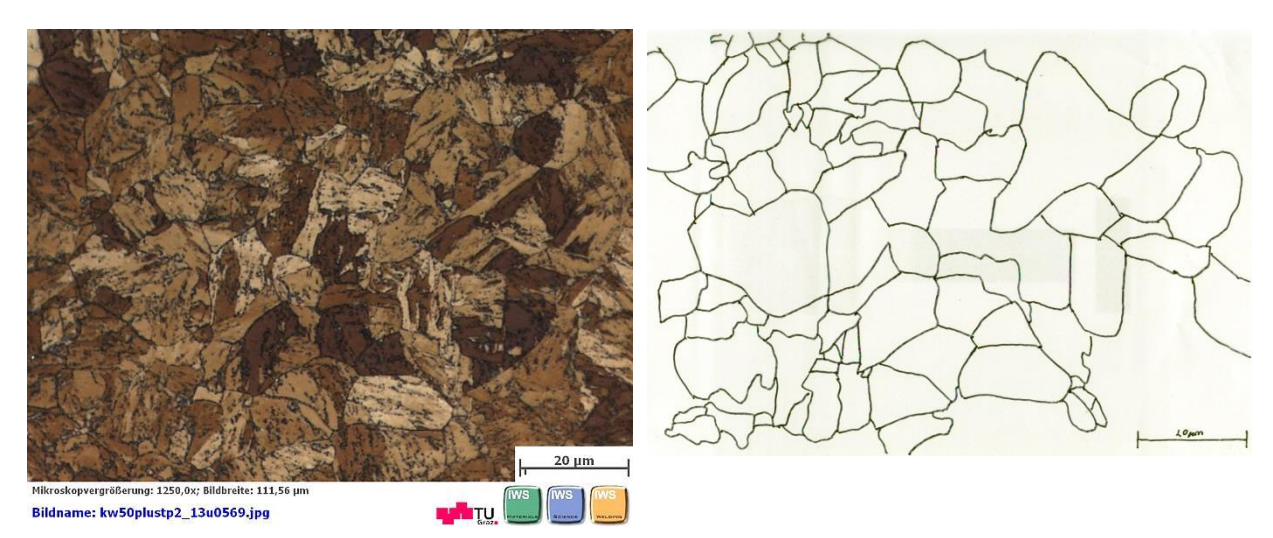

**Abbildung 65:** Probe S24\_06 geätzt mit der modifizierten LB Ätzung (links – nach dem Ätzen; rechts - nachgezeichnete Korngrenzen auf der Overheadfolie)

### **4.6.3.2 Korngrößenmessung**

Die Bestimmung der Korngröße war bei den nicht wärmebehandelten Proben unmöglich, da alle Versuche die Korngrenzen sichtbar zu machen erfolglos blieben (sieh[e Abbildung 38,](#page-72-0) [Abbildung 39\)](#page-72-1). In [Tabelle 23](#page-83-0) sieht man die Auswertung der Korngrößen im simulierten Bereich der WEZ.

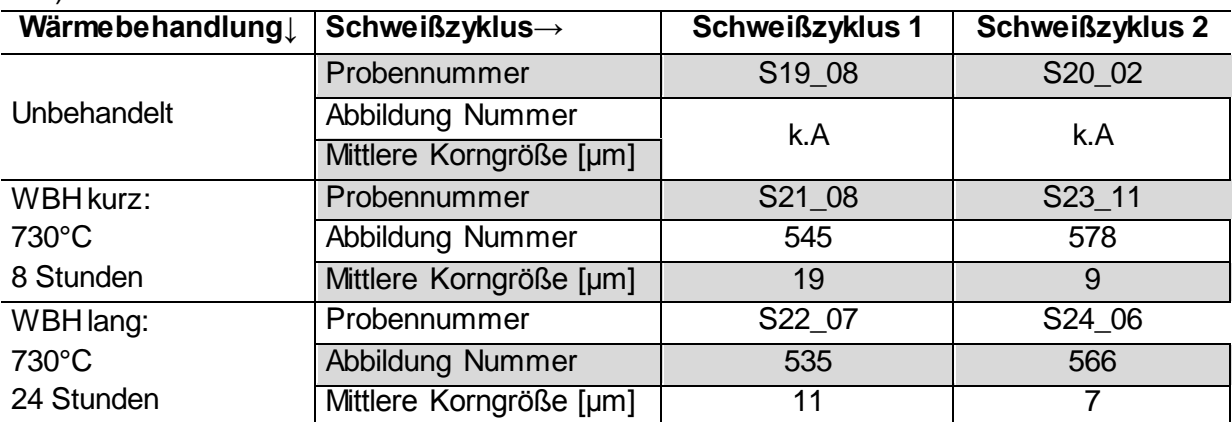

<span id="page-83-0"></span>**Tabelle 23**: Auswertung der Korngrößen im simulierten Bereich(k.A – Auswertung nicht möglich)

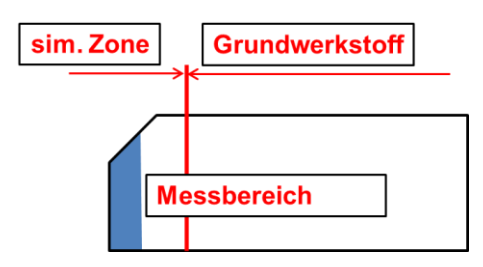

**Abbildung 66:** Messbereich in der Wärmeeinflusszone (schematisch)

<span id="page-83-1"></span>Die Messungen wurden im Bereich der simulierten Zone durchgeführt, gemäß de[r Abbildung](#page-83-1)  [66.](#page-83-1)

Vergleicht man die Schweißzyklen untereinander erkennt man, dass der simulierte Bereich des Schweißzyklus 2 deutlich feiner ist als beim Schweißzyklus 1. Vergleicht man die Wärmebehandlungen untereinander, so ist zu sehen, dass die Proben mit längerer Wärmebehandlung (S22\_07 und S24\_06) ein etwas feineres Gefüge haben.

Es muss gesagt werden, dass die Messergebnisse nach der durchgeführten Methode stark vom Betrachter abhängen und demzufolge können Unterschiede auftreten [54].

## **4.7 Numerische Simulation**

Zur Simulation des Schweißens kamen die experimentell gefahrenen Doppelzyklen SZ1 und SZ2 zum Einsatz. Die Wärmebehandlung nach dem Schweißen wurde jeweils an die realen Bedingungen angepasst. Zum Zeitpunkt "am Ende der Wärmebehandlung" wurden Phasenanteile, mittlerer Radius und Teilchendichte der relevanten Ausscheidungsphasen ermittelt. Die Parameter für die Simulation des Betriebes wurden mit 625°C / 100.000h gewählt.

Für die Gleichgewichtsberechnungen wurde die thermodynamische Datenbank, Version mc\_fe\_v2.016.tdb benutzt, und für die Simulation der Ausscheidungskinetik zusätzlich die kinetische Datenbank in der Version mc\_fe\_v2.001.ddb [55].

### **4.7.1 Gleichgewichtssimulation**

Die Gleichgewichtssimulation hat gezeigt, dass die Austenitumwandlung bei 796°C beginnt (Ae1) und bei 856°C endet (Ae3). Diese Daten sind aus dem MatCalc Output Fenster entnommen, können aber auch im Phasenmengendiagramm [\(Abbildung 67\)](#page-84-0) nachgesehen werden. Der Ferrit kommt bis zur A<sub>e3</sub> Temperatur als α-Ferrit vor. Beim Abkühlen ab der Temperatur von etwa 1230°C tritt er als δ-Ferrit auf. Hauptauscheidungsphasen sind die M<sub>23</sub>C<sub>6</sub> (zwischen Raumtemperatur und etwa 900°C), die intermetallische Laves-Phase (zwischen Raumtemperatur und etwa 630°C) und die Z-Phase (zwischen Raumtemperatur und etwa 710°C). Bornitrid ist zwischen 400°C und etwa 1350°C stabil, wo auch die Liquiduslinie ist. Ab 700°C bis Raumtemperatur ist die Boridform M<sub>2</sub>B stabiler als BN. Die MX Ausscheidungen treten in Form von Vanadiumnitrid und Niobcarbid auf. Das NbC entsteht ab etwa 1250°C bis zur Raumtemperatur, VN ab 1000°C und wird bei etwa 710°C durch die Z-Phase ersetzt.

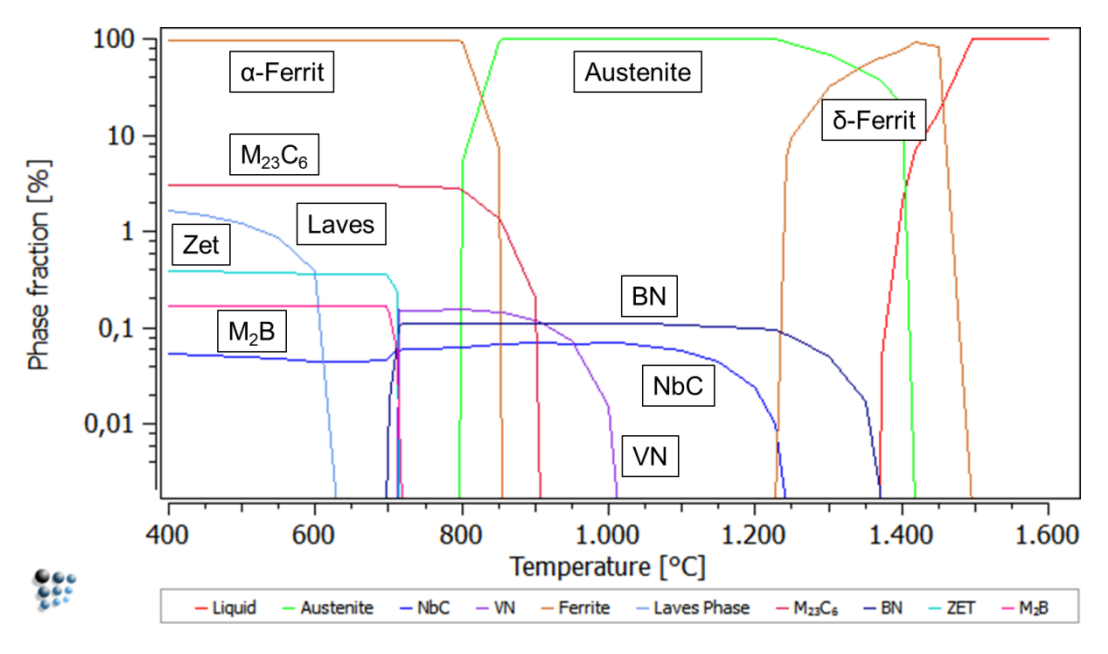

**Abbildung 67:** MatCalc Gleichgewichtsberechnung

<span id="page-84-0"></span>In [Tabelle 24](#page-85-0) sind die Phasenanteile der Phasen bei der betriebsrelevanten Temperatur von 625°C dargestellt.

<span id="page-85-0"></span>**Tabelle 24:** Phasenanteile bei 625°C

| <b>Phasenanteile</b><br>bei 625°C | <b>Matrix</b><br>(Ferrit) | $M_{23}C_6$ | Laves<br><b>Phase</b> | Z-Phase | M <sub>2</sub> B  | <b>NbC</b> |
|-----------------------------------|---------------------------|-------------|-----------------------|---------|-------------------|------------|
| $[wt. \%]$                        | 96,33                     | 3,02        | 0,07                  | 0,36    | ∩ 17<br>. .<br>v. | 0,04       |

Die chemischen Zusammensetzungen der Phasen können mit MatCalc ebenfalls errechnet werden. In [Tabelle 25](#page-85-1) ist die Zusammensetzung für  $M_{23}C_6$  bei der Temperatur von 400°C dargestellt. Da unter 400°C die Diffusionsraten sehr klein werden, ist die chemische Zusammensetzung der Phasen bei Raumtemperatur annähernd identisch.

<span id="page-85-1"></span>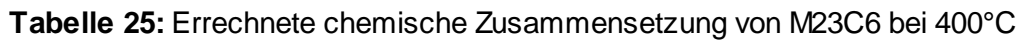

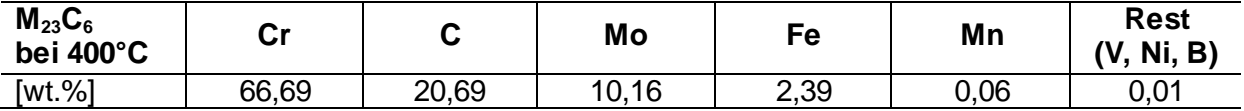

## **4.7.2 Erstarrungssimulation**

Als erste Erstarrungsphasen bilden sich δ-Ferrit und Austenit aus der Flüssigphase. Als erste Ausscheidungsphase entsteht NbC bei etwa 1350°C, anschließend VN bei 1330°C und BN bei 1320°C, bevor die Restflüssigkeitsgrenze bei 1% erreicht wird. Rückdiffusion (von N, C und B) wurde berücksichtigt.

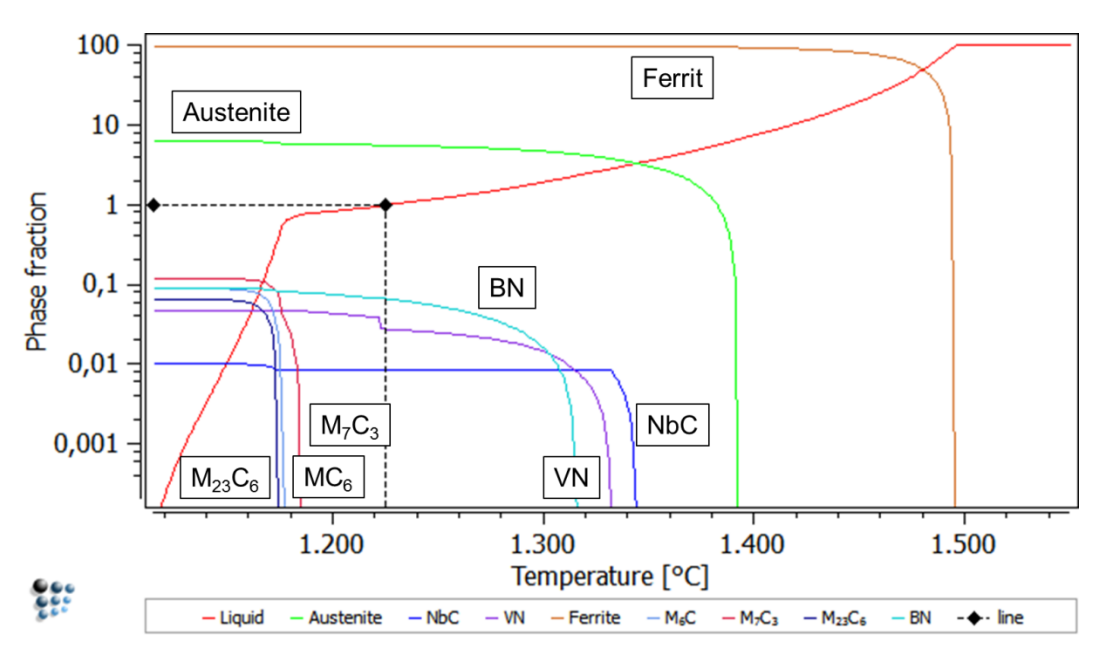

**Abbildung 68:** MatCalc Erstarrungssimulation

Um für die Matrixphasen ein realistischeres Zusammensetzungsbild zu erhalten, kann das Wandern der Elemente von einer Feststoffphase in die andere berücksichtigt werden. Im MatCalc können diese Transformationsmodelle durch die Anwendung einer peritektischen Transformation erfolgen. Beispiel für eine peritektische Umwandlung ist die Reaktion von Schmelze und festem δ-Ferrit zu Austenit. In de[r Abbildung 69](#page-86-0) ist das Ergebnis einer solchen Simulation dargestellt.

Durch die zusätzliche Bedingung der Umwandlung von Ferrit zu Austenit verschieben sich auch die anderen Phasen geringfügig. In der [Abbildung 69](#page-86-0) ist das erste Simulationsergebnis (Erstarrungssimulation mit Rückdiffusion) in "schwachen" Linien dargestellt und das neue Ergebnis mit Berücksichtigung der peritektischen Transformation in Farbe.

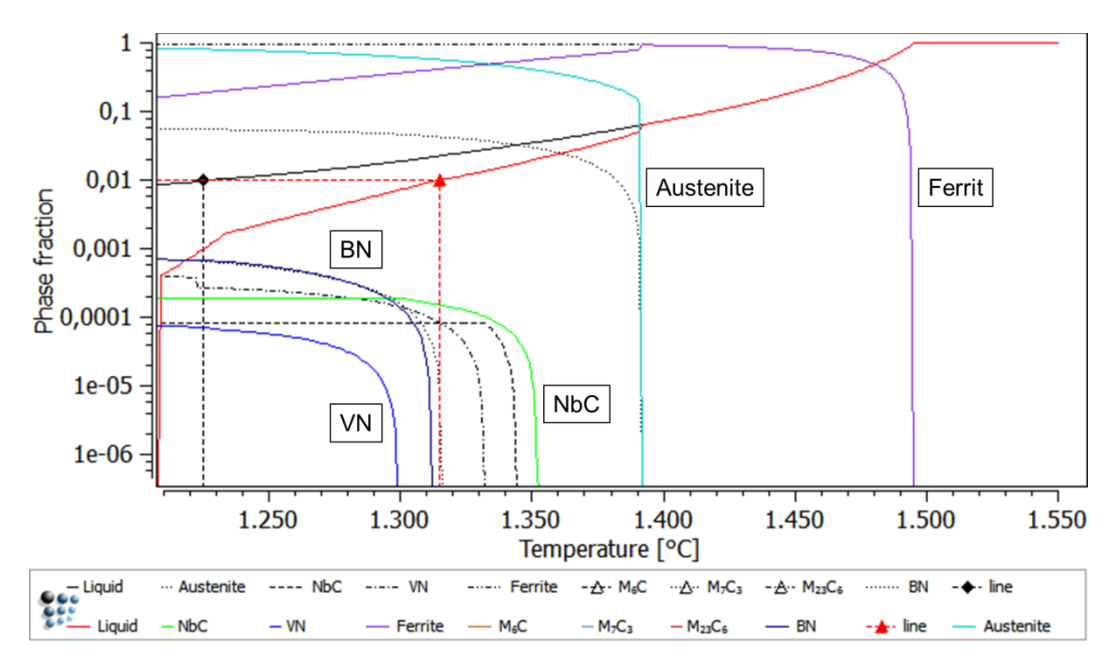

<span id="page-86-0"></span>**Abbildung 69:** Scheil-Berechnung mit Berücksichtigung der peritektischen Transformation

In den Arbeiten von Pudar [56] und Zamberger [57] wurden aus den Erstarrungsberechnungen die Zusammensetzungen der Matrixphasen bestimmt. Es wird die nominelle Zusammensetzung verglichen mit einer angereicherten Zusammensetzung, wie sie dann in der interdendritischen Zone zu finden sein sollte und einer "verarmten" Zone, wie sie im Dendritinneren festzustellen sein sollte. In der Arbeit von Pudar wurde zur Bestimmung der angereicherten Zusammensetzung mit einem Restflüssigkeitsanteil von 5% für einen kontinuierlichen Gießprozess gerechnet.

Dies wurde in dieser Diplomarbeit ebenso als Maß verwendet. Die Elementeverteilung in der Flüssigphase bei 5% Restflüssigkeit und 1392°C entspricht der angereicherten Zusammensetzung. Zur Bestimmung der Zusammensetzung in den "verarmten" Bereichen ist zu erinnern, dass die neugebildeten Feststoffschalen um den ersten festen Keim herum jeweils das Gleichgewicht zu der umgebenden Flüssigphase suchen. In diesem Sinne wird für die chemische Zusammensetzung die erste sich bildende Festphase (hier bei 1495°C) verwendet. In [Tabelle 26](#page-87-0) sind die errechneten Elementekonzentrationen für die Wärmeeinflusszone eingetragen und verglichen.

In Systemen mit schnell diffundierenden Elementen muss bei der Berechnung des relativen Gleichgewichts beachtet werden, dass sich die Löslichkeit dieser Elemente vom flüssigen in den festen Zustand dramatisch ändert. Errechnete Phasenanteile für Kohlenstoff, Bor und Stickstoff (also die interstitiellen Elemente) wären aus diesem Grund nicht realistisch. Als letzter Rückdiffusionsschritt werden darum die Gehalte der interstitiellen Elemente auf Nominalzusammensetzung gesetzt, was als erste Annäherung laut MatCalc Dokumentation [39] durchaus zulässig ist.

| <b>Element</b> | nominal | verarmt | angereichert |  |  |
|----------------|---------|---------|--------------|--|--|
| С              | 0,14    | 0,14    | 0,14         |  |  |
| Mn             | 0,86    | 0,67    | 1,67         |  |  |
| Cr             | 9,52    | 8,91    | 12,71        |  |  |
| Ni             | 0,16    | 0,15    | 0,18         |  |  |
| Mo             | 1,49    | 1,15    | 3,48         |  |  |
|                | 0,20    | 0,16    | 0,45         |  |  |
| <b>Nb</b>      | 0,059   | 0,015   | 0,51         |  |  |
| A              | 0,018   | 0,022   | 0,06         |  |  |
| Co             | 0,97    | 0,83    | 1,48         |  |  |
| B              | 0,011   | 0,011   | 0,011        |  |  |
| N              | 0,027   | 0,027   | 0,027        |  |  |

<span id="page-87-0"></span>**Tabelle 26:** Nominalzusammensetzung des CB2 im Vergleich zu angereicherten und verarmten Zonen

Zum Teil sind in den errechneten Zusammensetzungen starke Abweichungen zu erkennen. Vor allem bei Chrom fällt eine mögliche Anreicherung auf über 12% auf, was Einfluss auf die δ-Ferrit Bildung und Stabilität hat.

## **4.7.3 Ausscheidungskinetik**

Die Entwicklung der Ausscheidungen über die Zeit wurde in insgesamt fünf Temperaturzyklen simuliert. Diese wurden unterteilt in Austenitisierungs-, Anlass-, und Schweißprozess, sowie Wärmebehandlung und Betrieb. Für jeden Berechnungsschritt (Teilsimulation) wurden in MatCalc Speicher angelegt, in welchen sämtliche veränderliche Größen abgerufen werden können.

Die Umwandlung von Austenit in Martensit kann nicht durch die thermodynamischen Diffusionsmodelle abgebildet werden, daher werden in den Ausscheidungskinetiksimulationen die Phasenübergangsgrenzen mit Definitionen der Matrixphasen (Austenit und Martensit) eingefügt. Demzufolge wird die Nukleation der Ausscheidungsphase NbC auf Entstehung im Austenit beschränkt, VN auf Nukleation im Martensit. BN nukleiert sowohl im Austenit als auch im Martensit. Die Nukleation der Z-Phase wird nur auf die Entstehung aus VN-Ausscheidungen beschränkt. Die MC Ausscheidungen, Laves-Phase und Zementit werden nur im Martensit berücksichtigt, wobei die Nukleation von Zementit nur auf Subkorngrenzen beschränkt wird.

#### **4.7.3.1 Erste Teilsimulation: Gießen und Härten**

In [Abbildung 70](#page-88-0) ist das Ergebnis der ersten Teilsimulation dargestellt. Dabei handelt es sich um die Situation nach dem Rohgussanlassen bei 760°C für 8 Stunden und dem anschließenden Härtungsprozess bei 1100°C für 12 Stunden.

Man sieht, dass sich als erste stabile Ausscheidungsphase das Bornitrid im Austenit BN(aust) bildet und anschließend das Niobcarbid NbC. Diese Ausscheidungen bleiben die ganze Teilsimulation über stabil, wobei der Phasenanteil des Niobcarbids mit der Zeit leicht ansteigt (bis etwa 0,1%). Ab etwa 35 Stunden bilden sich die  $M_{23}C_6$  Ausscheidungen, die für ungefähr 60 Stunden stabil sind. Kurz von Ende des Härtungsprozesses sind die  $M_{23}C_6$  Ausscheidungen wieder stabil. Während dieser Prozesse kommt es zu einer Vielzahl von Entstehungs- und Zerfallsprozesse von Ausscheidungen, wie beispielsweise Vanadiumnitrid und

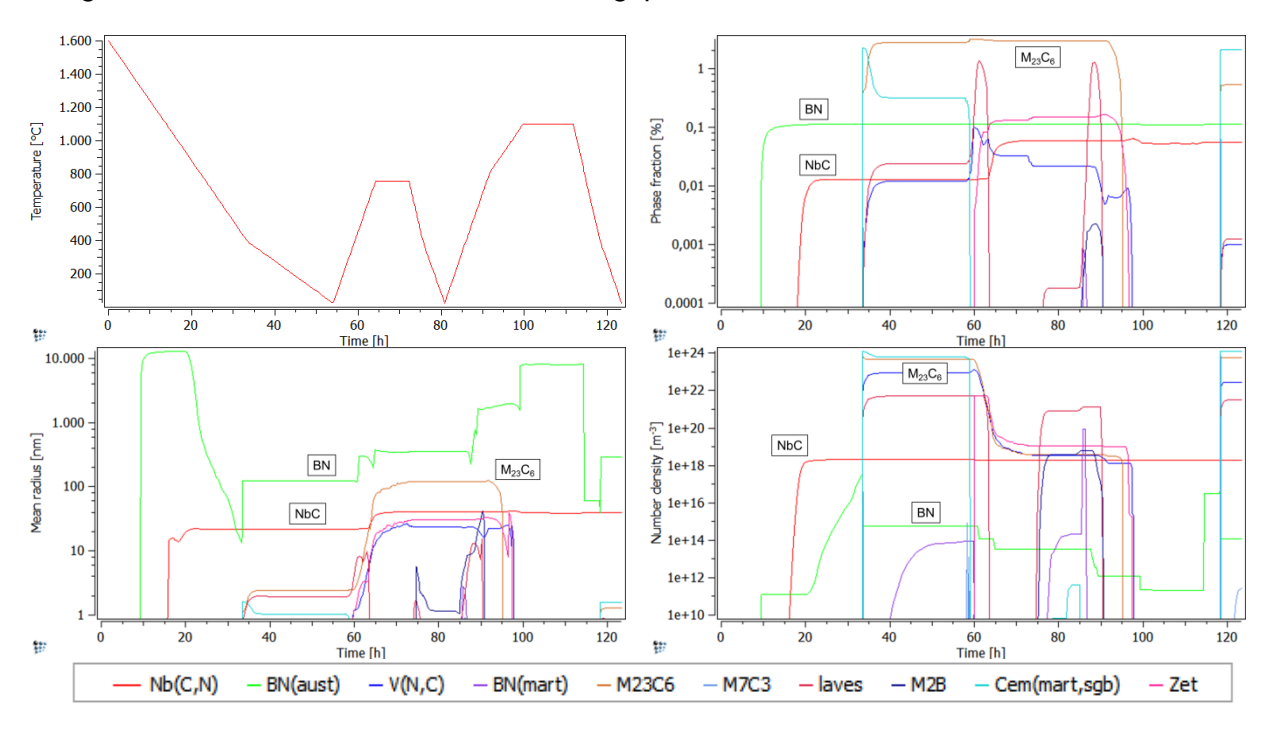

Zementit an Martensit Subkorngrenzen. Es ist zu sehen, dass die Bornitride teilweise deutlich gröber sind als die anderen Ausscheidungsphasen.

**Abbildung 70:** Ausscheidungssimulation - Rohgussanlassen und Härten

<span id="page-88-0"></span>Auch die Größenverteilung bei vorheriger Definition der Größenklassenzahl, durch Auftragen der Teilchendichte (in m<sup>-3</sup>) über Radius (in nm), kann von jeder Ausscheidung dargestellt werden [\(Abbildung 71\)](#page-88-1).

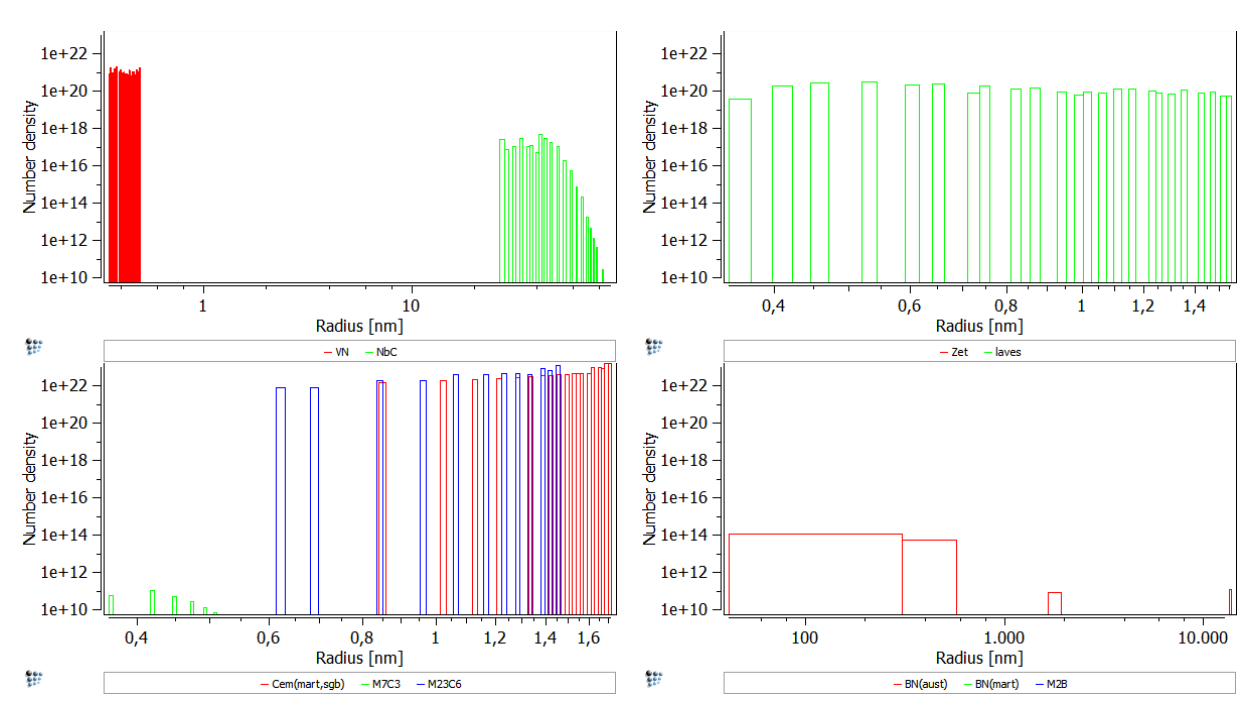

<span id="page-88-1"></span>**Abbildung 71:** Errechnete Größenverteilungen der Ausscheidungen nach der ersten **Teilsimulation** 

Die Ausscheidungsgrößenverteilungen der restlichen Teilsimulationen sind im Anhang (Kapitel [12.5\)](#page-158-0) zu finden.

#### **4.7.3.2 Zweite Teilsimulation: Anlassen**

Das Anlassen des Stahles wird in diesem Schritt für 12 Stunden bei 730°C simuliert [\(Abbildung 72\)](#page-89-0).

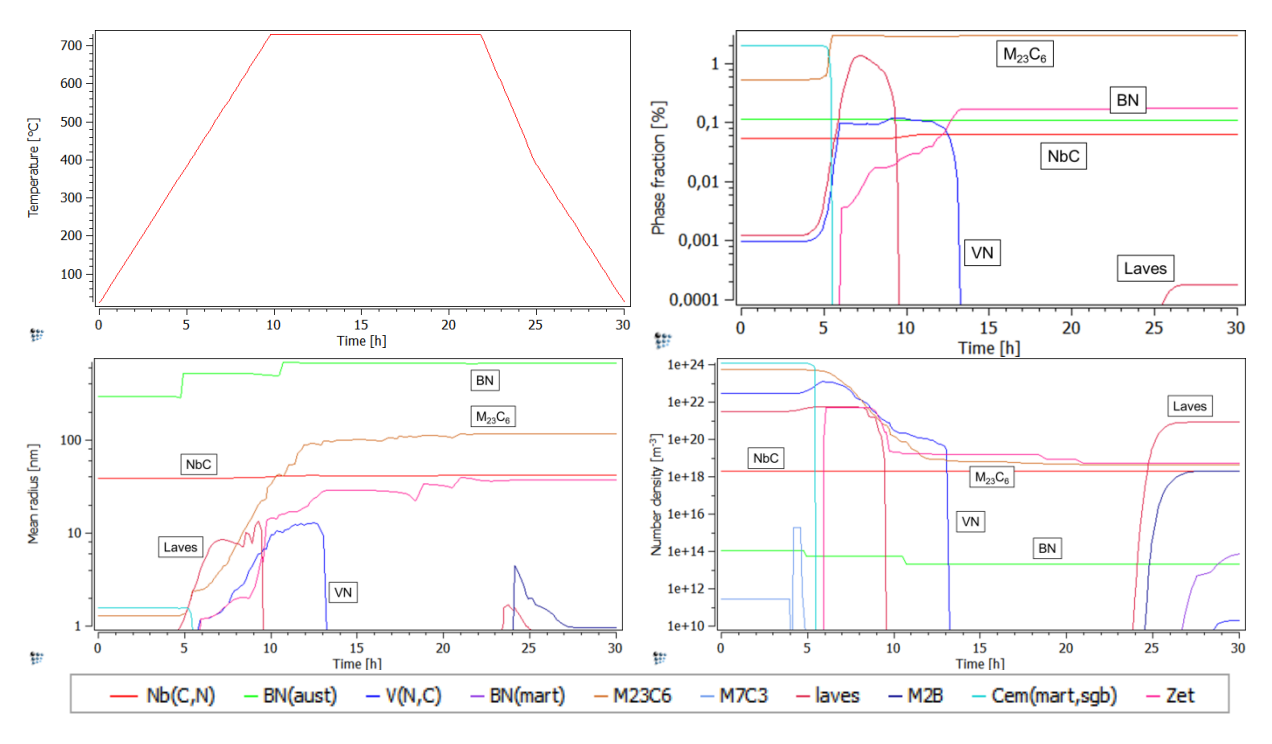

**Abbildung 72:** Ausscheidungssimulation - Anlassen

<span id="page-89-0"></span>Das Niobcarbid ist wieder die ganze Teilsimulation über stabil, genau wie das Bornitrid. Der Phasenanteil der M<sub>23</sub>C<sub>6</sub> Ausscheidungen nimmt während des Aufheizens leicht zu und ändert sich über die Zeit nicht, jedoch kommt es zu einer Vergröberung der Partikel. Der Zementit zerfällt durch das Aufheizen ganz. Die Laves Phase bildet sich und zerfällt innerhalb von wenigen Stunden. Der Phasenanteil des Vanadiumnitrids nimmt durch den Anlassprozess rasch zu, jedoch zerfällt es nach etwa 15 Stunden.

#### **4.7.3.3 Dritte Teilsimulation: Schweißprozess**

Vier verschiedene Simulationen der Schweißung wurden durchgeführt (Kombinationen von zwei Schweißzyklen und zwei Wärmebehandlungen). Da die ersten zwei Teilsimulationen die Wärmebehandlungen nach dem Gießprozess darstellen, treten Unterschiede in den vier durchgeführten Simulationen erst ab der dritten Teilsimulation, dem Schweißprozess, auf. Jedoch unterscheiden sich alle diese Simulationen nur geringfügig, deswegen werden hier nur die Simulationsergebnisse von Schweißzyklen 1 und 2, jeweils mit der kurzen Wärmebehandlung, dargestellt. Tabellarisch werden alle vier Simulationen verglichen.

In [Abbildung 73](#page-90-0) sind auf der linken Seite die Ergebnisse der Simulation des Doppelschweißzyklus mit den Spitzentemperaturen von 1300°C und 1100°C, Abkühlzeiten von 20 Sekunden und Zwischenlagentemperatur von 260°C dargestellt. Diese Daten entsprechen dem Schweißzyklus 1, laut [Tabelle 10.](#page-39-0) Auf der rechten Seite sieht man die Ergebnisse des

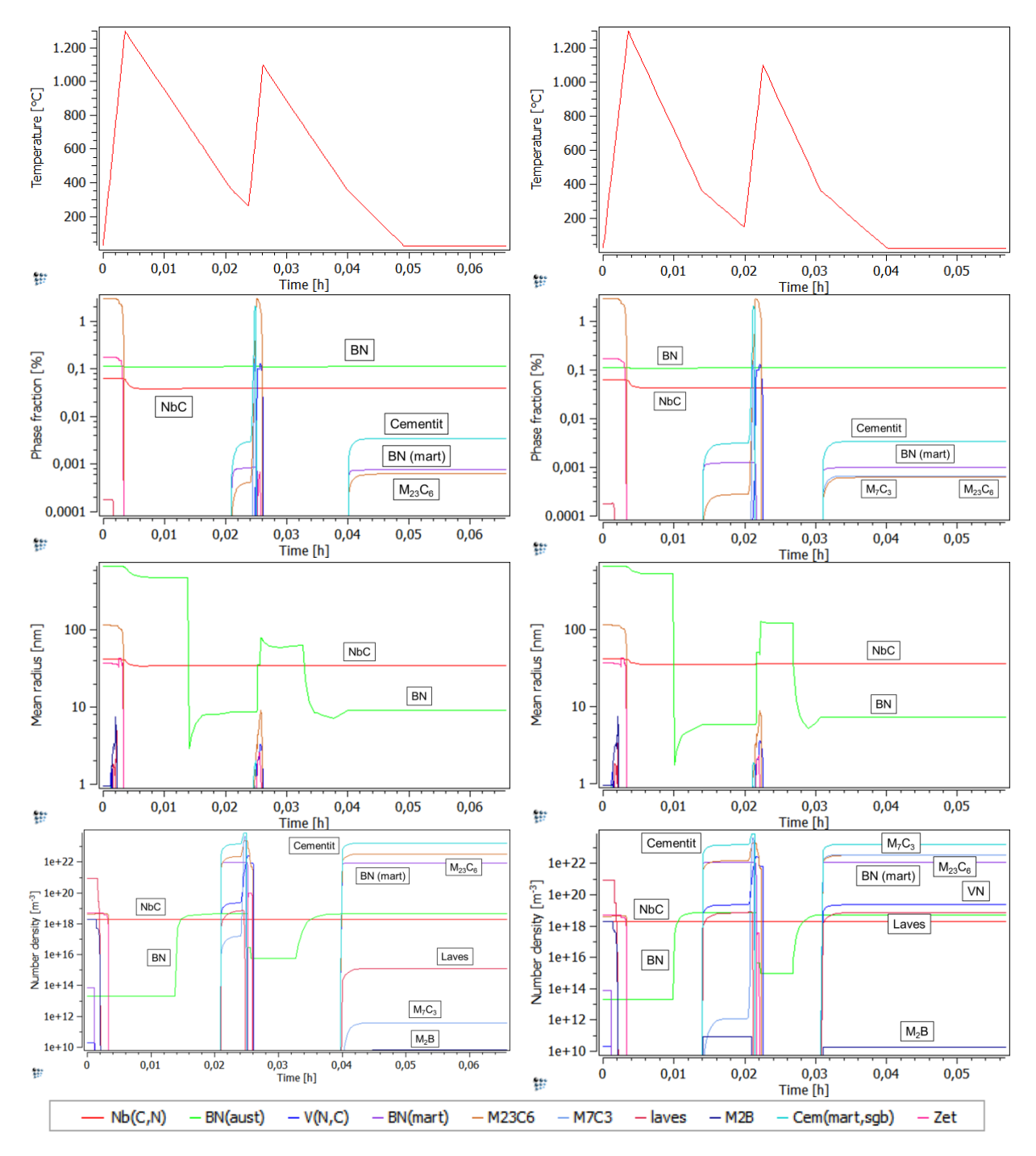

Schweißzyklus 2, wie in [Tabelle 10](#page-39-0), angegeben. Abkühlzeit (12 Sekunden) und Zwischenlagentemperatur (150°C) unterscheiden sich vom Schweißzyklus 1.

<span id="page-90-0"></span>**Abbildung 73:** Ausscheidungssimulation - Schweißprozess (links: SZ1; rechts: SZ2)

Wie man sieht, gibt es nur kleine Unterschiede zwischen den Simulationen. In beiden Fällen kommt es schon kurz nach dem Anfang des Schweißprozesses zum Zerfall der der  $M_{23}C_6$ Ausscheidungen. Während des Aufheizens, nach dem ersten Abkühlprozess kommt es kurzzeitig zur Bildung von Vanadiumnitrid,  $M_{23}C_6$ ,  $M_7C_3$  und Zementit. Diese Phasen zerfallen sehr schnell, Zementit wird aber nach dem Schweißprozess stabil genau wie das Niobcarbid und das Bornitrid, welches durch den Schweißprozess deutlich feiner wird. Das Bornitrid, welches zuerst nur im Austenit nukleiert, bildet sich am Ende auch im Martensit.

Dieses "martensitische" Bornitrid wird ebenfalls bei beiden betrachteten Schweißzyklen stabil.

Ein Unterschied wird deutlich bei M<sub>7</sub>C<sub>3</sub>. Während diese Phase beim ersten Schweißzyklus zerfällt und sich nicht mehr bildet, kommt es beim zweiten Schweißzyklus nach der erneuten Martensitumwandlung wieder zur Bildung der M<sub>7</sub>C<sub>3</sub> Ausscheidung, welche bis zum Ende der Teilsimulation stabil bleibt. Einen weiteren Unterschied erkennt man in den letzten zwei Diagrammen, in welchen die Anzahl der Teilchen pro m<sup>3</sup> dargestellt ist. Wie man sieht ist die Anzahl der M<sub>7</sub>C<sub>3</sub>, VN, der Laves Phase und M<sub>2</sub>B, in SZ2 stärker gestiegen. In der [Tabelle 27](#page-91-0) und [Abbildung 74](#page-92-0) sind die Ergebnisse aller Simulationen nach dem Schweißprozess gegenübergestellt.

| Phasenanteil [%]                       | SZ1                  | SZ <sub>2</sub>         |
|----------------------------------------|----------------------|-------------------------|
| Z-Phase                                | 0,00                 | 0,00                    |
| Zementit                               | 0,00                 | 0,00                    |
| $M_2B$                                 | 0,00                 | 0,00                    |
| <b>Laves Phase</b>                     | 0,00                 | 0,00                    |
| $M_7C_3$                               | 0,00                 | 0,00                    |
| $M_{23}C_6$                            | 0,00                 | 0,00                    |
| BN (mart)                              | 0,00                 | 0,00                    |
| VN                                     | 0,00                 | 0,00                    |
| BN (aust)                              | 0,11                 | 0,11                    |
| <b>NbC</b>                             | 0,04                 | 0,04                    |
| <b>Mittlerer</b>                       | <b>SZ1</b>           | SZ <sub>2</sub>         |
| Radius [nm]                            |                      |                         |
| Z-Phase                                | $\mathbf 0$          | $\mathbf 0$             |
| Zementit                               | $\overline{0}$       | $\mathbf 0$             |
| $M_2B$                                 | $\mathbf{1}$         | $\mathbf 1$             |
| <b>Laves Phase</b>                     | $\overline{0}$       | $\overline{0}$          |
| $M_7C_3$                               | $\mathbf 0$          | $\overline{0}$          |
| M <sub>23</sub> C <sub>6</sub>         | $\overline{0}$       | $\overline{0}$          |
| BN (mart)                              | $\overline{1}$       | 1                       |
| W                                      | $\overline{0}$       | $\overline{0}$          |
| BN (aust)                              | $\overline{9}$       | $\overline{7}$          |
| <b>NbC</b>                             | $\overline{35}$      | $\overline{36}$         |
| Anzahl der Teilchen [m <sup>-3</sup> ] | <b>SZ1</b>           | $\overline{\text{SZ2}}$ |
| Z-Phase                                | $\theta$             | $\mathbf 0$             |
| Zementit                               | $1,71.10^{23}$       | $1,72.10^{23}$          |
| M <sub>2</sub> B                       | $7,03.10^{9}$        | $1,86 \cdot 10^{10}$    |
| <b>Laves Phase</b>                     | $1,30.10^{15}$       | $7,22.10^{18}$          |
| $M_7C_3$                               | $3,88.10^{11}$       | $3,67 \cdot 10^{22}$    |
| $M_{23}C_{6}$                          | $3,37.10^{22}$       | $3,38,10^{14}$          |
| BN (mart)                              | $8,60.10^{21}$       | $1,18.10^{22}$          |
| VN                                     | $\overline{0}$       | $2,29.10^{19}$          |
| BN (aust)                              | $4,35 \cdot 10^{18}$ | $4,95.10^{18}$          |
| <b>NbC</b>                             | $2,00.10^{18}$       | $2,00.10^{18}$          |

<span id="page-91-0"></span>**Tabelle 27:** Vergleich aller Simulationen nach dem Schweißprozess

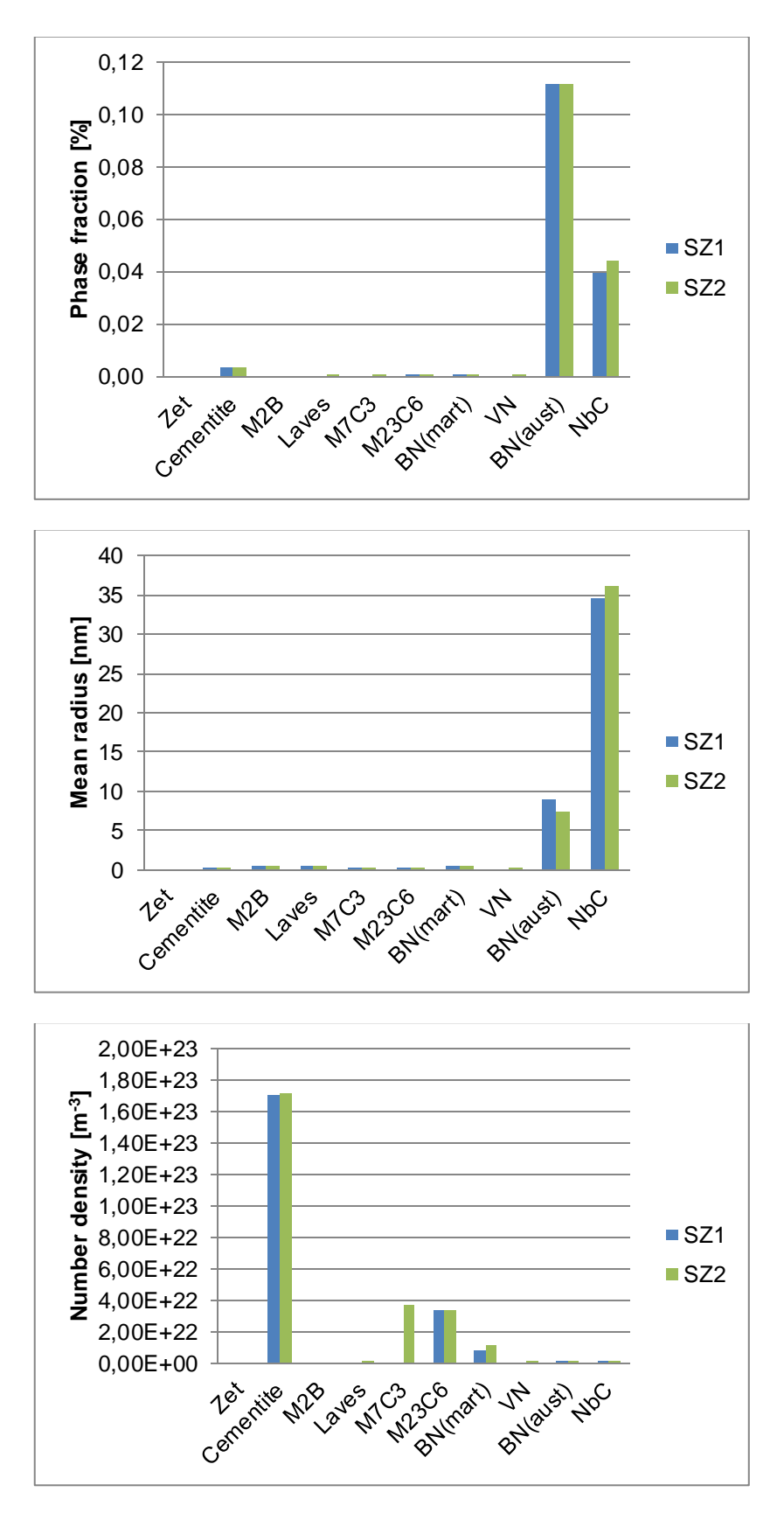

<span id="page-92-0"></span>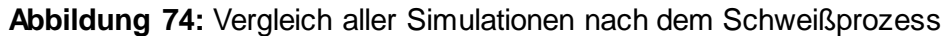

#### **4.7.3.4 Vierte Teilsimulation: Wärmebehandlung**

Die Ergebnisse der vierten Teilsimulation zeigen, dass es wenige Unterschiede in Abhängigkeit von der WBH zwischen den Ergebnissen gibt. Die unterschiedlichen Schweißzyklen produzieren auch wenige Differenzen. Um zu zeigen wie sich die Wärmebehandlung auswirkt, werden im Folgenden die Ergebnisse für den Schweißzyklus 1, kurze und lange WBH dargestellt.

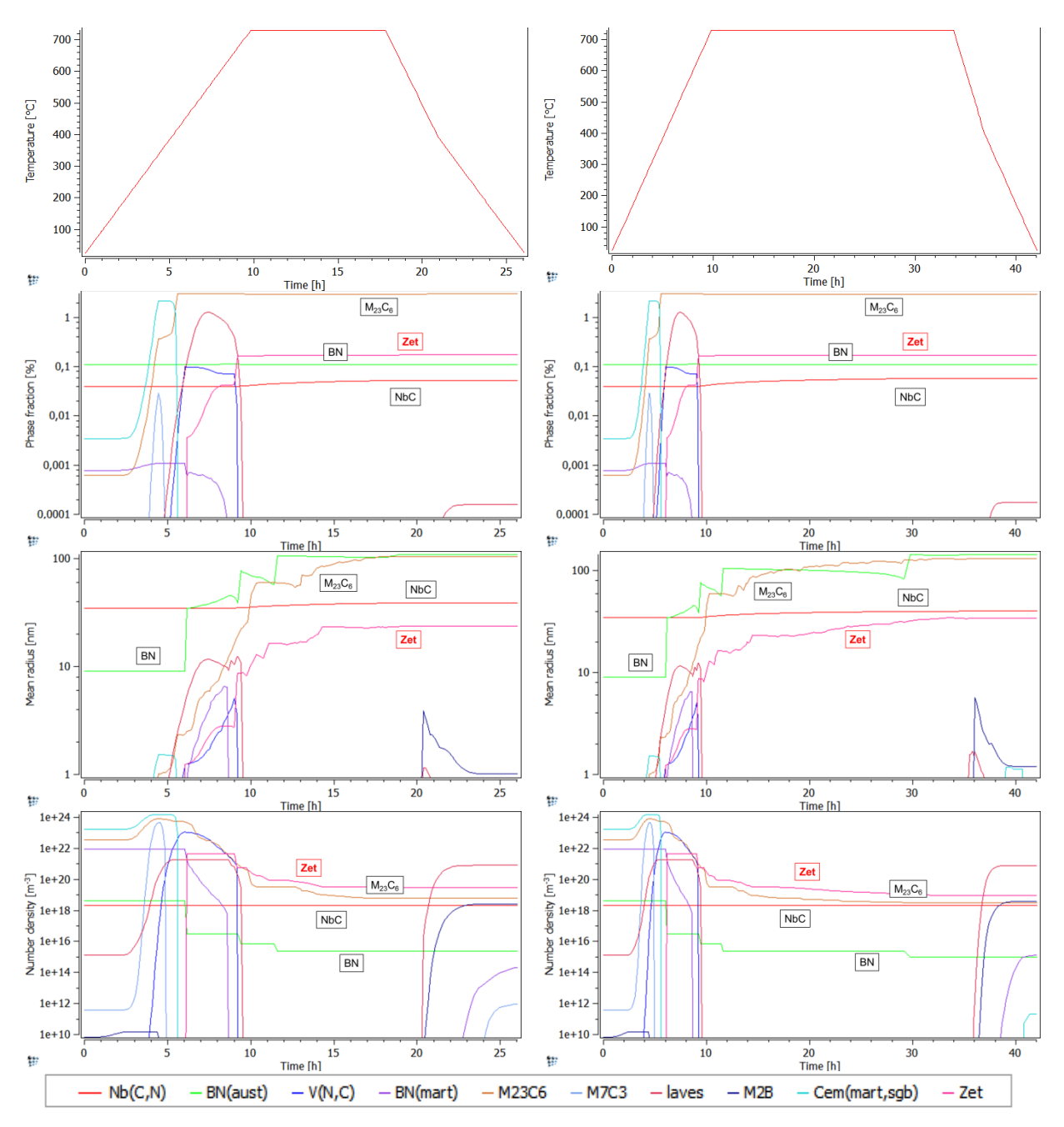

<span id="page-93-0"></span>**Abbildung 75:** Ausscheidungssimulation - Wärmebehandlung (links: SZ1 kurz; rechts: SZ1 lang)

In [Abbildung 75](#page-93-0) sieht man in der linken Spalte die Ergebnisse nach der Wärmebehandlung bei 730°C für 8 Stunden (kurze Wärmebehandlung) und in der rechten Spalte 24 Stunden (lange Wärmebehandlung) bei gleicher Temperatur. Bei beiden Simulationen kommt es zu

einem starken Anstieg des Phasenanteils der M<sub>23</sub>C<sub>6</sub>. Diese Phase bleibt auch im Gegensatz zu den anderen Karbiden stabil. Auch die Z-Phase als definiertes Nitrid, welches in den 9- 12% Chromstählen eine stabile Gleichgewichtsphase ist (siehe Kapitel [2.1.2.2\)](#page-21-0) würde nach dieser Simulation stabil werden. An dieser Stelle muss eingeräumt werden, dass die Z-Phase in dieser Simulationsserie zu hohe Treibkraftkoeffizienten erhielt, somit muss diese Phase in den ersten vier Teilsimulationen als Artefakt betrachtet werden, welches nur der Vollständigkeit und Reproduzierbarkeit halber (auf das im Anhang gezeigte Skript bezogen) hier dargestellt ist. Niobcarbid und Bornitrid bleiben, wie schon zuvor, stabil, allerdings wird das Bornitrid wieder gröber. M<sub>23</sub>C<sub>6</sub> wird ebenfalls gröber. Zementit, Vanadiumnitrid, M<sub>7</sub>C<sub>3</sub> und Laves Phase entstehen und zerfallen innerhalb weniger Stunden. I[n Tabelle 28](#page-94-0) und [Abbil](#page-95-0)[dung 76](#page-95-0) sind die Ergebnisse aller Simulationen nach der Wärmebehandlung gegenübergestellt. Teile der Ergebnisse wurden im Rahmen eines Beitrages der 36. Vortragsveranstaltung der VDEh [58] und in [59] veröffentlicht.

| <b>I diverse Zo.</b> Vergield i direction and a surful divident traditional via interestion in graduate <b>Solution</b> |                      |                      |                      |                       |  |  |
|----------------------------------------------------------------------------------------------------|----------------------|----------------------|----------------------|-----------------------|--|--|
| Phasenanteil<br>[%]                                                                                                    | SZ1/kurz             | SZ1/lang             | SZ2/kurz             | SZ2/lang              |  |  |
| Z-Phase                                                                                                    | 0,17                 | 0,17                 | 0,18                 | 0,17                  |  |  |
| Zementit                                                                                                    | 0,00                 | 0,00                 | 0,00                 | 0,00                  |  |  |
| $M_2B$                                                                                                    | 0,00                 | 0,00                 | 0,00                 | 0,00                  |  |  |
| Laves Phase                                                                                                    | 0,00                 | 0,00                 | 0,00                 | 0,00                  |  |  |
| $M_7C_3$                                                                                                    | 0,00                 | 0,00                 | 0,00                 | 0,00                  |  |  |
| M <sub>23</sub> C <sub>6</sub>                                                                                          | 3,00                 | 2,99                 | 3,68                 | 2,99                  |  |  |
| BN (mart)                                                                                                    | 0,00                 | 0,00                 | 0,00                 | 0,00                  |  |  |
| VN                                                                                                    | 0,00                 | 0,00                 | 0,00                 | 0,00                  |  |  |
| BN (aust)                                                                                                    | 0,11                 | 0,11                 | 0,11                 | 0,11                  |  |  |
| <b>NbC</b>                                                                                                    | 0,05                 | 0,06                 | 0,06                 | 0,06                  |  |  |
| <b>Mittlerer</b><br>Radius [nm]                                                                                         | SZ1/kurz             | SZ1/lang             | SZ2/kurz             | SZ2/lang              |  |  |
| Z-Phase                                                                                                    | 24                   | 34                   | 28                   | 32                    |  |  |
| Zementit                                                                                                    | $\overline{0}$       | $\overline{0}$       | 1                    | $\overline{0}$        |  |  |
| M <sub>2</sub> B                                                                                                    | 1                    | $\mathbf 1$          | $\mathbf 1$          | 1                     |  |  |
| <b>Laves Phase</b>                                                                                                    | 1                    | $\overline{1}$       | $\overline{1}$       | 1                     |  |  |
| $M_7C_3$                                                                                                    | $\mathbf 0$          | $\overline{0}$       | $\mathbf 0$          | $\overline{0}$        |  |  |
| $M_{23}C_6$                                                                                                    | 104                  | 131                  | 94                   | 109                   |  |  |
| BN (mart)                                                                                                    | $\overline{0}$       | $\overline{0}$       | $\overline{0}$       | $\overline{0}$        |  |  |
| VN                                                                                                    | $\overline{0}$       | $\overline{0}$       | $\overline{0}$       | $\overline{0}$        |  |  |
| BN (aust)                                                                                                    | 109                  | 144                  | 96                   | 183                   |  |  |
| <b>NbC</b>                                                                                                    | $\overline{39}$      | 40                   | 40                   | 40                    |  |  |
| Anzahl der<br>Teilchen [m <sup>3</sup> ]                                                                                | SZ1/kurz             | SZ1/lang             | SZ2/kurz             | SZ2/lang              |  |  |
| Z-Phase                                                                                                    | $2,90.10^{19}$       | $8,77 \cdot 10^{18}$ | $1,80 \cdot 10^{19}$ | $1,19.10^{19}$        |  |  |
| Zementit                                                                                                    | $1,45.10^{8}$        | $2,19.10^{11}$       | 1,17.10'             | $\overline{0}$        |  |  |
| $M_2B$                                                                                                    | $2,53 \cdot 10^{18}$ | $3,69.10^{18}$       | $2,99.10^{18}$       | $3,52.10^{18}$        |  |  |
| Laves Phase                                                                                                    | $8,03.10^{20}$       | $7,86.10^{20}$       | $4,43.10^{20}$       | $7,90.10^{20}$        |  |  |
| $M_7C_3$                                                                                                    | $9,49.10^{11}$       | $\overline{0}$       | $\mathbf 0$          | $\overline{0}$        |  |  |
| $M_{23}C_6$                                                                                                    | $5,98.10^{18}$       | $2,97.10^{18}$       | $7,98\cdotp10^{18}$  | $3,86.10^{18}$        |  |  |
| BN (mart)                                                                                                    | $2,03 \cdot 10^{14}$ | $1,33 \cdot 10^{15}$ | $7,40.10^{13}$       | $3,91.10^{15}$        |  |  |
| VN                                                                                                    | $\overline{0}$       | $3,52 \cdot 10^{08}$ | $1,41.10^{10}$       | 5,62.10 <sup>11</sup> |  |  |
| BN (aust)                                                                                                    | $2,31 \cdot 10^{15}$ | $9,40.10^{14}$       | $1,19.10^{15}$       | $4,13.10^{14}$        |  |  |
| <b>NbC</b>                                                                                                    | $2,00.10^{18}$       | $2,00.10^{18}$       | $2,00.10^{18}$       | $2,00.10^{18}$        |  |  |

<span id="page-94-0"></span>**Tabelle 28:** Vergleich aller Simulationen nach der Wärmebehandlung

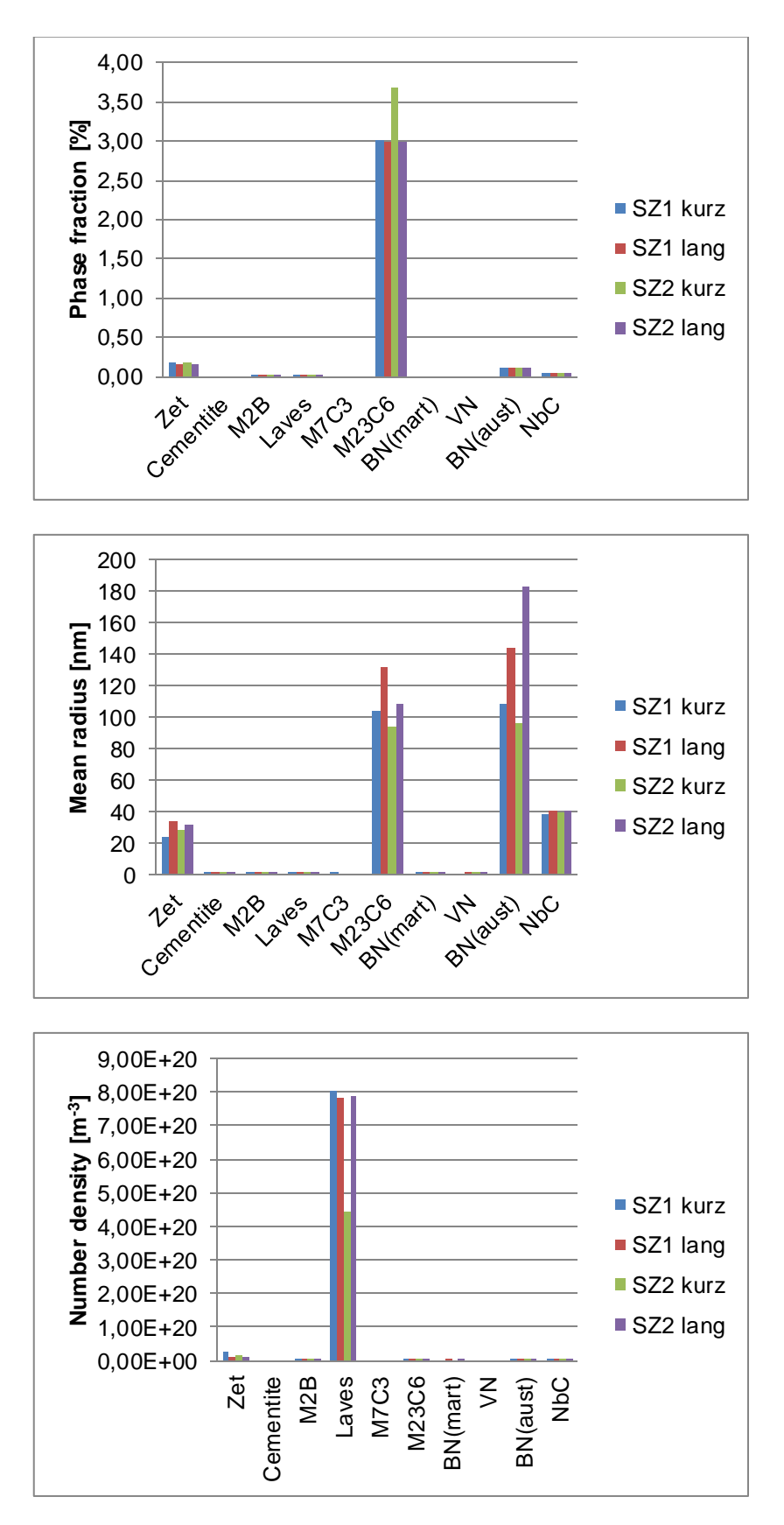

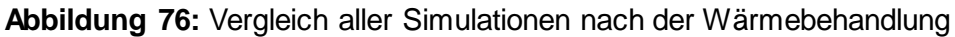

<span id="page-95-0"></span>In [Tabelle 29](#page-96-0) ist der Ausscheidungszustand nach der Wärmebehandlung für beide Schweißzyklen, SZ1 und SZ2, sowie für die beiden Wärmebehandlungen nach dem Schweißen,

730°C/8h und 730°C/24h, dargestellt. Gegenübergestellt werden die Phasenanteile und der mittlere Radius der relevanten Ausscheidungsphasen.

Änderungen der Schweißparameter zeigen in der Simulation keinen sehr starken Einfluss auf die Phasenanteile der Ausscheidungen nach der Wärmebehandlung. Bei den mittleren Radien der Ausscheidungsphasen hingegen zeigt sich, dass die längere Wärmebehandlungsdauer eine Erhöhung vor allem des BN Radius und eine leichte Vergröberung des  $M_{23}C_6$  Radius nach sich zieht. Auf die MX Radien hat die Wärmebehandlungsdauer geringen Einfluss. Im Hinblick auf die Schweißzyklen mit unterschiedlicher Abkühlrate (t<sub>8/5</sub>. Zeit) und Zwischenlagentemperatur, sind leichte Unterschiede in den Radien von  $M_{23}C_6$  und BN festzustellen. Bei den MX Teilchen, insbesondere den VN, kommt es bei höherer Abkühlgeschwindigkeit und kurzer Wärmebehandlung erst gar nicht zu deren Bildung. Die M<sub>7</sub>C<sub>3</sub> Ausscheidungen lösen sich während der Wärmebehandlung zugunsten der  $M_{23}C_6$  Ausscheidungen auf. Auch in der Teilchendichte der Laves Phase sind Unterschiede zu finden.

Da auch die Korngröße einen Einfluss auf die Simulationsergebnisse hat, wurde sie in den durchgeführten Simulationen in einer Näherung als konstant angenommen. In der Realität liegt die Korngröße in der WEZ bei etwa 20 µm.

<span id="page-96-0"></span>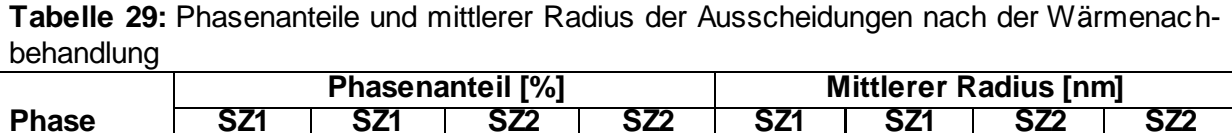

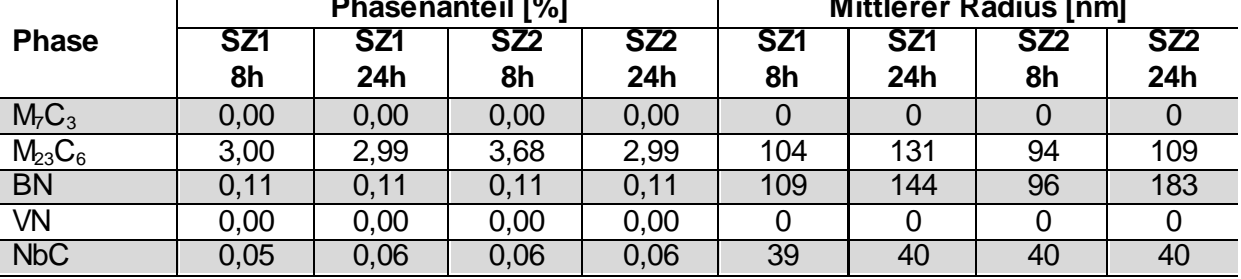

Zusammenfassend ist festzustellen, dass Unterschiede vor allem in Phasenanteil und Radius der Karbide zu sehen sind – demnach wäre Schweißzyklus 2 mit kurzer Behandlung, der günstigste zur "Produktion" von vielen kleinen, feinverteilten Chromkarbiden ( $M_{23}C_6$ ).

#### **4.7.3.5 Fünfte Teilsimulation: Betrieb**

Der letzte Teil der Simulation bezieht sich auf den Betrieb bei 625°C für 100.000 Stunden [\(Abbildung 77\).](#page-97-0) Zu erwähnen ist, das in der Simulation keine mechanische Belastung berücksichtigt wird, sondern nur thermische (als wäre die Probe ausgelagert). Zur übersichtlicheren Darstellung ist die Zeit (x-Achse) logarithmisch aufgetragen.

Im Gegensatz zur vorangegangenen Simulation der Wärmebehandlung, nivellieren sich nach so langer Betriebszeit die Unterschiede zwischen den Schweißzyklen wieder. Schweißzyklus 1 und Schweißzyklus 2 sind in [Abbildung 77](#page-97-0) (nach kurzer WBH) dargestellt. Die ungleichmäßigen, abgehackten Verläufe der Laves Phase bei mittlerem Radius und Teilchendichte zeigen, dass das System mit so vielen Phasen und Elementen bei Langzeitsimulationen an seine numerischen Grenzen stößt.

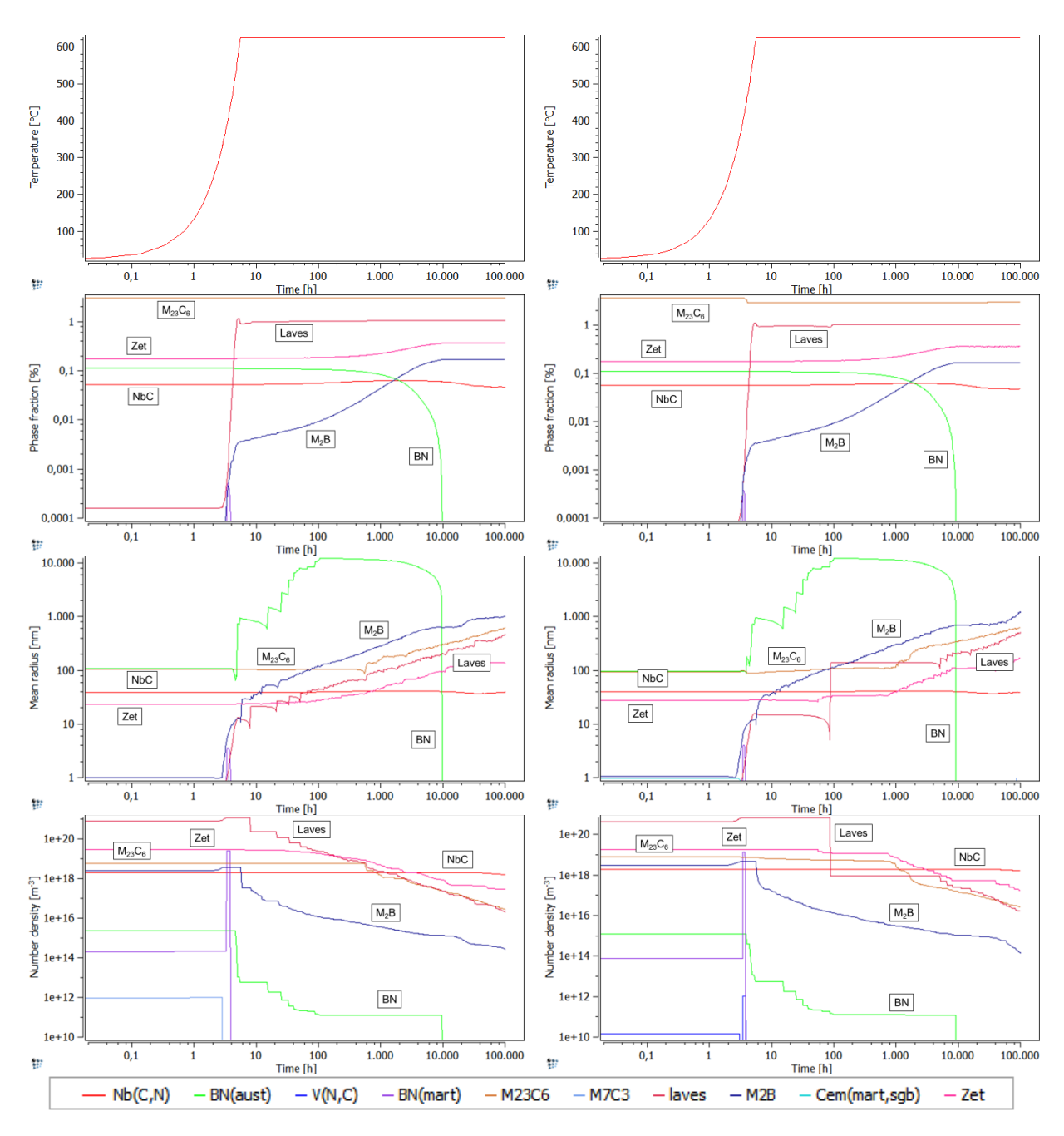

<span id="page-97-0"></span>**Abbildung 77:** Ausscheidungssimulation im Betrieb (links: SZ1 kurz; rechts: SZ2 kurz)

Schon nach etwa 10.000 Stunden kommt es zum Zerfall der im Austenit entstandenen Bornitride BN(aust) zugunsten der M<sub>2</sub>B Boride, welche stabil bleiben und rasch wachsen und vergröbern. Die Laves Phase wird innerhalb der ersten 10 Stunden stabil im Phasenanteil. Weiters bleiben  $M_{23}C_{6}$ , Niobcarbid und die Z-Phase stabil. Wobei das Auftreten der Z-Phase in diesem Stahl in wissenschaftlichen Veröffentlichungen bisher noch nicht nachgewiesen wurde, und die Treibkraft der Z-Phasen Bildung in dieser Simulation sicher überschätzt wurde. Außer NbC vergröbern alle Ausscheidungsphasen, bei gleichzeitiger Abnahme der Teilchendichte. In der [Tabelle 30](#page-98-0) und [Abbildung 78](#page-99-0) sind die Ergebnisse aller Simulationen nach der Betriebszeit gegenübergestellt.

| <b>Phasenanteil</b><br>[%]                      | SZ1/kurz             | SZ1/lang             | SZ2/kurz             | SZ2/lang             |
|-------------------------------------------------|----------------------|----------------------|----------------------|----------------------|
| Z-Phase                                         | 0,36                 | 0,36                 | 0,36                 | 0,36                 |
| Zementit                                        | 0,00                 | 0,00                 | 0,00                 | 0,00                 |
| M <sub>2</sub> B                                | 0,17                 | 0,17                 | 0,17                 | 0,17                 |
| Laves Phase                                     | 1,03                 | 1,04                 | 1,04                 | 1,03                 |
| M7C3                                            | 0,00                 | 0,00                 | 0,00                 | 0,00                 |
| M23C6                                           | 3,00                 | 3,00                 | 3,00                 | 3,01                 |
| BN (mart)                                       | 0,00                 | 0,00                 | 0,00                 | 0,00                 |
| W                                               | 0,00                 | 0,00                 | 0,00                 | 0,00                 |
| BN (aust)                                       | 0,00                 | 0,00                 | 0,00                 | 0,00                 |
| <b>NbC</b>                                      | 0,05                 | 0,05                 | 0,05                 | 0,05                 |
| <b>Mittlerer</b><br>Radius [nm]                 | SZ1/kurz             | SZ1/lang             | SZ2/kurz             | SZ2/lang             |
| Z-Phase                                         | 135                  | 295                  | 168                  | 153                  |
| Zementit                                        | $\overline{0}$       | $\overline{0}$       | $\overline{0}$       | $\overline{0}$       |
| M <sub>2</sub> B                                | 1014                 | 1511                 | 1228                 | 1341                 |
| Laves Phase                                     | 470                  | 496                  | 514                  | 484                  |
| M7C3                                            | $\overline{0}$       | $\overline{0}$       | $\overline{0}$       | $\overline{0}$       |
| M23C6                                           | 625                  | 661                  | 611                  | 635                  |
| BN (mart)                                       | $\overline{0}$       | $\overline{0}$       | $\overline{0}$       | $\overline{0}$       |
| $\overline{\mathsf{W}}$                         | $\mathbf 0$          | $\overline{0}$       | $\overline{0}$       | $\overline{0}$       |
| BN (aust)                                       | $\overline{0}$       | $\overline{0}$       | $\overline{0}$       | $\overline{0}$       |
| <b>NbC</b>                                      | 40                   | 40                   | 39                   | $\overline{39}$      |
| <b>Anzahl der</b><br>Teilchen [m <sup>3</sup> ] | SZ1/kurz             | SZ1/lang             | SZ2/kurz             | SZ2/lang             |
| Z-Phase                                         | $3,03.10^{17}$       | $3,16.10^{16}$       | $1,79.10^{17}$       | $2,35 \cdot 10^{17}$ |
| Zementit                                        | $\mathbf 0$          | $\overline{0}$       | $\mathbf 0$          | 0                    |
| M <sub>2</sub> B                                | $2,82 \cdot 10^{14}$ | $1,08 \cdot 10^{14}$ | $1,43 \cdot 10^{14}$ | $1,54 \cdot 10^{14}$ |
| Laves Phase                                     | $2,07.10^{16}$       | $1,67.10^{16}$       | $1,55.10^{16}$       | $1,92.10^{16}$       |
| M7C3                                            | $\overline{0}$       | $\overline{0}$       | $\overline{0}$       | $\overline{0}$       |
| M23C6                                           | $2,75.10^{16}$       | $2,37 \cdot 10^{16}$ | $2,73.10^{16}$       | $2,60.10^{16}$       |
| BN (mart)                                       | $\overline{0}$       | $\overline{0}$       | $\overline{0}$       | $\overline{0}$       |
| $\overline{\mathsf{W}}$                         | $\mathbf 0$          | $\overline{0}$       | $\overline{0}$       | $\overline{0}$       |
| BN (aust)                                       | $\overline{0}$       | $\overline{0}$       | $\overline{0}$       | $\overline{0}$       |
| <b>NbC</b>                                      | $1,56.10^{18}$       | $1,63.10^{18}$       | $1,63.10^{18}$       | $1,56.10^{18}$       |

<span id="page-98-0"></span>**Tabelle 30:** Vergleich aller Simulationen nach der Betriebszeit

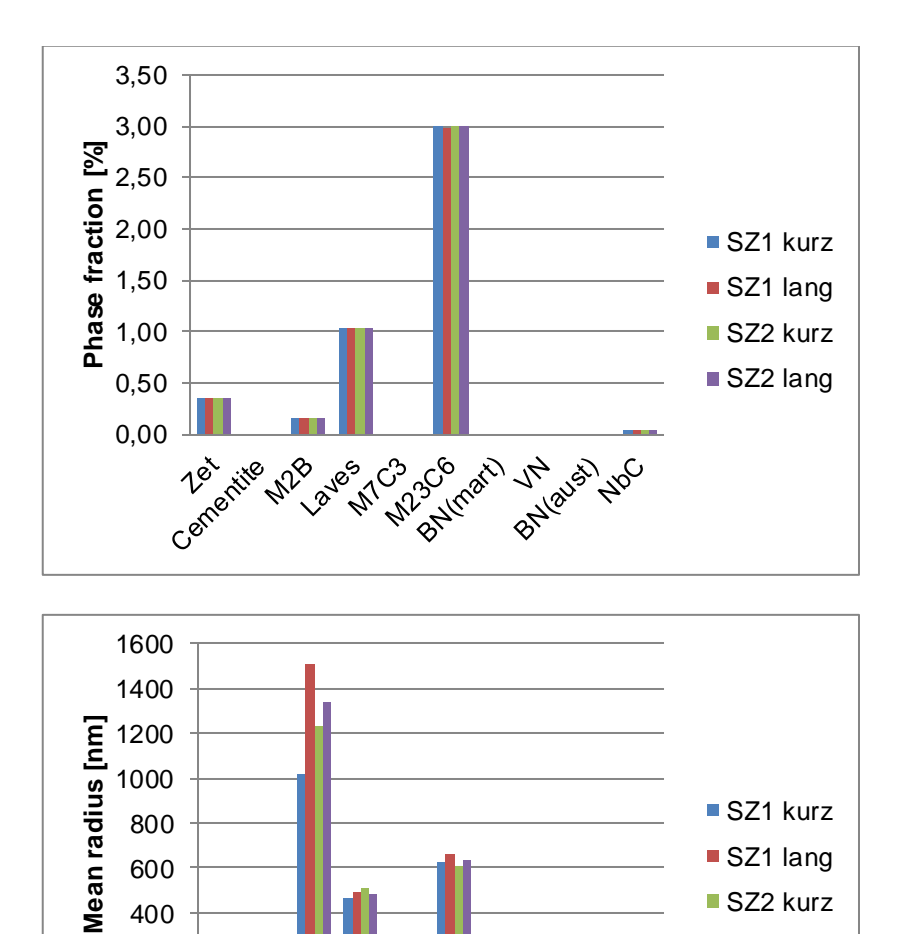

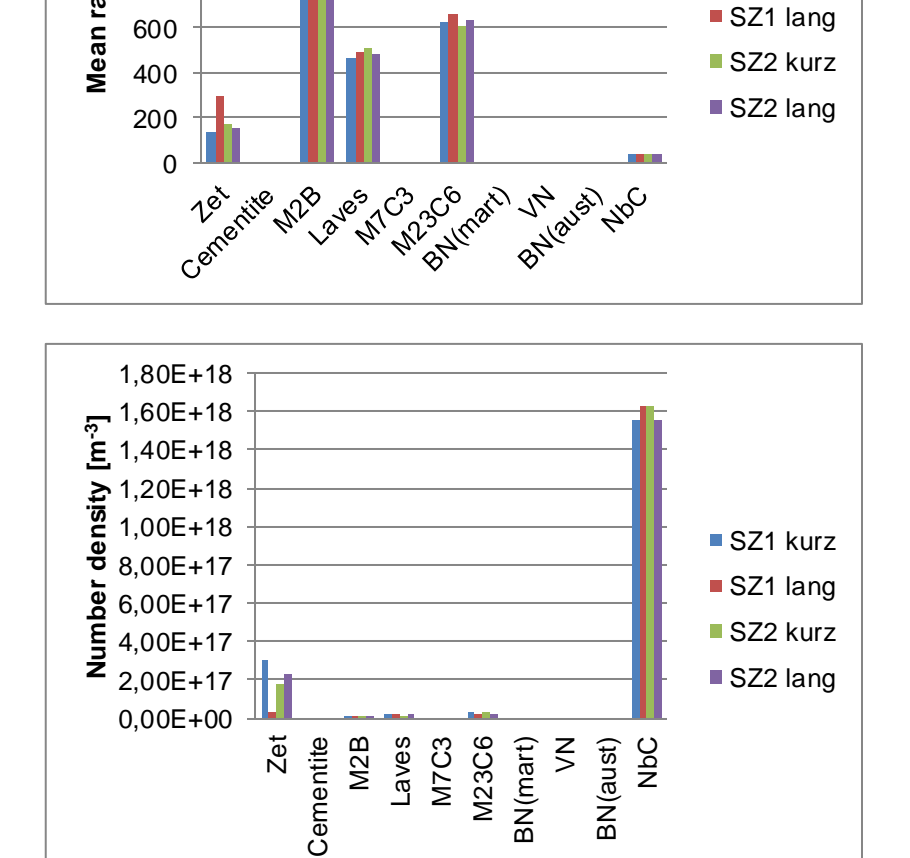

<span id="page-99-0"></span>**Abbildung 78:** Vergleich aller Simulationen nach der Betriebszeit

## **4.7.4 Simulation der Ausscheidungskinetik mit Dreifachzyklus**

Um die zukünftigen Arbeiten mit dem Thema "Simulation der Ausscheidungskinetik" und Simulation der WEZ von Mehrlagenschweißungen zu erleichtern, wurden in dieser Diplomarbeit auch Versuche mit einem Dreifachzyklus durchgeführt. Das erstellte Script (siehe Anhang Kapitel [12.5.1\)](#page-158-1) wurde auf einen Dreifachzyklus angepasst, es wurde eine dritte Spitzentemperatur von 750°C festgelegt. Die Abkühlzeiten wurden mit 12 Sekunden und 20 Sekunden gewählt, was der Abkühlzeit der Schweißzyklen 1 und 2 entspricht. Die neuen Schweißzyklen werden hier zum Vergleich als Schweißzyklus 3 und Schweißzyklus 4 bezeichnet.

|                         |                      | Schweißzyklus 3 | <b>Schweißzyklus 4</b> |  |
|-------------------------|----------------------|-----------------|------------------------|--|
| Aufheizgeschwindigkeit  | v                    | 100 K/s         | 100 K/s                |  |
| Spitzentemperatur       | p <sub>1</sub>       | 1300°C          | $1300^{\circ}$ C       |  |
| Spitzentemperatur       | p2                   | 1100°C          | 1100°C                 |  |
| Spitzentemperatur       | p <sub>3</sub>       | $750^{\circ}$ C | $750^{\circ}$ C        |  |
| Zwischenlagentemperatur | 0 <sup>ו</sup>       | 260°C           | 150°C                  |  |
| Abkühlzeit              | $\mathfrak{r}_{8/5}$ | 20 <sub>s</sub> | 12 <sub>s</sub>        |  |

**Tabelle 31:** Schweißzyklus 3 und Schweißzyklus 4

Im Gegensatz zur ersten Simulation der Ausscheidungskinetik, wurde in dieser die Nukleation des Bornitrids nur auf die Entstehung aus dem Austenit begrenzt. Alle anderen Parameter blieben gleich. Da es sich hier nur um einen Vorversuch für zukünfige Arbeiten handelt, werden kurz die Simulationen mit Doppelzyklus und Dreifachzyklus einander gegenübergestellt. Dafür wird der Schweißzyklus 1 mit dem Schweißzyklus 3, jeweils mit kurzer Wärmebehandlung, verglichen. Alle Ergebnisse der Simulationen von Schweißzyklen 3 und 4 findet man auf dem zu dieser Diplomarbeit zugehörigen Datenträger.

Die ersten beiden Teilsimulationen blieben im Wesentlichen unverändert, gezeigte Unterschiede resulieren aus der Verwendung von neuesten Datenbanken für diesen Vergleich. Als Ausgangsbasis für den neuen dreifachen Schweißzyklus kann der Status nach Anlassen [\(Abbildung 79](#page-100-0) – rechts) gesehen werden. Die Treibkräfte zur Entstehung der Z-Phase wurden angepasst.

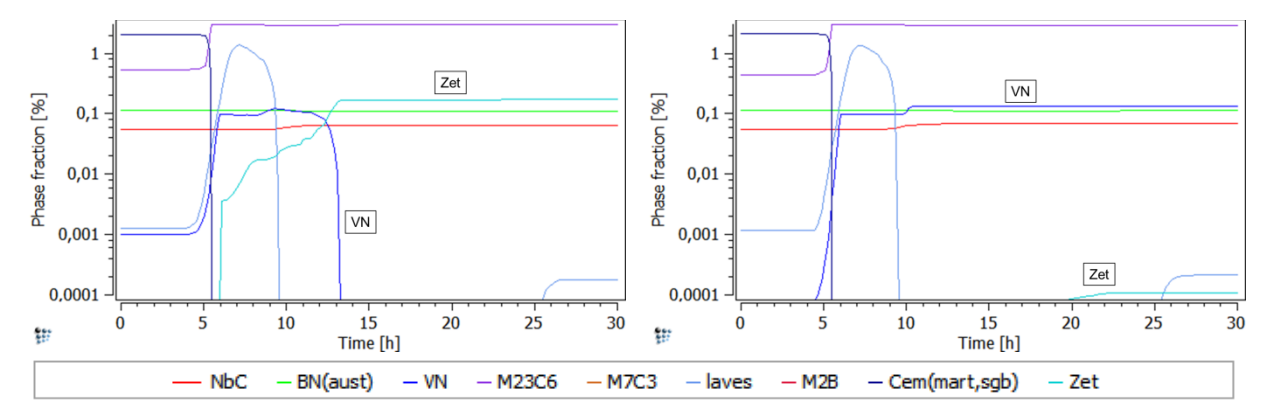

<span id="page-100-0"></span>**Abbildung 79:** Phasenanteile nach der zweiten Teilsimulation (links: SZ1 kurz; rechts: SZ3 kurz)

Wesentliche Unterschiede sind in der dritten Teilsimulation [\(Abbildung 80\)](#page-101-0), dem Schweißprozess, zu sehen. Während im Doppelzyklus keine Vanadiumnitride enstehen, sind diese im Dreifachzyklus stabil. Umgekehrt ist es beim Zementit, dieser entsteht in der neuen Simulation (SZ3) gar nicht. Es kommt auch zu einem starken Anstieg des  $M_{23}C_6$  Phasenanteils.

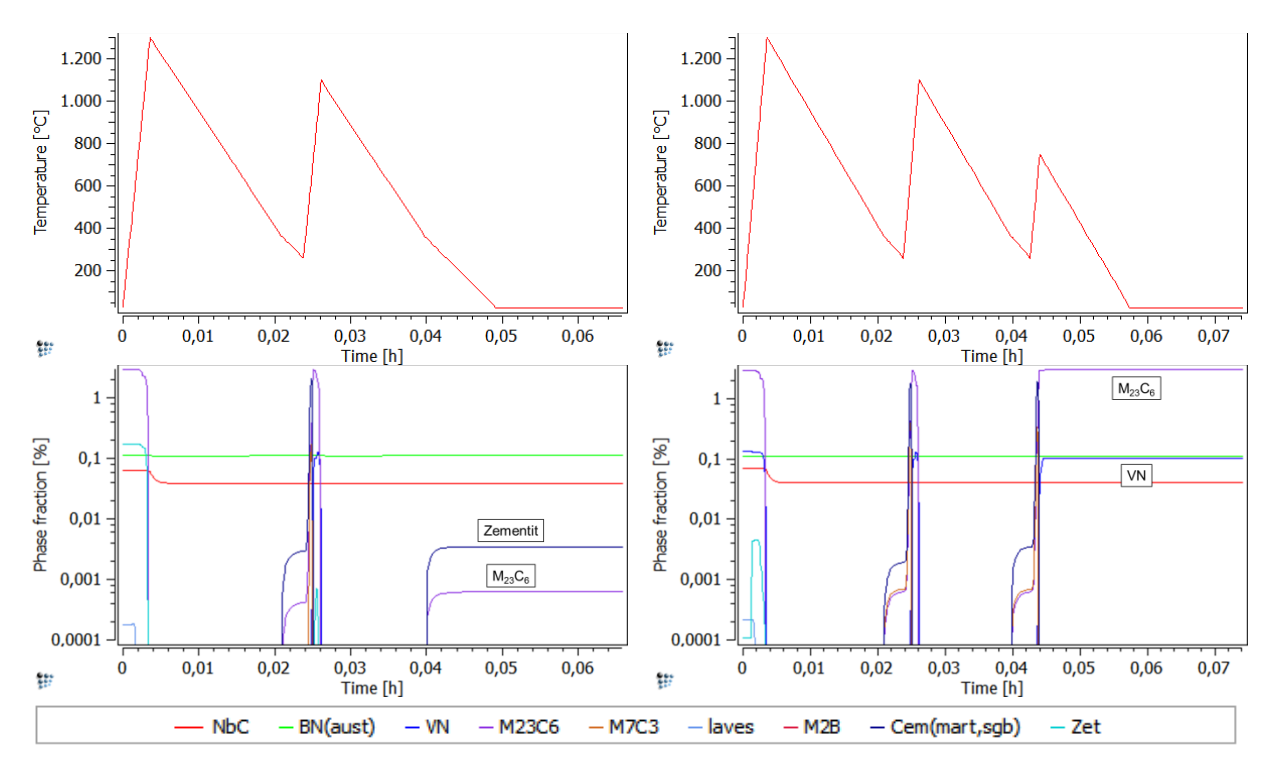

<span id="page-101-0"></span>**Abbildung 80:** Phasenanteile - Schweißprozess (links: SZ1 kurz; rechts: SZ3 kurz)

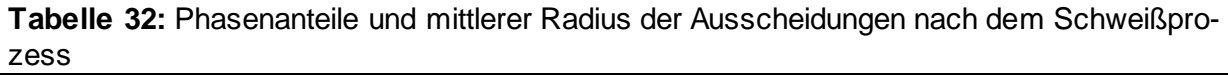

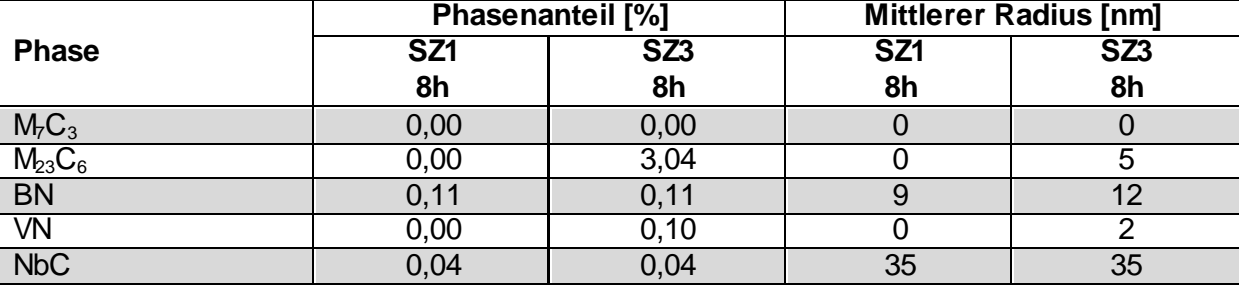

Bei der Wärmebehandlung zerfällt das im Schweißprozess entstandene Vanadiumnitrid (Schweißprozess 3) und die Phasenanteile beider Simulationen sind in etwa gleich [\(Abbildung 83\)](#page-171-0).

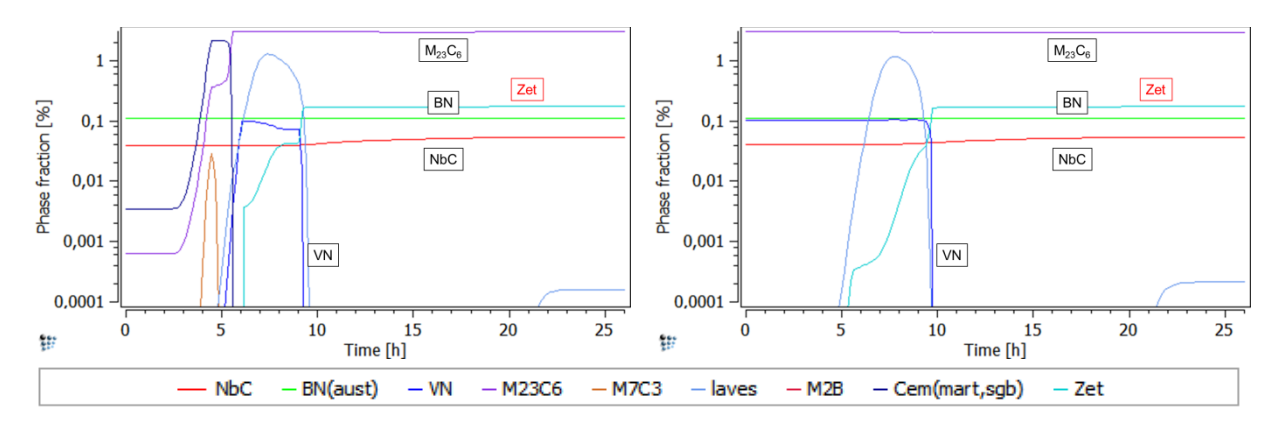

**Abbildung 81:** Phasenanteile - Wärmebehandlung (links: SZ1 kurz; rechts: SZ3 kurz)

Wie man sieht, nivellieren sich die Ausscheidungsentwickungen in den Simulationen des Langzeitverhaltens, siehe Teilsimulation "Betriebszeit" [\(Abbildung 84\)](#page-172-0). Die Ergebnisse sind beinahe identisch.

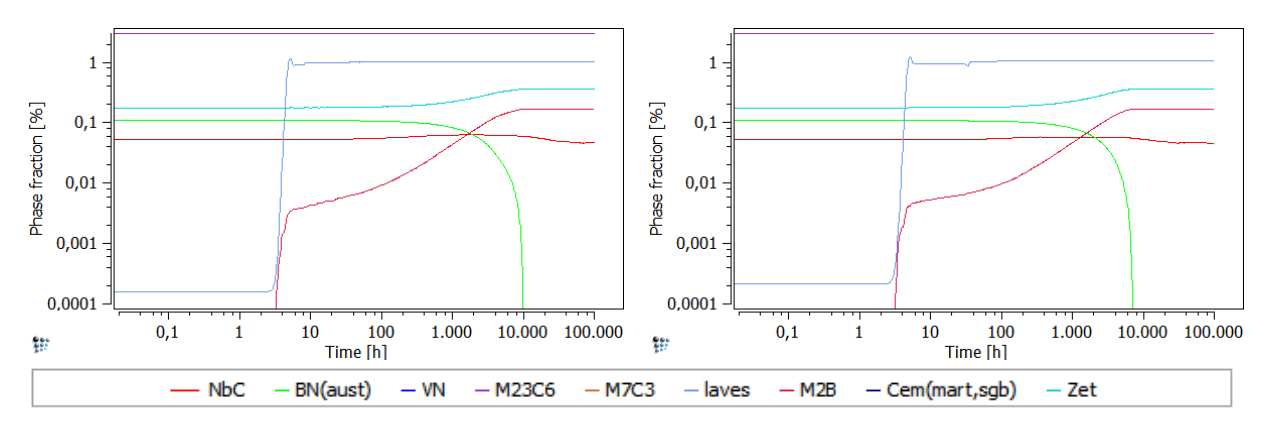

**Abbildung 82:** Phasenanteile - Betriebszeit (links: SZ1 kurz; rechts: SZ3 kurz)

## **5. Zusammenfassung**

Die vorliegende Arbeit beschäftigt sich mit der Untersuchung der Wärmeeinflusszone beim simulierten MAG Schweißen des 9% Chromstahls CB2. Dazu wurden Proben mit zwei verschiedenen Schweißzyklen, an der Gleeble 3800 simuliert. Zu jedem Schweißzyklus wurde je eine Probenserie "as welded" analysiert und zwei Probenserien mit verschiedenen Wärmenachbehandlungen untersucht. Die Proben wurden dementsprechend in sechs verschiedene Serien aufgeteilt (S19 bis S24), wobei jede Serie einen Schweißzyklus und eine Wärmebehandlung repräsentiert. Neben der numerischen Simulation mit dem Programm Mat-Calc, wurden Gefügeanalysen mittels Lichtmikroskopie und Rasterelektronenmikroskopie, sowie mechanisch-technologische Untersuchungen, wie die Zähigkeitsanalyse mittels instrumentierter Kerbschlagbiegeversuche, Härtemessungen und Zugversuche, durchgeführt. Außerdem wurden, zur Bestimmung der Umwandlungstemperaturen, Versuche am Dilatometer gemacht.

Die Versuche am Dilatometer dienten als Vorversuche zu der Gleeble-Simulation und der nummerischen Simulation im MatCalc. Insgesamt acht Proben wurden mit drei verschiedenen Temperaturzyklen beaufschlagt. Versuche laut ASTM 1033-10 sollten Härte- und Anlassprozesse nach dem Gießen abbilden. Die zwei weiteren Temperaturzyklen dienten der Abbildung des jeweiligen Schweißprozesses. Die Ergebnisse dieser Versuche zeigten eine relativ geringe Streuung. Unterschiede zwischen den abgelesenen Umwandlungstemperaturen sind erwartungsgemäß aufgetreten. Die niedrigsten Werte der Austenitumwandlungstemperaturen wurden mit dem ASTM Zyklus erreicht, da bei diesem Temperaturzyklus die Aufheizgeschwindigkeit sehr langsam war (bis 700°C mit 10°C/s, danach bis 1000°C mit 28°C/Stunde). Die freie, sehr lange, Abkühlung führte zu höheren Martensitumwandlungstemperaturen im Vergleich zu den Versuchen mit den anderen zwei Temperaturzyklen. Die höheren Austenitumwandlungstemperaturen bei Temperaturführung nach Schweißzyklen, sind infolge der unterschiedlichen Aufheizgeschwindigkeiten aufgetreten. Da die Versuche nach der Tangenten Methode ausgewertet wurden, ist nicht auszuschließen, dass ein anderer Betrachter die Werte anders abliest, was zu abweichenden Ergebnissen führen würde.

Die Versuche an der Gleeble simulieren den realen Schweißvorgang. Die Wärmeeinflusszone beim realen Schweißprozess ist sehr schmal und die verschiedenen Bereiche sind schwer voneinander zu unterscheiden. Nun kann mit Hilfe der Gleeble ein gewünschter Bereich der WEZ simuliert und untersucht werden. Wichtig bei dieser Simulation ist eine genaue Anbringung der Thermoelemente an die Probe. Ist dies nicht der Fall, kann die Gleeble den eingestellten Temperaturzyklus nicht exakt "nachfahren" und die Proben können entweder nicht mehr weiterverwendet werden, oder es wird eine andere Gefügestruktur eingestellt.

Die Zugversuche haben gezeigt, dass die Festigkeit nicht von der Abkühlzeit des Schweißprozesses abhängt, sondern vielmehr von der Wärmebehandlung. Die Proben die nicht wärmebehandelt wurden erreichten die höchsten Festigkeitswerte (930 MPa). Eine längere Wärmebehandlung der Proben führt zu niedrigeren Festigkeitswerten, als die kürzere Wärmebehandlung, wie die Zugversuche gezeigt haben.

Beim instrumentierten Kerbschlagbiegeversuch kommt es beim neu implementierten System vor allem in der Hochlage noch zu Abweichungen zwischen den an der analogen Messanzeige abgelesenen und der im "Perception" errechneten Kerbschlagwerte. Die höchsten Werte (101 J) wurden mit der Probenserie S24, Schweißzyklus 2 (Abkühlzeit 12 s) und lange Wärmebehandlung (730°C/12 Stunden), erreicht. Der Übergangsbereich liegt bei den wärmebehandelten Proben über Raumtemperatur, bei den nicht wärmebehandelten bei 100°C. Bei der Versuchsdurchführung der Probenserie S20 (as welded, Schweißzyklus 2) wurde die Hochlage nicht erreicht, der höchste Kerbschlagwert betrug 49 J bei 200°C. In der Tieflage, bei (-30°C) wurden Kerbschlagarbeiten zwischen 3 J (S19) und 9 J (S24) erreicht.

Die Gefügeuntersuchungen unter dem Lichtmikroskop zeigten ein typisches martensitisches Gefüge. An den ehemaligen Austenitkorngrenzen und Subkorngrenzen waren zahlreiche Ausscheidungen zu sehen. Die Härtemessungen im simulierten Bereich der WEZ ergaben Werte von etwa 460HV10 für die Proben ohne Wärmebehandlung, für die wärmebehandelten Proben zwischen etwa 260HV10 für den Schweißzyklus 2 und etwa 280HV10 für den Schweißzyklus 1. Eine Linienhärtemessung der Probe S23\_11 zeigte, dass die Härte im simulierten Bereich um etwa 30 HV10 höher ist als im Grundwerkstoff. Dies wurde auch mit der Messung mit HV1 bestätigt, im simulierten Bereich wurden Werte von etwa 270 HV1 gemessen, im Grundwerkstoff etwa 240HV1. Nach den Linienhärtemessungen war zu sehen, dass genau beim Übergang vom simulierten Bereich in den Grundwerkstoff eine Erweichungszone mit einem etwa 20HV10 niedrigeren Wert vorkommt. Die Korngrößenmessung erwies sich als äußerst schwierig.

Die Korngrenzen konnten bei den Proben ohne Wärmebehandlung nicht sichtbar gemacht und somit auch nicht bestimmt werden. Für die wärmebehandelten Proben konnten die Korngrößen nur mit Hilfe der "KS400-Methode", mit Abzeichnen und Einscannen der Korngrenzen zuverlässig genug bestimmt werden. Die Körnung der Probenserien mit längerer Abkühlzeit (Schweißzyklus 1) war deutlich gröber als diejenige mit der kürzeren Abkühlzeit (Schweißzyklus 2). Untersuchungen der Bruchflächen (aus den Kerbschlagbiegeversuchen) mit dem Rasterelektronenmikroskop zeigten bei einigen Proben der Probenserie S19 sowohl Bereiche mit duktilem als auch Bereiche mit sprödem Bruch. Am Grund der duktilen Brüche wurden Partikel in der Wabenstruktur gefunden, welche in der Dissertation Mayr als Bornitride charakterisiert wurden.

In Rahmen der numerischen Simulation mittels MatCalc wurden Gleichgewichts- und Erstarrungssimulationen, sowie Simulation der Ausscheidungskinetik, durchgeführt. Für die Simulation der Ausscheidungskinetik wurde ein Script erstellt, welches als Basis für zukünftige Simulationen benützt werden kann. Das Script kann leicht abgeändert für Simulationen mit neuen Parametern oder Werkstoffzusammensetzungen angewendet werden. Bei den durchgeführten Simulationen der Ausscheidungskinetik ergaben sich nur geringfügige Unterschiede zwischen Schweißzyklen 1 und 2, in Verbindung mit der kurzen und langen Wärmebehandlung. Es wurden die gleichen Schweißzyklen und Wärmebehandlungen wie bei der Gleeble-Simulation verwendet.

# **6. Schlussfolgerung**

Die in dieser Diplomarbeit durchgeführten Untersuchungen haben gezeigt, dass die Versuchsergebnisse vor allem von der Wärmebehandlung und weniger vom Schweißzyklus abhängen. Das wurde in den Zugversuchen und in den Härtemessungen deutlich, wo bei den "as welded" Proben höhere Werte gemessen wurden.

Diese Aussage ist nicht direkt auf die instrumentierten Kerbschlagbiegeversuche übertragbar. Hier wurden die höchsten (errechneten) Werte mit der langen Wärmebehandlung (730°C und 24 Stunden) erreicht. Jedoch sind die instrumentierten Kerbschlagbiegeversuche anders auszuwerten, da hier der Kurvenverlauf eine größere Rolle für die Charakterisierung des Bruchverhaltens als das Integral über die Kurve spielt. Auch hier ist die Abhängigkeit der Zähigkeit von der Wärmebehandlung höher als von den verwendeten Schweißzyklen. Höhere Zähigkeiten werden bei längeren Wärmebehandlungen erreicht.

Die Wärmebehandlung beeinflusst auch die Gefügestruktur. Die Korngrößenmessung hat gezeigt, dass eine längere Wärmebehandlung das Gefüge verfeinert. Hier haben, den Ergebnissen nach, auch die Schweißzyklen einen Einfluss. Die Korngrößen des Schweißzyklus 2 waren bei beiden Wärmebehandlungsvarianten feiner als beim Schweißzyklus 1. Dieses Ergebnis sollte aber mit alternativen Messmethoden bestätigt werden.

Die numerischen Simulationen zeigten geringe Unterschiede zwischen den Schweißzyklen untereinander, zumindest bei den Phasenanteilen. Unterschiede sind aber bei den mittleren Radien und Teilchendichten aufgetreten. Nach langer Betriebszeit waren aber kaum Ausprägungen in Abhängigkeit von Schweißzyklus oder Wärmebehandlung festzustellen.

# **7. Ausblick**

Der erste Schritt bei zukünftigen Untersuchungen der Wärmeeinflusszone von Stählen sollte eine genauere Abbildung der verwendeten Teperaturzyklen für Dilatometer Versuche und Gleeble Simulation sein, vor allem was die Aufheizgeschwindigkeiten betrifft. Die Umwandlungstemperaturen sollten anhand mehrerer Messungen in Dilatometerversuchen genauer bestimmt werden, was vor allem für die nummerische Simulation im MatCalc eine Rolle spielt.

Die Ergebnisse der instrumentierten Kerbschlagbiegeversuche haben gezeigt, dass für die genauere Auswertung nach Hofer-Hung eine größere Anzahl an Proben notwendig ist, vor allem für Proben, die nach der Gleeble Schweißsimulation nicht wärmebehandelt werden. In Bezug auf den instrumentierten Kerbschlagbiegeversuch gibt es, wie aufgezeigt, einiges an Verbesserungspotential. Da es teils zu über der Norm liegenden Abweichungen zwischen analoger Anzeige und vom Programm errechneter Kerbschlagarbeitswerte kommt, sollte über eine dynamische Kalibrierung nachgedacht werden.

Da es in den Versuchen unmöglich war die Korngröße der Proben ohne Wärmebehandlung zu bestimmen, sollte in den zukünftigen Arbeiten nach einer geeigneten Zusammensetzung von Ätzmitteln gesucht werden, bzw. nach Ätzmitteln welche die Korngrenzen besser sichtbar machen können. Alternativ sollten Auswertungen mit dem ASTM Netz durchgeführt werden, unter anderem auch, um die Ergebnisse dieser Versuche und der Auswertung der Versuche mit dem Programm KS400 zu vergleichen. Eine weitere Möglichkeit sind EBSD Untersuchungen, wo mittels Grenzkornwinkeländerungen Korngrenzen einfacher bestimmt werden können.

Die Simulation von Korngrößen- und Versetzungsdichteänderungen in MatCalc, gleichzeitig mit Ausscheidungssimualtionen, ist in der verwendeten MatCalc Version (MatCalc 5.60.0005) noch nicht ausgereift, aber Forschungsgegenstand der MatCalc Entwickler. In vorliegender Arbeit wurden die Korngrößen und Versetzungsdichten daher für die Simulation als konstant angenommen.

Die Mehrlagenschweißung wurde in dieser Diplomarbeit nur mit einem Doppelzyklus nachgebildet. Ein Dreifachzyklus, oder sogar Vierfachzyklus, wäre für eine genauere Abbildung der Wärmeeinflusszone von Interesse.

EDX und TEM Untersuchungen zur Verifikation von der MatCalc Simulationsergebnissen wären ein nächster Optimierungsschritt. So könnten beispielsweise auch die Ergebnisse der Dissertation Mayr für den Werkstoff dieser Diplomarbeit überprüft, bzw. bestätigt werden.

## **8. Literaturverzeichnis**

[1] A. Schalber: "Charakterisierung der Schweißeignung des Bor-Modifizierten 9% Chromstahls CB2A", Institut für Werkstoffkunde und Schweißtechnik, Technische Universität Graz, 1998.

[2] E. Letofsky: "Das Verhalten von Schweißverbindungen moderner Kraftwerkswerkstoffe", Institut für Werkstoffkunde und Schweißtechnik, Technische Universität Graz, 2001.

[3] M. Staubli: "COST 522 Steam power plant Final Report 1998-2003", 2003.

[4] M. Staubli, R. Hanus, T. Weber, K.-. Mayer, T.U. Kern: "The European Efforts in Development of new High Temperature Casing Materials - COST 536, Materials for Advanced Power Engineering, Part II.", 855-870, 2006.

[5] H. Bargel, G. Schulze: "Werkstoffkunde", 9th ed., Springer, Berlin, 2005.

[6] H. Dobler: "Fachkunde Metall: Mechanische Technologie", Verl. Europa-Lehrmittel, Wien, 2003.

[7] K.G. Kerschbaumer, "Mikrostruktur und mechanische Eigenschaften von artfremde geschweißten Kehlnähten am hochfesten TM-Stahl", Institut für Werkstoffkunde und Schweißtechnik, Technische Universität Graz, 2009.

[8] H. Dobler, W. Doll, U. Fischer, W. Günter, M. Heinzler, D.E. Ignatowitz, R. Vetter: "Fachkunde Metall", 54th ed., Verlag Europa-Lehrmittel, 2003.

[9] E. Letofsky: "Das Verhalten von Schweißverbindungen moderner Kraftwerkswerkstoffe", Institut für Werkstoffkunde und Schweißtechnik, Technische Universität Graz, 2001.

[10] W. Weißbach, M. Dahms: "Werkstoffkunde; Strukturen, Eigenschaften, Prüfung ; Mit 245 Tabellen", Vieweg, Wiesbaden, 2007.

[11] C. Sommitsch: "Skriptum Werkstoffkunde", Institut für Werkstoffkunde und Schweißtechnik, Technische Universität Graz, 2009.

[12] L. Schultz, J. Freudenberger: "Physikalische Werkstoffeigenschaften", Leibniz Institute for Solid State and Materials Research, Dresden, Deutschland, 2003.

[13] J. Eisner: "Gefügecharakterisierung von neu entwickeltem modifiziertem 9Cr 1Mo - Schweißgut", Institut für Werkstoffkunde und Schweißtechnik, Technische Universität Graz, 1995.

[14] A.A. Bazazi: "Evolution of Microstructure during Long-Term Creep of a Tempered Martensite Ferritic Steel", Fakultät für Maschinenbau der Ruhr-Universität Bochum, Bochum, 2009.

[15] H. Kjartansson Danielsen: "Z-phase in 9-12% Cr Steels", Department of Manufactoring Engineering and Management, Technical Univeristy of Denmark, Kgs. Lyngby, Denmark, 2007.

[16] H. Schumann: "Metallographie", Deutscher Verlag für Grundstoffindustrie.
[17] G. Schulze: "Die Metallurgie des Schweißens", 4th ed., Springer, 2009.

[18] O. Pašić: "Skriptum Schweißverfahren", Institut für Werkstoffkunde und Schweißtechnik, Technische Universität Graz, 2000.

[19] P. Mayr: "Evolution of Microstucture and Mechanical Properties of the Heat Affected Zone in B-Coontaining 9% Chromium Steels", Institut für Werkstoffkunde und Schweißtechnik, Technische Universität Graz, 2007.

[20] G.R. Lohrmann, H. Lueb: "Kleine Werkstoffkunde für das Schweißen von Stahl und Eisen", Dt. Verl. für Schweißtechnik, Düsseldorf, 1995.

[21] F. Méndez Martin: "Microstructural Characterisation of the HAZ of New Creep Resistant 9% Chromium Steels using Weld Simulation Technique", Institut für Werkstoffkunde und Schweißtechnik, Technische Universität Graz, Universitat Politècnica de Catalunya, 2006.

[22] Dynamic Systems Inc.: "2012 Catalog of Gleeble Systems", 2012.

[23] R. Rauter: "Implementierung Insturmentierter Kerbschlagbiegeversuch", Institut für Werkstoffkunde und Schweißtechnik, Technische Universität Graz, 2013.

[24] EN ISO 14556: "Stahl - Kerbschlagbiegeversuch nach Charpy (V-Kerb) - Instrumentiertes Verfahren", 2007.

[25] ÖNORM EN 10045 Teil 1: "Metallische Werkstoffe - Kerbschlagbiegeversuch nach Charpy", 1990.

[26] ASTM 1033-10: "Standard Practice for Quantitative Measurement and Reporting of Hypoeutoctoid Carbon and Low-Alloy Steel Phase Transformations", 2010.

[27] DIN 50125:2009-07: "Prüfung metallischer Werkstoffe - Zugproben", 2009.

[28] http://wiki.polymerservice-merseburg.de/Kerbschlagbiegeversuch, Zugriff: 14.02.2014.

[29] http://www.mesago.de/, Zugriff: 12.02.2014.

[30] http://nrw-24.de/Metall/haertepruefung-vickers/, Zugriff: 13.02.2014.

[31] P. Riebensahm, P. Schmidt: "Prüfung Metallischer Werkstoffe", 4th ed., Springer Verlag, 1974.

[32] H. Reingruber, A. Zankel: "Rasterelektronenmikroskopie", Forschungsinstitut für Elektronenmikroskopie (FELMI) der Technischen Universität Graz, 2011.

[33] J. Goldstein, D. Newbury, D. Joy, P. Echlin, C. Lyman, E. Lifshin, L. Sawyer: "Scanning Electron Microscopy and X Ray Microanalysis", 3rd ed., Springer, 2003.

[34] P. Walther: "Das Rasterelektronenmikroskop", Zentrale Einrichtung Elektronenmikroskopie, Universität Ulm, 2012.

[35] Brütsch/Rüegger AG: "Technische Schriftenteihe 03: Das Gefüge der Stähle", Regensdorf, Schweiz, 2010.

[36] G.F. Vander Voort: "Grain size measurements using circular or rectangular test grids", Pract. Metallogr. 50, 2013.

[37] P. Häckel: "Entstehung und Stabilität von Delta-Ferrit beim Schweißen von 9% Chromstählen", Institut für Werkstoffkunde und Schweißtechnik, Technische Universität Graz, 2013.

[38] E. Kozeschnik: "Thermodynamische Berechnung der Phasengleichgewichte und der Ausscheidungskinetik in Metallische Werkstoffen", Institut für Werkstoffkunde und Schweißtechnik, Technische Universität Graz, 1997.

[39] http://matcalc.tuwien.ac.at, Zugriff: 18.02.2014.

[40] W. Rindler, E. Kozeschnik, B. Buchmayr: "Computer Simulation of the Brittle-Temperature-Range (BTR) for Hot Cracking in Steels", Steel Res. 71, 2000.

[41] E. Kozeschnik, W. Rindler, B. Buchmayr: §Scheil-Guliver Simulation with Partial Redistribution of Fast Diffusers and Simultaneous Solid-Solid Phase Transformations", Int. J. Mater. Res. 98, 2007.

[42] M. Schuler: "KW 50+ Untersuchungsbericht, Zweites Forschungsjahr/1. Halbjahr", Institut für Werkstoffkunde und Schweißtechnik, Technische Universität Graz, 2013.

[43] E. Kozeschnik: "Thermodynamic and Kinetic Simulations with MatCalc - Lecture Notes", Institut für Werkstoffkunde und Schweißtechnik, Technische Universität Graz, 2013.

[44] K.C. Russel: "Nucleation in Solids: The Introduction and Steady State Effects", Adv. Coll. Inerf. Sci. 13, 1980.

[45] M. Pudar: "Untersuchung der Duktilitätseigenschaften von stranggegossenen Mikrolegierten Stählen", Institut für Werkstoffkunde und Schweißtechnik, Technische Universität Graz, 2008.

[46] B. Sonderegger, E. Kozeschnik: "Interfacial Energy of Diffuse Phase Boundaries in the Generalized Broken-Bond Approach", The Minerals, Metals & Material Society and Asm International. 41A, 2010.

[47] D. Turnbull: "Impurities and Imperfections", 121st ed., ASM Metals Park, OH, USA, 1955.

[48] H. Yang, H.K.D.H. Bhadeshia: "Uncertainties in dilatometric determination of martensite start temperature", Materials Science and Technology. 23, 2007.

[49] A.I.Z. Farahat: "Dilatometry determination of phase transformation temperatures during heating of Nb bearing low carbon steels", Journal of Materials Processingg Technology. 204, 2008.

[50] E. Weck, E. Leistner: "Metallographische Anleitung zum Farbätzen nach dem Tauchverfahren - Teil I: Farbätzen nach Klemm", Deutscher Verlag für Schweißtechnik, Düsseldorf, 1982.

[51] E. Weck, E. Leistner: "Metallographische Anleitung zum Farbätzen nach dem Tauchverfahren - Teil II: Farbätzmittel nach Beraha und ihre Abwandlungen", Deutscher Verlag für Schweißtechnik, Düsseldorf, 1983.

[52] A. Meyer, T. Berglund, E. Nesper: "Handbuch der Metallographischen Schleif-, Polierund Ätzverfahren", Springer, 1940.

[53] B.L. Bramfirr: "Metallographer's Guide", ASM International, OH, USA, 2002.

[54] H. Cerjak, E. Letofsky: "Round Robin Test on HAZ microstructure - Summary of the results obtained at the Technical University of Graz", IIW Doc. No. IX - 1991-98, 1998.

[55] E. Povoden-Karadeniz: "Thermodynamic and diffusion mobility databases mc fe v2.000.tdb and mc fe v2.000.ddb for thermokinetic precipitation simulations using MatCalc", Technische Universität Wien, 2014.

[56] M. Pudar, S. Zamberger, K. Spiradek-Hahn, R. Radis, E. Kozeschnik: "Computational analasys of precipitation during continuous castinf of microalloyed steel", Steel Tes. Int. 81, 372-380, 2007.

[57] M. Pudar, S. Zamberger, K. Spiradek-Hahn, M. Reischl, E. Kozeschnik: "Numerical simulation of the evolution of primary and secondary NbC(CN), Ti(CN) and AlN in Nbmicroalloyed steel during continuous casting", Int. J. Mater. Res. 103, 680-687, 2012.

[58] S. Baumgartner, M. Schuler, C. Ramskogler, E. Schmidtne-Kelity, A. Sarić, R. Schnitzer, C. Lochbichler, N. Enzinger: "Mikrostrukturentwicklung von CB2 Fülldraht-Schweißungen", Stahlinstitut VDEh, Tagungsband der 36. Vortragsveranstaltung der Arbeitsgemeinschaft für warmfeste Stähle und Hochtemperaturwerkstoffe, 2013.

[59] S. Baumgartner, A. Holy, M. Schuler, A. Sarić, R. Schnitzer, N. Enzinger: "Properties of a Creep Resistent 9Cr-1.5Mo-1-Co Cast Steel Welded with a Matching Flux Cored Wire", 66th IIW Annual Assembly, Essen, Deutschland, 2013.

# **9. Abbildungsverzeichnis**

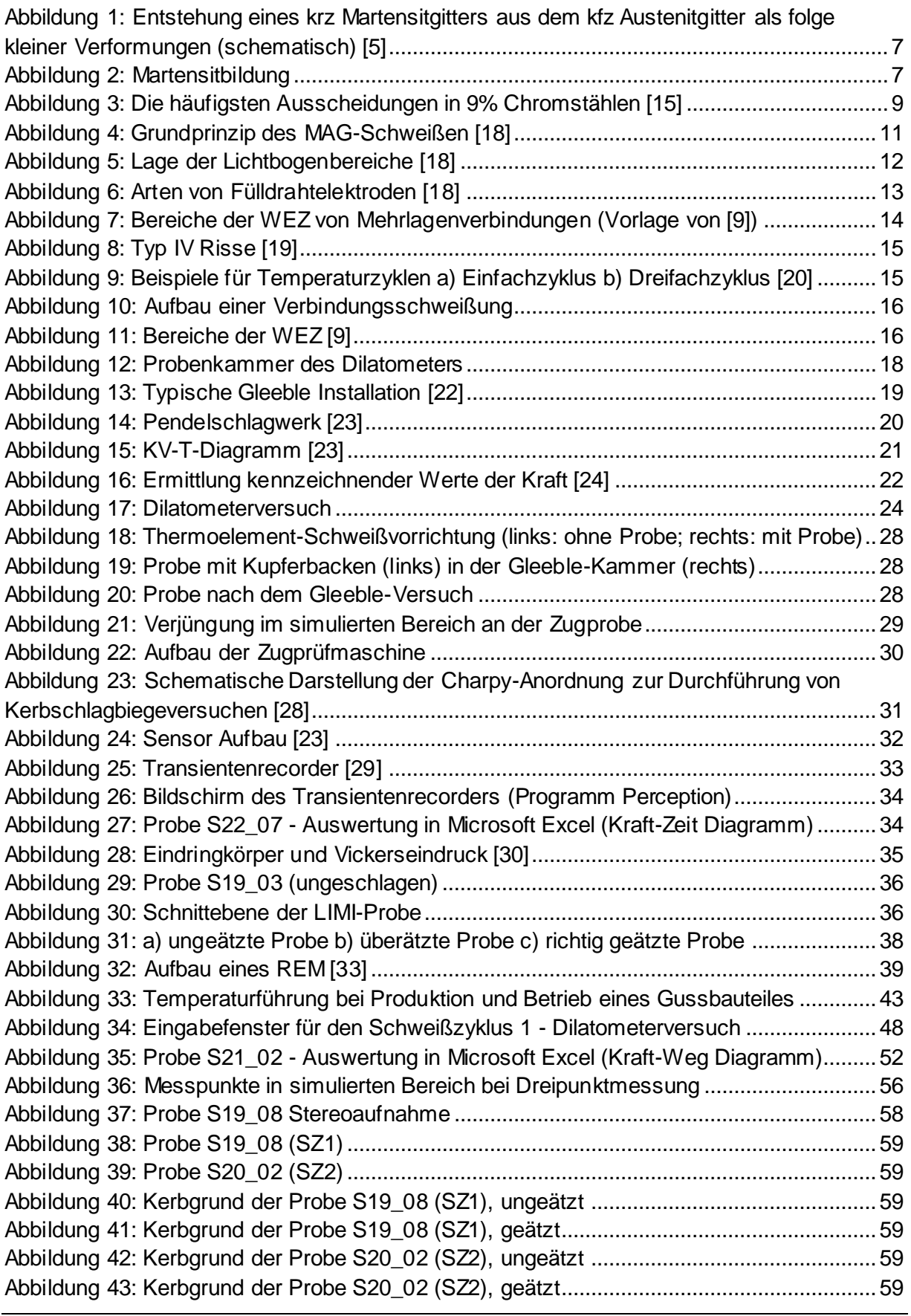

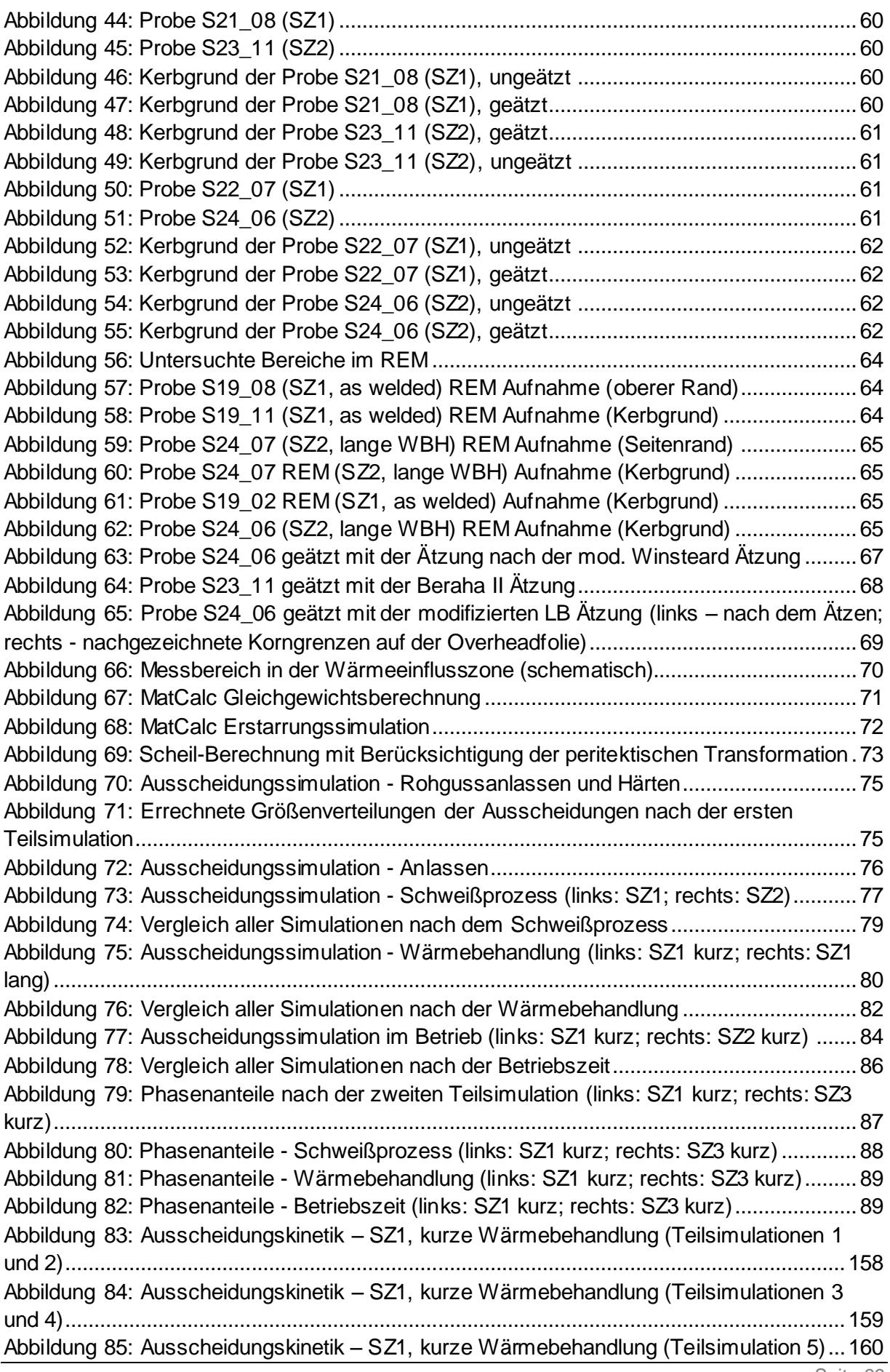

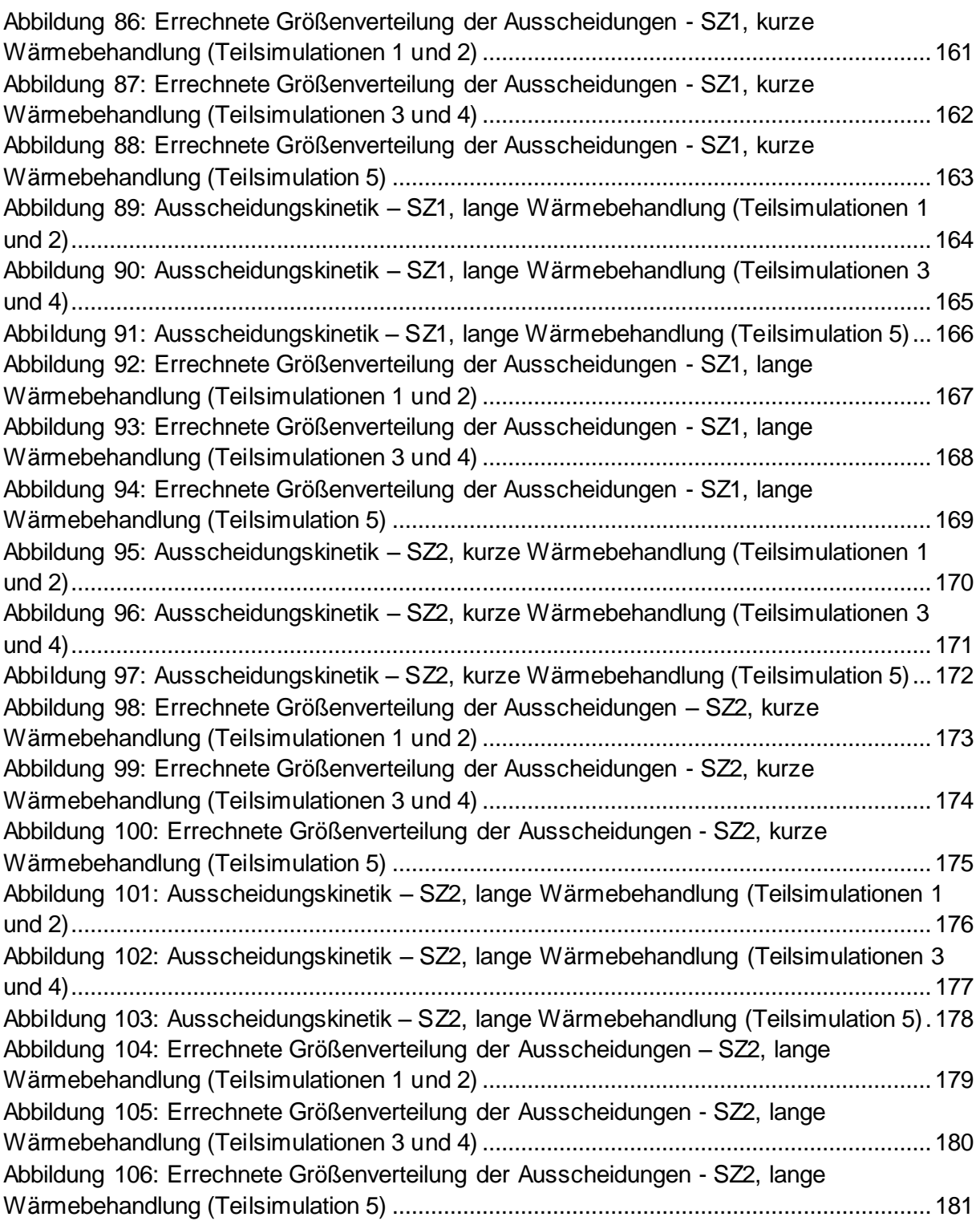

## **10. Tabellenverzeichnis**

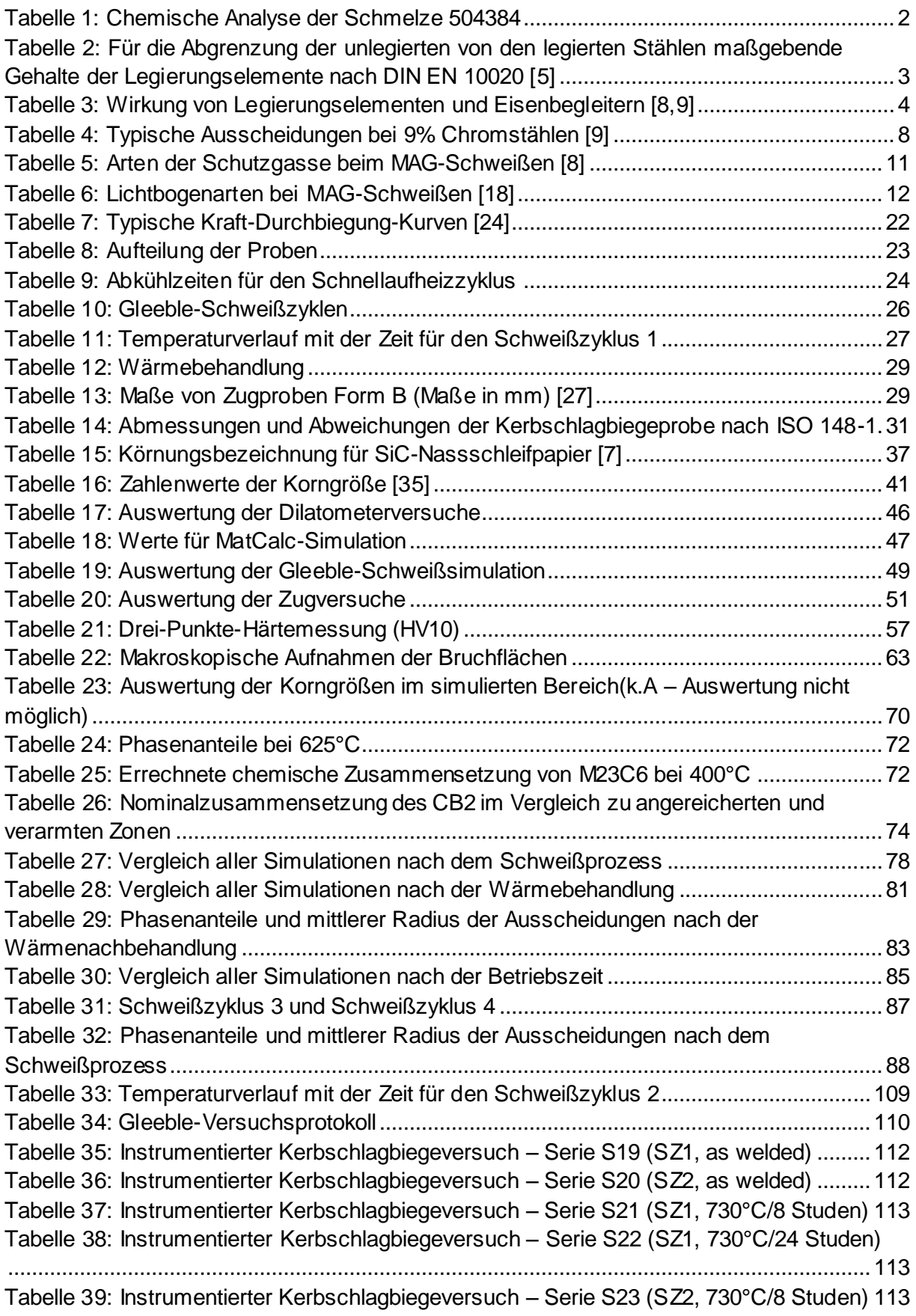

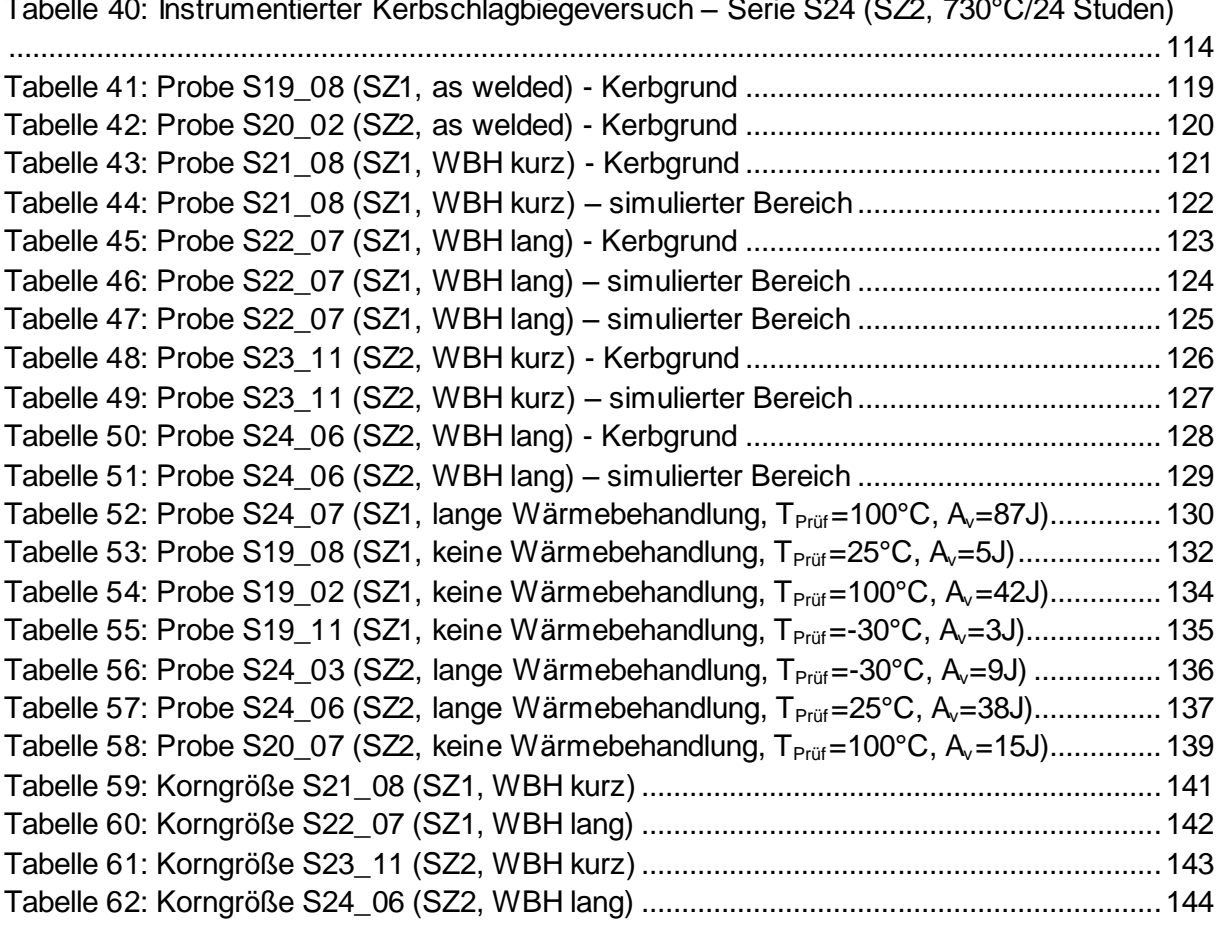

[Tabelle 40: Instrumentierter Kerbschlagbiegeversuch –](#page-127-0) Serie S24 (SZ2, 730°C/24 Studen)

# **11. Diagrammverzeichnis**

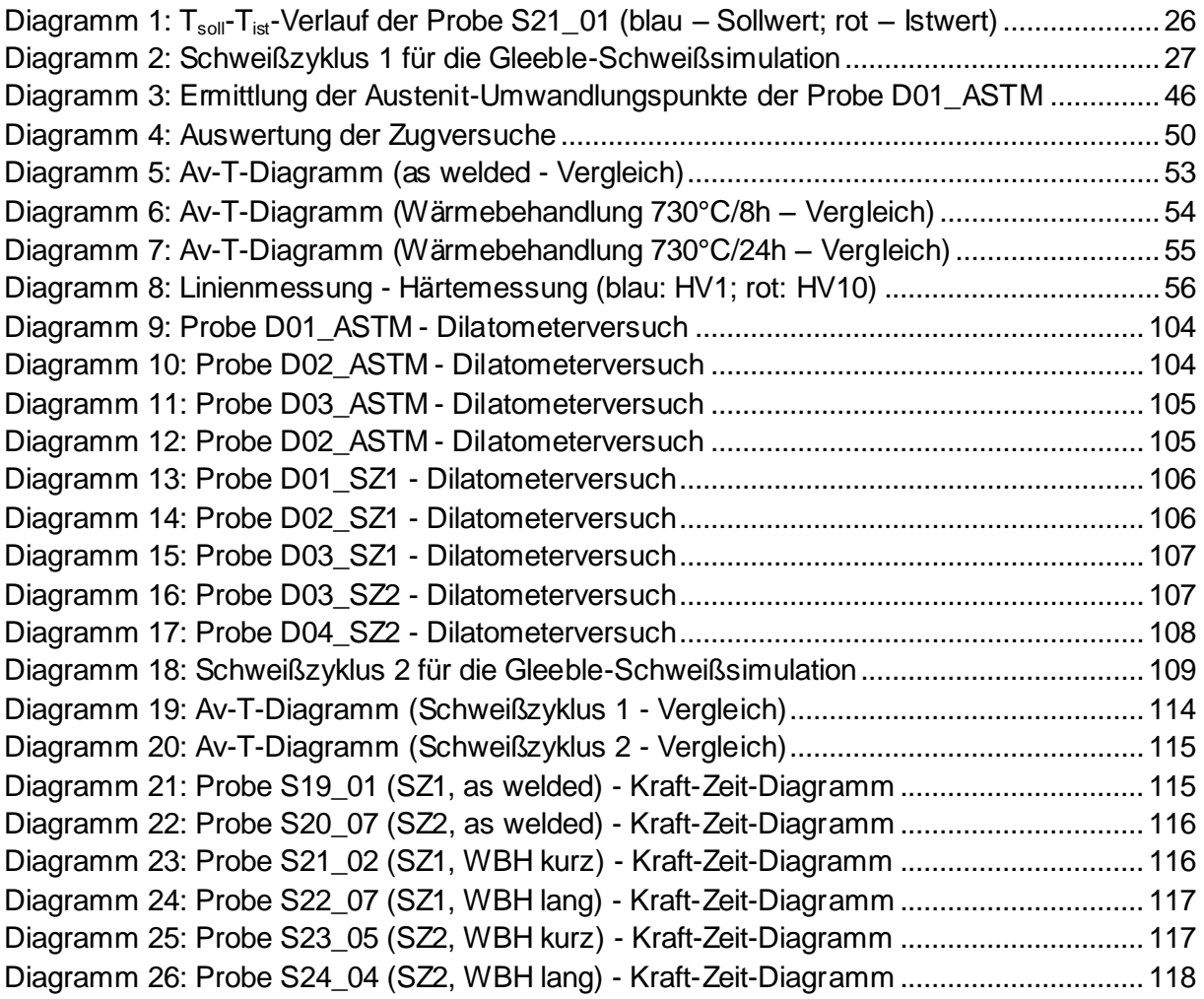

## **12. Anhang**

### **12.1 Dilatometerversuch**

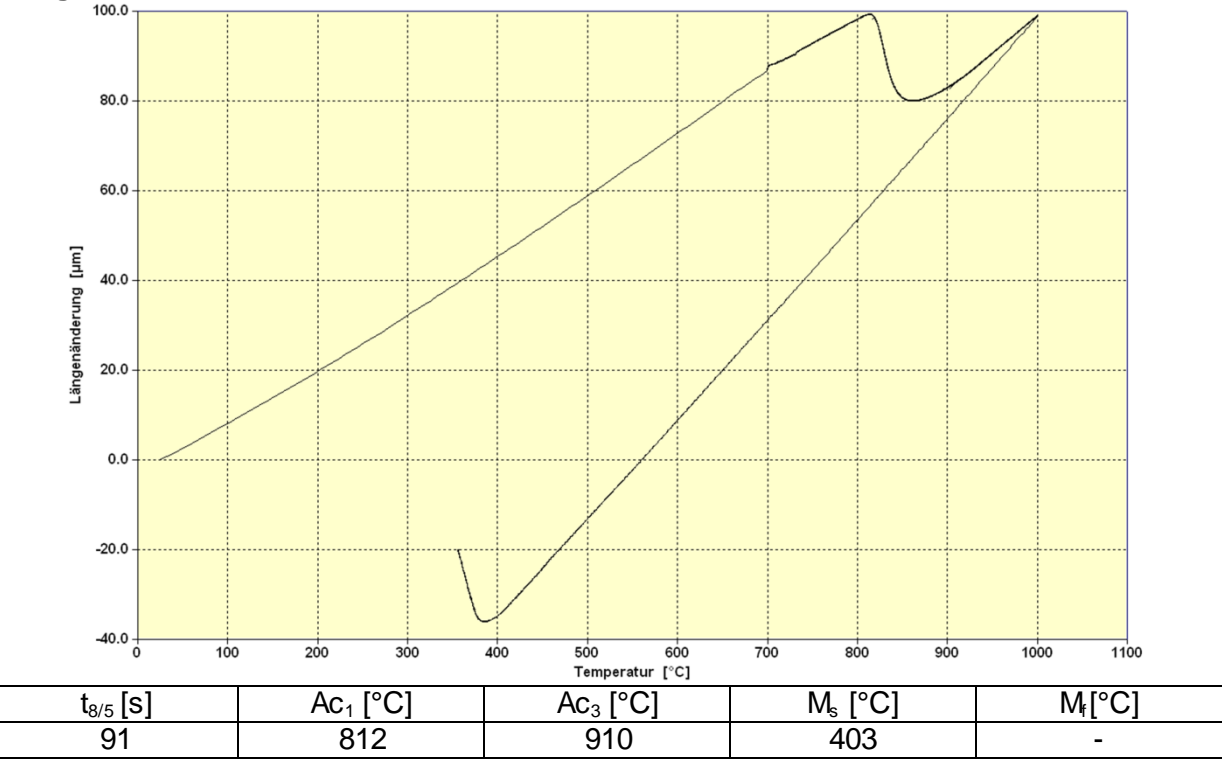

<span id="page-117-0"></span>Diagramm 9: Probe D01\_ASTM - Dilatometerversuch

<span id="page-117-1"></span>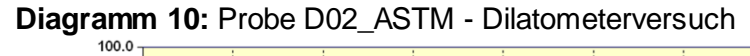

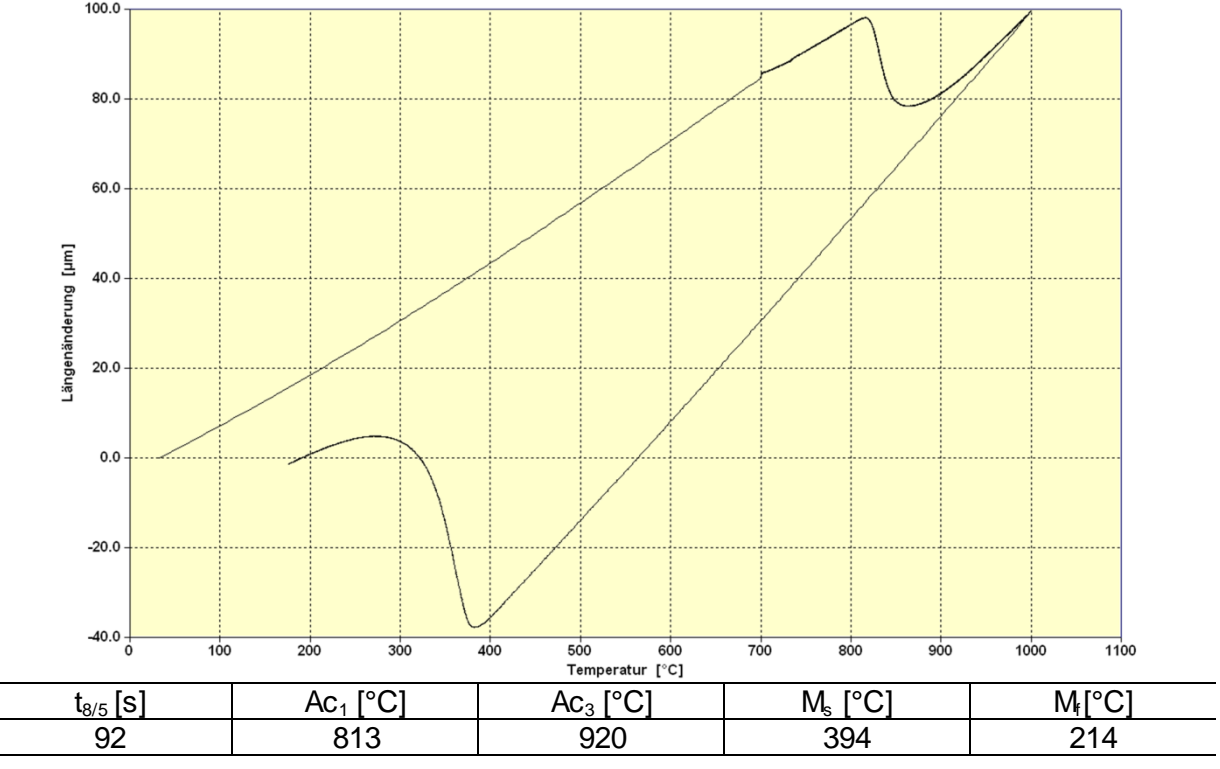

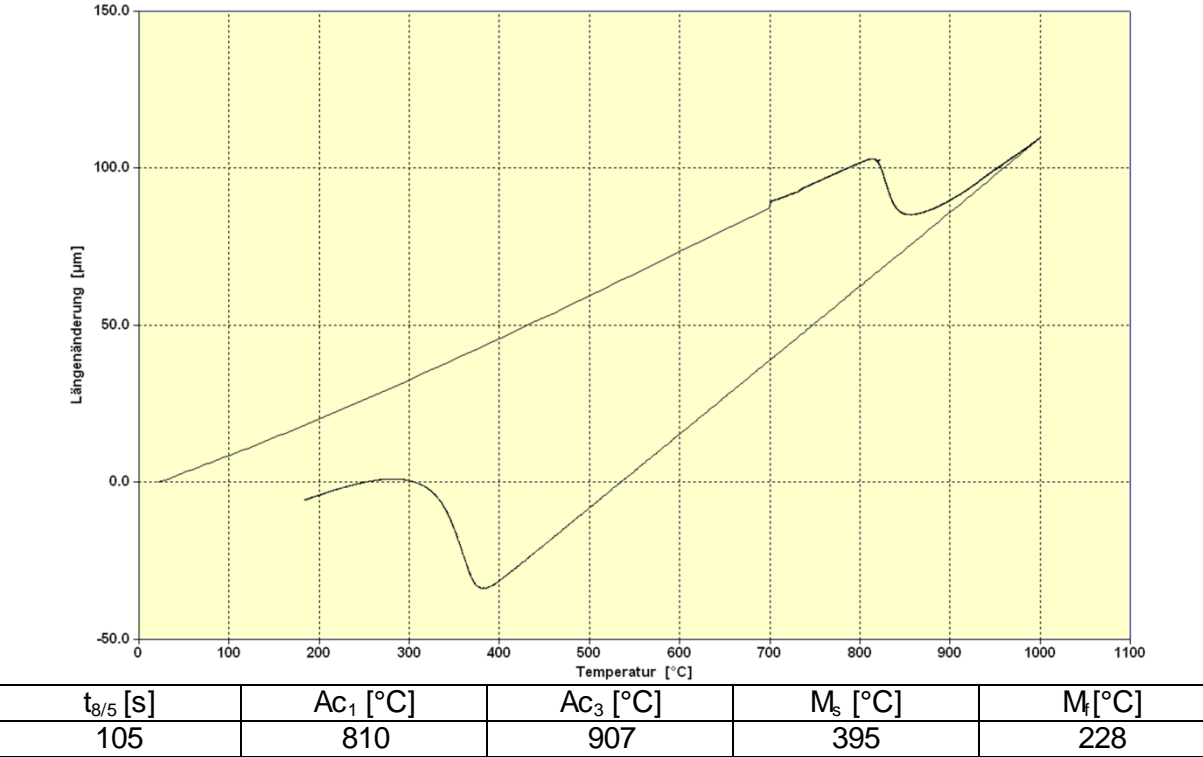

<span id="page-118-0"></span>**Diagramm 11: Probe D03\_ASTM - Dilatometerversuch** 

<span id="page-118-1"></span>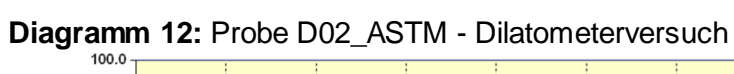

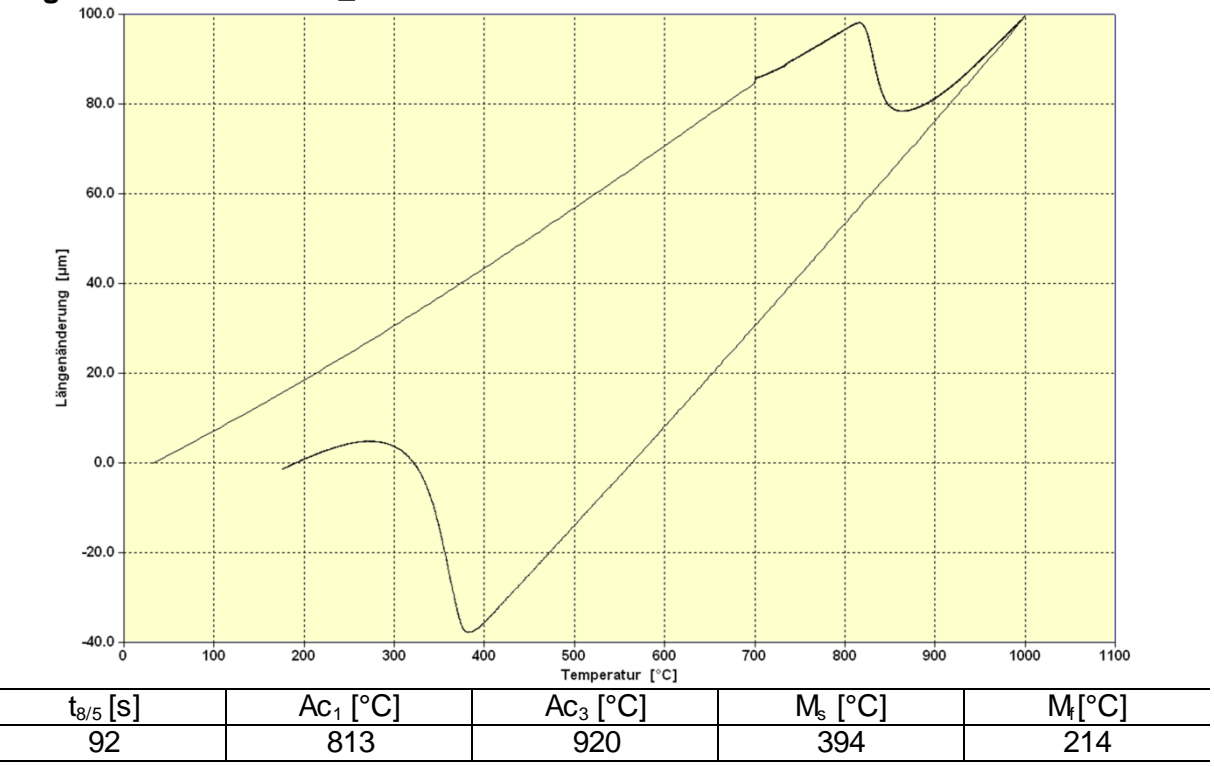

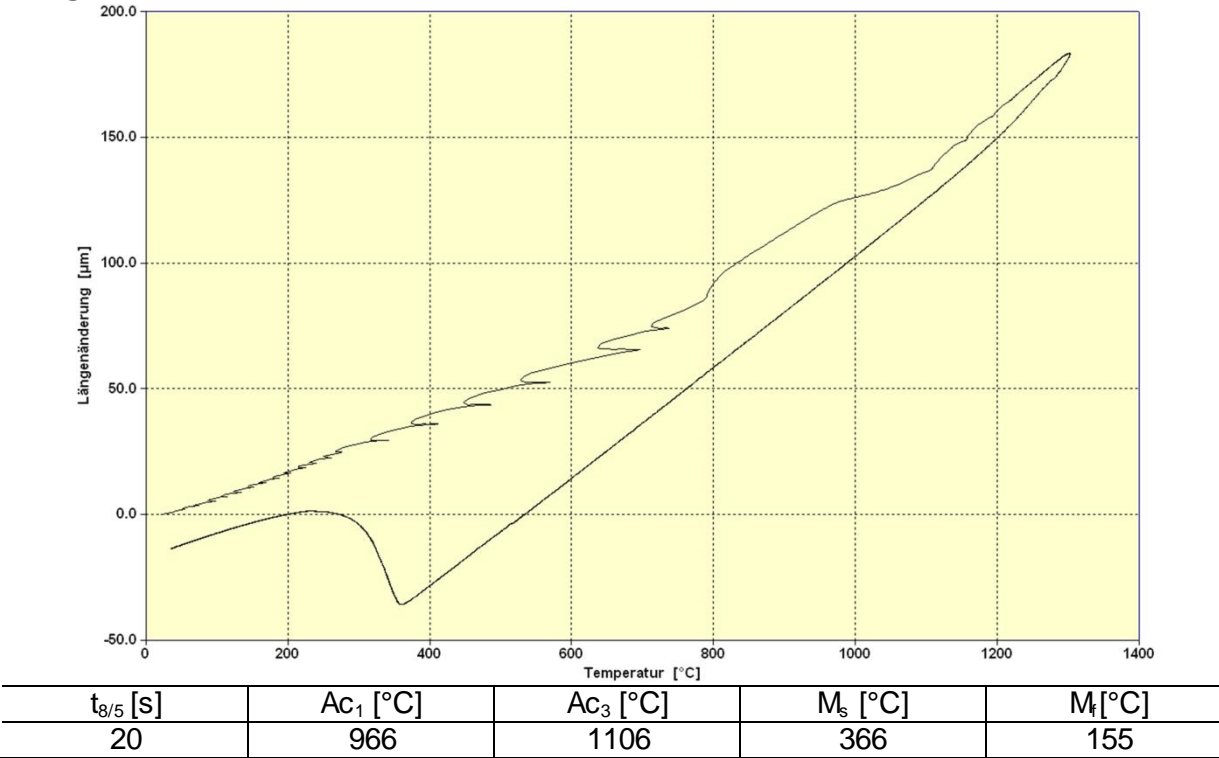

<span id="page-119-0"></span>Diagramm 13: Probe D01\_SZ1 - Dilatometerversuch

<span id="page-119-1"></span>Diagramm 14: Probe D02\_SZ1 - Dilatometerversuch

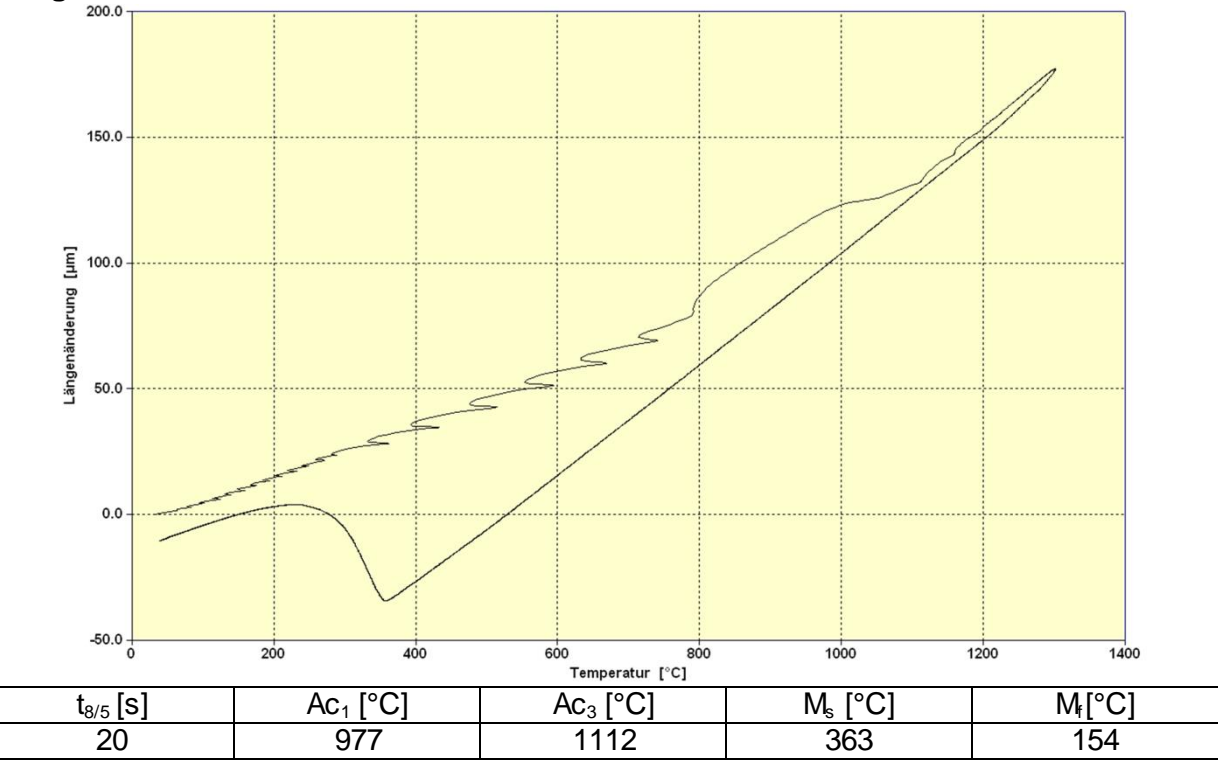

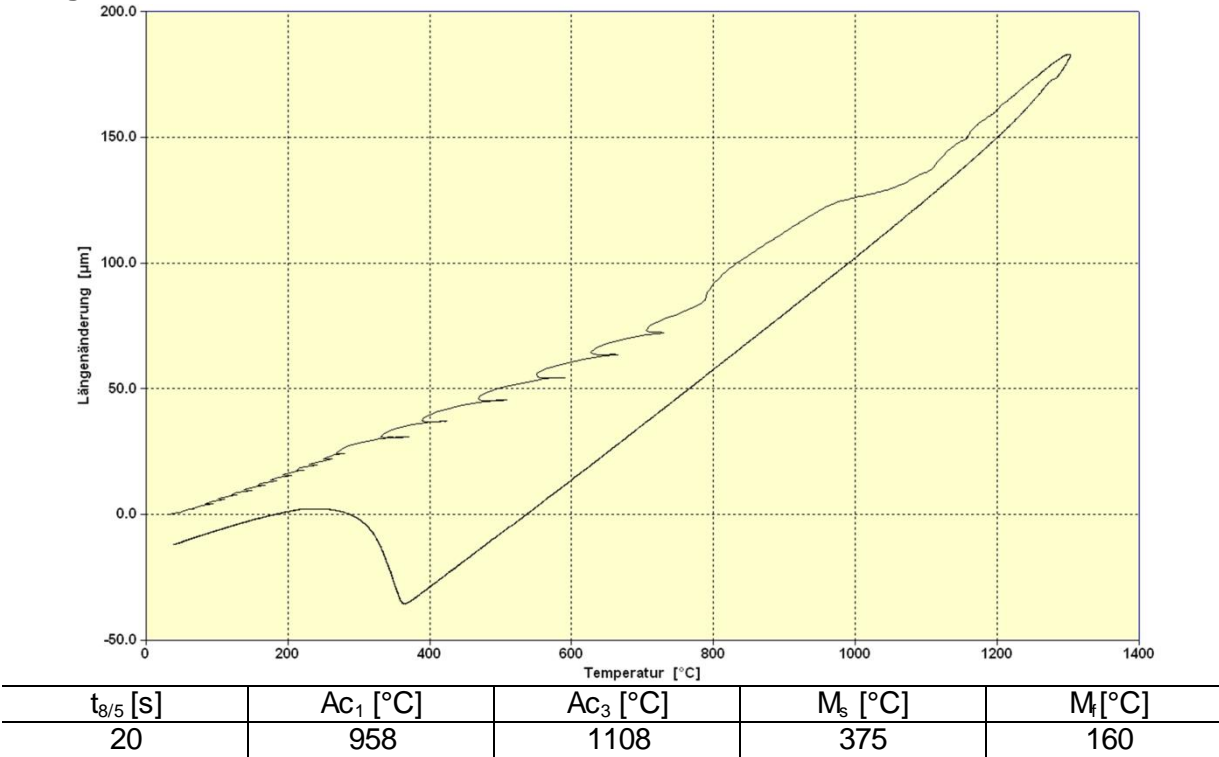

<span id="page-120-0"></span>Diagramm 15: Probe D03\_SZ1 - Dilatometerversuch

<span id="page-120-1"></span>Diagramm 16: Probe D03\_SZ2 - Dilatometerversuch

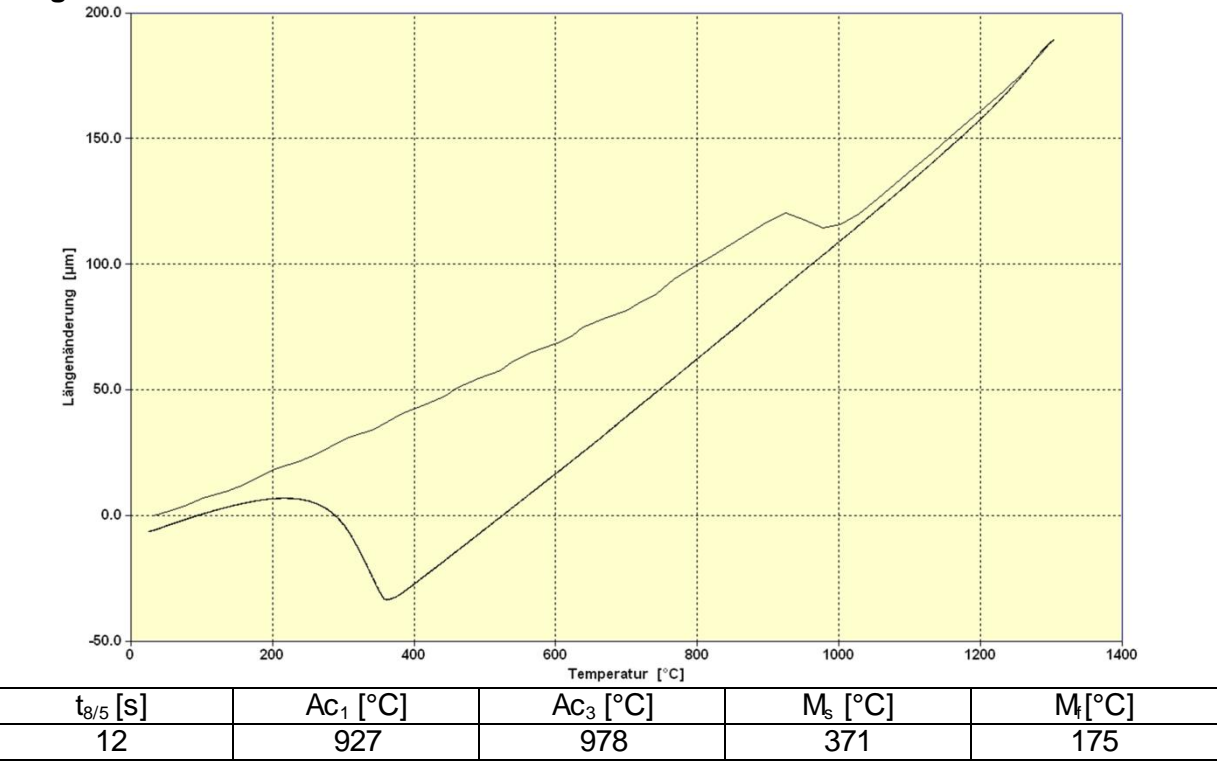

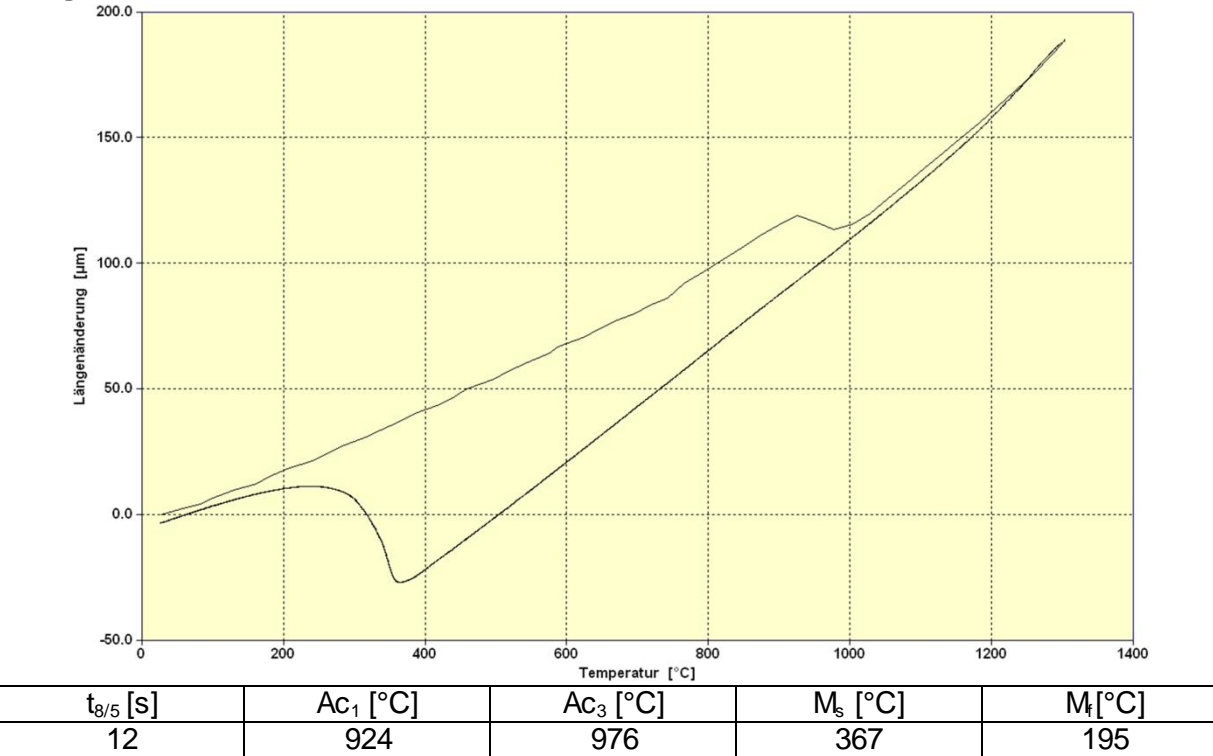

<span id="page-121-0"></span>Diagramm 17: Probe D04\_SZ2 - Dilatometerversuch

## **12.2 Gleeble-Schweißsimulation**

| T [°C] | t[s]  | T [°C] | t[s]   | T [°C] | t[s]   |
|--------|-------|--------|--------|--------|--------|
| 20     | 0,0   | 250    | 55,20  | 375    | 106,33 |
| 1300   | 12,8  | 225    | 58,00  | 350    | 108,51 |
| 800    | 25,04 | 200    | 61,22  | 325    | 110,39 |
| 700    | 28,44 | 175    | 64,95  | 300    | 112,14 |
| 600    | 32,37 | 150    | 69,30  | 275    | 114,46 |
| 500    | 37,04 | 1100   | 78,80  | 250    | 117,02 |
| 450    | 39,76 | 800    | 86,86  | 225    | 119,82 |
| 400    | 42,82 | 700    | 90,25  | 200    | 123,04 |
| 375    | 44,51 | 600    | 94,19  | 175    | 126,77 |
| 350    | 46,69 | 500    | 98,86  | 150    | 131,12 |
| 325    | 48,57 | 450    | 101,57 | 125    | 136,40 |
| 300    | 50,33 | 400    | 104,63 | 100    | 143,19 |
| 275    | 52,64 |        |        |        |        |

<span id="page-122-0"></span>**Tabelle 33:** Temperaturverlauf mit der Zeit für den Schweißzyklus 2

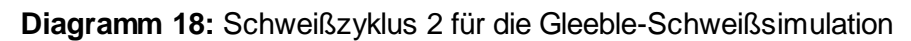

<span id="page-122-1"></span>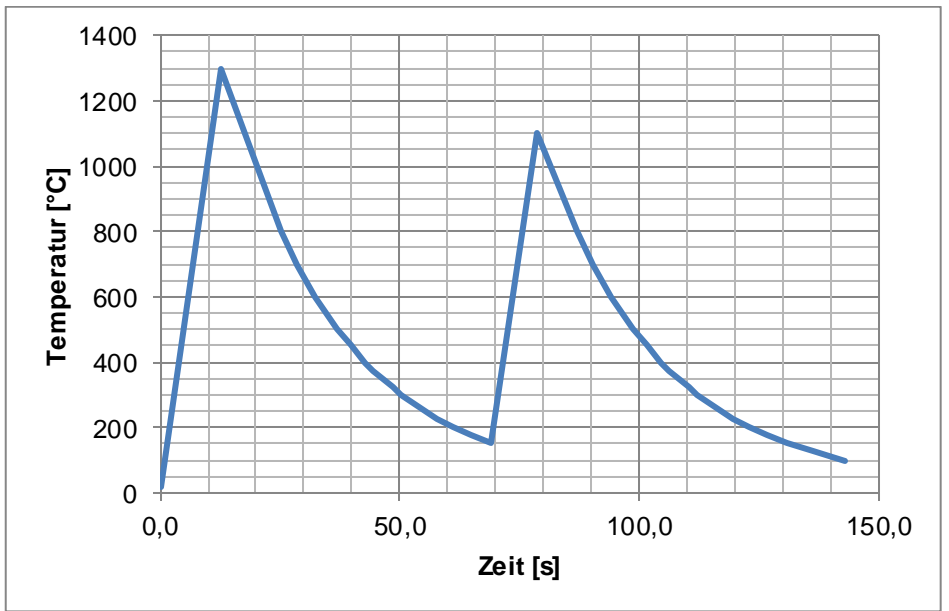

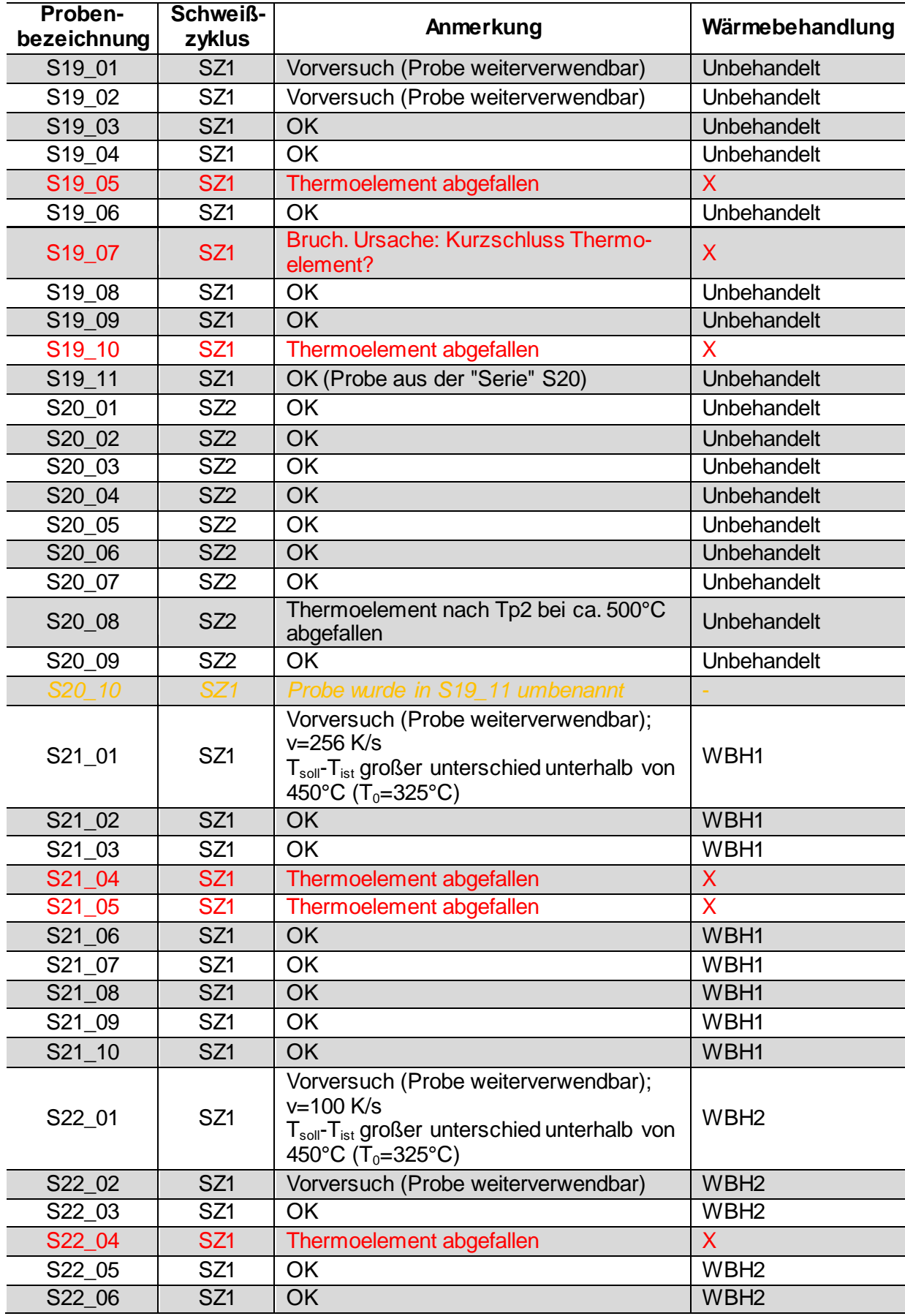

#### <span id="page-123-0"></span>**Tabelle 34: Gleeble-Versuchsprotokoll**

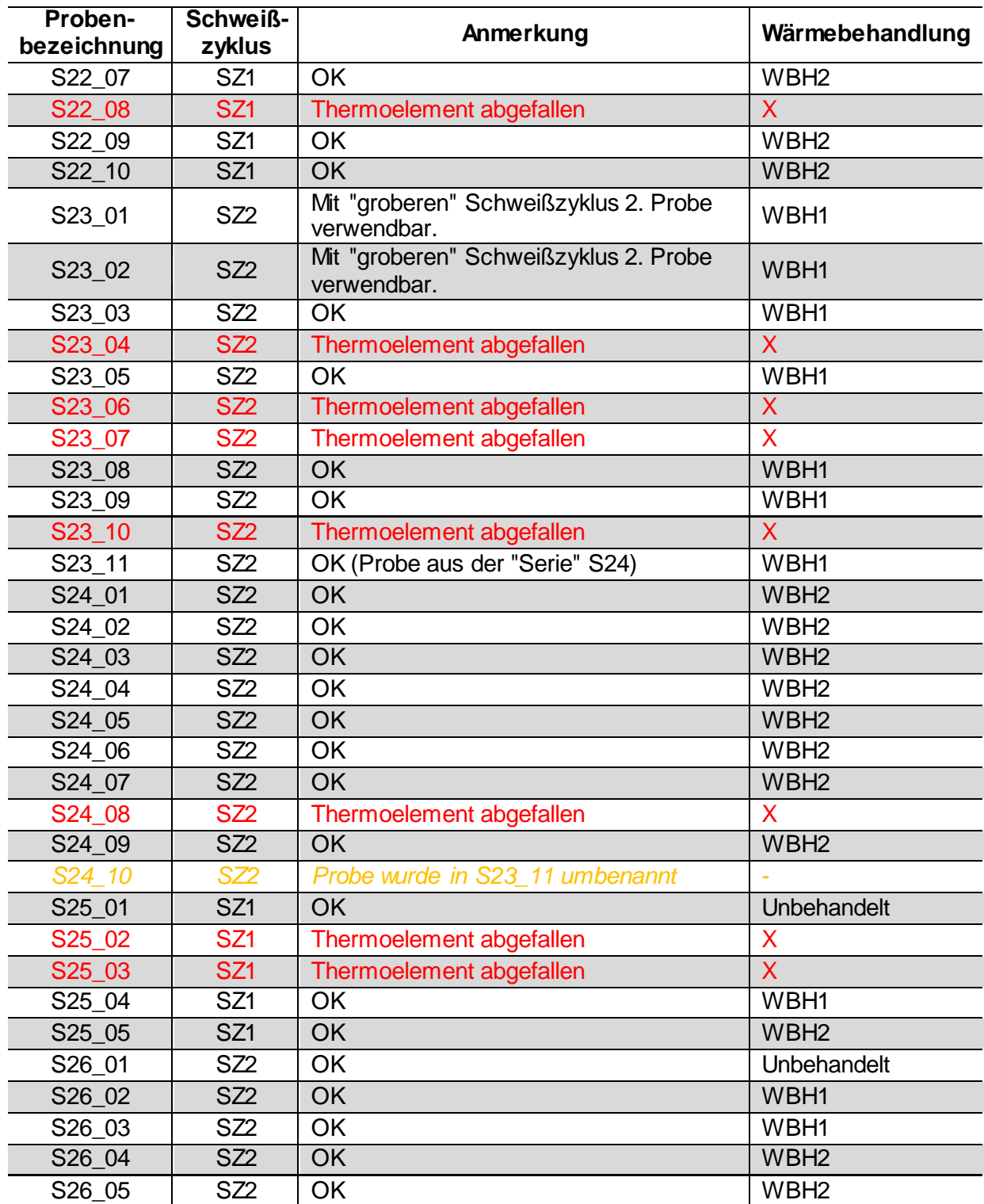

### **12.3 Instrumentierter Kerbschlagbiegeversuch**

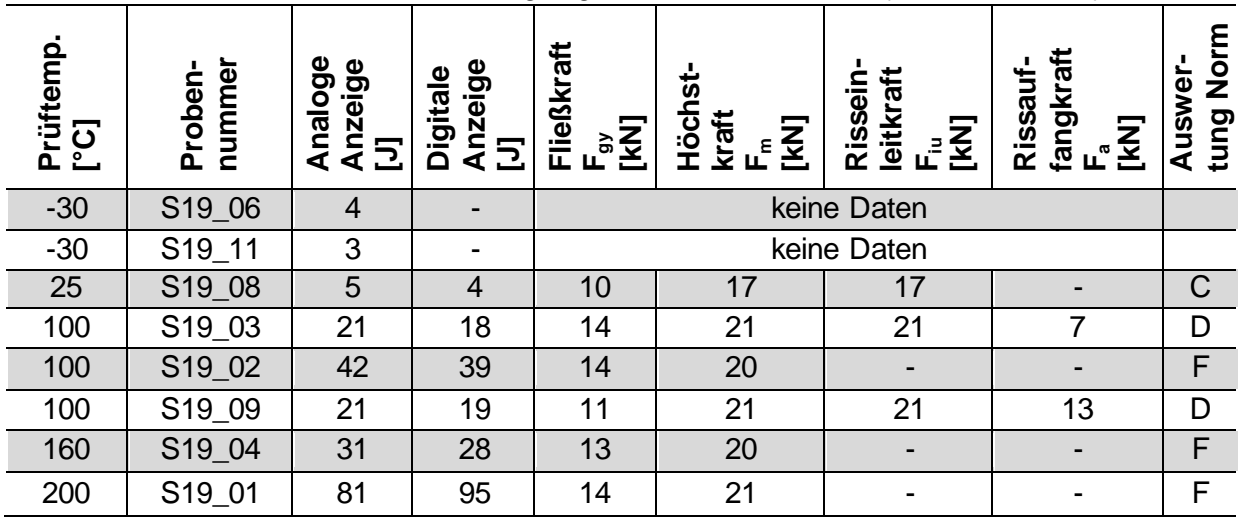

<span id="page-125-0"></span>**Tabelle 35:** Instrumentierter Kerbschlagbiegeversuch – Serie S19 (SZ1, as welded)

<span id="page-125-1"></span>**Tabelle 36:** Instrumentierter Kerbschlagbiegeversuch – Serie S20 (SZ2, as welded)

| Prüftemp<br>$\overline{\mathbf{C}}$<br>ீ | nummer<br>roben<br>Δ. | မ္တ<br>Anzeige<br>Analo<br>$\overline{5}$ | Anzeige<br><b>Digitale</b><br>$\overline{5}$ | Fließkraft<br>$[KN]$<br>$\mathbf{F}_{\mathbf{g}}$ | ぉ<br><b>Höch</b><br>kraft<br>[KN]<br>ᅹ | leitkraft<br>Rissein<br>[KN]<br>ᅹ | fangkraft<br>Rissauf-<br>[KN]<br>$\mathbf{r}_a$ | Norm<br>Auswei<br>tung |
|------------------------------------------|-----------------------|-------------------------------------------|----------------------------------------------|---------------------------------------------------|----------------------------------------|-----------------------------------|-------------------------------------------------|------------------------|
| $-30$                                    | S20_01                | $\overline{4}$                            | 3                                            | $\overline{7}$                                    | 10                                     | 10                                |                                                 | $\mathsf C$            |
| 25                                       | S20_02                | 6                                         | 4                                            | 8                                                 | 13                                     | 13                                | -                                               | $\mathsf C$            |
| 100                                      | S20_04                | 16                                        | 15                                           | 13                                                | 22                                     | 22                                | 7                                               | D                      |
| 100                                      | S20_05                | 23                                        | 21                                           | 14                                                | 21                                     | 21                                | 8                                               | D                      |
| 100                                      | S20_09                | 24                                        | 20                                           | 10                                                | 23                                     | 23                                | $\overline{4}$                                  | D                      |
| 100                                      | S20_07                | 15                                        | 14                                           | 14                                                | 16                                     | 16                                | $\overline{7}$                                  | D                      |
| 160                                      | S20_06                | 25                                        | 25                                           | 15                                                | 22                                     | 22                                | 11                                              | D                      |
| 160                                      | S20_03                | 28                                        | 27                                           | 11                                                | 20                                     |                                   |                                                 | F                      |
| 200                                      | S20_08                | 49                                        | 50                                           | 12                                                | 20                                     |                                   |                                                 | F                      |

| rüftemp.<br>$\overline{\mathbf{C}}$<br>ᇍᇗ | nummer<br>roben<br>൨ | Analoge<br>Anzeige<br>$\overline{5}$ | Anzeige<br><b>Digitale</b><br>$\overline{2}$ | Fließkraft<br>r<br>M<br>K<br>Z | ぉ<br>た<br>エロ<br>kraft<br>[KN]<br>$\mathbf{r}_{\epsilon}$ | leitkraft<br>Rissein<br>[KN]<br>ட் | fangkraft<br>Rissauf-<br>$\Xi$<br>டீ | E<br>Dorm<br>Auswer<br>tung |
|-------------------------------------------|----------------------|--------------------------------------|----------------------------------------------|--------------------------------|----------------------------------------------------------|------------------------------------|--------------------------------------|-----------------------------|
| $-30$                                     | S21_09               | $6\phantom{1}6$                      | 5                                            | 10                             | 17                                                       | 17                                 |                                      | $\mathsf C$                 |
| $-10$                                     | S21_06               | 8                                    | 5                                            | 11                             | 18                                                       | 18                                 |                                      | $\mathsf C$                 |
| 25                                        | $S21$ <sup>O8</sup>  | 27                                   | 25                                           | 10                             | 20                                                       | 20                                 |                                      | $\mathsf C$                 |
| 25                                        | S21_01               | 17                                   | 15                                           | 11                             | 19                                                       | 19                                 |                                      | $\mathsf C$                 |
| 25                                        | S21_07               | 11                                   | 8                                            | 10                             | 18                                                       | 16                                 | $\overline{2}$                       | E.                          |
| 100                                       | S21_03               | 60                                   | 66                                           | 12                             | 18                                                       |                                    |                                      | F                           |
| 160                                       | S21_02               | 68                                   | 75                                           | 13                             | 17                                                       |                                    |                                      | F                           |
| 200                                       | $S21_10$             | 84                                   | 95                                           | 12                             | 18                                                       |                                    |                                      | F                           |

<span id="page-126-0"></span>**Tabelle 37:** Instrumentierter Kerbschlagbiegeversuch – Serie S21 (SZ1, 730°C/8 Studen)

<span id="page-126-1"></span>**Tabelle 38:** Instrumentierter Kerbschlagbiegeversuch – Serie S22 (SZ1, 730°C/24 Studen)

| Prüftemp<br>$\overline{\mathbf{C}}$<br>ீ | nummer<br>roben-<br>൨ | naloge<br>Anzeige<br>Ξ<br>⋖ | Anzeige<br>Digitale<br>5 | Fließkraft<br>。<br>[X]<br>La<br>ш | ぉ<br>Höch<br>kraft<br>[KN<br>ᅹ | leitkraft<br>Rissein<br>INZ<br>K<br>ட | fangkraft<br>Rissauf<br><b>ENI</b><br>ш | $\bar{\mathbf{z}}$<br>Auswer<br>tung |
|------------------------------------------|-----------------------|-----------------------------|--------------------------|-----------------------------------|--------------------------------|---------------------------------------|-----------------------------------------|--------------------------------------|
| $-30$                                    | S22_10                | 16                          | 14                       | 10                                | 18                             | 18                                    |                                         | $\mathsf C$                          |
| $-30$                                    | S22_09                | 8                           | 7                        | 9                                 | 16                             | 16                                    |                                         | $\mathsf C$                          |
| $-10$                                    | S22_03                | 23                          | 21                       | 12                                | 19                             | 19                                    |                                         | $\mathsf C$                          |
| 25                                       | S22_07                | 33                          | 26                       | 14                                | 18                             | 18                                    | 3                                       | D                                    |
| 25                                       | S22_01                | 25                          | 21                       | 11                                | 19                             | 19                                    | 5                                       | D                                    |
| 100                                      | S22_05                | 74                          | 83                       | 12                                | 18                             | ٠                                     |                                         | F                                    |
| 160                                      | S22_06                | 76                          | 87                       | 12                                | 17                             | -                                     | -                                       | F                                    |
| 200                                      | S22_02                | 80                          | 88                       | 11                                | 16                             |                                       |                                         | F                                    |

<span id="page-126-2"></span>**Tabelle 39:** Instrumentierter Kerbschlagbiegeversuch – Serie S23 (SZ2, 730°C/8 Studen)

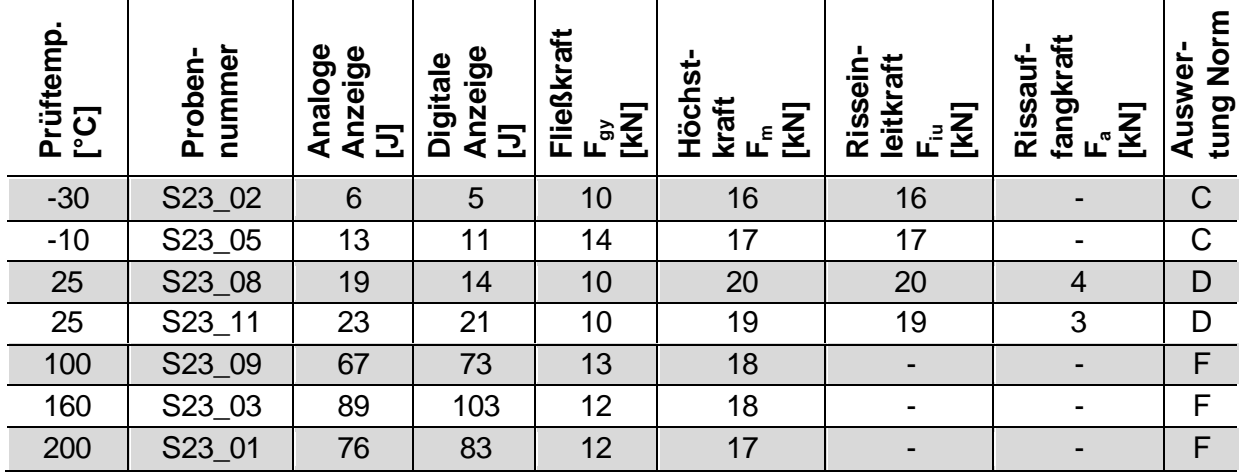

| rüftemp.<br>ටි<br>ᇍᇗ | nummer<br>roben-<br>൨ | Analoge<br>Anzeige<br>—<br>그 | Anzeige<br><b>Digitale</b><br>$\overline{\mathbf{2}}$ | Fließkraft<br>$E_{\text{B}}$ $\overline{\text{K}}$ | も<br><b>ここエ</b><br>kraft<br><b>EKN</b><br>$\mathbf{r}_{\epsilon}$ | leitkraft<br>Rissein<br>[KN]<br>மி | fangkraft<br>Rissauf-<br>[KN]<br>L" | E<br>Dorn<br>Auswer<br>tung |
|----------------------|-----------------------|------------------------------|-------------------------------------------------------|----------------------------------------------------|-------------------------------------------------------------------|------------------------------------|-------------------------------------|-----------------------------|
| $-30$                | S24_03                | 9                            | $\overline{7}$                                        | 13                                                 | 14                                                                | 14                                 |                                     | $\mathsf C$                 |
| $-10$                | S24_05                | 16                           | 12                                                    | 10                                                 | 18                                                                | 18                                 |                                     | $\mathsf C$                 |
| 25                   | S24_06                | 38                           | 32                                                    | 11                                                 | 19                                                                | 19                                 | 5                                   | D                           |
| 25                   | S24_02                | 33                           | 30                                                    | 11                                                 | 19                                                                | 19                                 | 5                                   | D                           |
| 25                   | S24_04                | 30                           | 26                                                    | 13                                                 | 18                                                                | 18                                 | 5                                   | D                           |
| 100                  | S24_07                | 87                           | 100                                                   | 12                                                 | 17                                                                |                                    |                                     | F                           |
| 160                  | S24_09                | 85                           | 95                                                    | 12                                                 | 17                                                                |                                    |                                     | F                           |
| 200                  | S24_01                | 101                          | 114                                                   | 13                                                 | 16                                                                |                                    |                                     | F                           |

<span id="page-127-0"></span>**Tabelle 40:** Instrumentierter Kerbschlagbiegeversuch – Serie S24 (SZ2, 730°C/24 Stunden)

<span id="page-127-1"></span>**Diagramm 19:** Av-T-Diagramm (Schweißzyklus 1 - Vergleich)

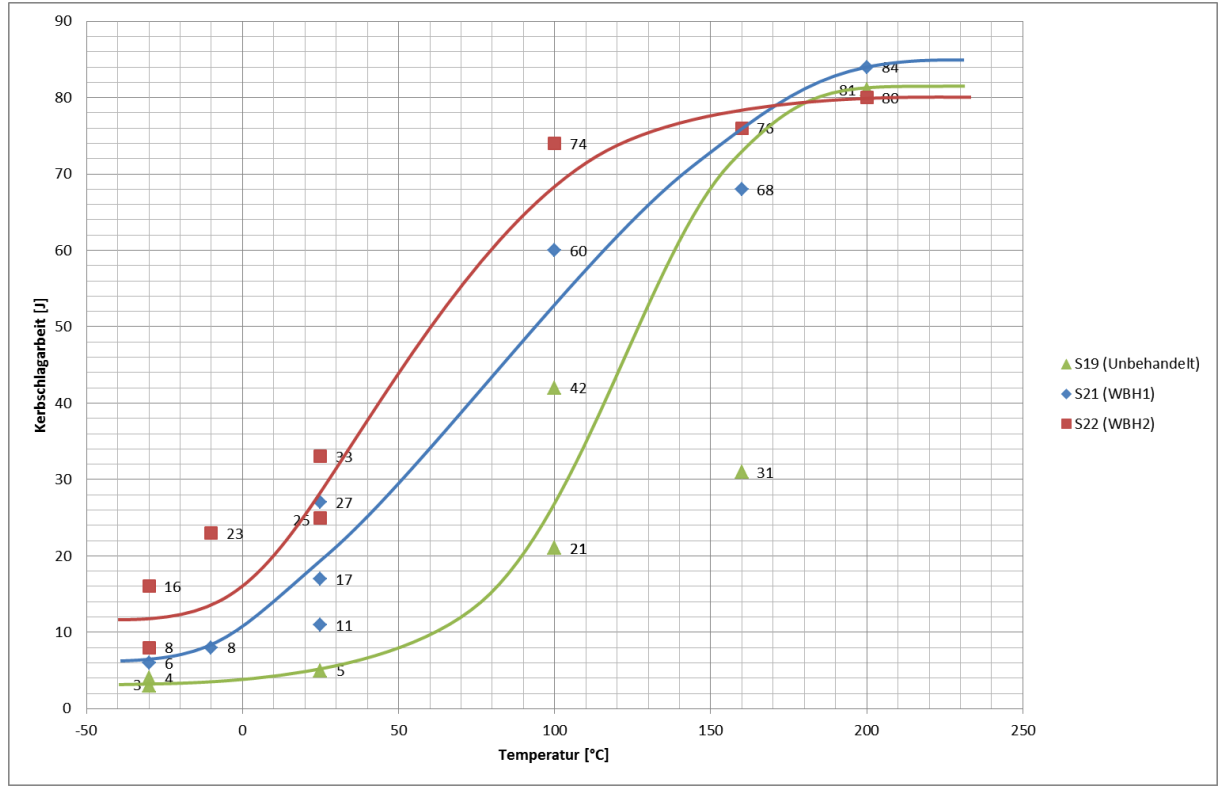

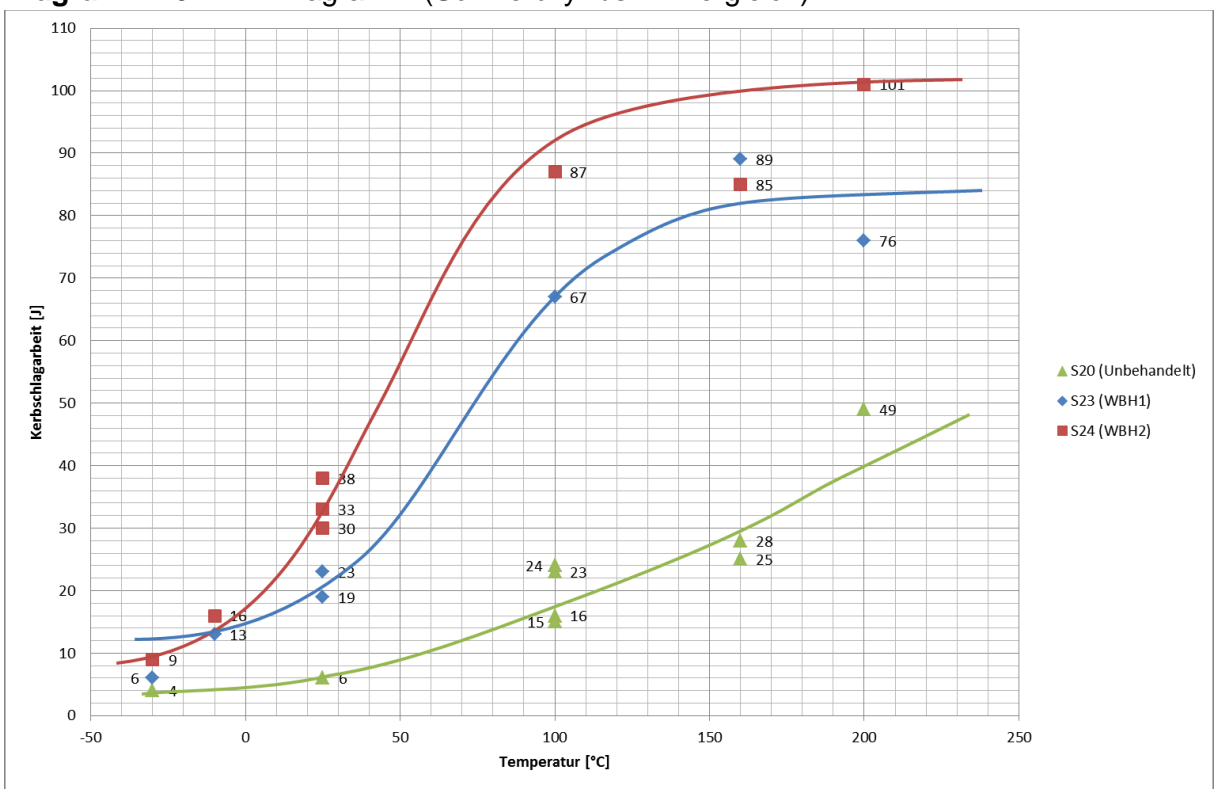

<span id="page-128-0"></span>**Diagramm 20:** Av-T-Diagramm (Schweißzyklus 2 - Vergleich)

<span id="page-128-1"></span>**Diagramm 21:** Probe S19\_01 (SZ1, as welded, geprüft bei 200°C; 81J) - Kraft-Zeit-Diagramm

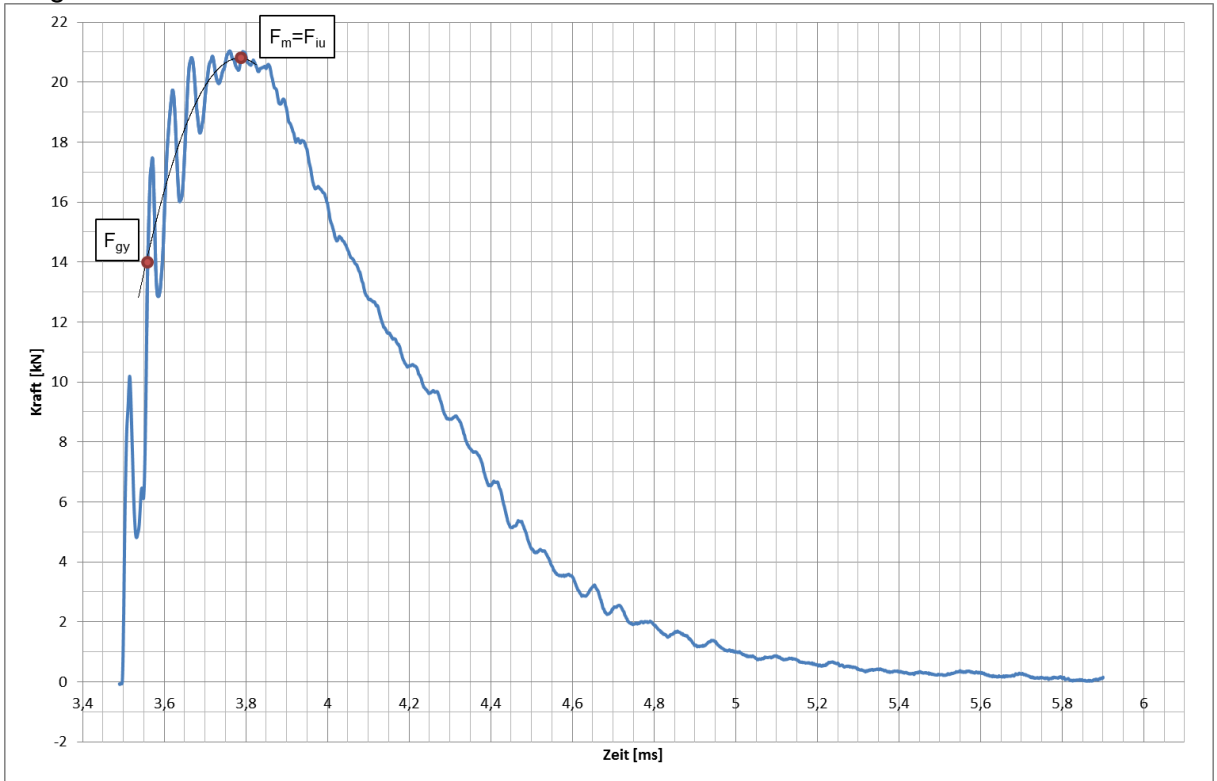

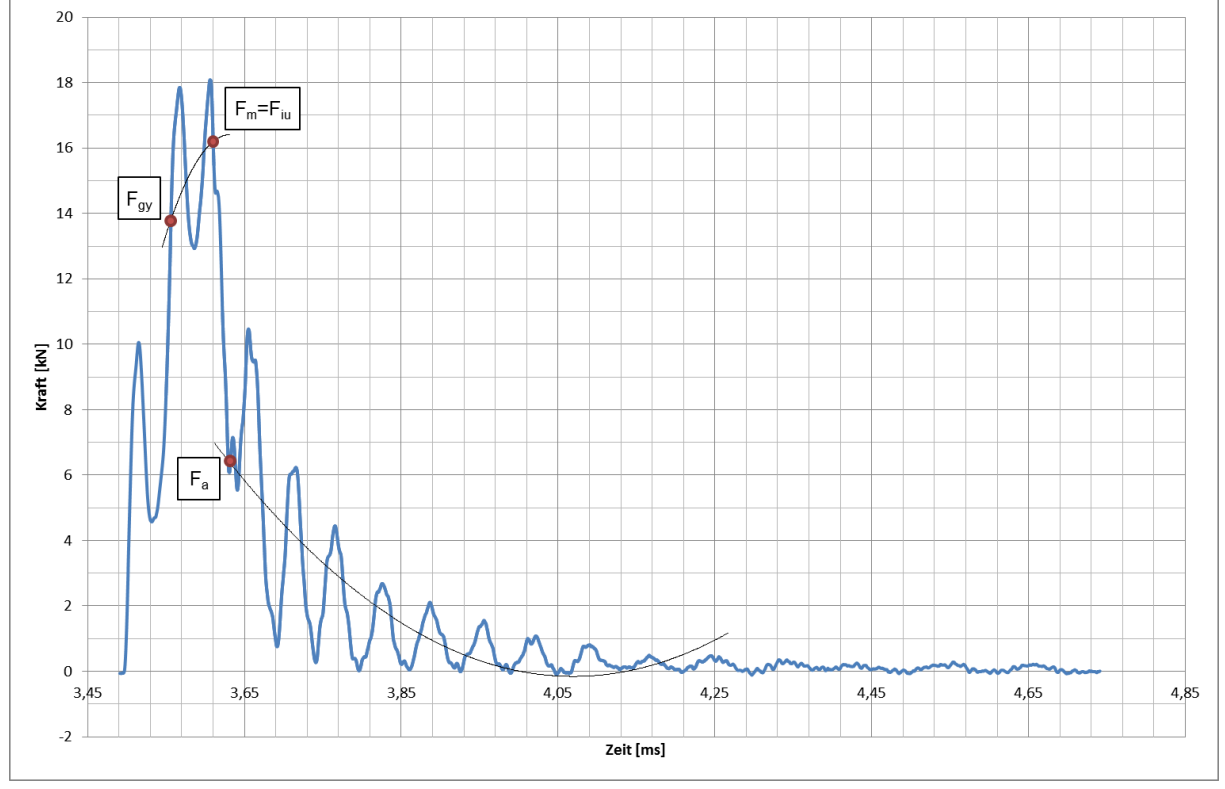

<span id="page-129-0"></span>**Diagramm 22:** Probe S20\_07 (SZ2, as welded, geprüft bei 100°C; 15J) - Kraft-Zeit-Diagramm

<span id="page-129-1"></span>**Diagramm 23:** Probe S21\_02 (SZ1, WBH kurz, geprüft bei 160°C; 68J) - Kraft-Zeit-Diagramm

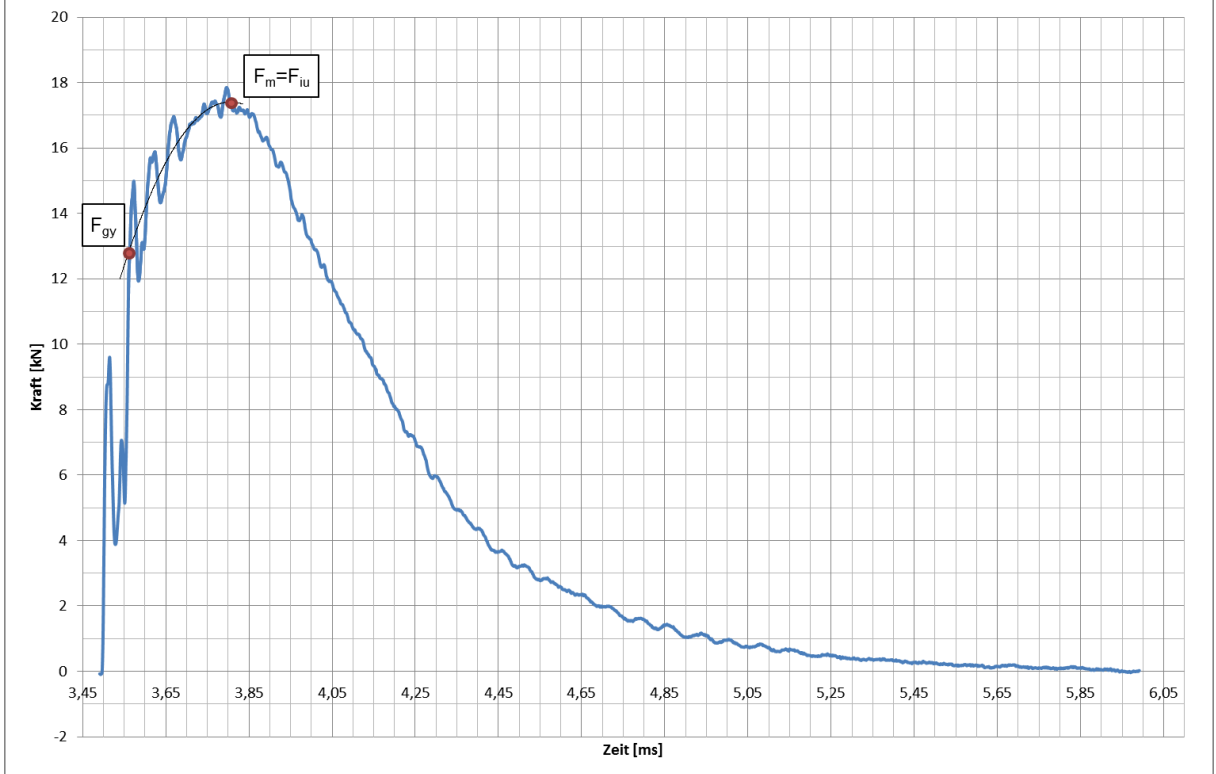

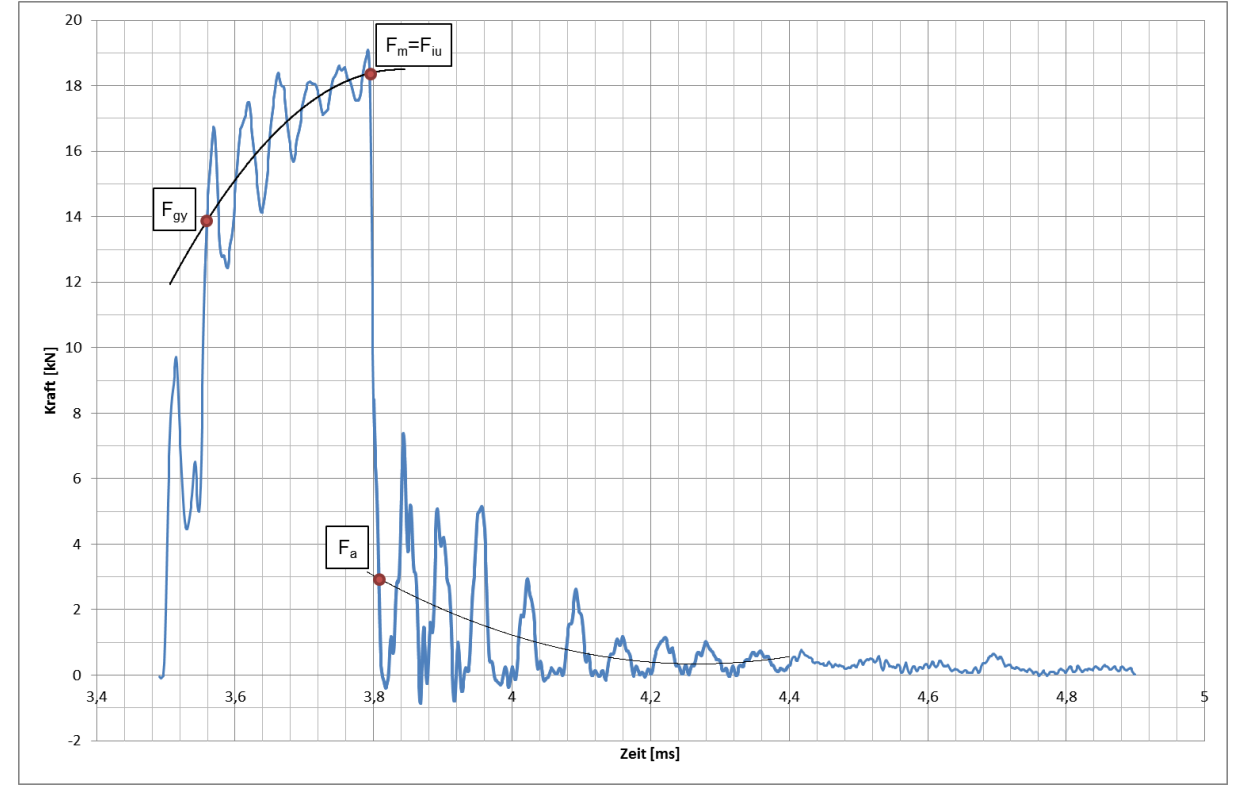

<span id="page-130-0"></span>**Diagramm 24:** Probe S22\_07 (SZ1, WBH lang; geprüft bei RT; 33J) - Kraft-Zeit-Diagramm

<span id="page-130-1"></span>**Diagramm 25:** Probe S23\_05 (SZ2, WBH kurz; geprüft bei -10°C; 13J) - Kraft-Zeit-Diagramm

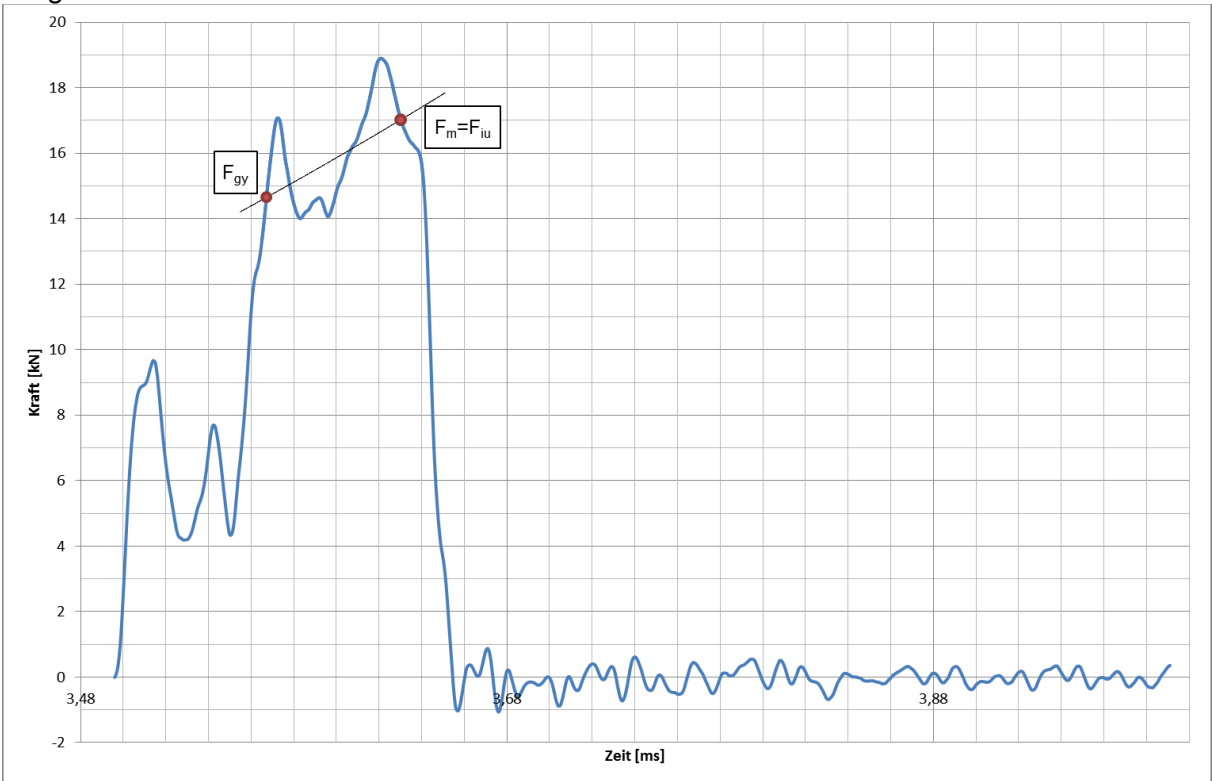

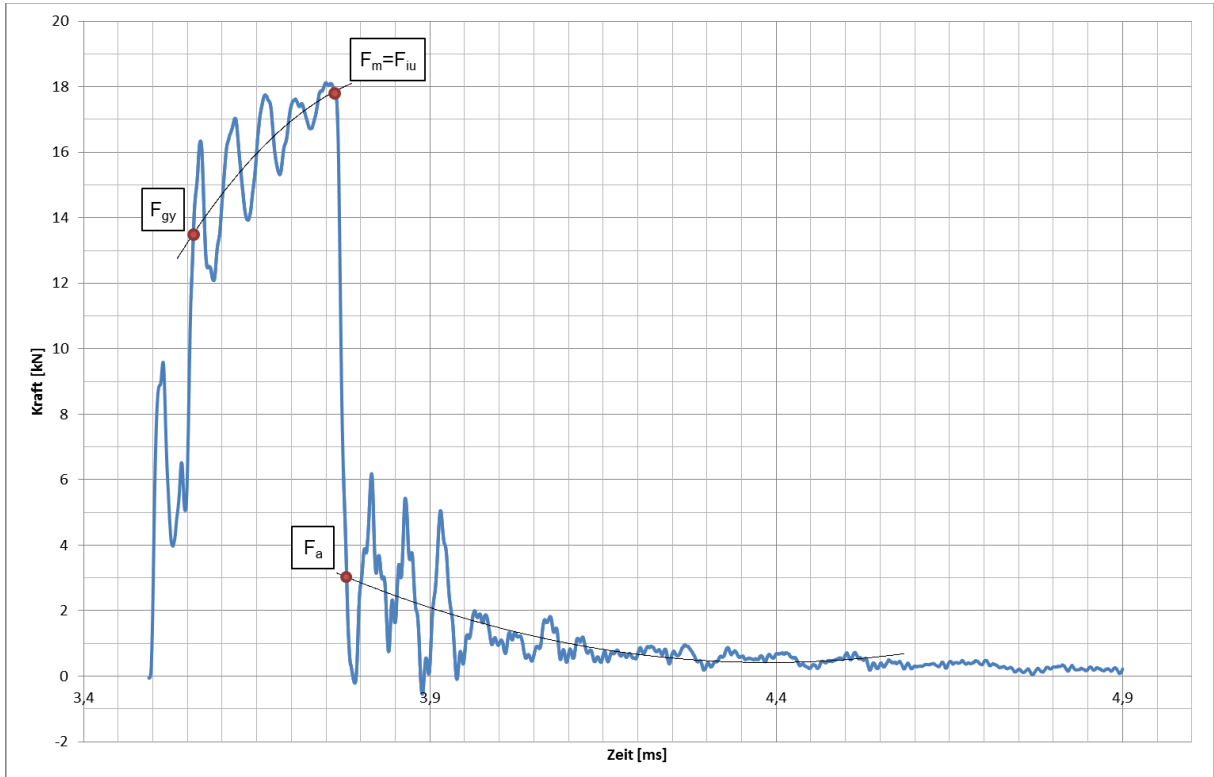

<span id="page-131-0"></span>**Diagramm 26:** Probe S24\_04 (SZ2, WBH lang; geprüft bei RT; 30J) - Kraft-Zeit-Diagramm

## **12.4 Metallographische Untersuchungen**

#### **12.4.1 Lichtmikroskopische Untersuchungen**

<span id="page-132-0"></span>**Tabelle 41:** Probe S19\_08 (SZ1, as welded) - Kerbgrund

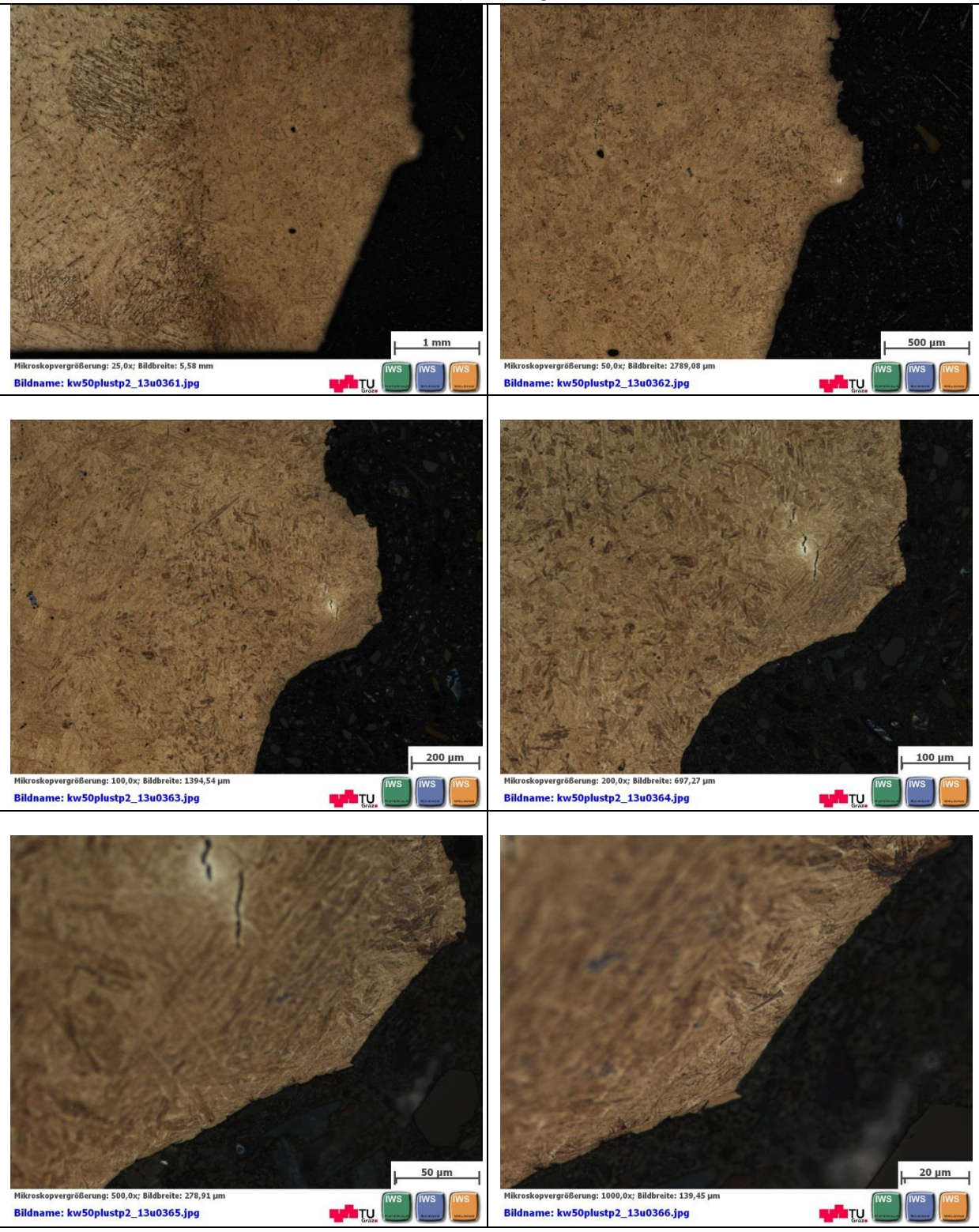

<span id="page-133-0"></span>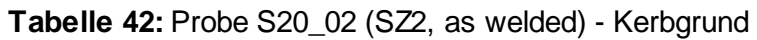

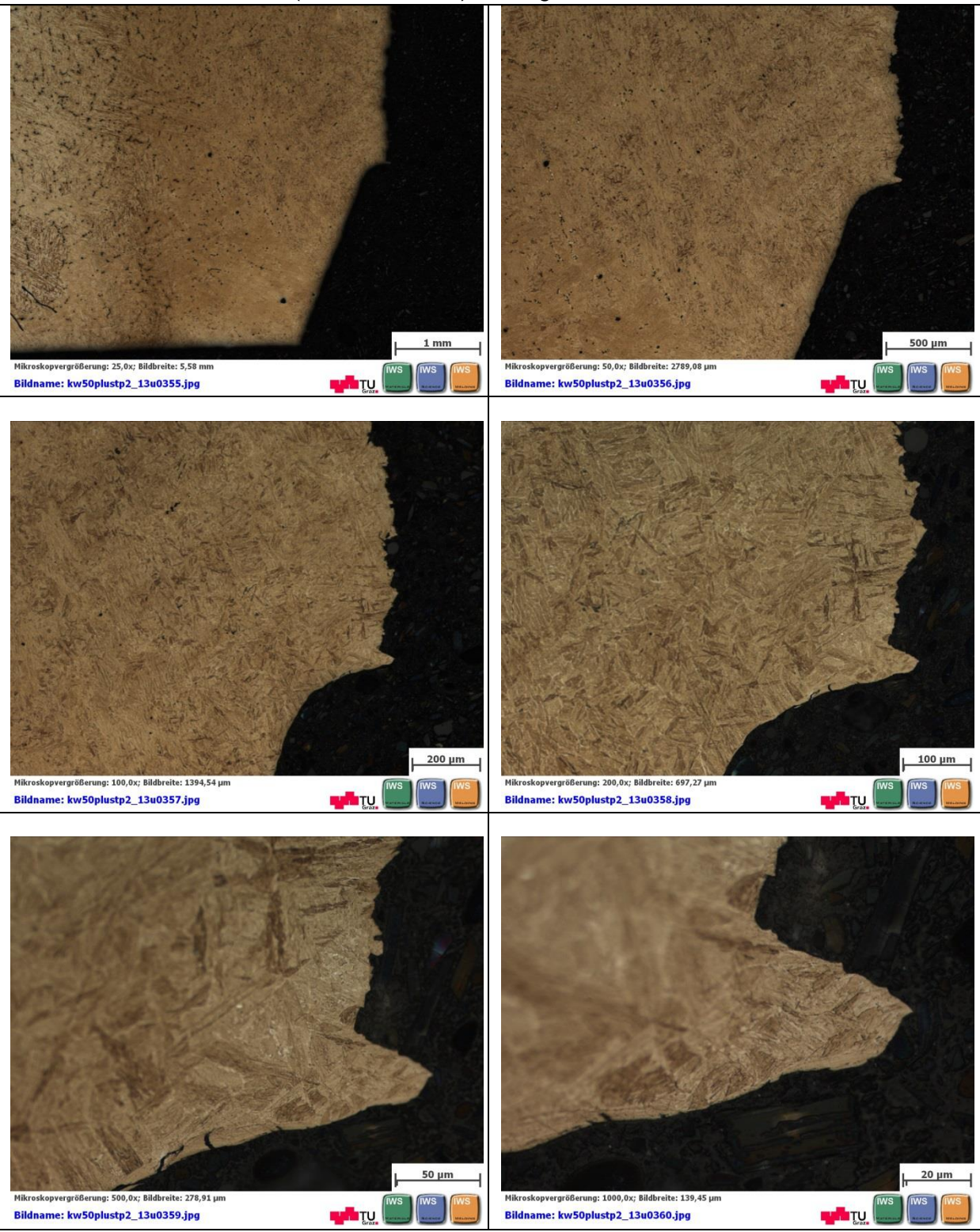

<span id="page-134-0"></span>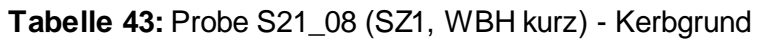

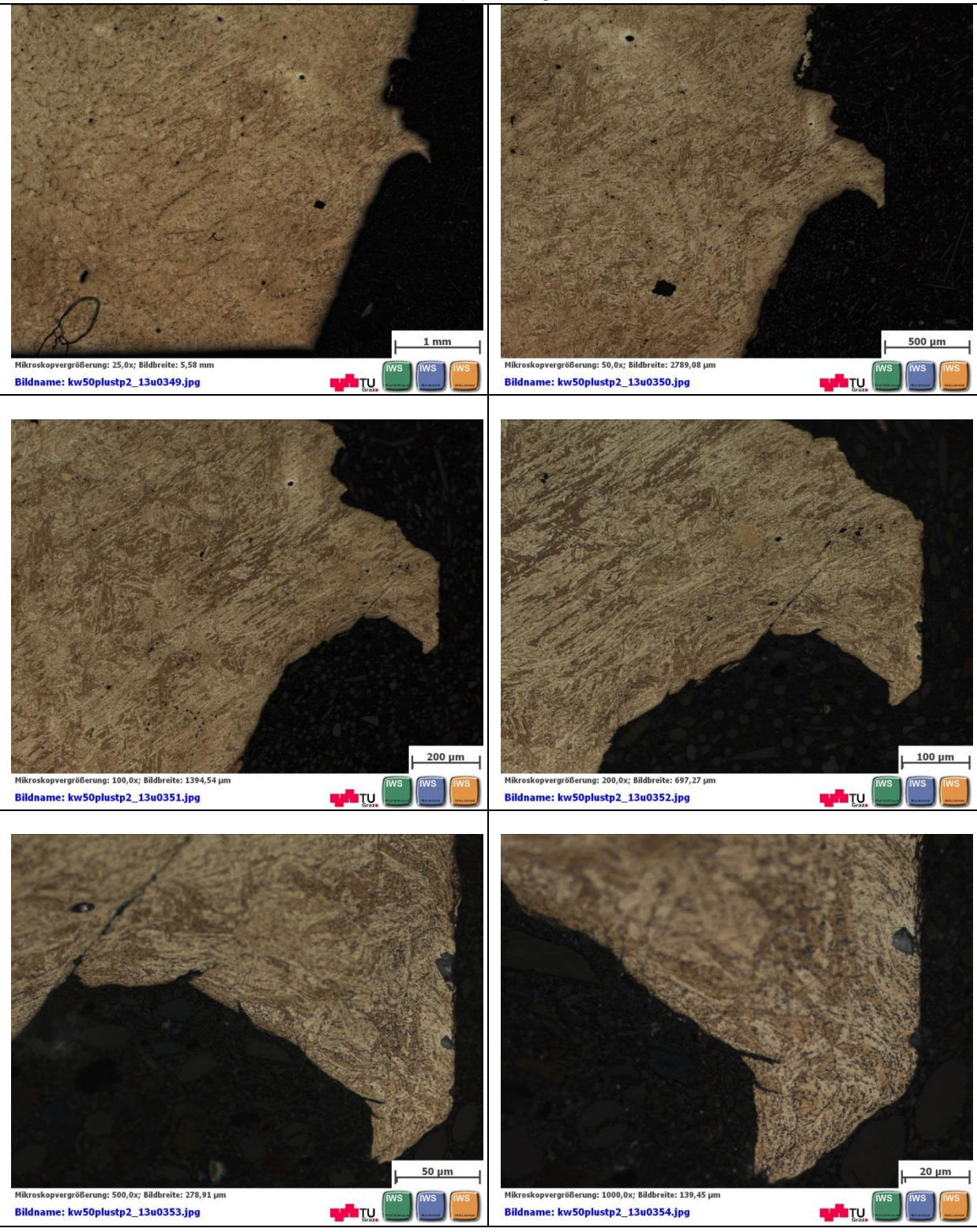

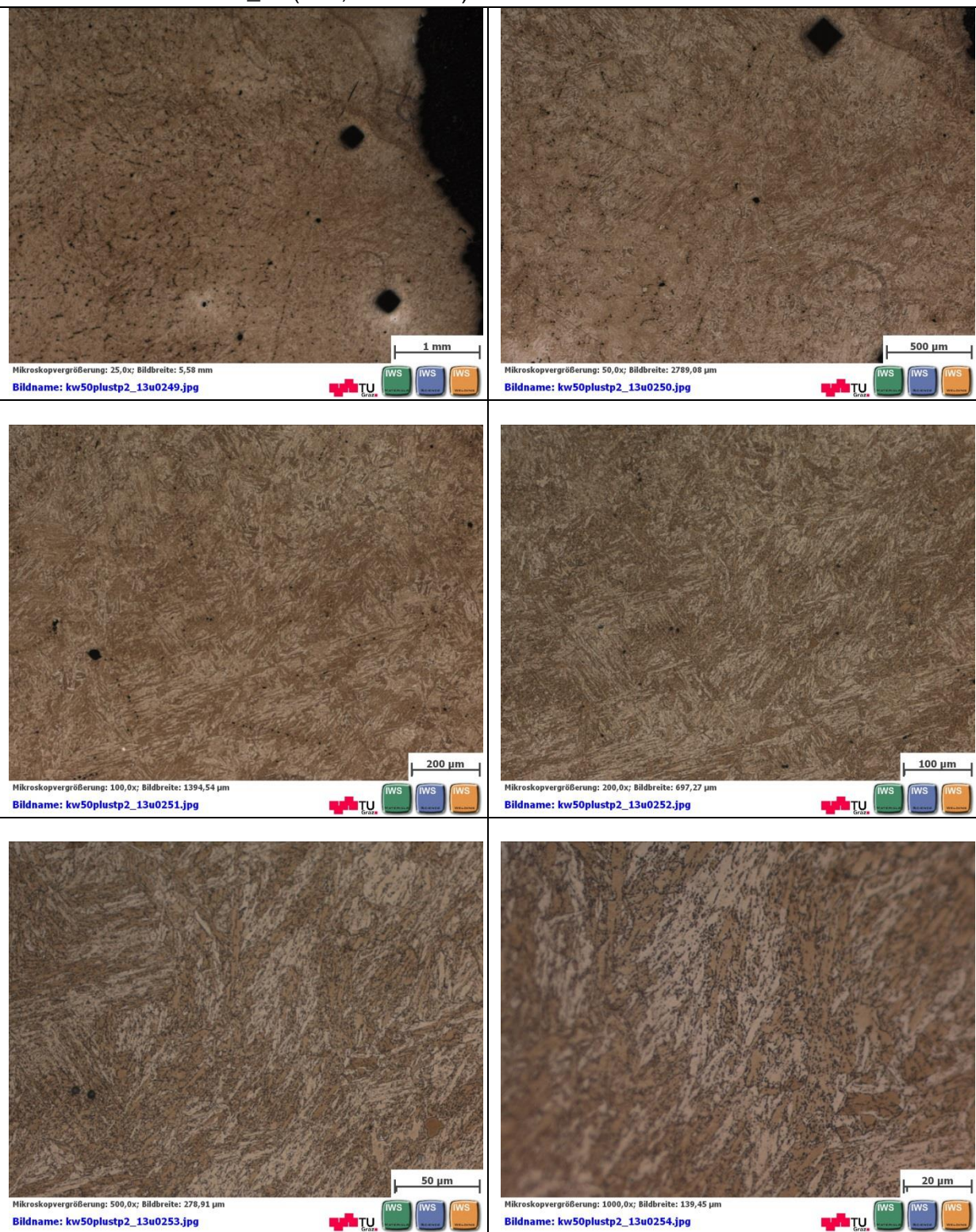

<span id="page-135-0"></span>**Tabelle 44:** Probe S21\_08 (SZ1, WBH kurz) – simulierter Bereich

<span id="page-136-0"></span>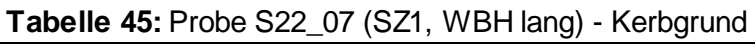

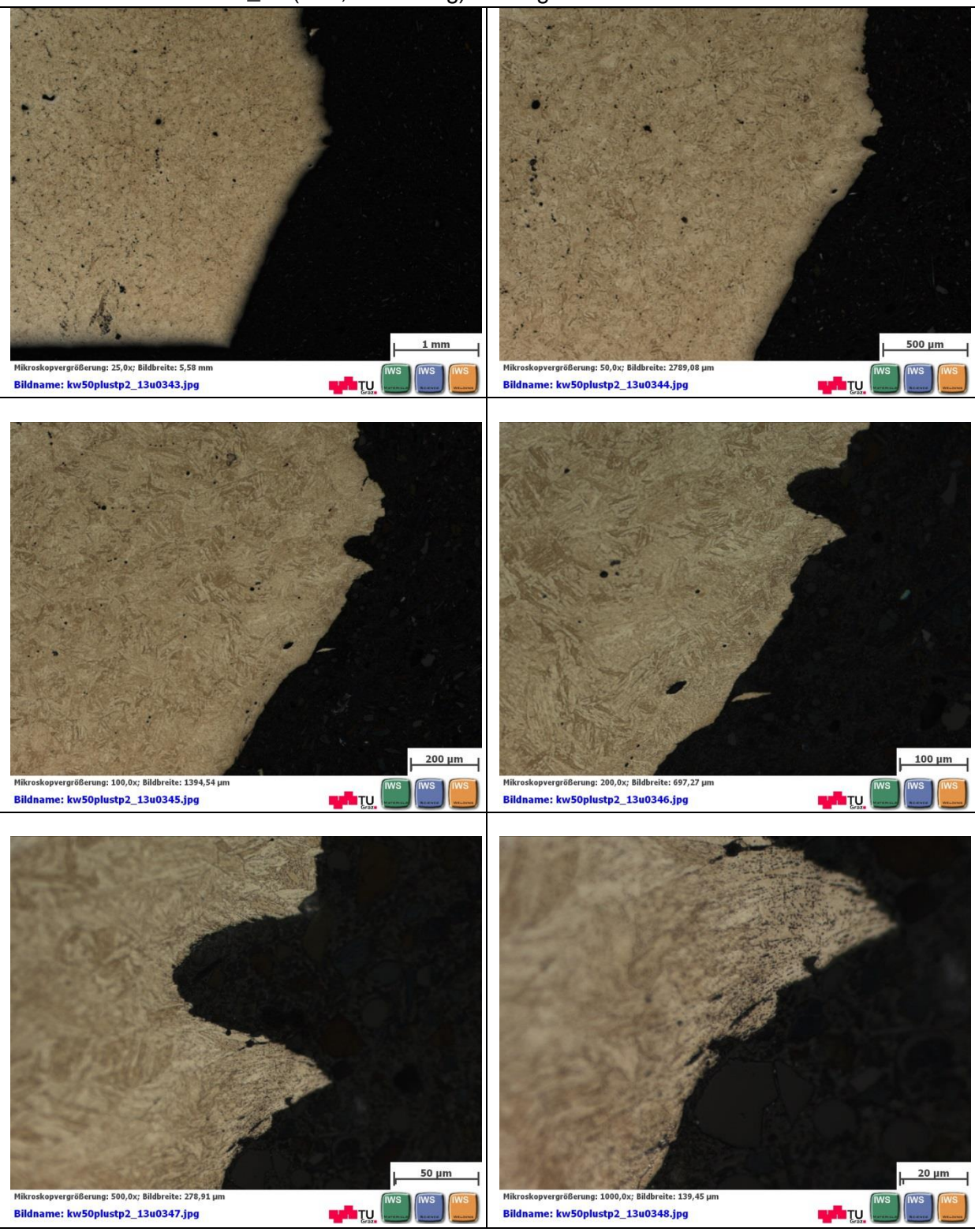

<span id="page-137-0"></span>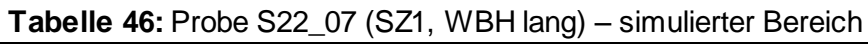

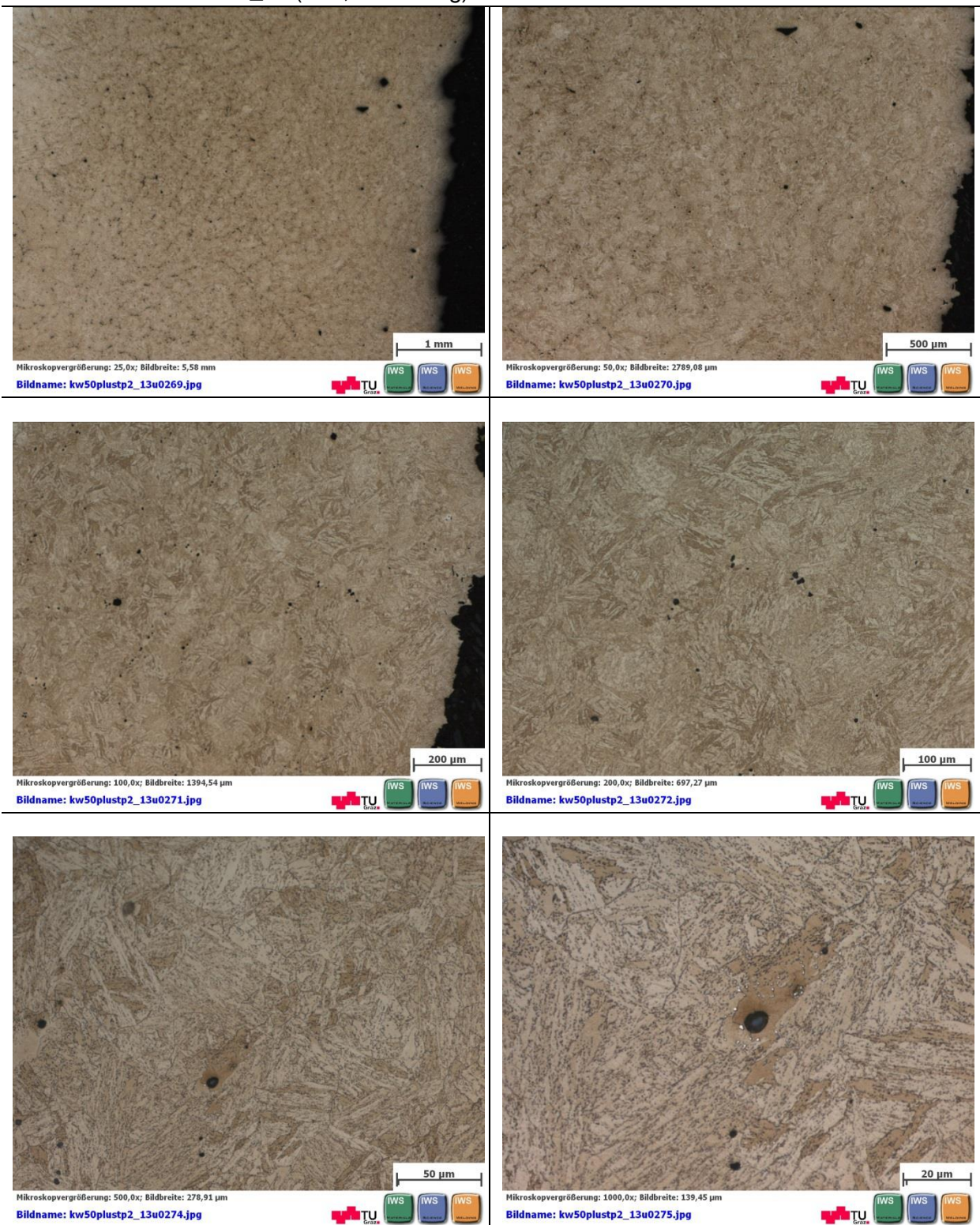

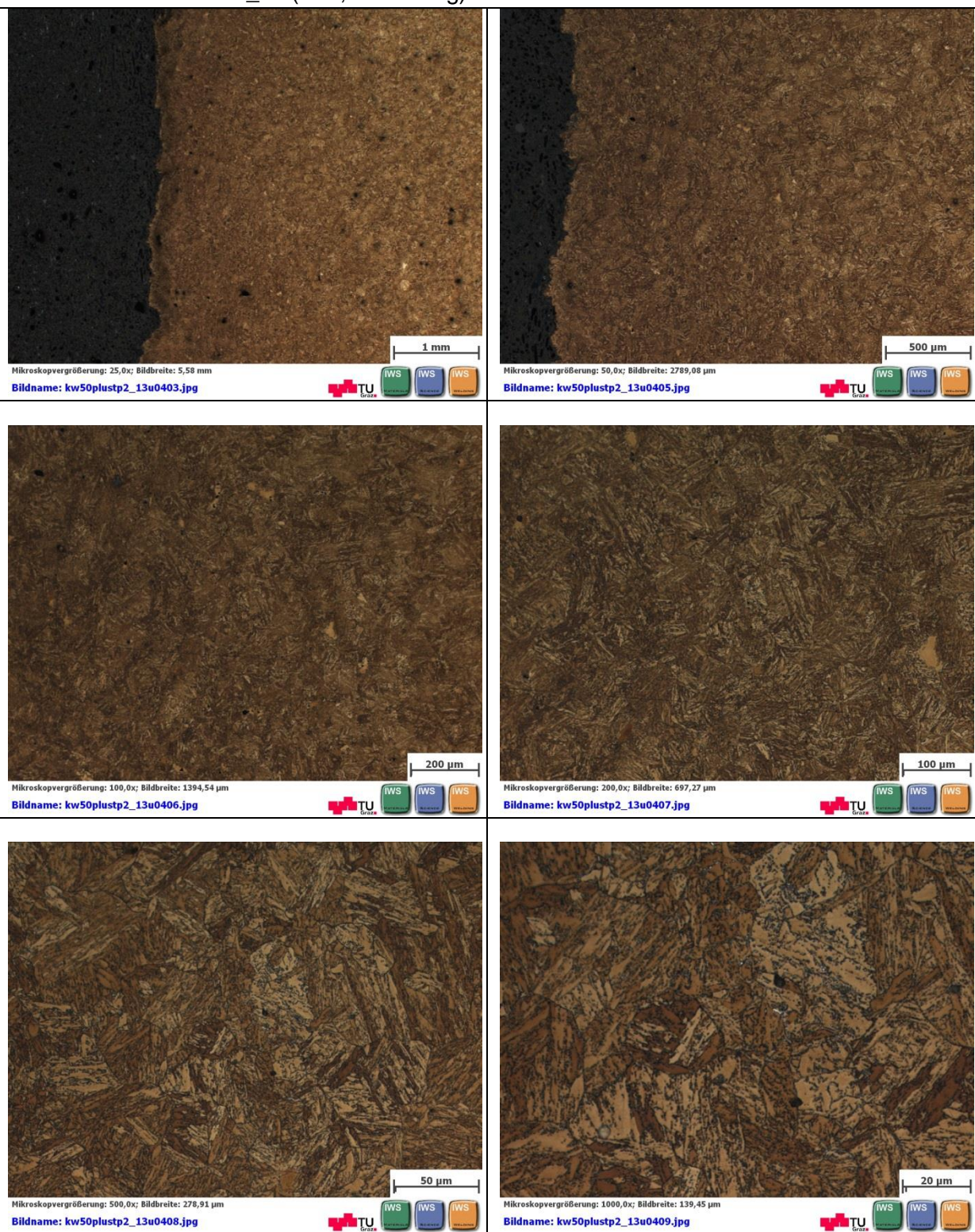

<span id="page-138-0"></span>**Tabelle 47:** Probe S22\_07 (SZ1, WBH lang) – simulierter Bereich

#### <span id="page-139-0"></span>**Tabelle 48:** Probe S23\_11 (SZ2, WBH kurz) - Kerbgrund

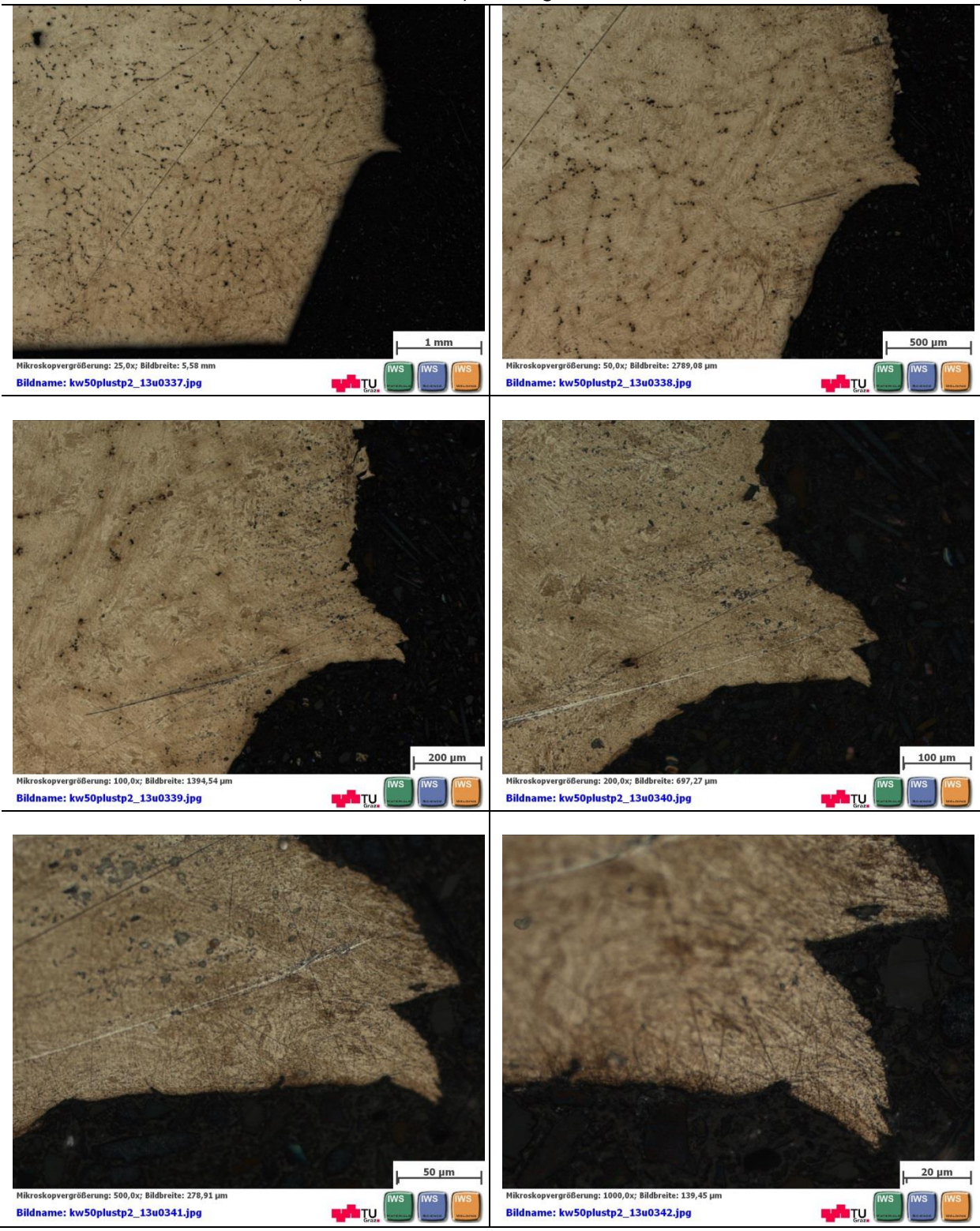

<span id="page-140-0"></span>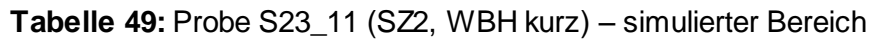

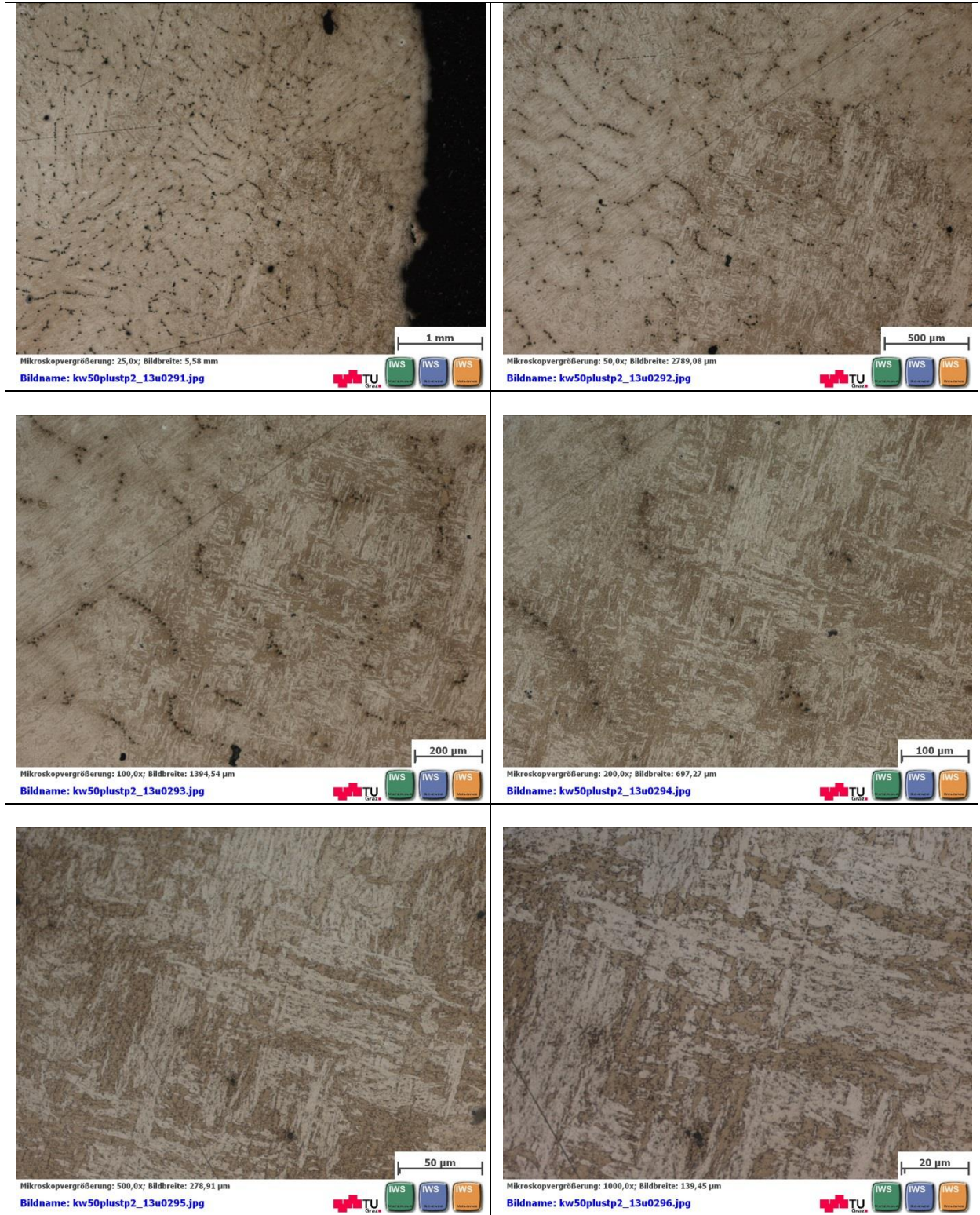

#### <span id="page-141-0"></span>**Tabelle 50:** Probe S24\_06 (SZ2, WBH lang) - Kerbgrund

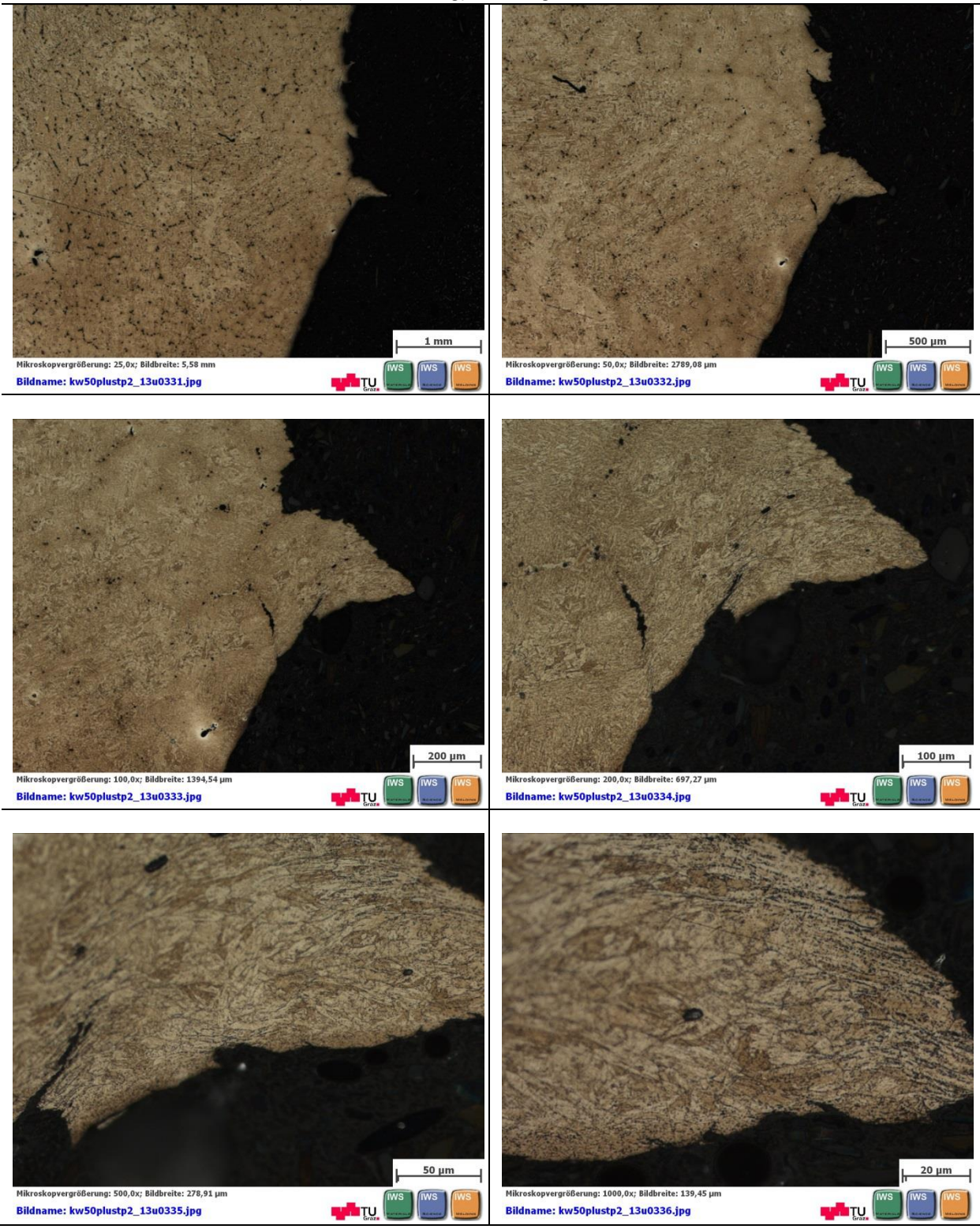

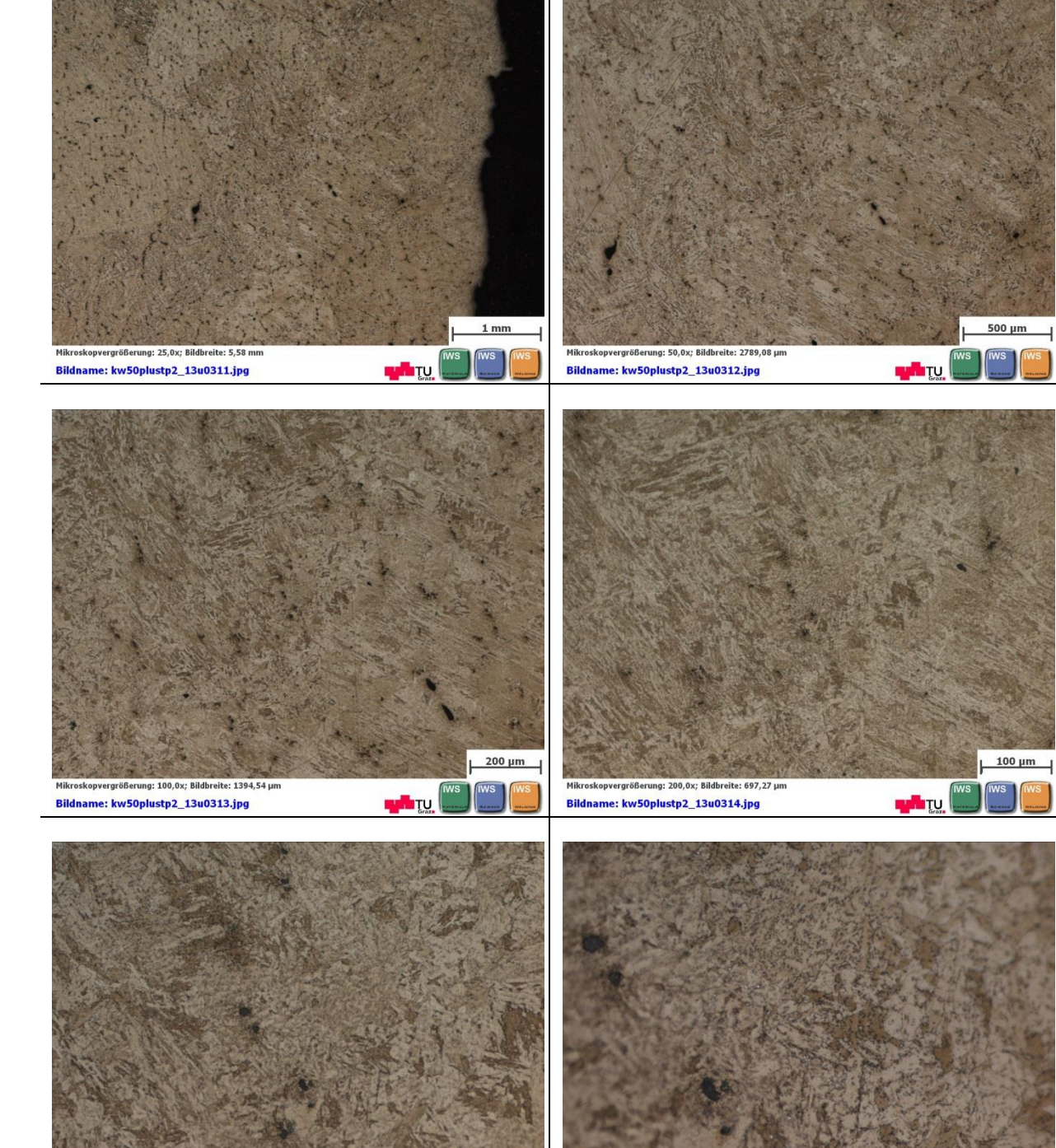

 $50 \mu n$ 

**THE TUBE** 

Mikroskopvergrößerung: 1000,0x; Bildbreite: 139,45 µm

Bildname: kw50plustp2\_13u0316.jpg

Mikroskopvergrößerung: 500,0x; Bildbreite: 278,91 µm

Bildname: kw50plustp2\_13u0315.jpg

<span id="page-142-0"></span>**Tabelle 51:** Probe S24\_06 (SZ2, WBH lang) – simulierter Bereich

**ALTU** 

#### **12.4.2 Rasterelektronenmikroskopische Untersuchungen**

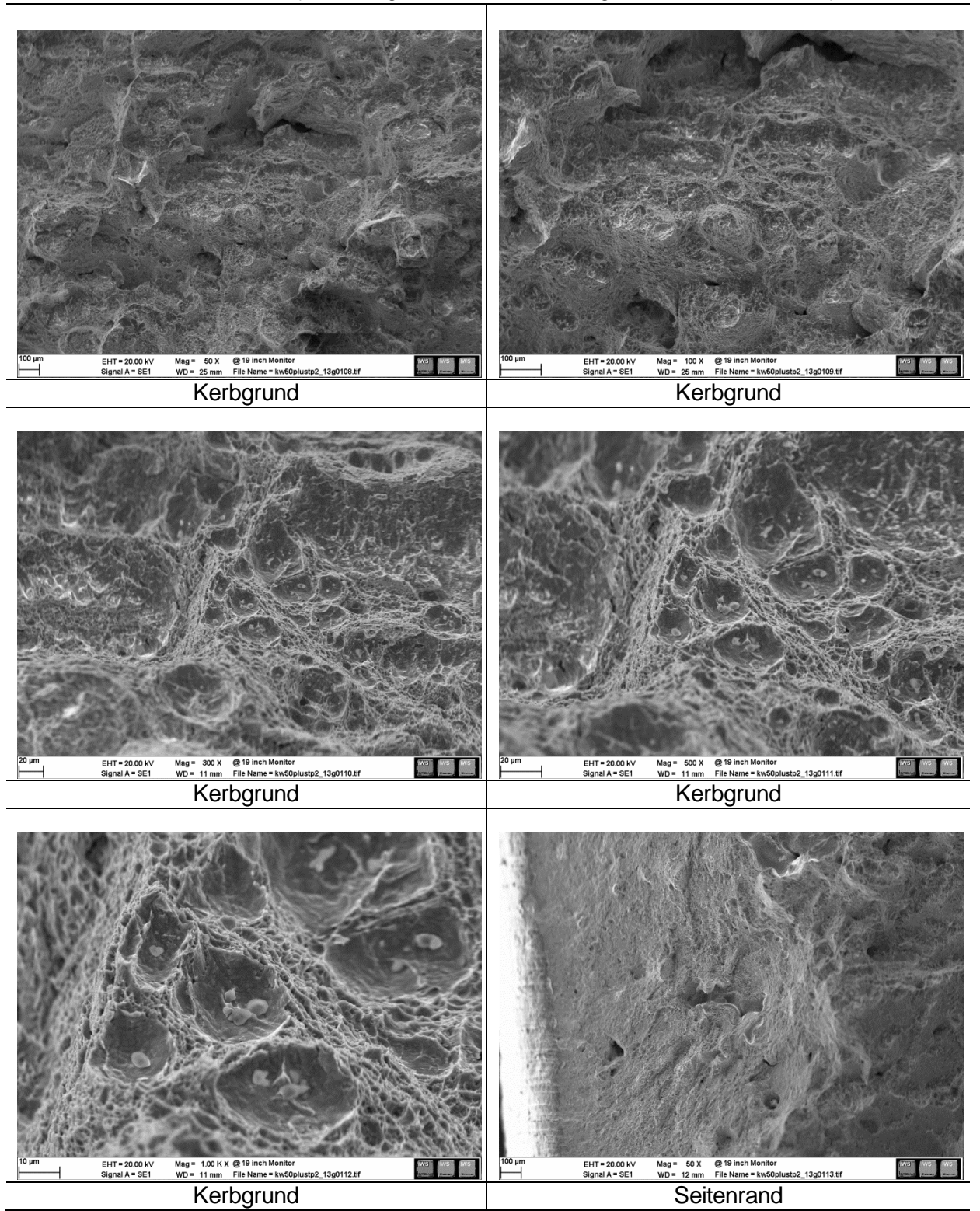

<span id="page-143-0"></span>Tabelle 52: Probe S24\_07 (SZ1, lange Wärmebehandlung, T<sub>Prüf</sub>=100°C, A<sub>v</sub>=87J)
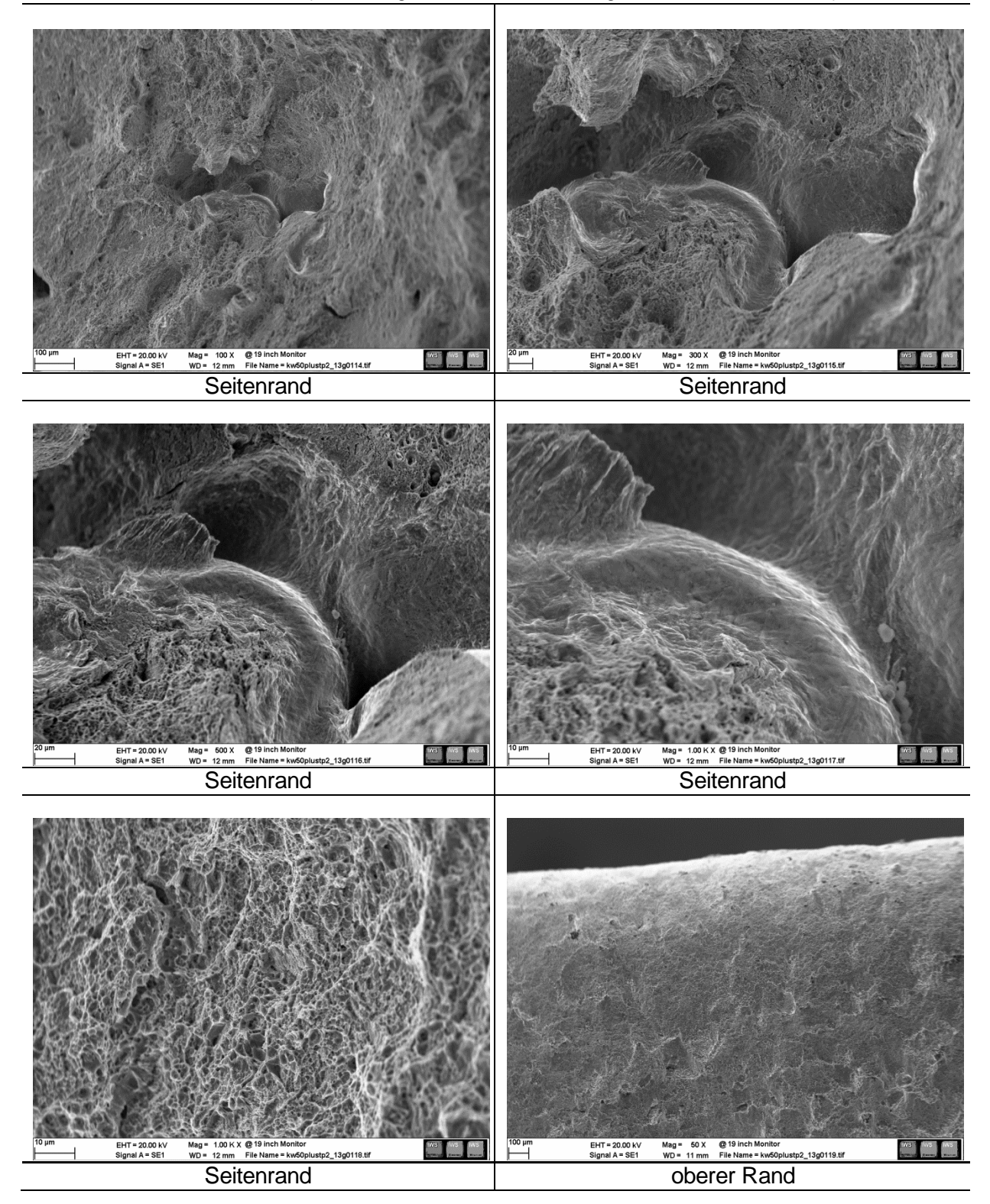

Tabelle 52: Probe S24\_07 (SZ1, lange Wärmebehandlung, T<sub>Prüf</sub>=100°C, A<sub>v</sub>=87J)

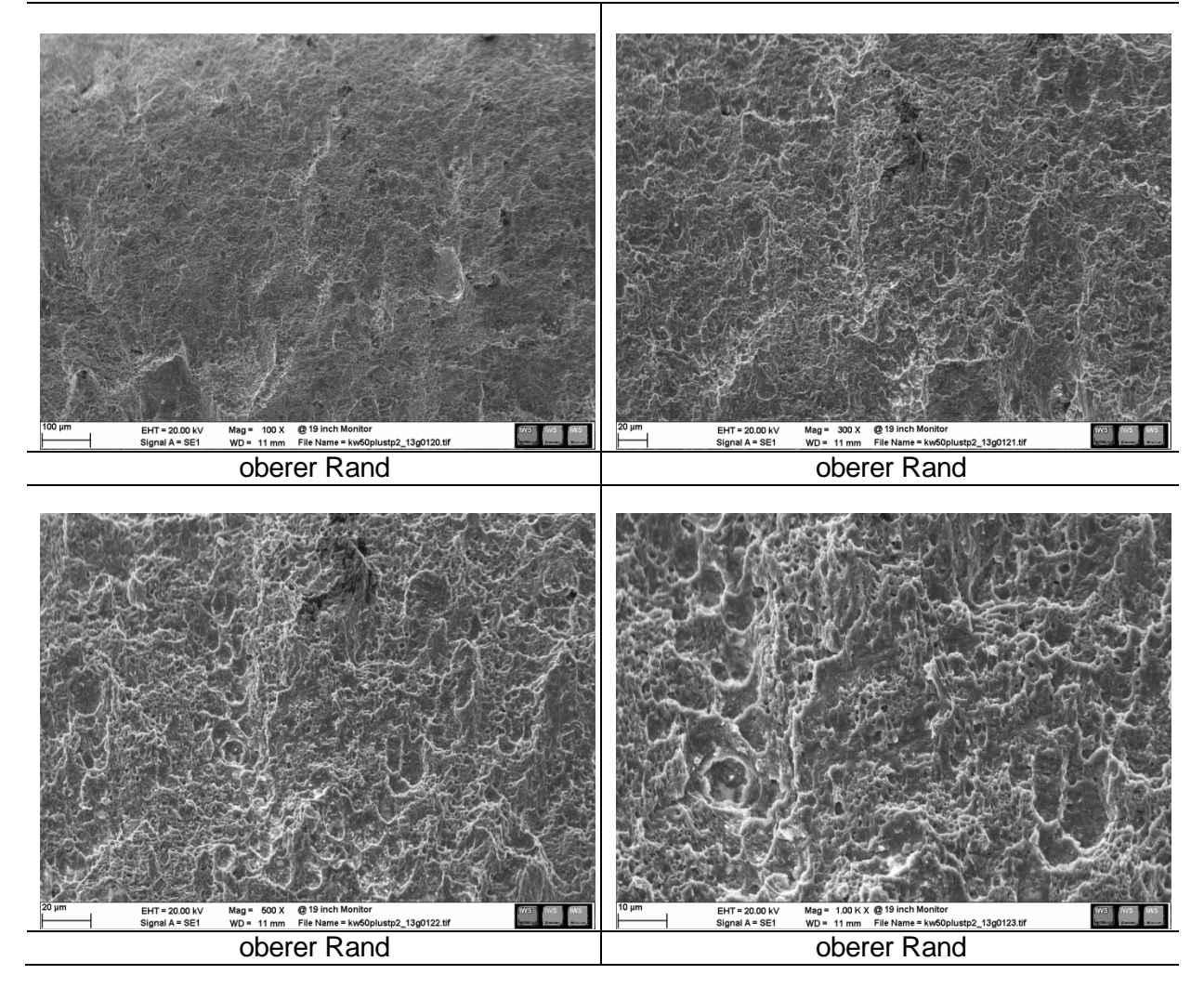

Tabelle 52: Probe S24\_07 (SZ1, lange Wärmebehandlung, T<sub>Prüf</sub>=100°C, A<sub>v</sub>=87J)

Tabelle 53: Probe S19\_08 (SZ1, keine Wärmebehandlung, T<sub>Prüf</sub>=25°C, A<sub>v</sub>=5J)

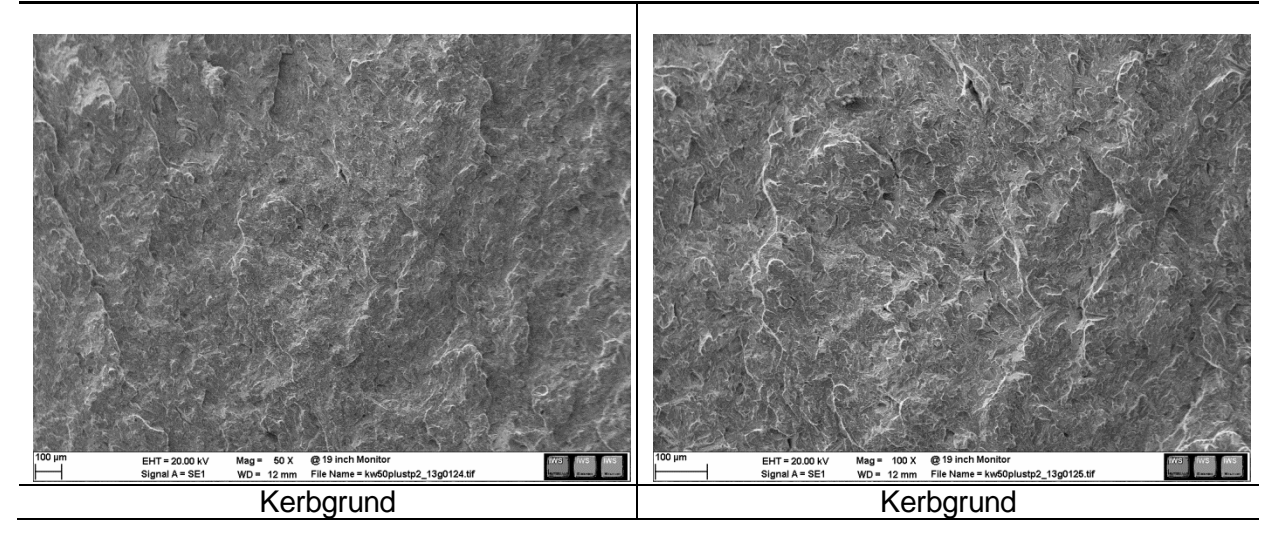

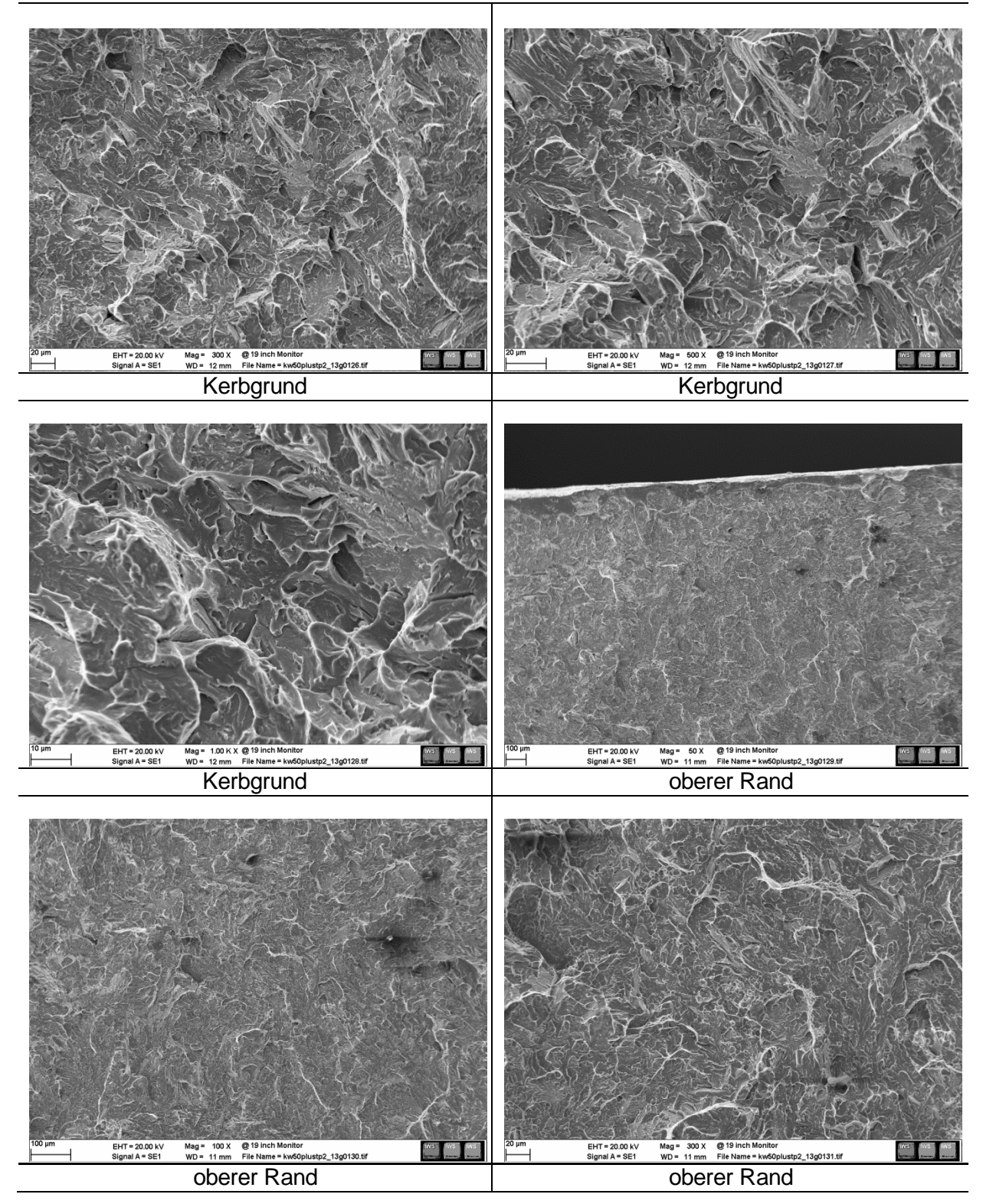

Tabelle 53: Probe S19\_08 (SZ1, keine Wärmebehandlung, T<sub>Prüf</sub>=25°C, A<sub>v</sub>=5J)

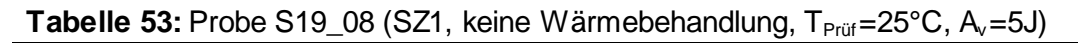

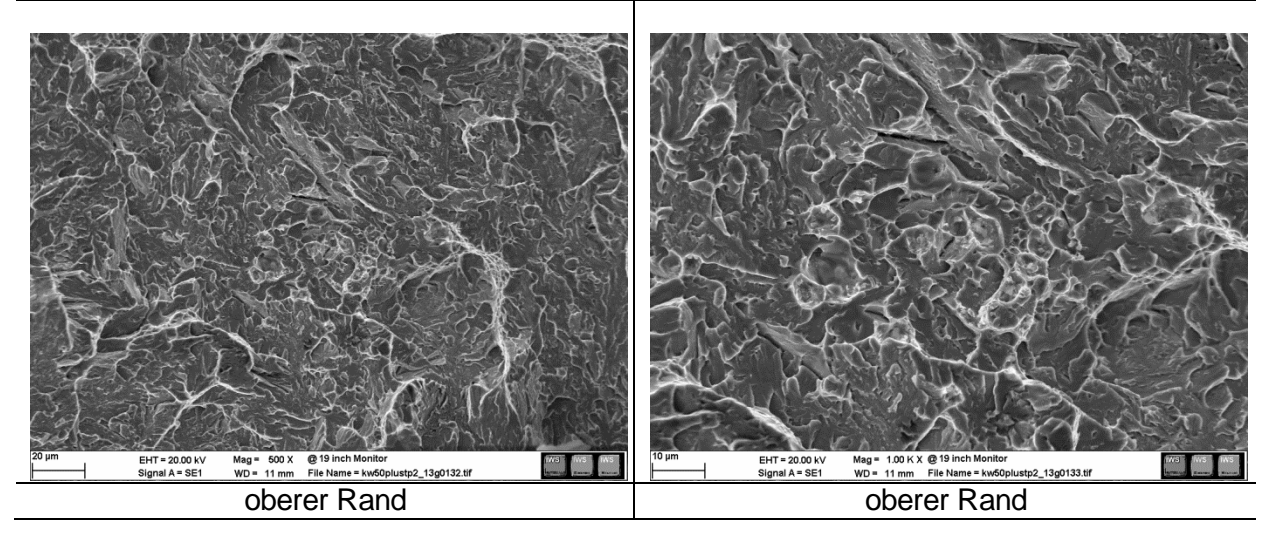

Tabelle 54: Probe S19\_02 (SZ1, keine Wärmebehandlung, T<sub>Prüf</sub>=100°C, A<sub>v</sub>=42J)

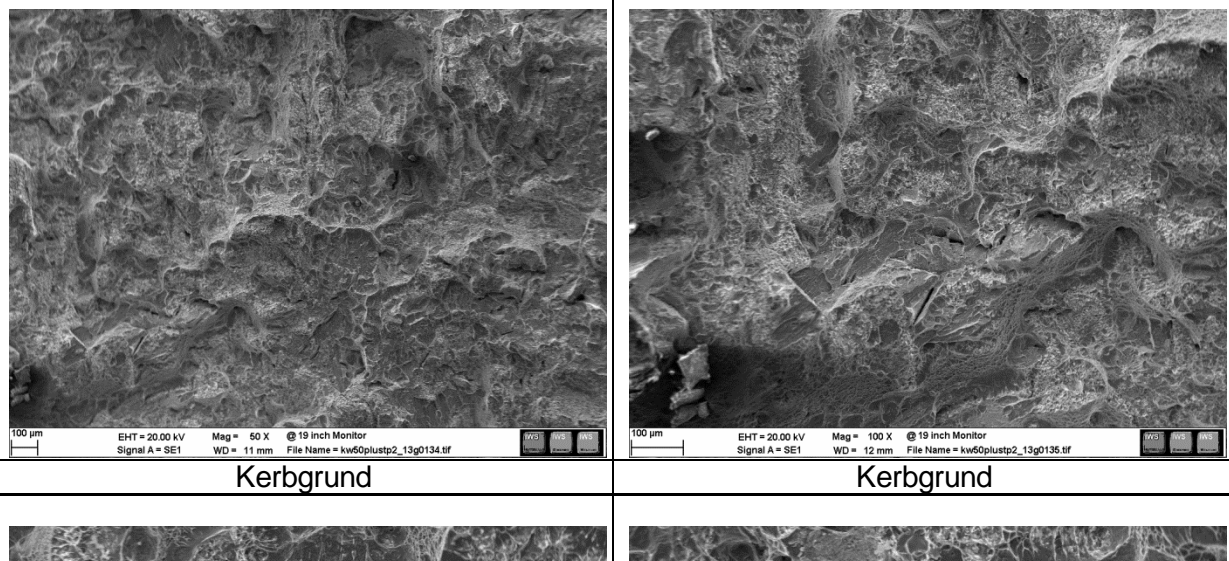

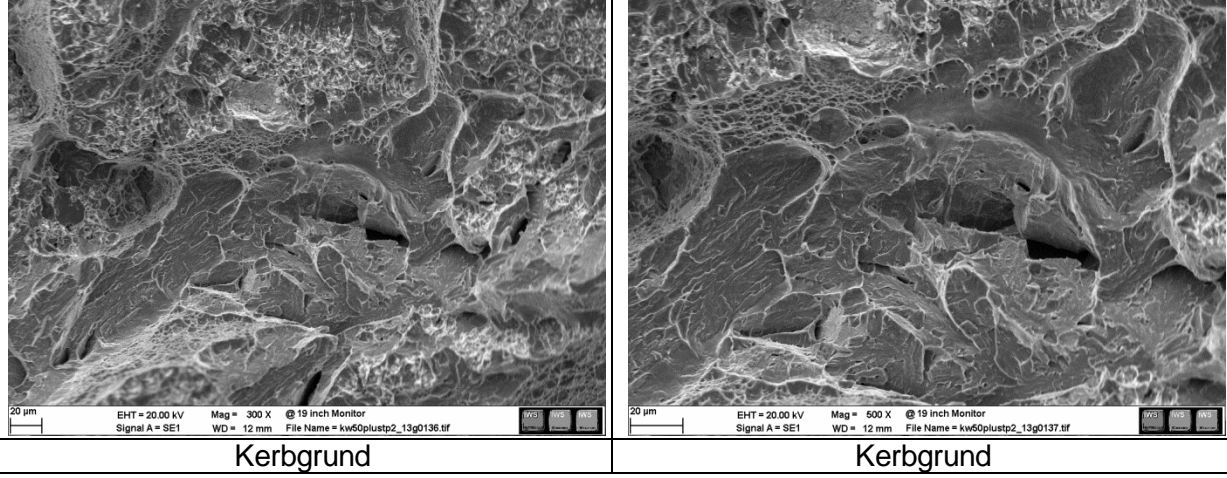

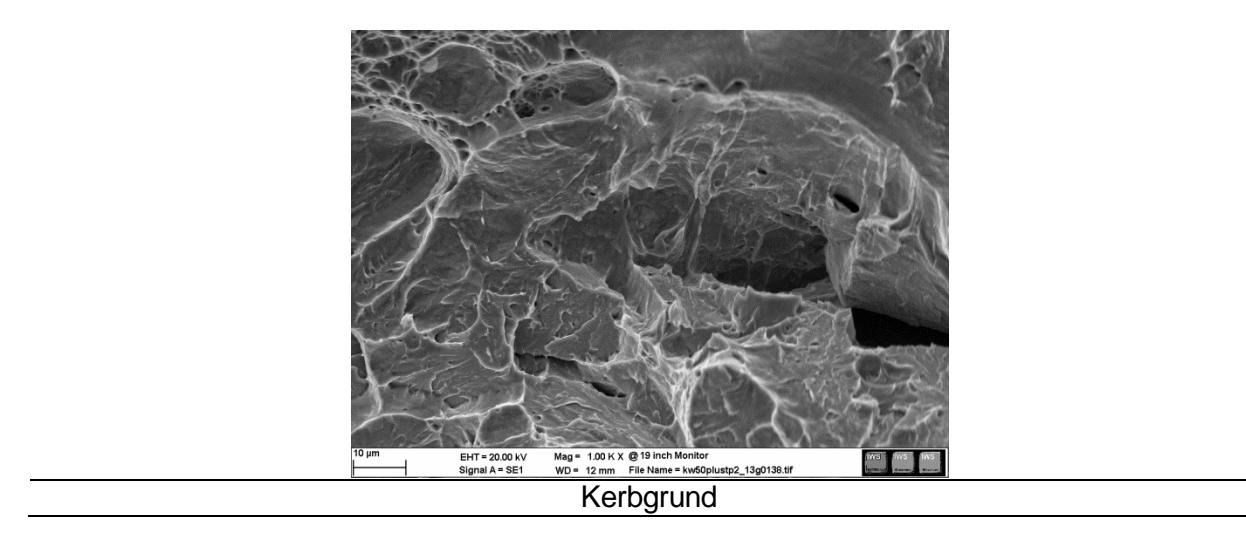

Tabelle 54: Probe S19\_02 (SZ1, keine Wärmebehandlung, T<sub>Prüf</sub>=100°C, A<sub>v</sub>=42J)

Tabelle 55: Probe S19\_11 (SZ1, keine Wärmebehandlung, T<sub>Prüf</sub>=-30°C, A<sub>v</sub>=3J)

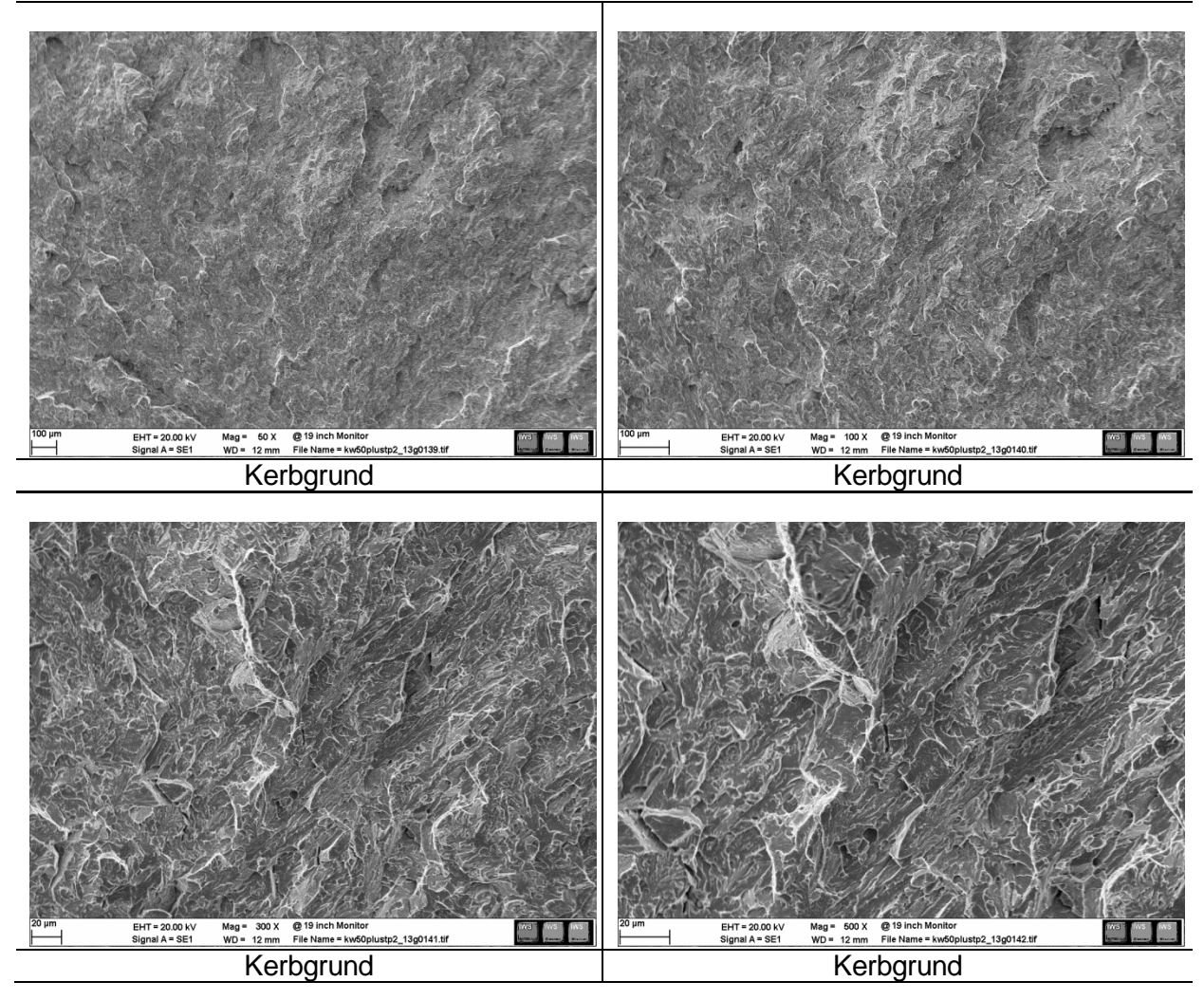

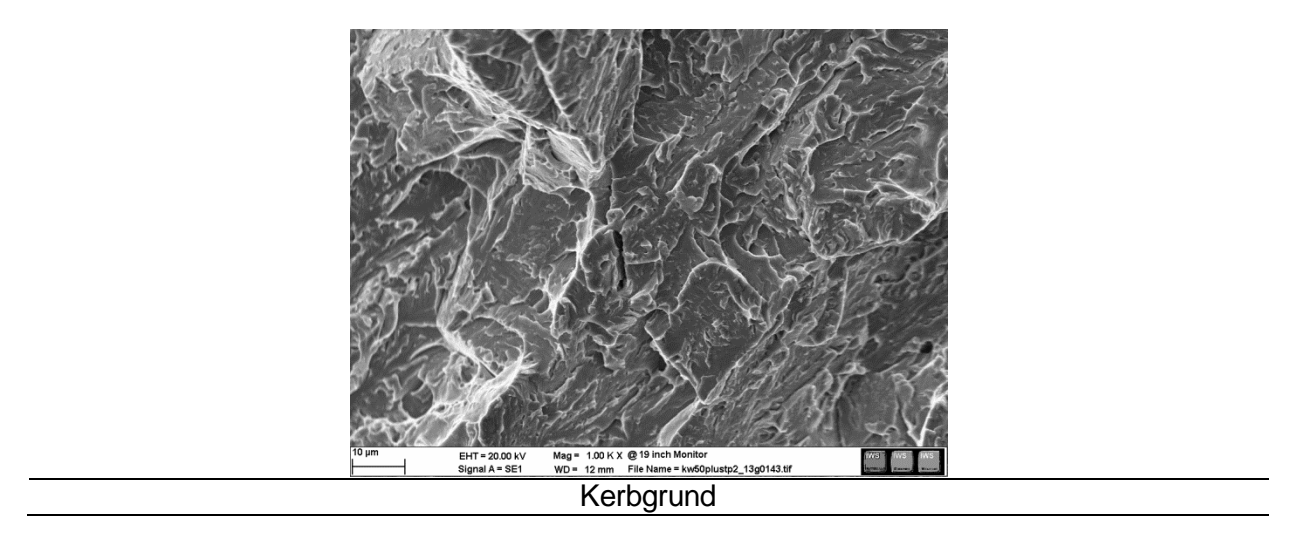

Tabelle 55: Probe S19\_11 (SZ1, keine Wärmebehandlung, T<sub>Prüf</sub>=-30°C, A<sub>v</sub>=3J)

Tabelle 56: Probe S24\_03 (SZ2, lange Wärmebehandlung, T<sub>Prüf</sub>=-30°C, A<sub>v</sub>=9J)

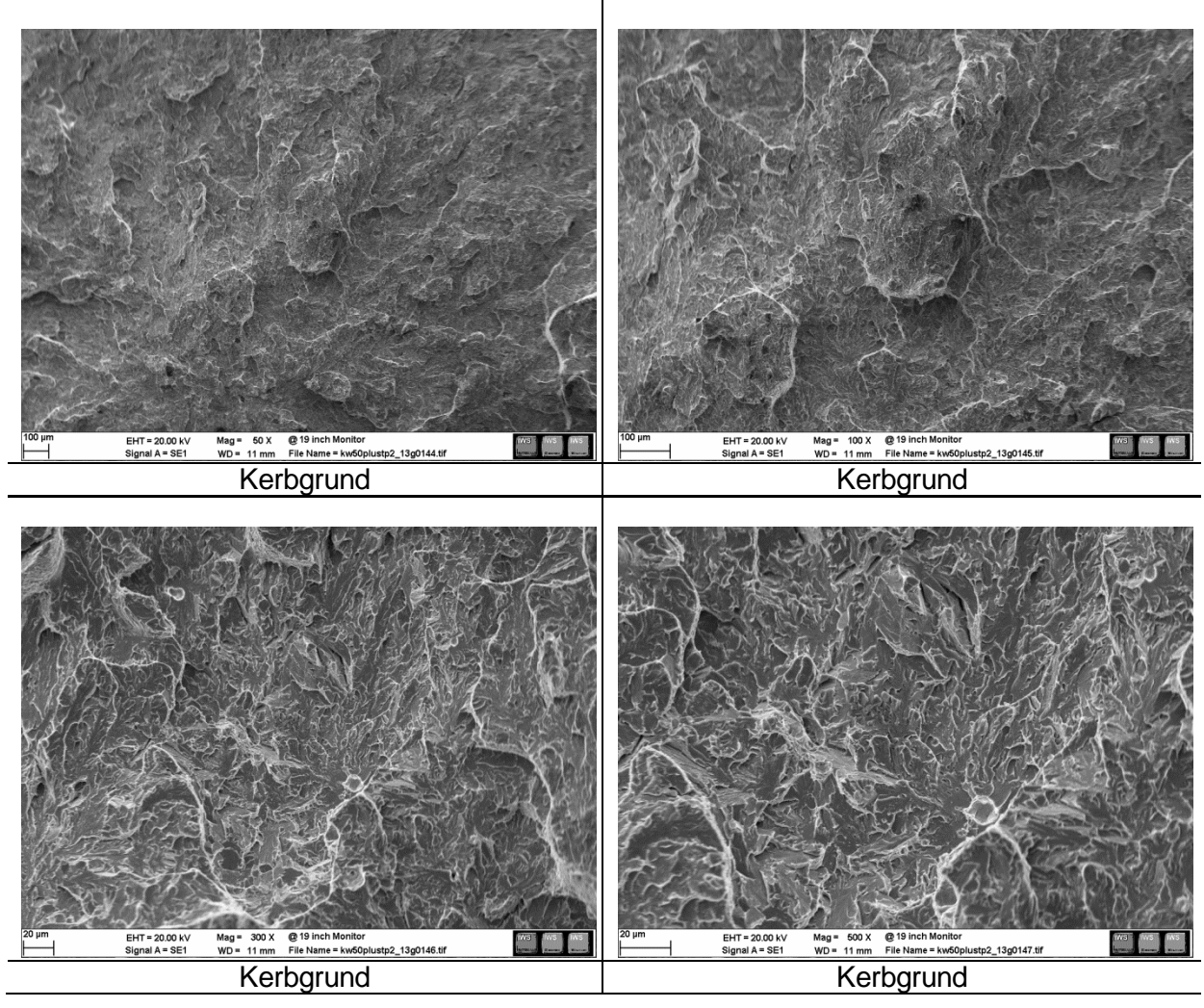

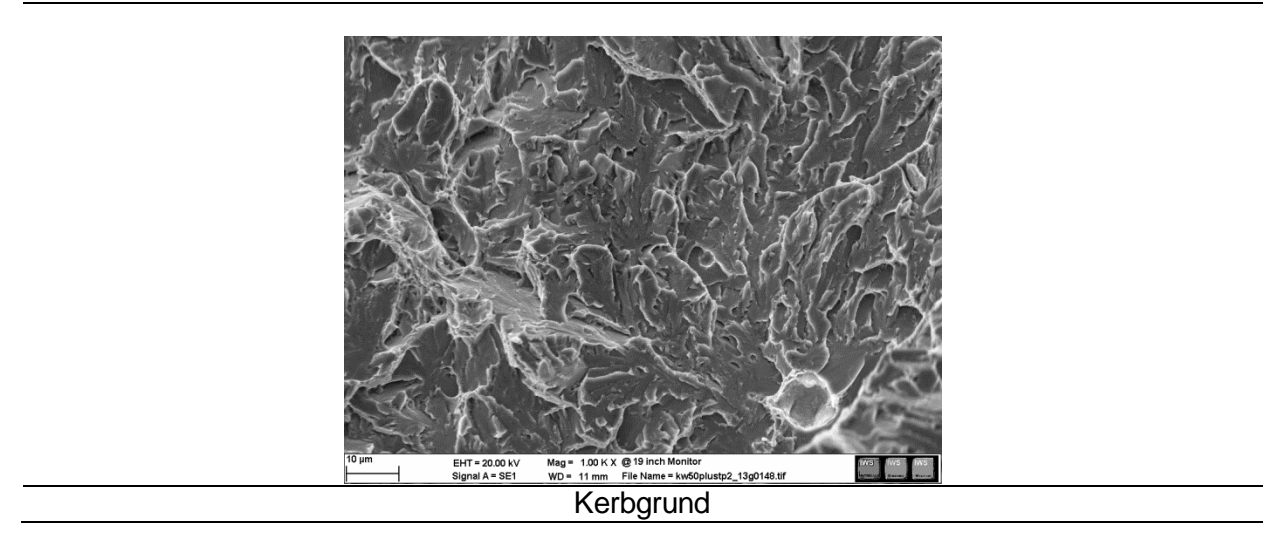

Tabelle 56: Probe S24\_03 (SZ2, lange Wärmebehandlung, T<sub>Prüf</sub>=-30°C, A<sub>v</sub>=9J)

Tabelle 57: Probe S24\_06 (SZ2, lange Wärmebehandlung, T<sub>Prüf</sub>=25°C, A<sub>v</sub>=38J)

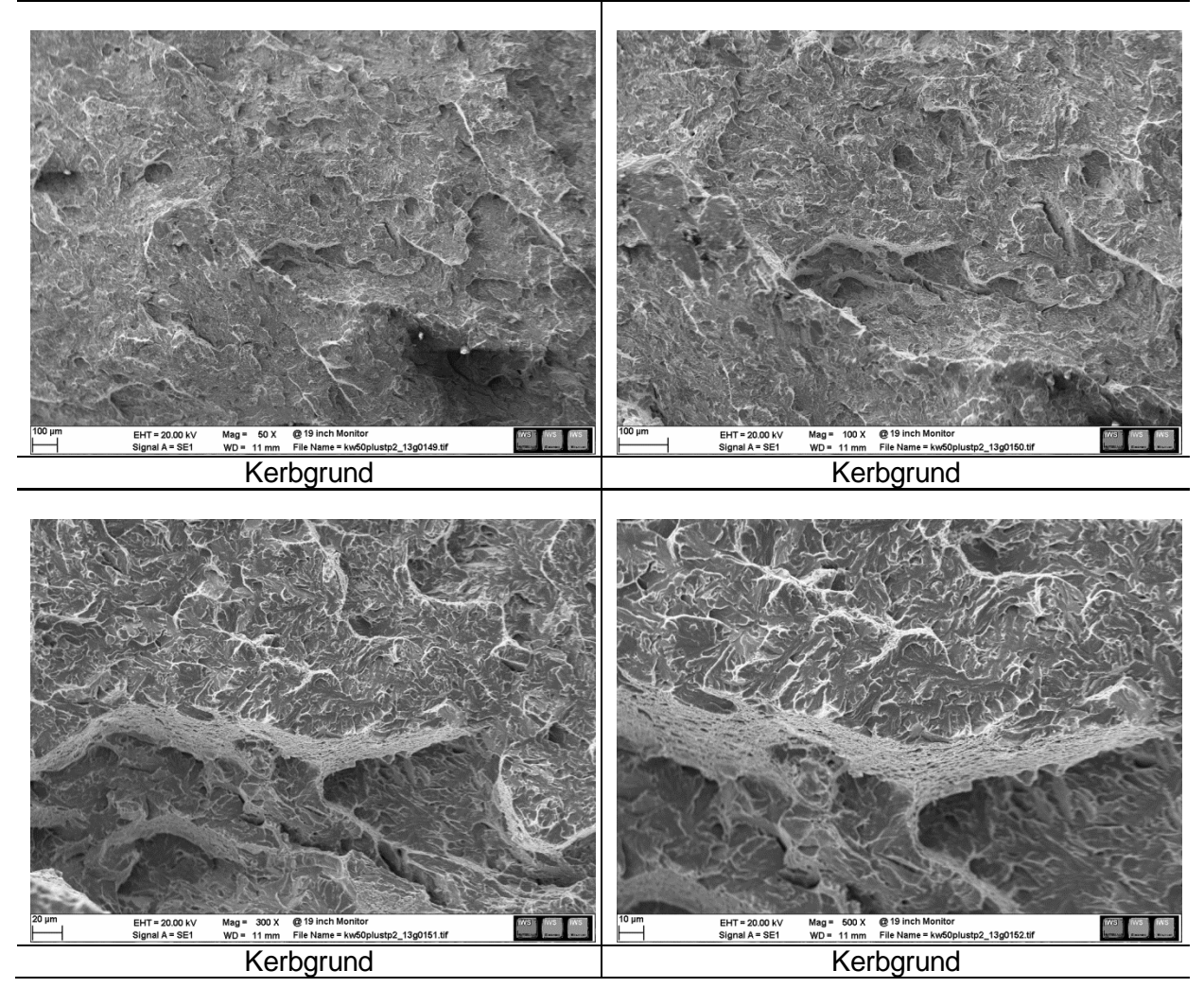

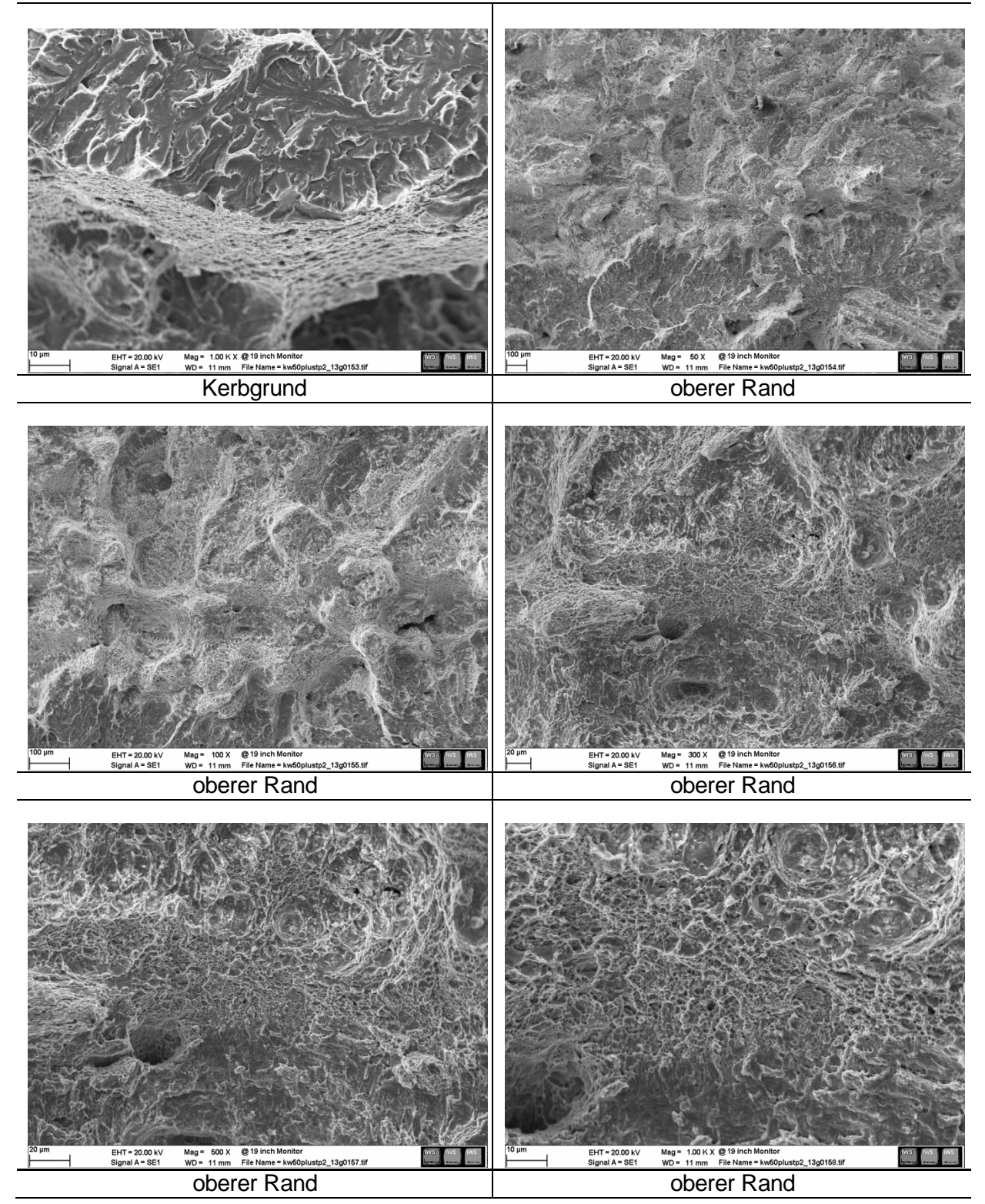

Tabelle 57: Probe S24\_06 (SZ2, lange Wärmebehandlung, T<sub>Prüf</sub>=25°C, A<sub>v</sub>=38J)

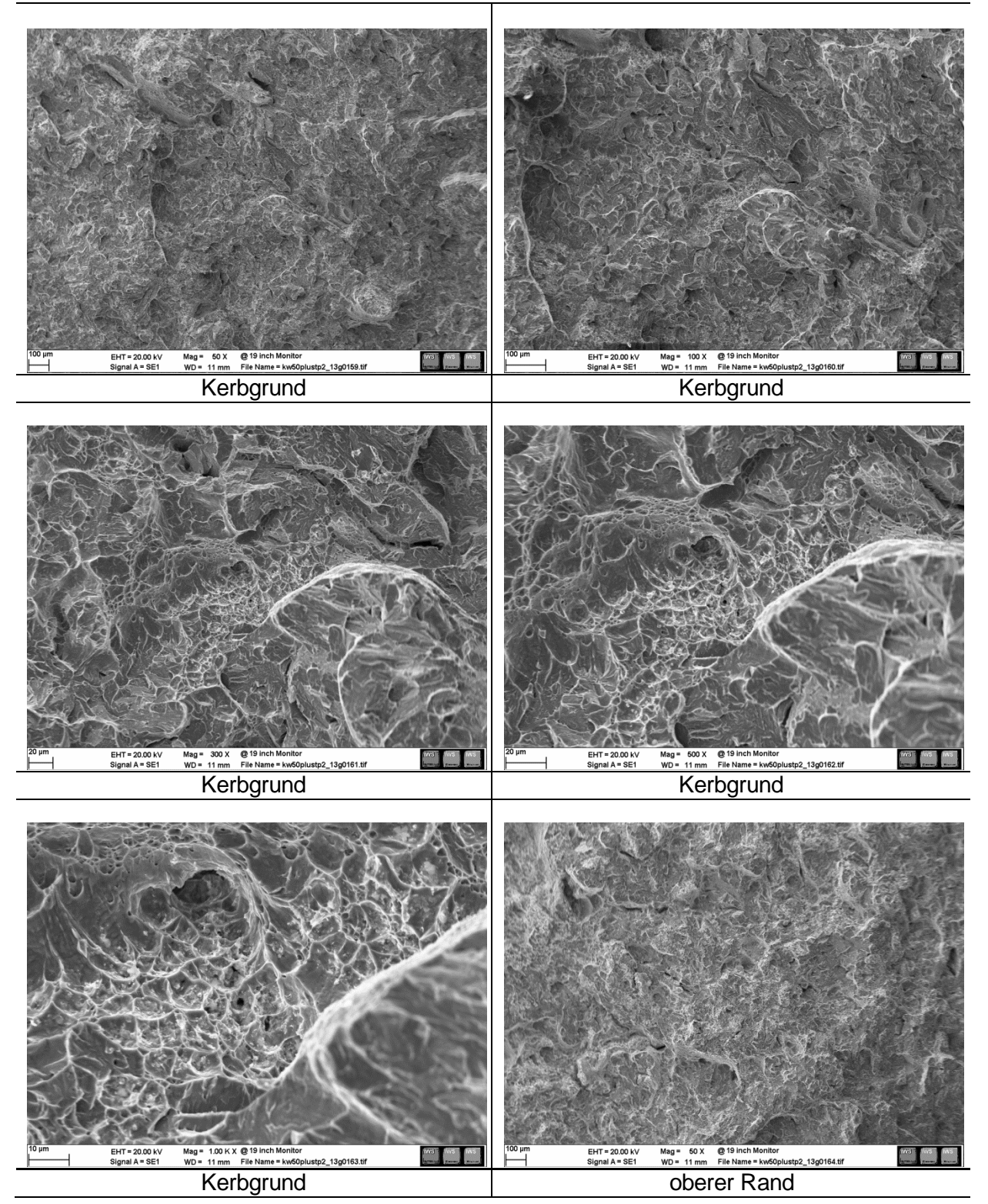

Tabelle 58: Probe S20\_07 (SZ2, keine Wärmebehandlung, T<sub>Prüf</sub>=100°C, A<sub>v</sub>=15J)

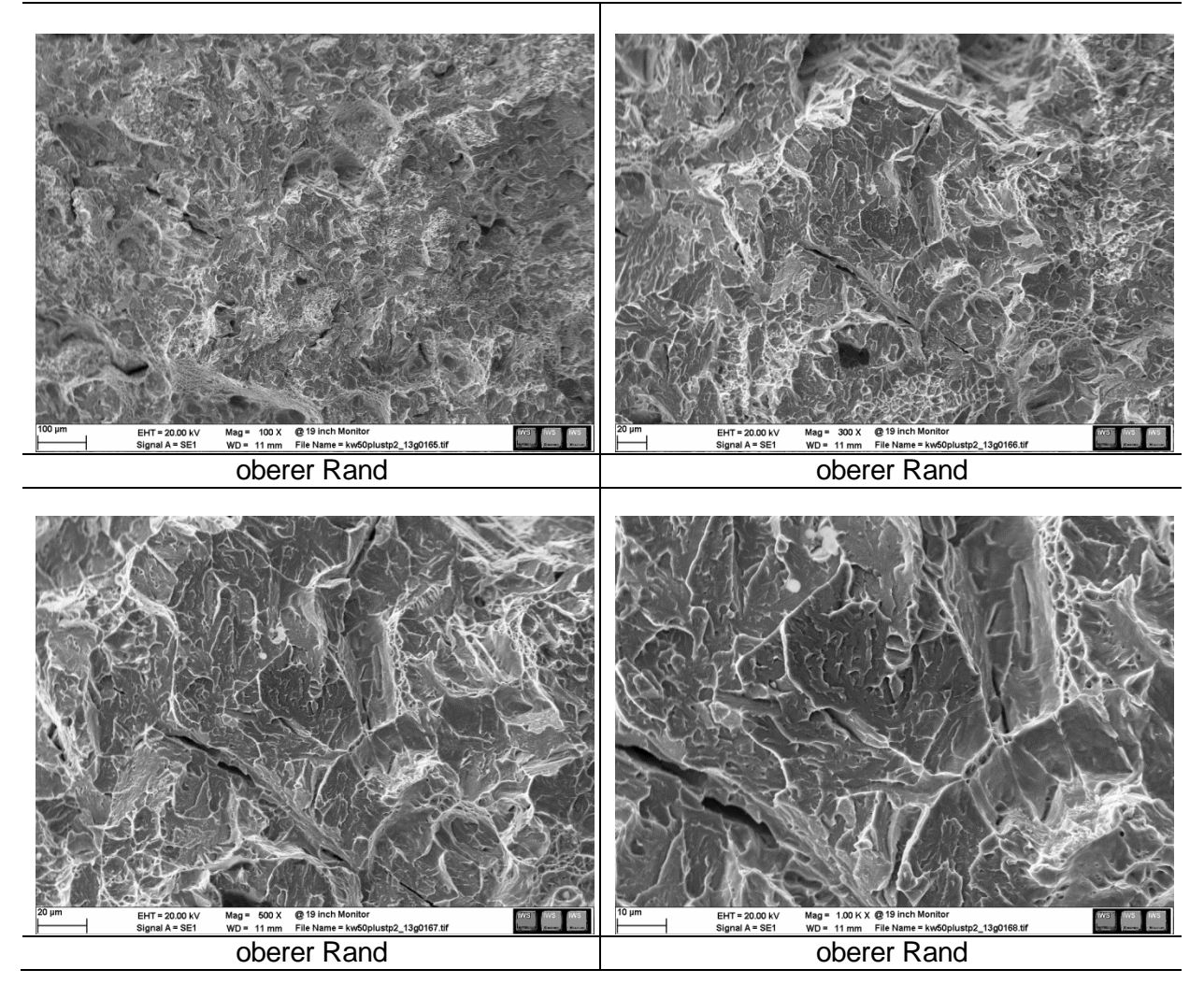

Tabelle 58: Probe S20\_07 (SZ2, keine Wärmebehandlung, T<sub>Prüf</sub>=100°C, A<sub>v</sub>=15J)

# **12.4.3 Korngrößenmessung**

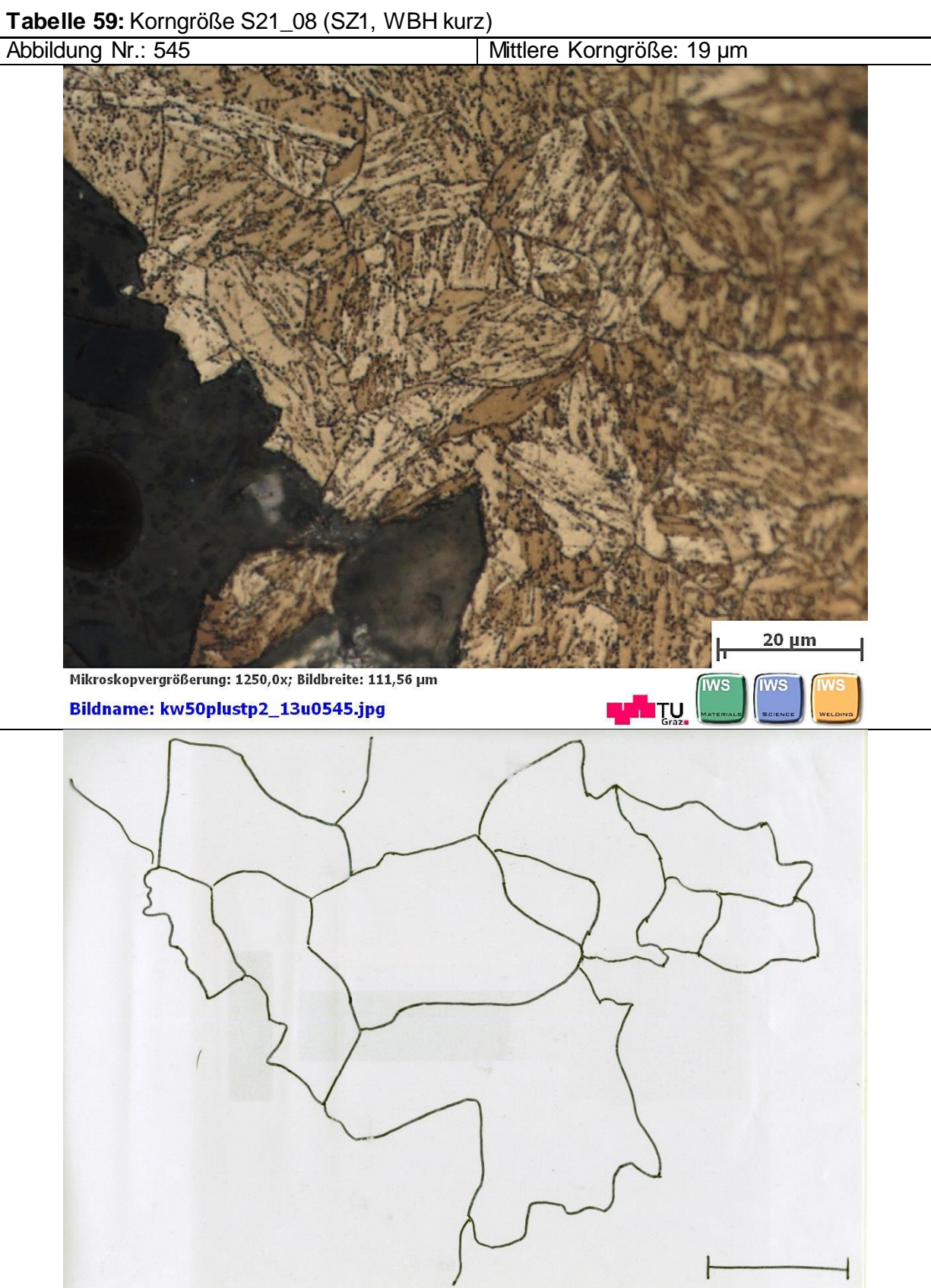

# **Tabelle 60:** Korngröße S22\_07 (SZ1, WBH lang) Mittlere Korngröße: 11 µm  $20 \mu m$ Mikroskopvergrößerung: 1250,0x; Bildbreite: 111,56 µm **IWS IWS Lugher Type** Bildname: kw50plustp2\_13u0535.jpg

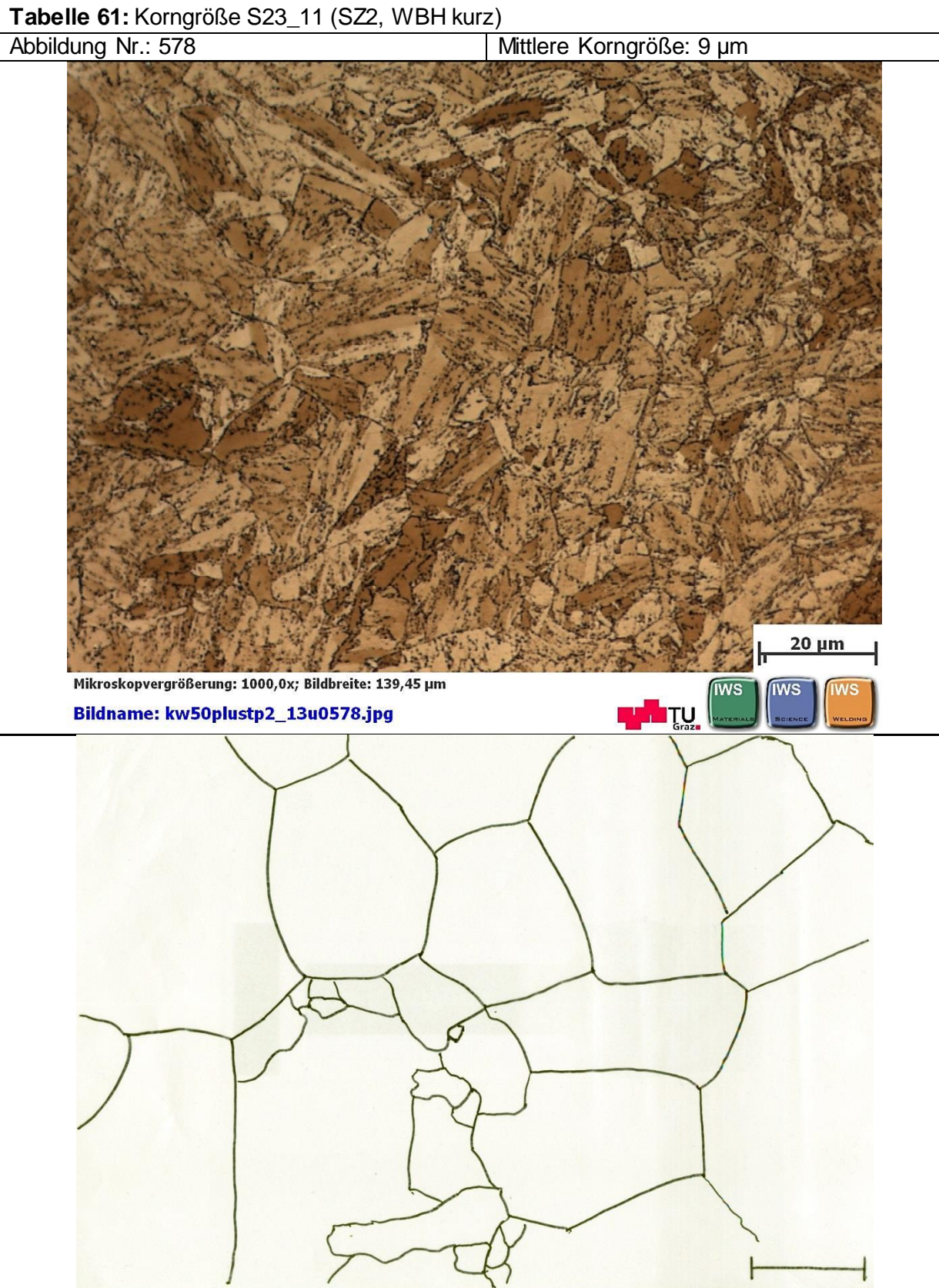

# **Tabelle 62:** Korngröße S24\_06 (SZ2, WBH lang)

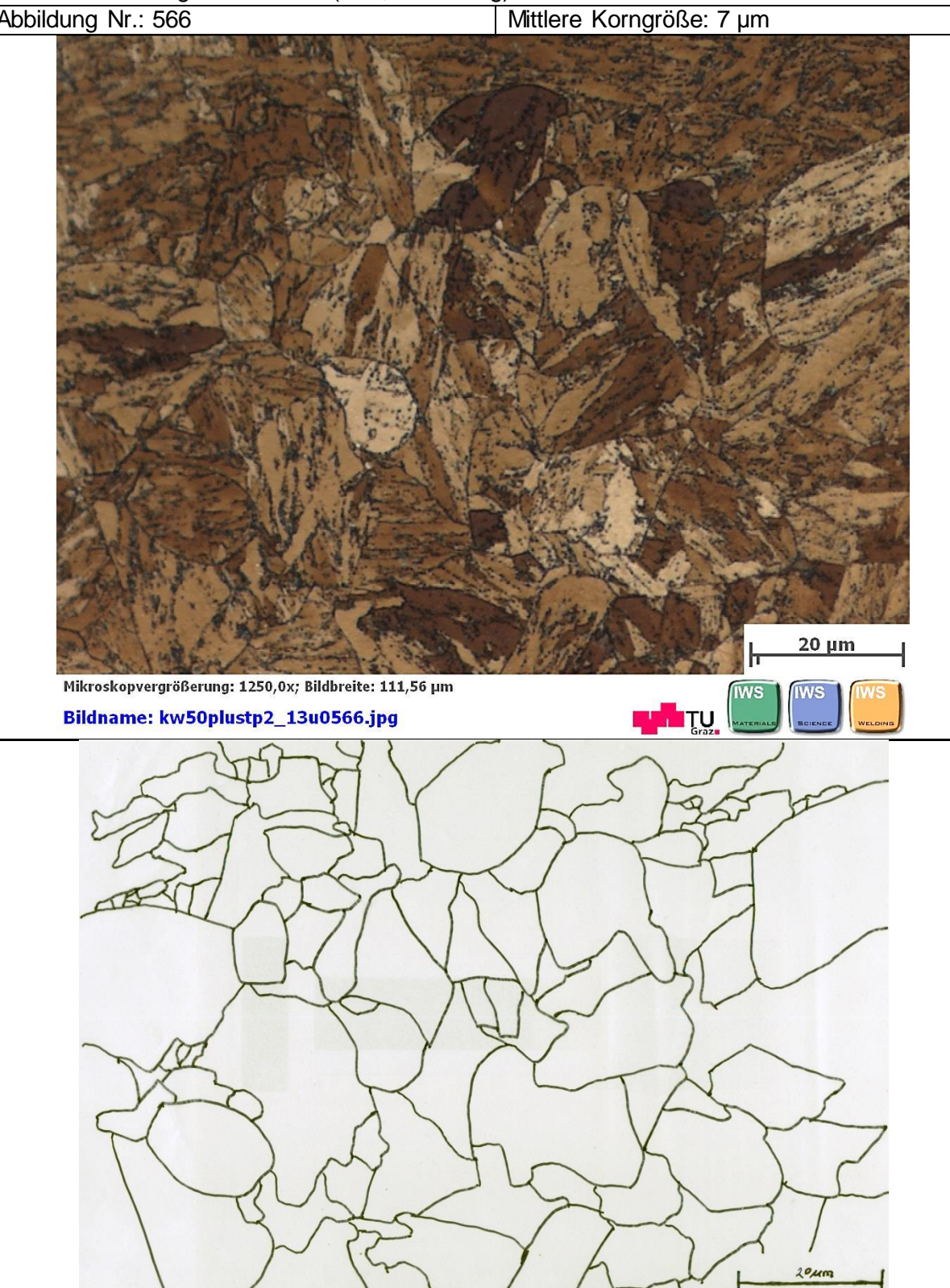

# **12.5 Nummerische Simulation**

## **12.5.1 Ausscheidungskinetik (Script)**

*\$\$\*\*\*\*\*\*\*\*\*\*GENERAL INFORMATION\*\*\*\*\*\*\*\*\*\* Diplomarbeit Aleksandar Saric "Charakterisierung der WEZ von Mehrlagenschweissungen" Betreuer: Dipl.-Ing. Monika Schuler Technische Universität Graz Institut für Werkstoffkunde und Schweißtechnik Material: CB2 Script: Precipitate kinetics Author: Aleksandar Saric Database: mc\_fe\_v2.016.tdb, mc\_fe\_v2.001.ddb Creation date: 27.03.2013 Last revision: 31.01.2014: Neue MatCalc Version +new ddb und tdb Revisions: 05.04.2013 Monika Schuler: Nucleation variations 05.04.2013 Aleksandar Saric: New database mc\_fe\_v2.000\_prebeta\_014.tdb 19.09.2013 Aleksandar Saric: "Back to old script"; parameter optimization; new database mc\_fe\_v2.000\_prebeta\_019.tdb 31.01.2014: Neue MatCalc Version +new ddb und tdb \*\*\*\*\*\*\*\*\*\*\*\*\*\*\*\*\*\*\*\*\*\*\*\*\*\*\*\*\*\*\*\*\*\*\*\*\*\*\*\*\*\*\*\*\*\*\*\*\*\*\*\*\*\*\*\*\*\*\*\*\*\*\*\*\*\*\*\*\*\*\*\*\*\*\*\*\*\*\*\*\*\*\*\*\*\*\*\*\*\*\*\*\*\*\*\*\*\* SETUP INFORMATION \*\*\*\*\*\*\*\*\*\*\*\*\*\*\*\*\*\*\*\*\*\*\*\*\*\*\*\*\*\*\*\*\*\*\*\*\*\*\*\*\*\*\*\*\*\*\*\*\*\*\*\*\*\*\*\*\*\*\*\*\*\*\*\*\*\*\*\*\*\*\*\*\*\*\*\*\*\*\*\*\*\*\*\*\*\*\*\*\*\*\*\*\*\*\*\*\*\*\$\$* @\$ make sure we work in the correct module use-module core *\$ select core module for kinetic simulation* @\$ close any open workspace without asking for save close-workspace f new-workspace *\$ open new workspace* @\$ verify correct MatCalc version (is accessible as internal variable) if (matcalc\_version<5510004) send-dialog-string "MatCalc version must be 5.51.0004 or higher to run this script. Stopping." stop\_run\_script *\$ stop script* endif open-thermodyn-database mc\_fe\_v2.016.tdb *\$ Thermodynamic database \$\$\*\*\*\*\*\*\*\*\*\*\*\*\*\*\*\*\*\*\*\*\*\*\*\*\*\*\*\*\*\*\*\*\*\*\*\*\*\*\*\*\*\*\*\*\*\*\*\*\*\*\*\*\*\*\*\*\*\*\*\*\*\*\*\*\*\*\*\*\*\*\*\*\*\*\*\*\*\*\*\*\*\*\*\*\*\*\*\*\*\*\*\*\*\*\*\*\*\* GLOBAL VARIABLES \*\*\*\*\*\*\*\*\*\*\*\*\*\*\*\*\*\*\*\*\*\*\*\*\*\*\*\*\*\*\*\*\*\*\*\*\*\*\*\*\*\*\*\*\*\*\*\*\*\*\*\*\*\*\*\*\*\*\*\*\*\*\*\*\*\*\*\*\*\*\*\*\*\*\*\*\*\*\*\*\*\*\*\*\*\*\*\*\*\*\*\*\*\*\*\*\*\*\$\$* set-variable-value T\_p1 1300 *\$ First peak temperature for the welding cycle* set-variable-value T\_p2 1100 *\$ Secong peak temperature for the welding cycle* set-variable-value npc 25 *\$ number of precipitate classes* set-variable-value mdef\_aust 1 *\$ matrix diff. enhancement value* set-variable-value mdef\_mart 1 *\$ matrix diff. enhancement value* set-variable-value mdef\_sgb 5 *\$ matrix diff. enhancement at subgrain bound.* set-variable-value eie\_zet 0.12 *\$ equivalent interf. energy for Z-phase nucl.* set-variable-value sf\_m7c3 3 *\$ shape factor for m7c3 precipitates*

set-variable-value sf\_cem 3 *\$ shape factor for cementite precipitates* set-variable-value nucl\_const\_zet 1e-12 *\$ nucleation constant for matrix-Z-phase* set-variable-value T\_aust 1100 *\$ Austenitization temperature*

set-variable-string scale\_range 1e10..1e23 *\$ unified scaling for histogram windows*

## *\$ASTM-Cycle*

set-variable-value T\_ms 395 \$ Martensite start (Ms) temperature ASTM set-variable-value T\_a1 812 \$ reaustenitization (A1) temperature ASTM

*\$Fast-Heating-Cycle (for welding)*

set-variable-value T\_ms\_s 365 \$ Martensite start (Ms) temperature Fast-Heating set-variable-value T\_a1\_s 950 \$ reaustenitization (A1) temperature Fast-Heating

*\$ show console window and notify user to perform selection*  move-gui-window c show *\$ bring console window to front* send-dialog-string Please select the Welding cycle *\$ selection of calc variants* set-variable-value selection 1 *\$ default value for selection* @echo n *\$ do not display in console window* send-console-string send-console-string send-console-string Select Cycle: send-console-string 1 ... "1" (T\_p1=1300°C; T\_p2=1100°C; t\_85=20s; T\_zl=260°C) send-console-string 2 ... "2" (T\_p1=1300°C; T\_p2=1100°C; t\_85=12s; T\_zl=150°C) input-variable-value selection "Please select Cycle (1-2):" echo y *\$ reset display in console window \$ now come values which are dependent on the choice of calc\_variant* if (selection==1) set-variable-value t 85 20 **\$ t8/5 time** set-variable-value T\_zl 260 *\$ interpass temperature (Zwischenlagentemp.)* elseif (selection==2) set-variable-value t\_85 12 *\$ t8/5 time* set-variable-value T\_zl 150 *\$ interpass temperature (Zwischenlagentemp.)* endif *\$ show console window and notify user to perform selection* 

move-gui-window c show *\$ bring console window to front* send-dialog-string Please select the post weld heat treatment (PWHT) *\$ selection of calc variants* set-variable-value selection 1 *\$ default value for selection* @echo n *\$ do not display in console window* send-console-string send-console-string send-console-string Select PWHT: send-console-string 1 ... "Short" (730°C, 8 hours) send-console-string 2 ... "Long" (730°C, 24 hours) input-variable-value selection "Please select Cycle (1-2):" echo y *\$ reset display in console window*

*\$ now come values which are dependent on the choice of calc\_variant* if (selection==1) set-variable-value t\_pwht 8\*3600 \$ 8 hours elseif (selection==2) set-variable-value t\_pwht 24\*3600 \$ 24 hours endif *\$ set the service temperature* set-variable-value T s 625 **\$** service temperature *\$ show console window and notify user*  move-gui-window c show *\$ bring console window to front* send-dialog-string Starting simulation. This will take some time. Lean back and enjoy it (or do something else). *\$\$\*\*\*\*\*\*\*\*\*\*\*\*\*\*\*\*\*\*\*\*\*\*\*\*\*\*\*\*\*\*\*\*\*\*\*\*\*\*\*\*\*\*\*\*\*\*\*\*\*\*\*\*\*\*\*\*\*\*\*\*\*\*\*\*\*\*\*\*\*\*\*\*\*\*\*\*\*\*\*\*\*\*\*\*\*\*\*\*\*\*\*\*\*\*\*\*\*\* DATABASES, CHEMICAL COMPOSITION, SELECTED PHASES \*\*\*\*\*\*\*\*\*\*\*\*\*\*\*\*\*\*\*\*\*\*\*\*\*\*\*\*\*\*\*\*\*\*\*\*\*\*\*\*\*\*\*\*\*\*\*\*\*\*\*\*\*\*\*\*\*\*\*\*\*\*\*\*\*\*\*\*\*\*\*\*\*\*\*\*\*\*\*\*\*\*\*\*\*\*\*\*\*\*\*\*\*\*\*\*\*\*\$\$* select-elements AI B C CO CR Fe MN MO N NB NI Si V select-phase bcc\_a2 fcc\_a1 cementite M23C6 Laves\_phase BN\_HP4 M2B Zet m6c m7c3 read-thermodyn-database *\$ steel composition* enter-composition wp al=0.018 b=0.011 c=0.14 co=0.97 cr=9.52 si=0.26 mn=0.86 mo=1.49 n=0.027 nb=0.059 ni=0.16 v=0.2 set-temperature-celsius 1000 *\$ Temperature 1000C* set-automatic-startvalues calculate-equilibrium *\$ Initial equilibrium* read-mobility-database mc\_fe\_v2.001.ddb *\$ read diffusion data \$\$\*\*\*\*\*\*\*\*\*\*\*\*\*\*\*\*\*\*\*\*\*\*\*\*\*\*\*\*\*\*\*\*\*\*\*\*\*\*\*\*\*\*\*\*\*\*\*\*\*\*\*\*\*\*\*\*\*\*\*\*\*\*\*\*\*\*\*\*\*\*\*\*\*\*\*\*\*\*\*\*\*\*\*\*\*\*\*\*\*\*\*\*\*\*\*\*\*\* CHANGE PHASE STATUS ETC. \*\*\*\*\*\*\*\*\*\*\*\*\*\*\*\*\*\*\*\*\*\*\*\*\*\*\*\*\*\*\*\*\*\*\*\*\*\*\*\*\*\*\*\*\*\*\*\*\*\*\*\*\*\*\*\*\*\*\*\*\*\*\*\*\*\*\*\*\*\*\*\*\*\*\*\*\*\*\*\*\*\*\*\*\*\*\*\*\*\*\*\*\*\*\*\*\*\*\$\$ \$ suspend fcc\_a1#01, is replaced by simple phases NbC, VN*  change-phase-status fcc\_a1#01 f s s *\$ create composition set of simple phases*  create-new-phase fcc\_a1 c :NB:C%,N: NbC create-new-phase fcc\_a1 c :V:C,N%: VN change-phase-status NbC f e s change-phase-status VN f e s *\$\$\*\*\*\*\*\*\*\*\*\*\*\*\*\*\*\*\*\*\*\*\*\*\*\*\*\*\*\*\*\*\*\*\*\*\*\*\*\*\*\*\*\*\*\*\*\*\*\*\*\*\*\*\*\*\*\*\*\*\*\*\*\*\*\*\*\*\*\*\*\*\*\*\*\*\*\*\*\*\*\*\*\*\*\*\*\*\*\*\*\*\*\*\*\*\*\*\*\* DEFINITION OF THE HEAT TREATMENT \*\*\*\*\*\*\*\*\*\*\*\*\*\*\*\*\*\*\*\*\*\*\*\*\*\*\*\*\*\*\*\*\*\*\*\*\*\*\*\*\*\*\*\*\*\*\*\*\*\*\*\*\*\*\*\*\*\*\*\*\*\*\*\*\*\*\*\*\*\*\*\*\*\*\*\*\*\*\*\*\*\*\*\*\*\*\*\*\*\*\*\*\*\*\*\*\*\*\$\$ \$-------------------- Heat treatment 1 ---------------------------------------\$ \$Part I: Hardening and tempering (Rohguss Anlassen 760°C/8h, Härten 1100°C/12h)* create-heat-treatment ht1 append-ht-segment ht1 *\$ segment 0 (cooling to T\_ms)* edit-ht-segment ht1 . d n austenite *\$ define precipitation domain* edit-ht-segment ht1 . s 1600 *\$ define start temperature*

edit-ht-segment ht1 . 1 T\_ms 0.01 *\$ Tend + cooling rate* edit-ht-segment ht1 . c cooling from solution treatment to martensite start temperature append-ht-segment ht1 *\$ segment 1 (cooling to RT)* edit-ht-segment ht1 . d n martensite edit-ht-segment ht1 . 1 25 0.005 edit-ht-segment ht1 . c cooling from martensite start temperature to room temperature *\$ Part I-1: Rohguss Anlassen* append-ht-segment ht1 *\$ segment 2 (heating to 760°C)* edit-ht-segment ht1 . 1 760 0.02 \$ Tend + heating rate (ca.80K/h) edit-ht-segment ht1 . c heating from RT to 760°C (tempering temperature) append-ht-segment ht1 *\$ segment 3 (isothermal holding 760°C/8h)* edit-ht-segment ht1  $.208*3600$  \$ Tend + cooling rate (=0) edit-ht-segment ht1 . c isothermal holding for 8 hours at 760°C (Rohguss Anlassen) append-ht-segment ht1 *\$ segment 4 (cooling to T\_ms)* edit-ht-segment ht1 . 1 T\_ms 0.03 \$ Tend + cooling rate (ca.100K/h) edit-ht-segment ht1 . c cooling from 760°C to martensite start temperature append-ht-segment ht1 *\$ segment 5 (cooling to RT)* edit-ht-segment ht1 . 1 25 0.02 edit-ht-segment ht1 . c cooling from martensite start temperature to RT append-ht-segment ht1 *\$ segment 6 (isothermal holding RT/60sec)* edit-ht-segment ht1 . 2 0 60 edit-ht-segment ht1 . c isothermal holding for 60 seconds at RT *\$ Part I-2: Härten* append-ht-segment ht1 *\$ segment 7 (heating to A1)* edit-ht-segment ht1 . 1 T\_a1 0.02 edit-ht-segment ht1 . c heating from RT to A1 temperature append-ht-segment ht1 *\$ segment 8 (heating to T\_aust)* edit-ht-segment ht1 . d n austenite edit-ht-segment ht1 . 1 T\_aust 0.01 edit-ht-segment ht1 . c heating from A1 to the austenitization temperature append-ht-segment ht1 *\$ segment 9 (isothermal holding 1100°C/12h)* edit-ht-segment ht1 . 2 0 12\*3600 edit-ht-segment ht1 . c isothermal holding for 12 hours at 1100°C (Härten) append-ht-segment ht1 *\$ segment 10 (cooling to T\_ms)* edit-ht-segment ht1.1 T\_ms 0.03 edit-ht-segment ht1 . c cooling from 1100°C to martensite start temperature append-ht-segment ht1 *\$ segment 11 (cooling to RT)* edit-ht-segment ht1 . d n martensite

edit-ht-segment ht1 . 1 25 0.02 edit-ht-segment ht1 . c cooling from martensite start temperature to RT

*\$-------------------- Heat treatment 2 ---------------------------------------\$ \$ Part II: Anlassen 730°C/12h*

create-heat-treatment ht2 append-ht-segment ht2 *\$ segment 1 (isothermal holding RT/60sec)* edit-ht-segment ht2 . d n martensite edit-ht-segment ht2 . s 25 edit-ht-segment ht2 . 2 0 60 edit-ht-segment ht2 . c isothermal holding for 60 seconds at RT

append-ht-segment ht2 *\$ segment 2 (heating to 730°C)* edit-ht-segment ht2 . 1 730 0.02 edit-ht-segment ht2 . c heating from RT to 730°C (tempering temperature)

append-ht-segment ht2 *\$ segment 3 (isothermal holding 730°C/12h)* edit-ht-segment ht2  $. 2012*3600$  \$ Tend + cooling rate (=0) edit-ht-segment ht2 . c isothermal holding for 8 hours at 730°C (Anlassen)

append-ht-segment ht2 *\$ segment 4 (cooling to T\_ms)* edit-ht-segment ht2 . 1 T\_ms 0.03 edit-ht-segment ht2 . c cooling from 730°C to martensite start temperature

append-ht-segment ht2 *\$ segment 5 (cooling to RT)* edit-ht-segment ht2 . d n martensite edit-ht-segment ht2 . 1 25 0.02 edit-ht-segment ht2 . c cooling from martensite start temperature to RT

append-ht-segment ht2 *\$ segment 6 (isothermal holding RT/60sec)* edit-ht-segment ht2 . 2 0 60 edit-ht-segment ht2 . c isothermal holding for 60 seconds at RT

*\$-------------------- Heat treatment 3 ---------------------------------------\$ \$Part III: Welding cycle (Doppel-Schweiß-Zyklus)*

create-heat-treatment ht3 append-ht-segment ht3 *\$ segment 1 (heating to A1)* edit-ht-segment ht3 . d n martensite edit-ht-segment ht3 . s 25 edit-ht-segment ht3 . 1 T\_a1\_s 100 edit-ht-segment ht3 . c heating from RT to A1 temperature

append-ht-segment ht3 *\$ segment 2 (heating to T\_p1)* edit-ht-segment ht3 . d n austenite edit-ht-segment ht3 . 1 T\_p1 100 edit-ht-segment ht3 . c heating from A1 temperature to the first peak temperature append-ht-segment ht3 *\$ segment 3 (cooling to T\_ms)* edit-ht-segment ht3 . 1 T\_ms\_s 300/t\_85 \$ [800°C-500°C]/t\_85s = cooling rate [°C/s] edit-ht-segment ht3 . c cooling from first peak temperature to martensite start temperature with t\_85 append-ht-segment ht3 *\$ segment 4 (cooling to T\_zl)* edit-ht-segment ht3 . d n martensite edit-ht-segment ht3 . 1 T\_zl 10 edit-ht-segment ht3 . c cooling from martensite start temperature to RT append-ht-segment ht3 *\$ segment 5 (heating to A1)* edit-ht-segment ht3 . 1 T\_a1\_s 100 edit-ht-segment ht3 . c heating from RT to A1 temperature append-ht-segment ht3 *\$ segment 6 (heating to T\_p2)* edit-ht-segment ht3 . d n austenite edit-ht-segment ht3 . 1 T\_p2 100 edit-ht-segment ht3 . c heating from A1 temperature to the second peak temperature append-ht-segment ht3 *\$ segment 7 (cooling to T\_ms)* edit-ht-segment ht3 . 1 T\_ms\_s 300/t\_85 edit-ht-segment ht3 . c cooling from first peak temperature to martensite start temperature with t\_85 append-ht-segment ht3 *\$ segment 8 (cooling to RT)* edit-ht-segment ht3 . d n martensite edit-ht-segment ht3 . 1 25 10 edit-ht-segment ht3 . c cooling from martensite start temperature to RT append-ht-segment ht3 *\$ segment 9 (isothermal holding RT/60sec)* edit-ht-segment ht3 . 2 0 60 edit-ht-segment ht3 . c isothermal holding for 60 seconds at RT *\$-------------------- Heat treatment 4 ---------------------------------------\$ \$Part IV: Post weld heat treatment (Wärmenachbehandlung)* create-heat-treatment ht4 append-ht-segment ht4 *\$ segment 1 (isothermal holding RT/60sec)* edit-ht-segment ht4 . d n martensite edit-ht-segment ht4 . s 25 edit-ht-segment ht4 . 2 0 60 edit-ht-segment ht4 . c isothermal holding for 60 seconds at RT append-ht-segment ht4 *\$ segment 2 (heating to 730°C)* edit-ht-segment ht4 . 1 730 0.02 edit-ht-segment ht4 . c heating from RT to 730°C append-ht-segment ht4 *\$ segment 3 (isothermal holding 730°C/t\_pwht)*

edit-ht-segment ht4 . 2 0 t\_pwht \$ Tend + cooling rate (=0) edit-ht-segment ht4 . c isothermal holding at 730°C for t\_pwht append-ht-segment ht4 *\$ segment 4 (cooling to T\_ms)* edit-ht-segment ht4 . 1 T\_ms 0.03 edit-ht-segment ht4 . c cooling from 730°C to martensite start temperature append-ht-segment ht4 *\$ segment 5 (cooling to RT)* edit-ht-segment ht4 . d n martensite edit-ht-segment ht4 . 1 25 0.02 edit-ht-segment ht4 . c cooling from martensite start temperature to RT append-ht-segment ht4 *\$ segment 6 (isothermal holding RT/60sec)* edit-ht-segment ht4 . 2 0 60 edit-ht-segment ht4 . c isothermal holding for 60 seconds at RT *\$-------------------- Heat treatment 5 ---------------------------------------\$ \$Part V: Service (in Betrieb bzw. Auslagern 100000h) \$create heat treatment* create-heat-treatment service append-ht-segment service *\$ append segment 1 (heating up)* edit-ht-segment service . s 25 <br> **\$** define start temperature edit-ht-segment service . d n martensite *\$ define precipitation domain* edit-ht-segment service . 1 T\_s 0.03 *\$ tend + heating rate* edit-ht-segment service . c heating up to service temperature append-ht-segment service *\$ append segment 2* edit-ht-segment service . 2 0 100000\*3600 *\$ isothermal + time* edit-ht-segment service . c holding temperature for 100000 h *\$\$\*\*\*\*\*\*\*\*\*\*\*\*\*\*\*\*\*\*\*\*\*\*\*\*\*\*\*\*\*\*\*\*\*\*\*\*\*\*\*\*\*\*\*\*\*\*\*\*\*\*\*\*\*\*\*\*\*\*\*\*\*\*\*\*\*\*\*\*\*\*\*\*\*\*\*\*\*\*\*\*\*\*\*\*\*\*\*\*\*\*\*\*\*\*\*\*\*\* PRECIPITATION DOMAINS, PRECIPITATES \*\*\*\*\*\*\*\*\*\*\*\*\*\*\*\*\*\*\*\*\*\*\*\*\*\*\*\*\*\*\*\*\*\*\*\*\*\*\*\*\*\*\*\*\*\*\*\*\*\*\*\*\*\*\*\*\*\*\*\*\*\*\*\*\*\*\*\*\*\*\*\*\*\*\*\*\*\*\*\*\*\*\*\*\*\*\*\*\*\*\*\*\*\*\*\*\*\*\$\$ \$------------------------------------ PRECIPITATION DOMAINS ---------------------------------------\$* create-precipitation-domain austenite *\$ austenite is precipitation domain = matrix* set-precipitation-parameter austenite x fcc\_a1 *\$ matrix phase of domain austenite* set-precipitation-parameter austenite t d e 1e11 *\$ dislocation density (=1e11 m^-2)* set-precipitation-parameter austenite t g 1500e-6 *\$ austenite grain size (=1500e-6 m)* set-precipitation-parameter austenite s e s mdef\_aust *\$ matrix diffusion enhancement in austenite* create-precipitation-domain martensite *\$ martensite is precipitation domain = matrix* set-precipitation-parameter martensite x bcc\_a2 *\$ matrix phase of domain martensite* set-precipitation-parameter martensite t d e 1e15 *\$ dislocation density (=1e11 m^-2)* set-precipitation-parameter martensite t g 15e-6 *\$ austenite grain size (=30e-6 m)*

set-precipitation-parameter martensite t s 0,2e-6 *\$ subgrain size*

set-precipitation-parameter martensite t o 50 *\$ subgrain elongation factor* set-precipitation-parameter martensite s e s mdef\_mart *\$ matrix diffusion enhancement in martensite*

*\$------------------------------- PRECIPITATE PHASES IN AUSTENITE ---------------------------------\$* create-new-phase NbC p NbC *\$ new precipitate phase NbC in austenite* set-precipitation-parameter NbC\_p0 c npc *\$ use variable npc for # of prec. classes* set-precipitation-parameter NbC\_p0 d austenite *\$ precipitation domain (matrix phase)* set-precipitation-parameter NbC\_p0 n s d *\$ nucleation sites is dislocations* set-precipitation-parameter NbC\_p0 n j y  $$$  nucleate only with valid major constituents set-precipitation-parameter NbC\_p0 n p y austenite *\$ restrict nucleation to precipitation domain*

create-new-phase BN\_HP4 p BN(aust) *\$ new precipitate phase BN\_HP4 in austenite* set-precipitation-parameter BN\_HP4\_p0 c npc *\$ use variable npc for # of prec. classes* set-precipitation-parameter BN\_HP4\_p0 d austenite *\$ precipitation domain (matrix phase)* set-precipitation-parameter BN\_HP4\_p0 n s d *\$ nucleation sites is dislocations* set-precipitation-parameter BN\_HP4\_p0 n j y  $$$  *nucleate only with valid major constituents* set-precipitation-parameter BN\_HP4\_p0 n p y austenite *\$ restrict nucleation to precipitation domain*

*\$---------------------------------PRECIPITATE PHASES IN MARTENSITE -----------------------------\$* create-new-phase VN p VN *\$ new precipitate phase VN in martensite* set-precipitation-parameter VN\_p0 c npc *\$ use variable npc for # of prec. classes* set-precipitation-parameter VN\_p0 d martensite *\$ precipitation domain (matrix phase)* set-precipitation-parameter VN\_p0 n s de *\$ nucleation sites is dislocations and edge* set-precipitation-parameter VN\_p0 n j y *\$ nucleate only with valid major constituents* set-precipitation-parameter VN\_p0 n p y martensite *\$ restrict nucleation to precipitation domain*

create-new-phase BN\_HP4 p BN(mart) *\$ new precipitate phase BN\_HP4 in martensite* set-precipitation-parameter BN\_HP4\_p1 c npc *\$ use variable npc for # of prec. classes* set-precipitation-parameter BN\_HP4\_p1 d martensite *\$ precipitation domain* set-precipitation-parameter BN\_HP4\_p1 n s d *\$ nucleation sites is dislocations* set-precipitation-parameter BN\_HP4\_p1 n j y *\$ nucleate only with valid major constituents* set-precipitation-parameter BN\_HP4\_p1 n p y martensite *\$ restrict nucleation to precipitation domain*

create-new-phase M23C6 p M23C6 *\$ new precipitate phase M23C6 in martensite* set-precipitation-parameter M23C6\_p0 c npc *\$ use variable npc for # of prec. classes* set-precipitation-parameter M23C6\_p0 d martensite *\$ precipitation domain* set-precipitation-parameter M23C6\_p0 n s gs *\$ nucleation sites is grain- and subgrainboundaries* set-precipitation-parameter M23C6 p0 n j y <br> *\$ nucleate only with valid major constituents*

set-precipitation-parameter M23C6\_p0 n p y martensite *\$ restrict nucleation to precipitation domain*

create-new-phase M7C3 p M7C3 *\$ new precipitate phase M23C6 in martensite* set-precipitation-parameter M7C3\_p0 c npc *\$ use variable npc for # of prec. classes* set-precipitation-parameter M7C3\_p0 d martensite *\$ precipitation domain* set-precipitation-parameter M7C3\_p0 n s gs *\$ nucleation sites is grain- and subgrainboundaries* set-precipitation-parameter M7C3 p0 n j y  $\qquad$  *\$ nucleate only with valid major constituents* set-precipitation-parameter M7C3\_p0 n p y martensite *\$ restrict nucleation to precipitation domain* create-new-phase laves\_phase p laves *\$ new precipitate phase laves\_phase#01 in martensite* set-precipitation-parameter laves\_phase\_p0 c npc *\$ use variable npc for # of prec. classes* set-precipitation-parameter laves\_phase\_p0 d martensite *\$ precipitation domain (matrix phase)* set-precipitation-parameter laves\_phase\_p0 n s gd *\$ nucleation sites is dislocations* set-precipitation-parameter laves\_phase\_p0 n j y  $$$  *nucleate only with valid major constituents* set-precipitation-parameter laves\_phase\_p0 n p y martensite *\$ restrict nucleation to precipitation domain* create-new-phase M2B p M2B *\$ new precipitate phase M2B in martensite* set-precipitation-parameter M2B\_p0 c npc *\$ use variable npc for # of prec. classes* set-precipitation-parameter M2B\_p0 d martensite *\$ precipitation domain (matrix phase)* set-precipitation-parameter M2B\_p0 n s d *\$ nucleation sites is dislocations* set-precipitation-parameter M2B\_p0 n j y *\$ nucleate only with valid major constituents* set-precipitation-parameter M2B\_p0 n p y martensite *\$ restrict nucleation to precipitation domain* create-new-phase cementite p Cem(mart,sgb) *\$ new precipitate cementite in martensite* set-precipitation-parameter cementite\_p0 c npc *\$ use variable npc for # of prec. classes* set-precipitation-parameter cementite\_p0 d martensite *\$ precipitation domain (matrix phase)* set-precipitation-parameter cementite\_p0 n s s *\$ nucleation sites at subgrain boundaries* set-precipitation-parameter cementite p0 h y sf cem *\$ set aspect ratio (shape factor) for needles* set-precipitation-parameter cementite\_p0 n c o *\$ nucleus composition: ortho-equilibrium* set-precipitation-parameter cementite p0 n p y martensite *\$ restrict nucleation to prec. domain* set-precipitation-parameter cementite\_p0 s m s mdef\_sgb *\$ individual matrix diff. enh. factor*

create-new-phase zet p Zet *\$ new precipitate Zet-phase in martensite* set-precipitation-parameter zet\_p0 c npc *\$ use variable npc for # of prec. classes* set-precipitation-parameter zet\_p0 d martensite *\$ precipitation domain (matrix phase)* set-precipitation-parameter zet\_p0 n s p VN\_p0 *\$ nucleation sites are existing VN prec.* set-precipitation-parameter zet\_p0 n o e eie\_zet *\$ use equiv. intf. energy with value ...* set-precipitation-parameter zet\_p0 n n d  $$$  use direct particle transf. nucl. model set-precipitation-parameter zet\_p0 n p y martensite *\$ restrict nucleation to prec. domain \$\$\*\*\*\*\*\*\*\*\*\*\*\*\*\*\*\*\*\*\*\*\*\*\*\*\*\*\*\*\*\*\*\*\*\*\*\*\*\*\*\*\*\*\*\*\*\*\*\*\*\*\*\*\*\*\*\*\*\*\*\*\*\*\*\*\*\*\*\*\*\*\*\*\*\*\*\*\*\*\*\*\*\*\*\*\*\*\*\*\*\*\*\*\*\*\*\*\*\* OUTPUT WINDOWS \*\*\*\*\*\*\*\*\*\*\*\*\*\*\*\*\*\*\*\*\*\*\*\*\*\*\*\*\*\*\*\*\*\*\*\*\*\*\*\*\*\*\*\*\*\*\*\*\*\*\*\*\*\*\*\*\*\*\*\*\*\*\*\*\*\*\*\*\*\*\*\*\*\*\*\*\*\*\*\*\*\*\*\*\*\*\*\*\*\*\*\*\*\*\*\*\*\*\$\$* new-gui-window p1 *\$ generate new plot: temperature \$remember window ID to address it correctly later in the script* set-variable-value buffer\_window\_id active\_frame\_id set-gui-window-property . x stepvalue *\$ default x-axis variable (time)* set-gui-window-property . s u y  $$$  use default x-axis for all plots: yes set-gui-window-property . s t Time [h] *\$ default x-axis title* set-gui-window-property . s f 1/3600 *\$ scaling factor is 1* set-gui-window-property . n 2 *\$ 2 plot columns* set-plot-option . s n b t\$c **\$** add series: temperature set-plot-option . s m -1 t\$c T <br>\$ define series legend set-plot-option . a y 1 t Temperature [°C] *\$ y-axis title* set-plot-option . I n **\$** no legend create-new-plot x . *\$ create new plot: phase fractions* set-plot-option . l a y *\$ replace variable names by kinetic alias* set-plot-option . s n b f\_prec\$\* *\$ add all series: phase fractions of prec.* set-plot-option . a y 1 t Phase fraction **\$** change y-axis title set-plot-option . a y 1 y log **\$** use *logarithmic scale for y-axis* set-plot-option . a y 1 s 1e-5.. *\$ scale the y-axis from 1e-5..* set-plot-option . l b *\$ show legend at the bottom of the figure* create-new-plot x . *\$ create new plot: mean radii* set-plot-option . l a y *\$ replace variable names by kinetic alias* set-plot-option . s n b r\_mean\$\* *\$ add all series: mean radii of precipitates* set-plot-option . a y 1 t Mean radius [nm] *\$ change y-axis title* set-plot-option . a y 1 y log **\$** use *logarithmic* scale for y-axis set-plot-option . a y 1 f 1e9 **\$** scaling factor is 1e9 set-plot-option . a y 1 s 1.. *\$ scale the y-axis from 1nm* set-plot-option . l b *\$ show legend at the bottom of the figure* create-new-plot x . *\$ create new plot: number densities* set-plot-option . l a y *\$ replace variable names by kinetic alias* set-plot-option . s n b num\_part\$\* *\$ add all series: mean radii of precipitates* set-plot-option . a y 1 t Number density [m<sup>-3</sup>] \$ change y-axis title

set-plot-option . a y 1 s 1e10.. **\$** scale the y-axis from 1e10..

update-gui-window . *\$ update the GUI window*

set-plot-option . a y 1 y log **\$** use *logarithmic* scale for y-axis set-plot-option . I b **\$** show legend at the bottom of the figure

move-gui-window . 50 10 700 950 *\$ move window to new position and resize*

*\$--------------------------------------------- HISTOGRAMM -----------------------------------------------------\$*  set-gui-window-property . n 3 *\$ 3 plot columns*

- set-plot-option . s n p VN\_p0 *\$ add series: precipitate distribution* set-plot-option . s n p NbC\_p0 *\$ add series: precipitate distribution* set-plot-option . a x 1 f 1e9 **\$** use scaling factor 1e9 for x-axis set-plot-option . a y 1 s #scale\_range  $\qquad$  \$ scale the y-axis from ... set-plot-option . a y 1 y log  $$$ use logarithmic scale for y-axis set-plot-option . a x 1 t Radius [nm] *\$ change x-axis title* set-plot-option . a x 1 s 1..500 *\$ scale the x-axis from 1..500* set-plot-option . a x 1 y log  $$$ use logarithmic scale for x-axis set-plot-option . a y 1 t Number density \$ change y-axis title
- set-plot-option . s n p m23c6\_p0 *\$ add series: precipitate distribution* set-plot-option . s n p laves\_phase\_p0 *\$ add series: precipitate distribution* set-plot-option . a x 1 f 1e9 **\$** use scaling factor 1e9 for x-axis set-plot-option . a y 1 s #scale\_range  $\qquad$  \$ scale the y-axis from ... set-plot-option . a y 1 y log  $$$ use logarithmic scale for y-axis set-plot-option . a x 1 t Radius [nm] *\$ change x-axis title* set-plot-option . a x 1 s 1..1500 *\$ scale the x-axis from 1..1500* set-plot-option . a x 1 y log  $$$ use logarithmic scale for x-axis set-plot-option . a y 1 t Number density \$ change y-axis title
- set-plot-option . s n p cementite\_p0 *\$ add series: precipitate distribution* set-plot-option . s n p m7c3\_p0 *\$ add series: precipitate distribution* set-plot-option . a x 1 f 1e9 *\$ use scaling factor 1e9 for x-axis* set-plot-option . a y 1 s #scale\_range  $\qquad$  \$ scale the y-axis from ... set-plot-option . a y 1 y log  $$$ use logarithmic scale for y-axis set-plot-option . a x 1 t Radius [nm] *\$ change x-axis title* set-plot-option . a x 1 s 1..500 *\$ scale the x-axis from 1..500* set-plot-option . a x 1 y log  $$$ use logarithmic scale for x-axis set-plot-option . a y 1 t Number density \$ change y-axis title

new-gui-window p5 *\$ new precipitation distribution plot window*

create-new-plot p . *\$ create new plot: precipitate distribution* set-plot-option . l a y *\$ replace variable names by kinetic alias*

create-new-plot p . *\$ create new plot: precipitate distribution* set-plot-option . I a y **\$** replace variable names by kinetic alias

create-new-plot p . *\$ create new plot: precipitate distribution* set-plot-option . l a y *\$ replace variable names by kinetic alias*

create-new-plot p . *\$ create new plot: precipitate distribution*

set-plot-option . I a y  $$$  *replace variable names by kinetic alias* set-plot-option . s n p zet\_p0 *\$ add series: precipitate distribution* set-plot-option . a x 1 f 1e9 *\$ use scaling factor 1e9 for x-axis* set-plot-option . a y 1 s #scale\_range *\$ scale the y-axis from ...* set-plot-option . a y 1 y log  $$$ use logarithmic scale for y-axis set-plot-option . a x 1 t Radius [nm] *\$ change x-axis title* set-plot-option . a x 1 s 1..1000 *\$ scale the x-axis from 1..1000* set-plot-option . a x 1 y log  $$$  use logarithmic scale for x-axis set-plot-option . a y 1 t Number density \$ change y-axis title

set-plot-option . s n p bn\_hp4\_p0 *\$ add series: precipitate distribution* set-plot-option . s n p bn\_hp4\_p1 *\$ add series: precipitate distribution* set-plot-option . s n p m2b\_p0 *\$ add series: precipitate distribution* set-plot-option . a x 1 f 1e9 **\$** use scaling factor 1e9 for x-axis set-plot-option . a y 1 s #scale\_range  $\qquad$  \$ scale the y-axis from ... set-plot-option . a y 1 y log  $$$ use logarithmic scale for y-axis set-plot-option . a x 1 t Radius [nm] *\$ change x-axis title* set-plot-option . a x 1 s 1..2000 **\$** scale the x-axis from 1..2000 set-plot-option . a x 1 y log  $$$ use logarithmic scale for x-axis set-plot-option . a y 1 t Number density \$ change y-axis title

update-gui-window . *\$ update the GUI window \$ bring output window to front ...* move-gui-window 0 hide **\$** *\$* first 'hide' to be able to ... move-gui-window 0 show *\$ ... bring output window to front*

create-new-plot p . *\$ create new plot: precipitate distribution* set-plot-option . l a y *\$ replace variable names by kinetic alias* 

move-gui-window . 135 10 750 700 *\$ move window to new position and resize*

move-gui-window 0 25 50 750 740 *\$ move output window to new position / resize*

*\*\*\*\*\*\*\*\*\*\*\*\*\*\*\*\*\*\*\*\*\*\*\*\*\*\*\*\*\*\*\*\*\*\*\*\*\*\*\*\*\*\*\*\*\*\*\*\*\*\*\*\*\*\*\*\*\*\*\*\*\*\*\*\*\*\*\*\*\*\*\*\*\*\*\*\*\*\*\*\*\*\*\*\*\*\*\*\*\*\*\*\*\*\*\*\*\*\*\$\$*

*\$\$\*\*\*\*\*\*\*\*\*\*\*\*\*\*\*\*\*\*\*\*\*\*\*\*\*\*\*\*\*\*\*\*\*\*\*\*\*\*\*\*\*\*\*\*\*\*\*\*\*\*\*\*\*\*\*\*\*\*\*\*\*\*\*\*\*\*\*\*\*\*\*\*\*\*\*\*\*\*\*\*\*\*\*\*\*\*\*\*\*\*\*\*\*\*\*\*\*\** 

*START PRECIPITATE SIMULATION* 

set-temperature-celsius 1250 *\$ define something* calc-equilibrium *\$ calculate equilibrium state*

set-automatic-startvalues *\$ initiate equil. calc. (estimate variables)*

*\$ speed up simulations, modify numerical parameters* set-simulation-parameter c n f 1.0 *\$ maximum radius growth from 0.2 to 1.0* set-simulation-parameter u 100

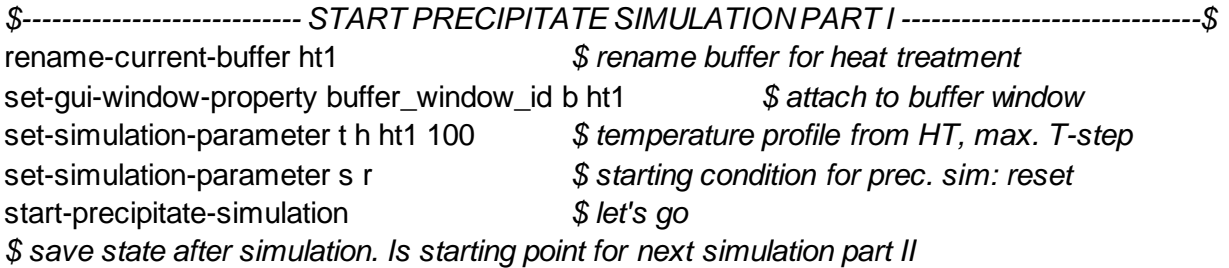

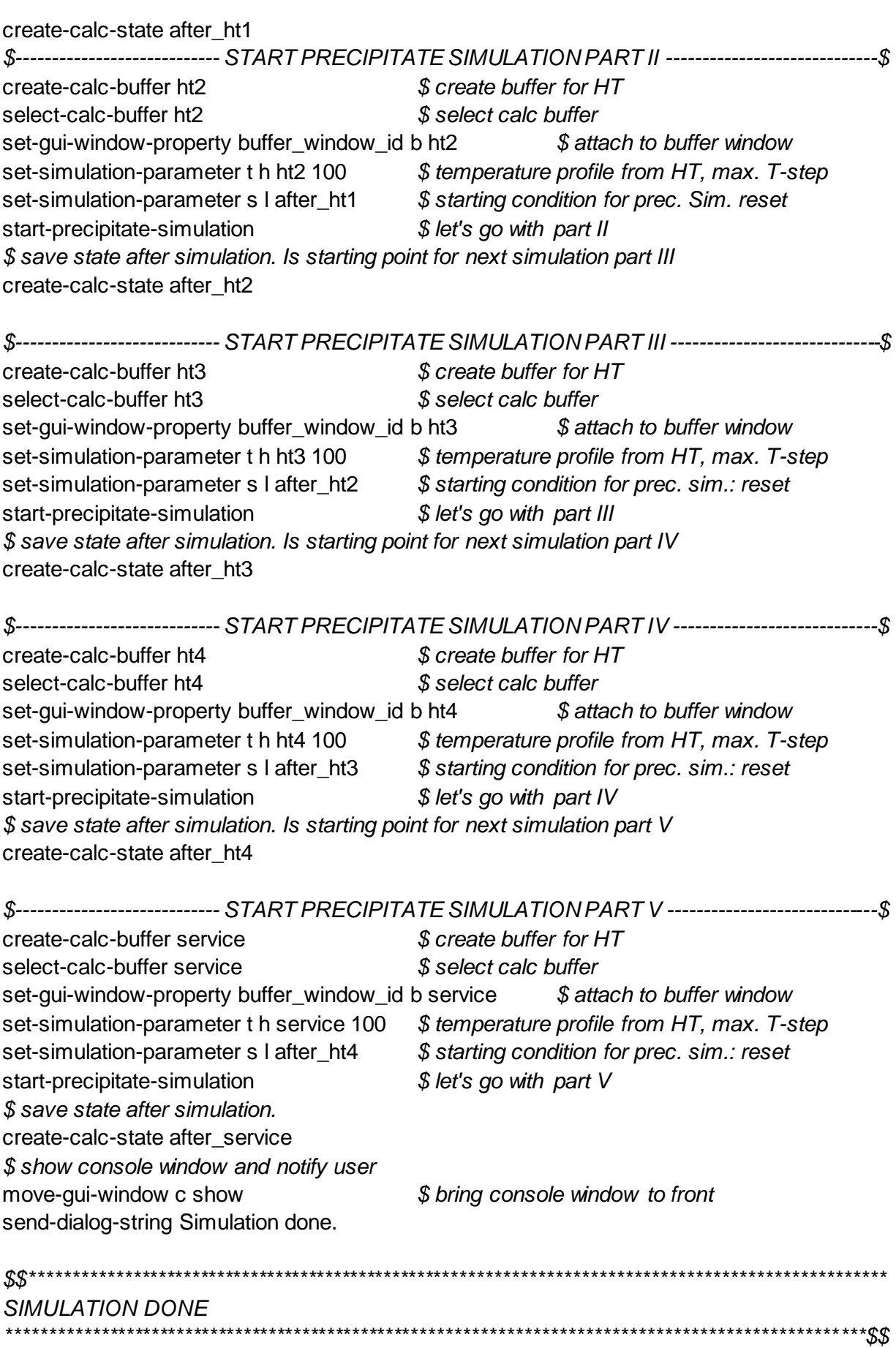

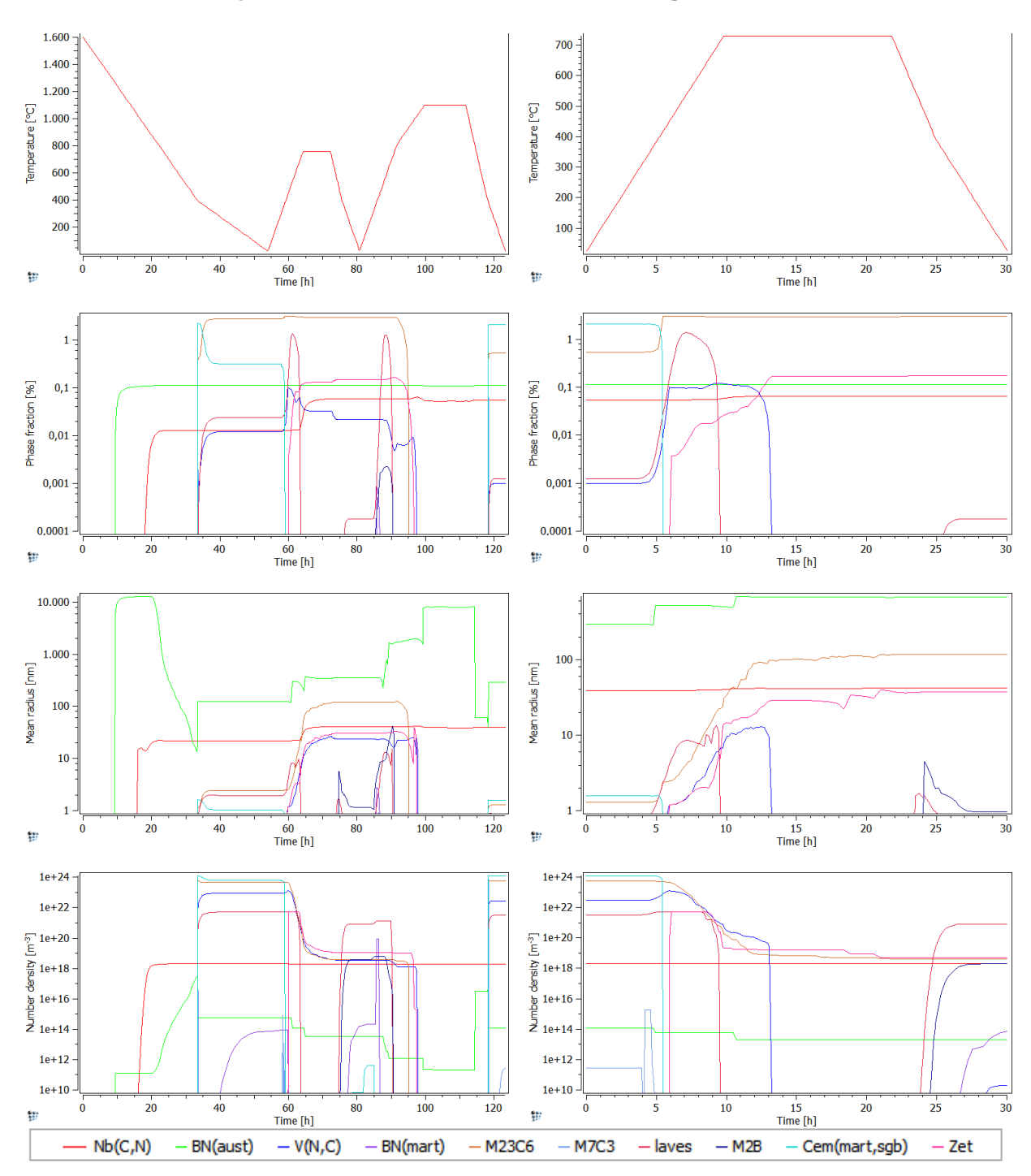

**12.5.2 Schweißzyklus 1, kurze Wärmebehandlung**

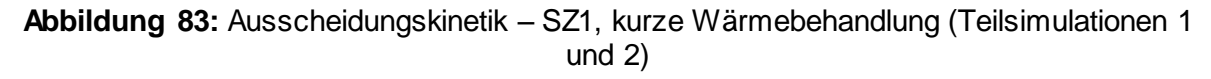

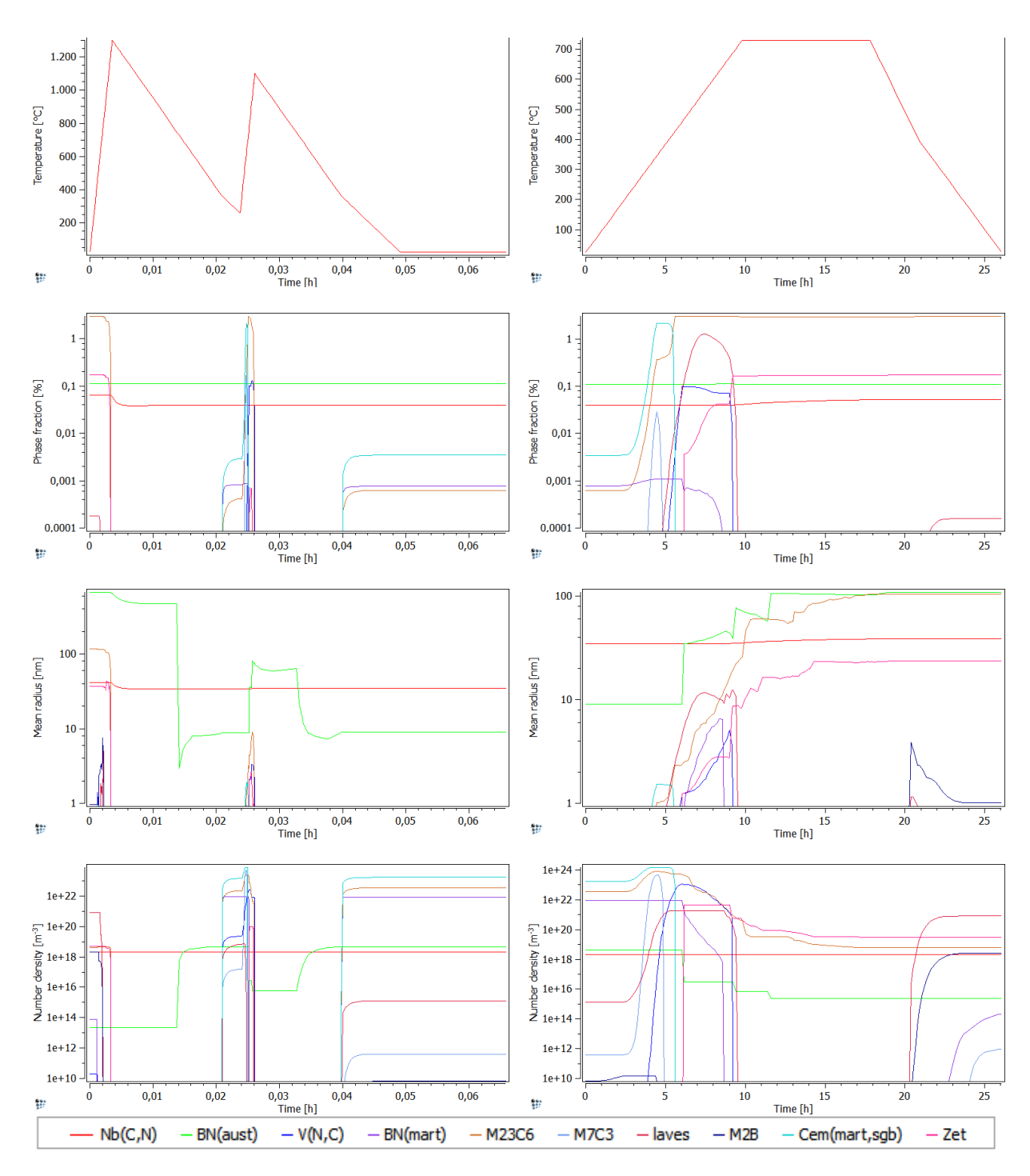

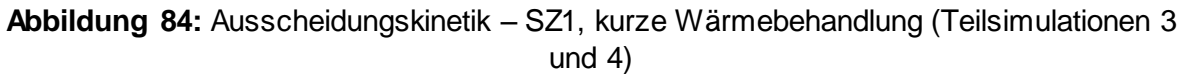

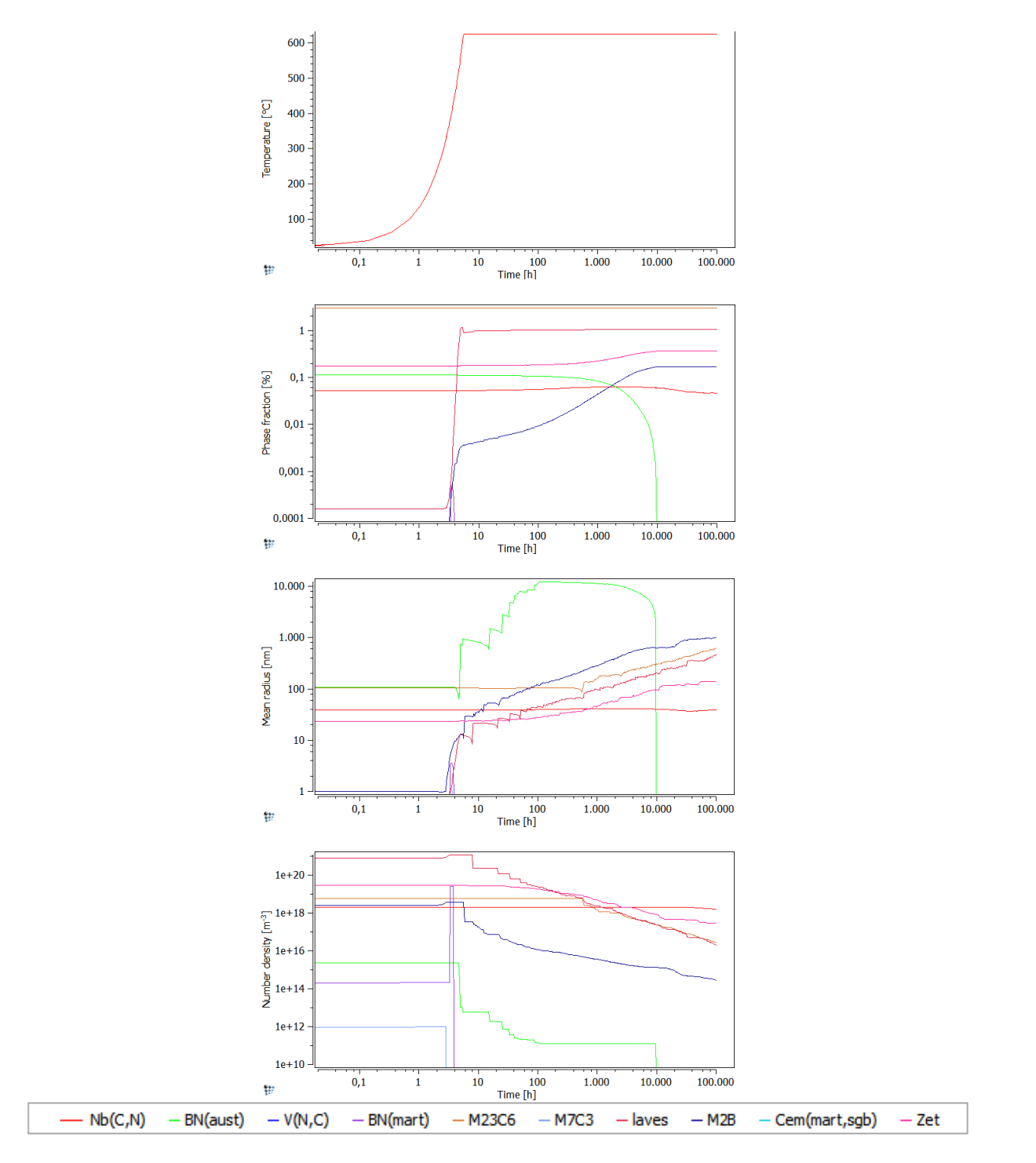

**Abbildung 85:** Ausscheidungskinetik – SZ1, kurze Wärmebehandlung (Teilsimulation 5)

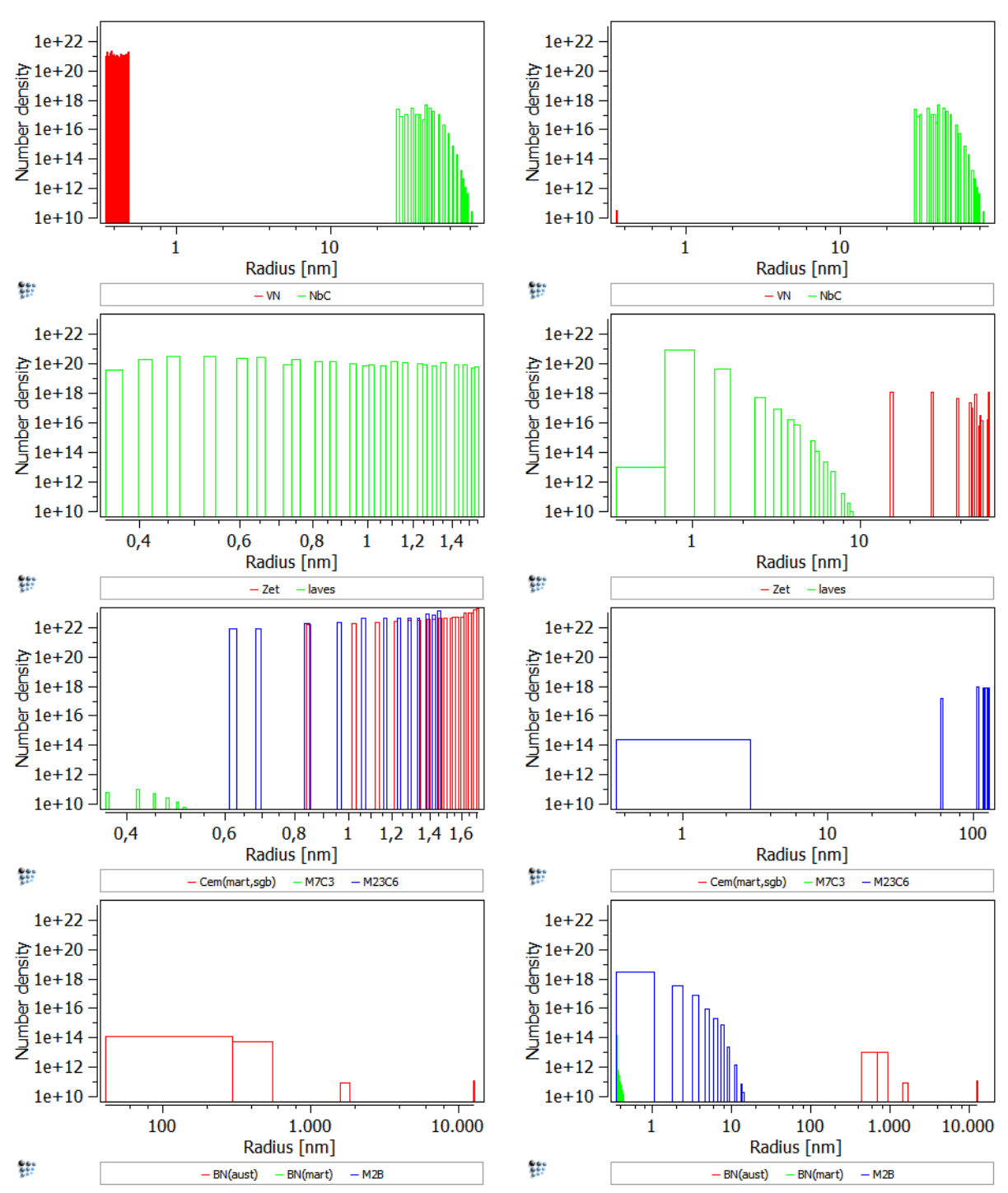

**Abbildung 86:** Errechnete Größenverteilung der Ausscheidungen - SZ1, kurze Wärmebehandlung (Teilsimulationen 1 und 2)

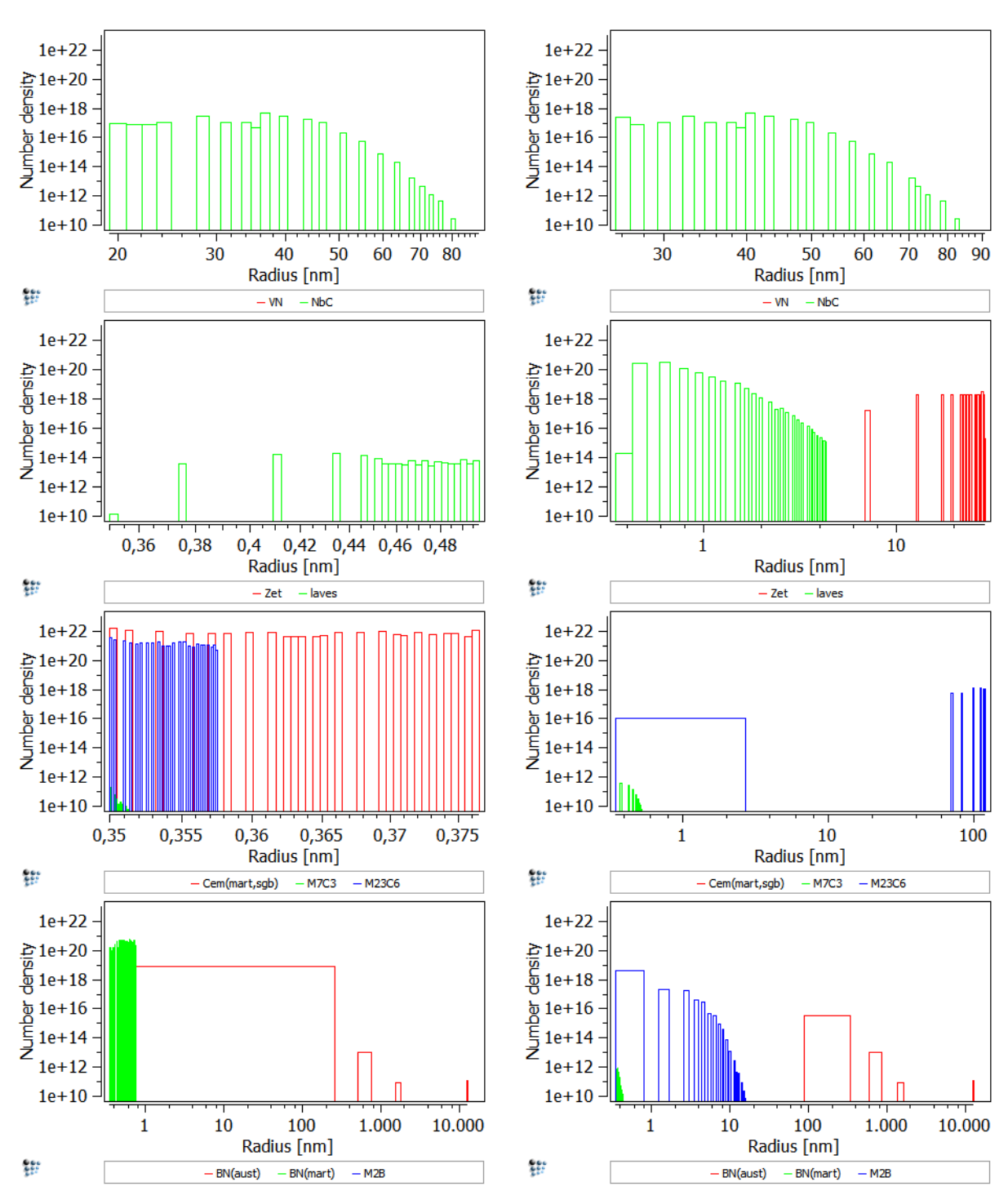

**Abbildung 87:** Errechnete Größenverteilung der Ausscheidungen - SZ1, kurze Wärmebehandlung (Teilsimulationen 3 und 4)

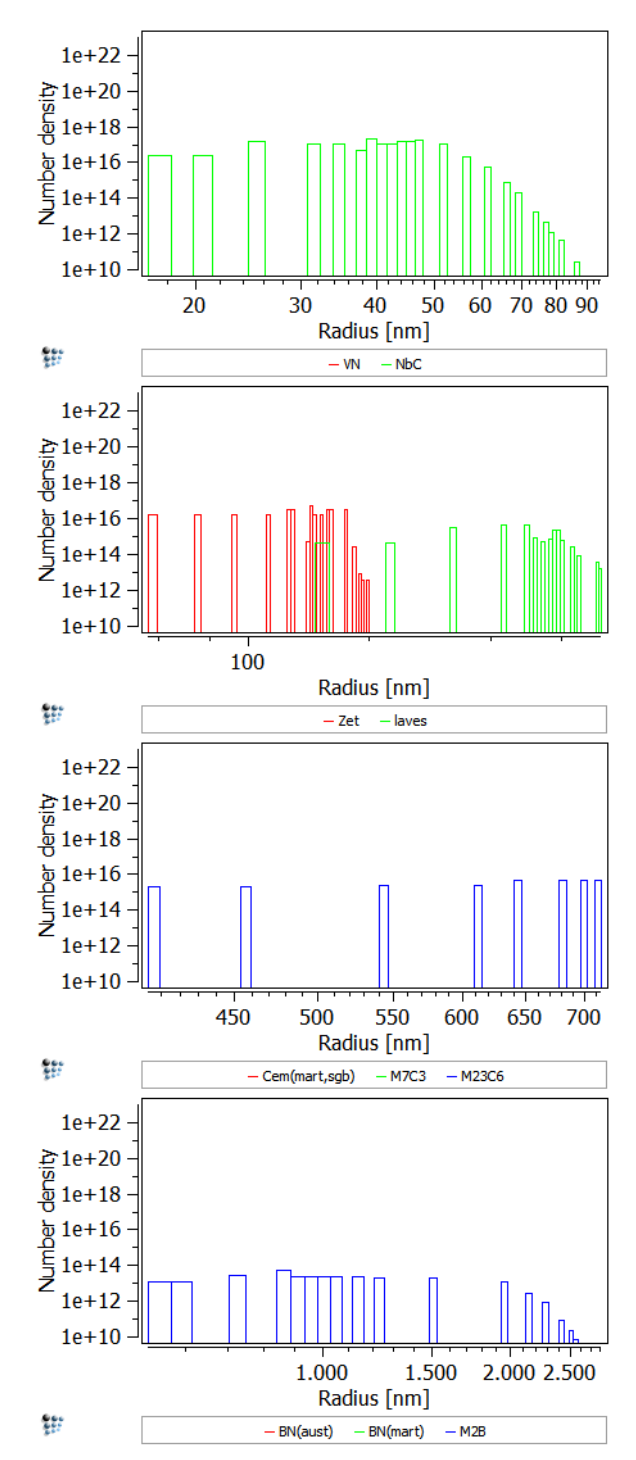

**Abbildung 88:** Errechnete Größenverteilung der Ausscheidungen - SZ1, kurze Wärmebehandlung (Teilsimulation 5)

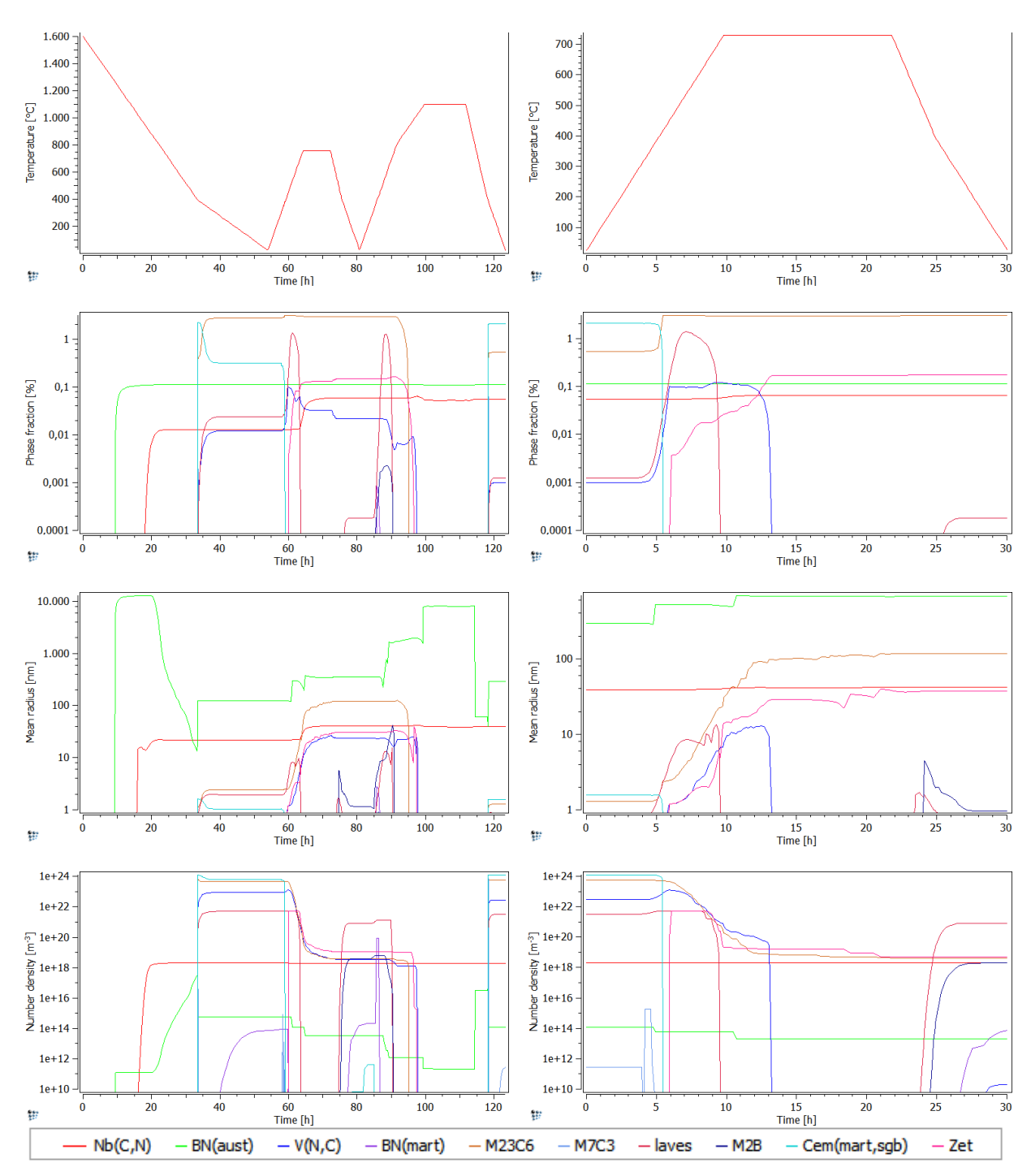

**12.5.3 Schweißzyklus 1, lange Wärmebehandlung**

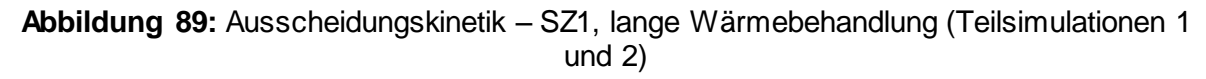

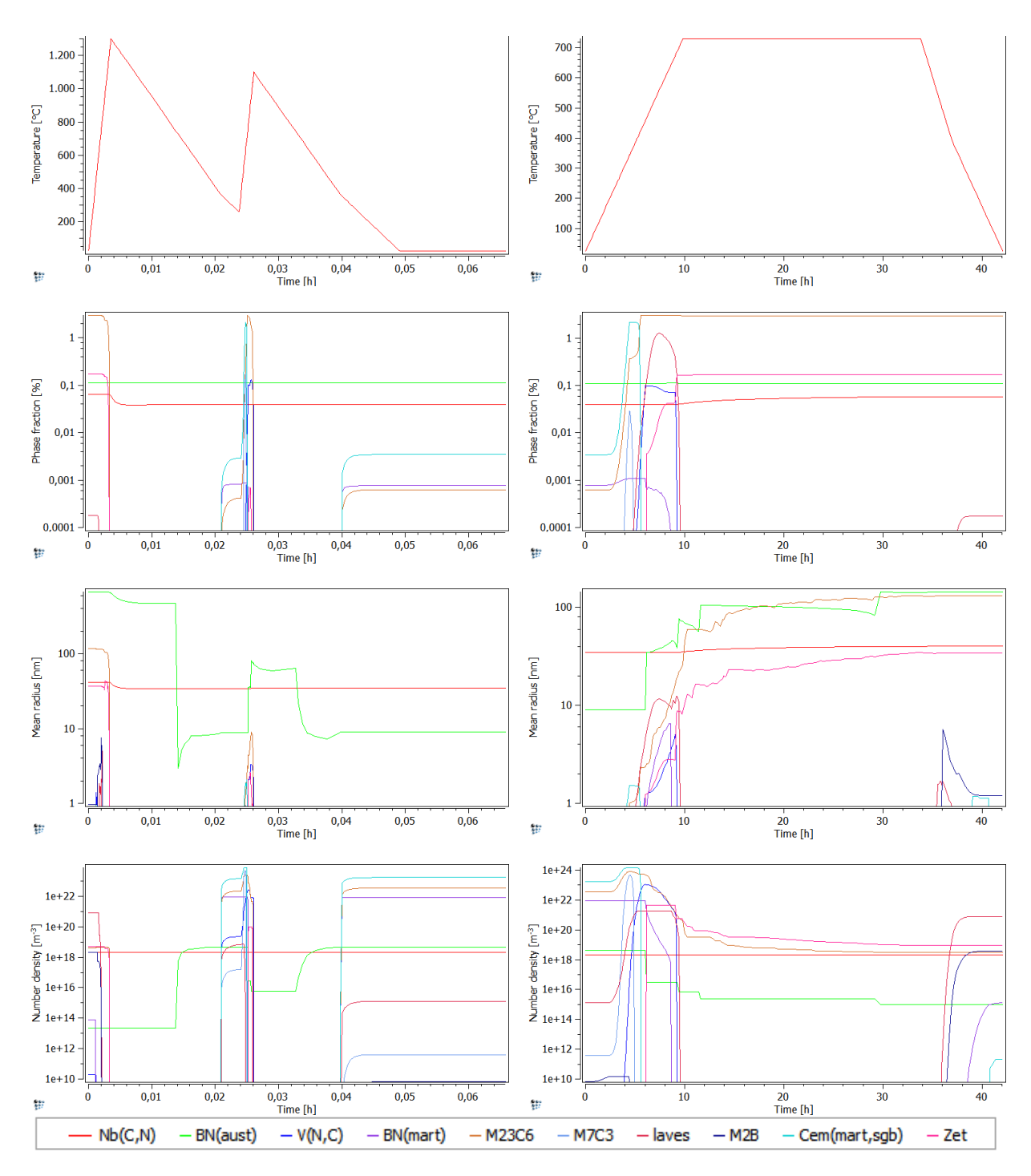

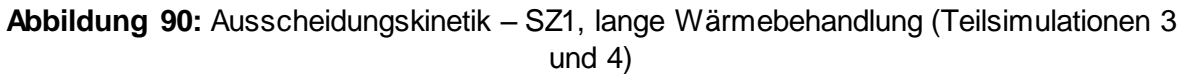

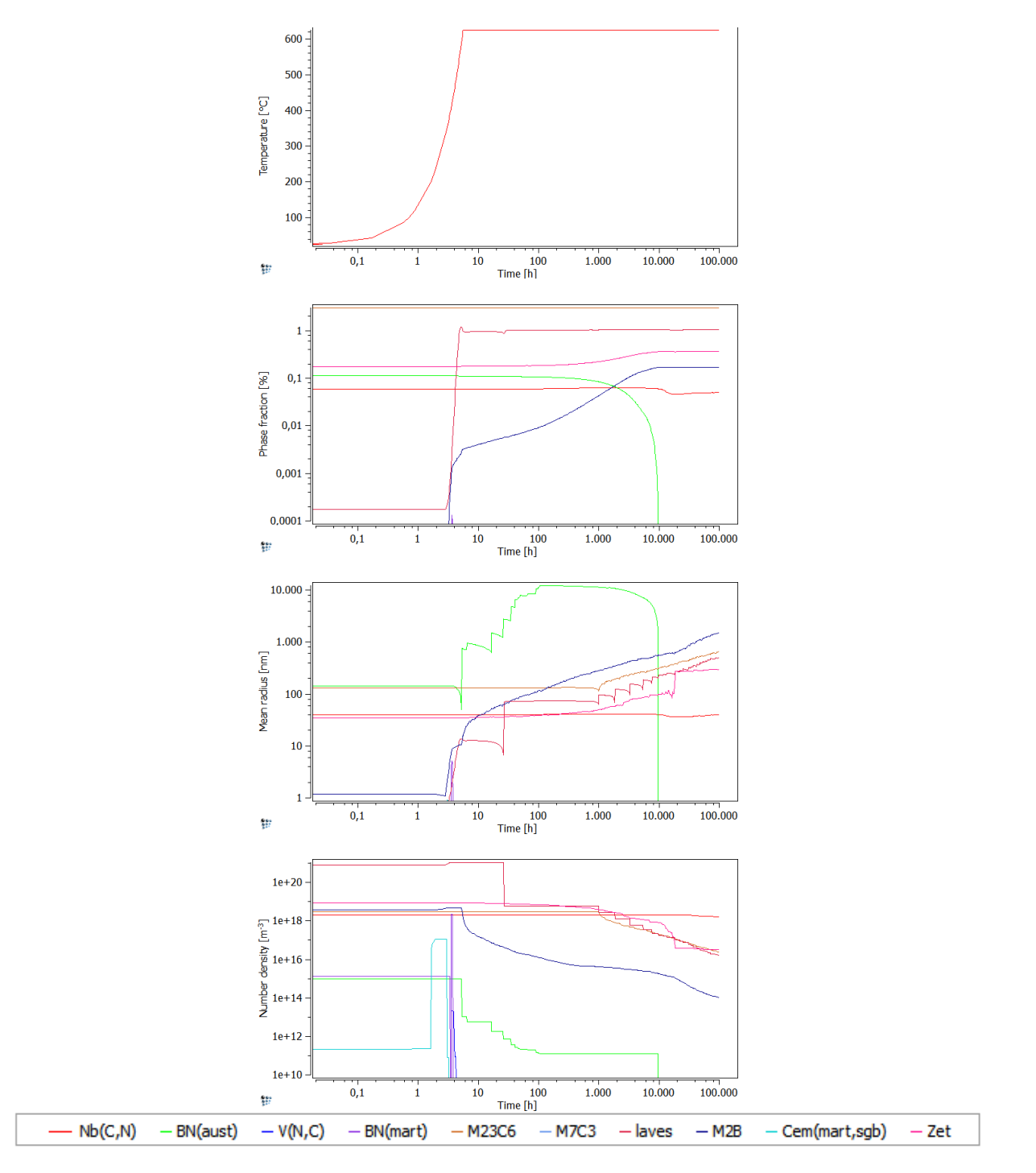

**Abbildung 91:** Ausscheidungskinetik – SZ1, lange Wärmebehandlung (Teilsimulation 5)
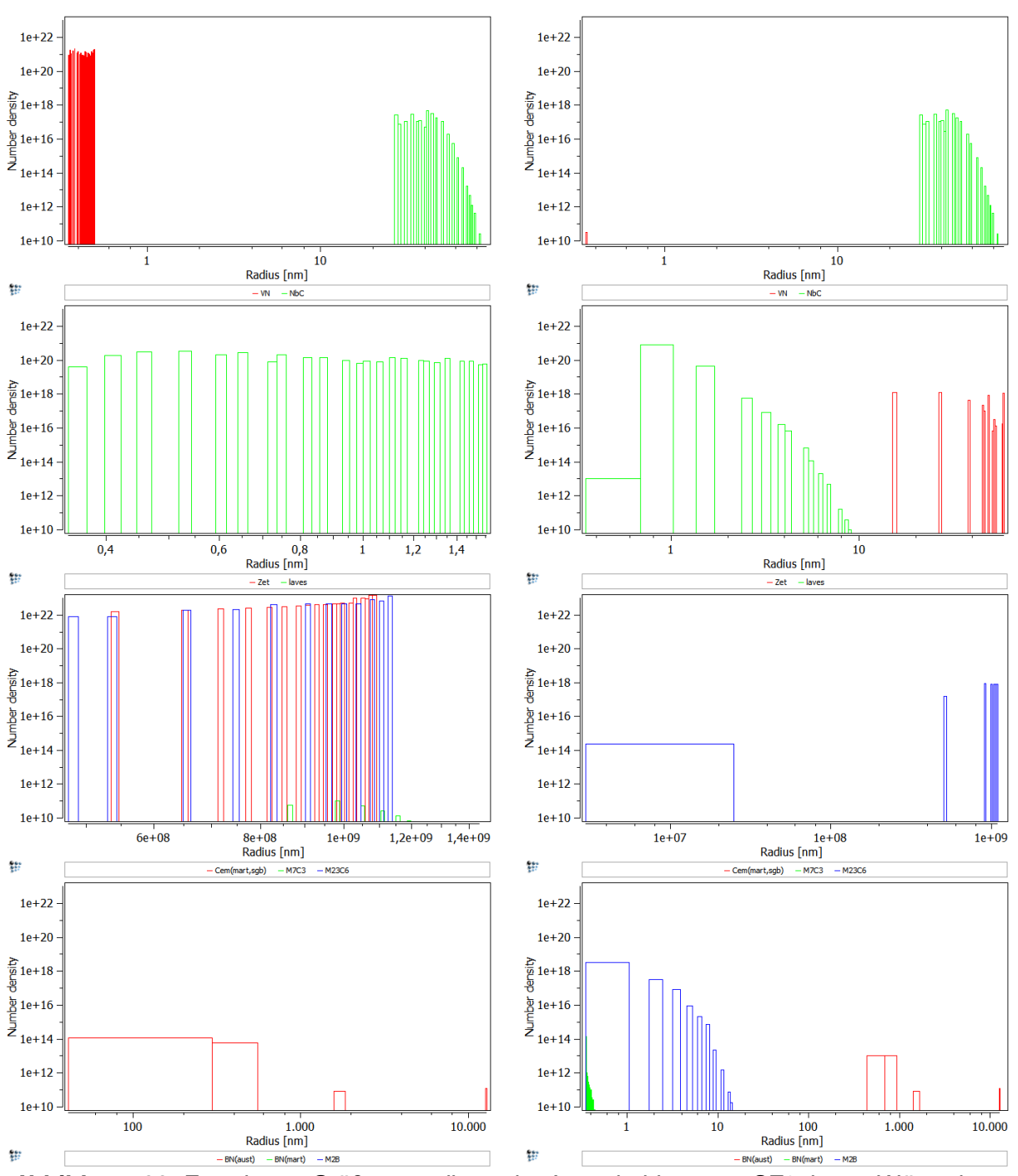

**Abbildung 92:** Errechnete Größenverteilung der Ausscheidungen - SZ1, lange Wärmebehandlung (Teilsimulationen 1 und 2)

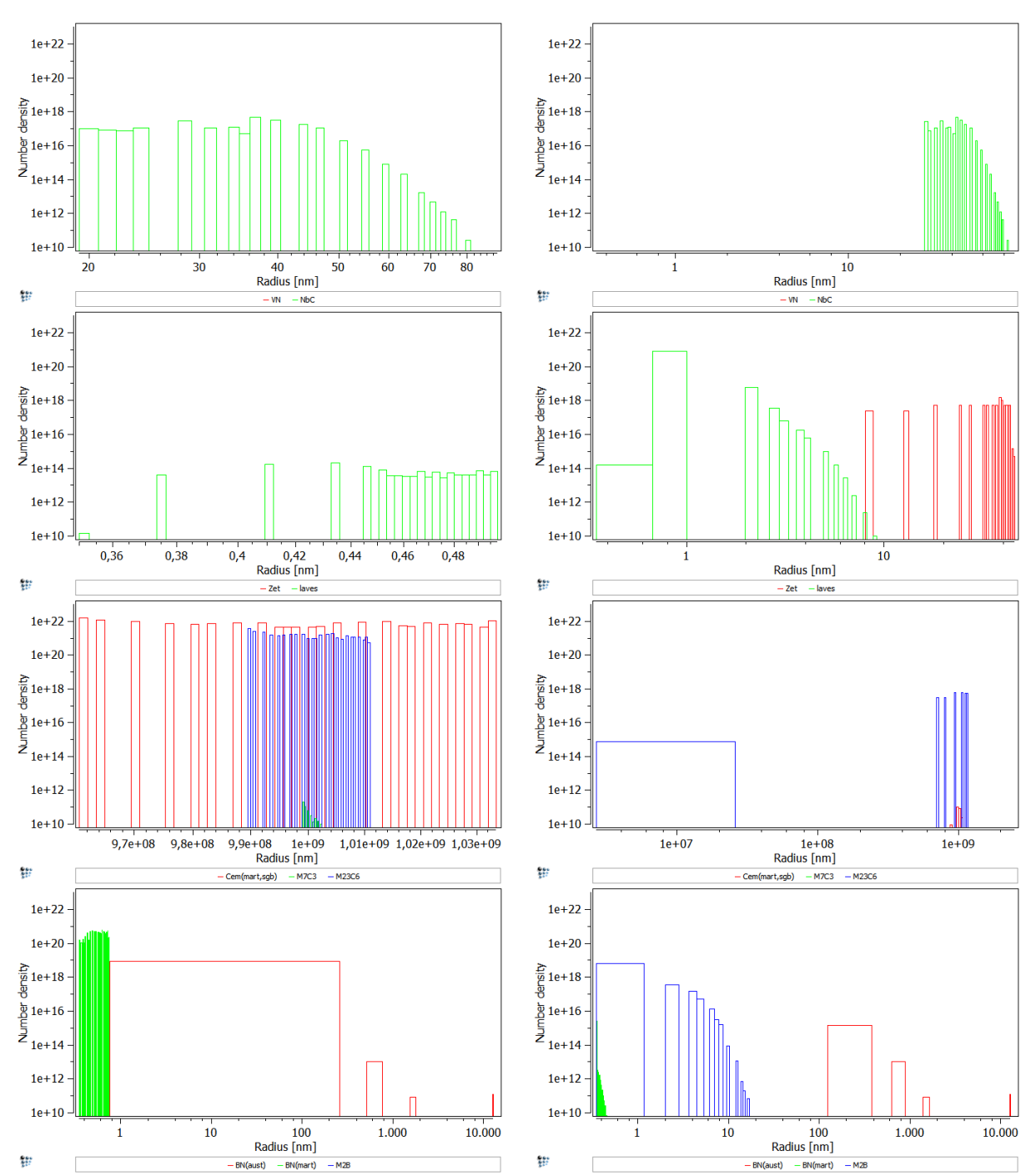

**Abbildung 93:** Errechnete Größenverteilung der Ausscheidungen - SZ1, lange Wärmebehandlung (Teilsimulationen 3 und 4)

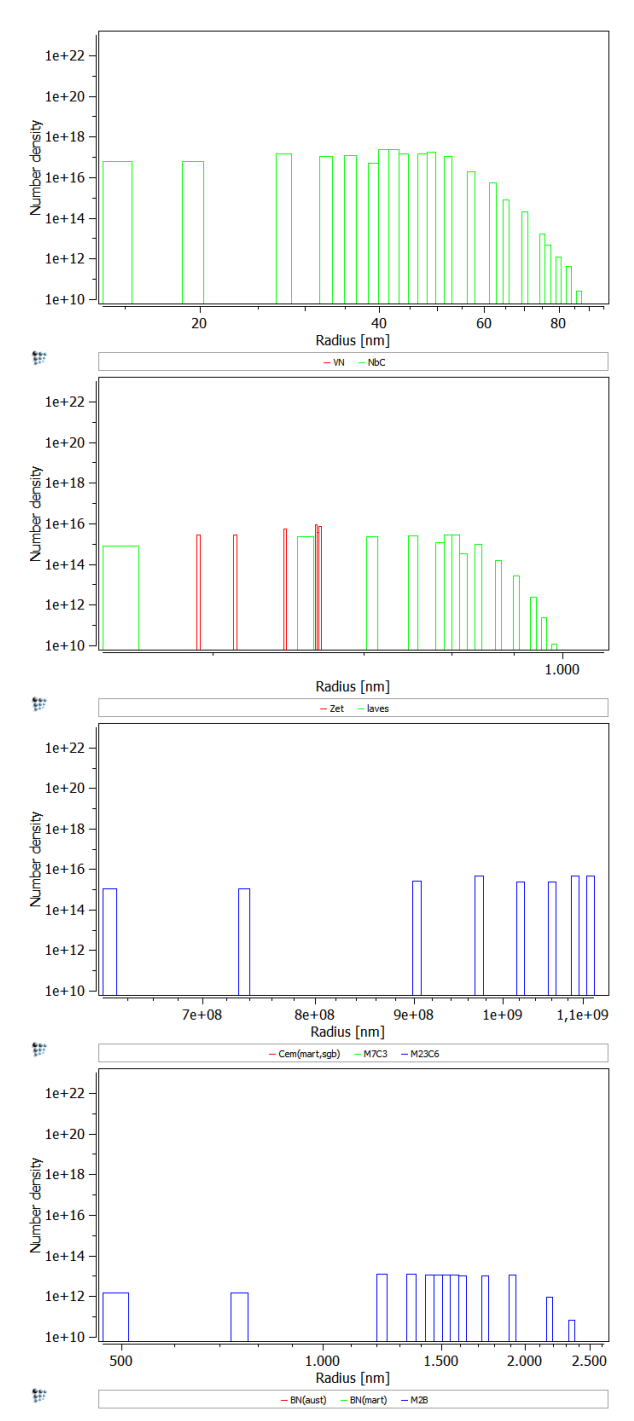

**Abbildung 94:** Errechnete Größenverteilung der Ausscheidungen - SZ1, lange Wärmebehandlung (Teilsimulation 5)

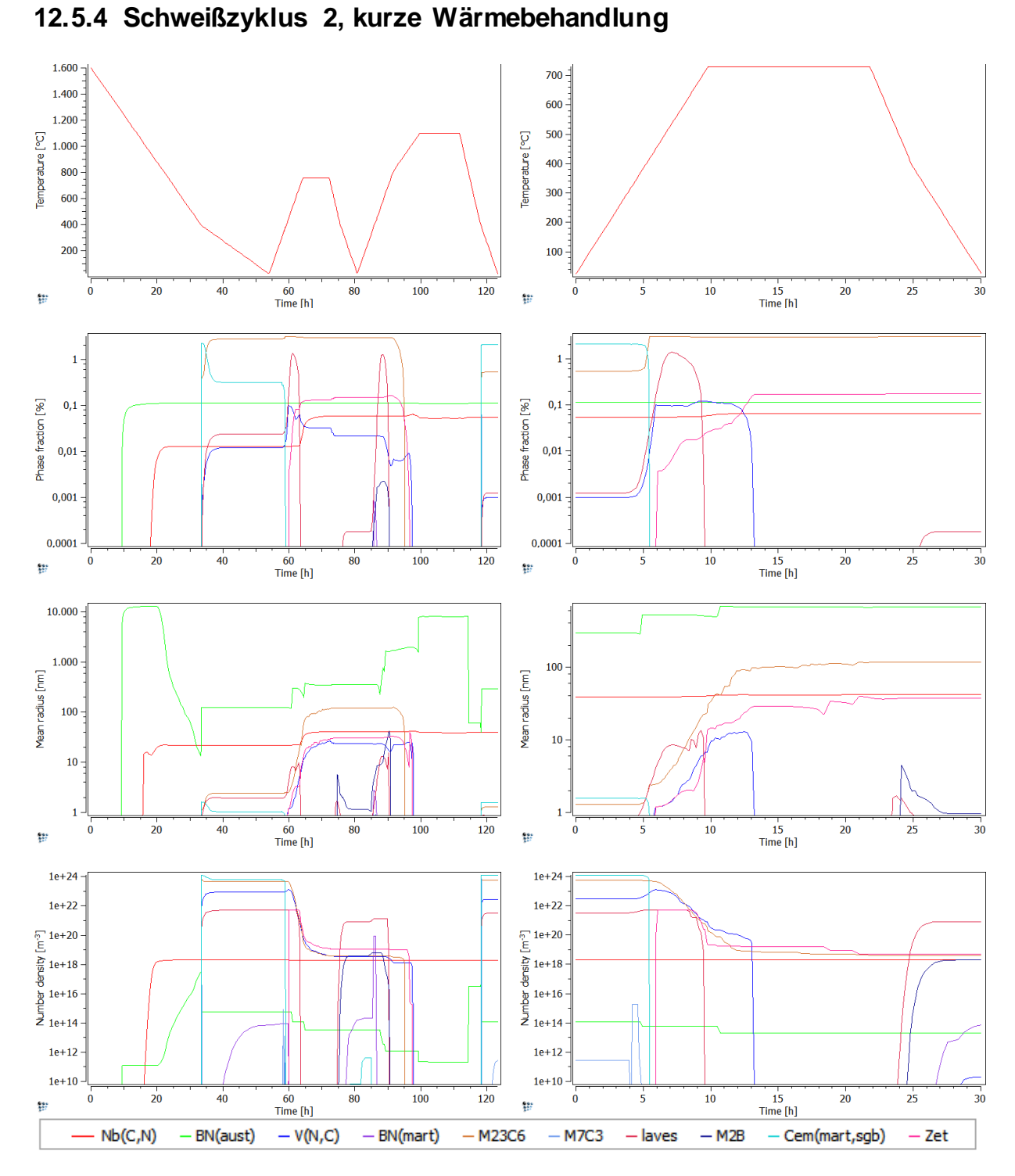

**Abbildung 95:** Ausscheidungskinetik – SZ2, kurze Wärmebehandlung (Teilsimulationen 1 und 2)

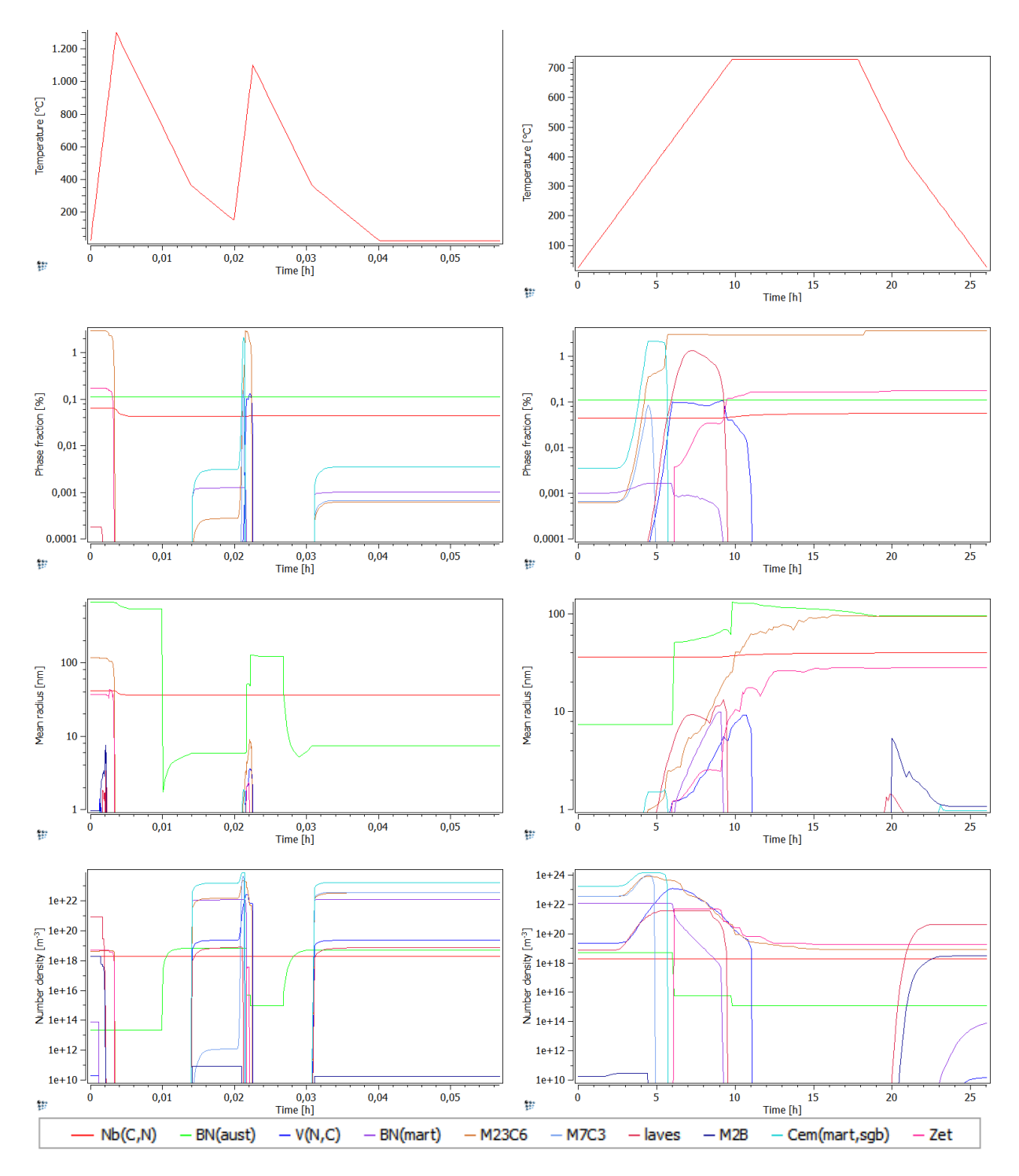

**Abbildung 96:** Ausscheidungskinetik – SZ2, kurze Wärmebehandlung (Teilsimulationen 3 und 4)

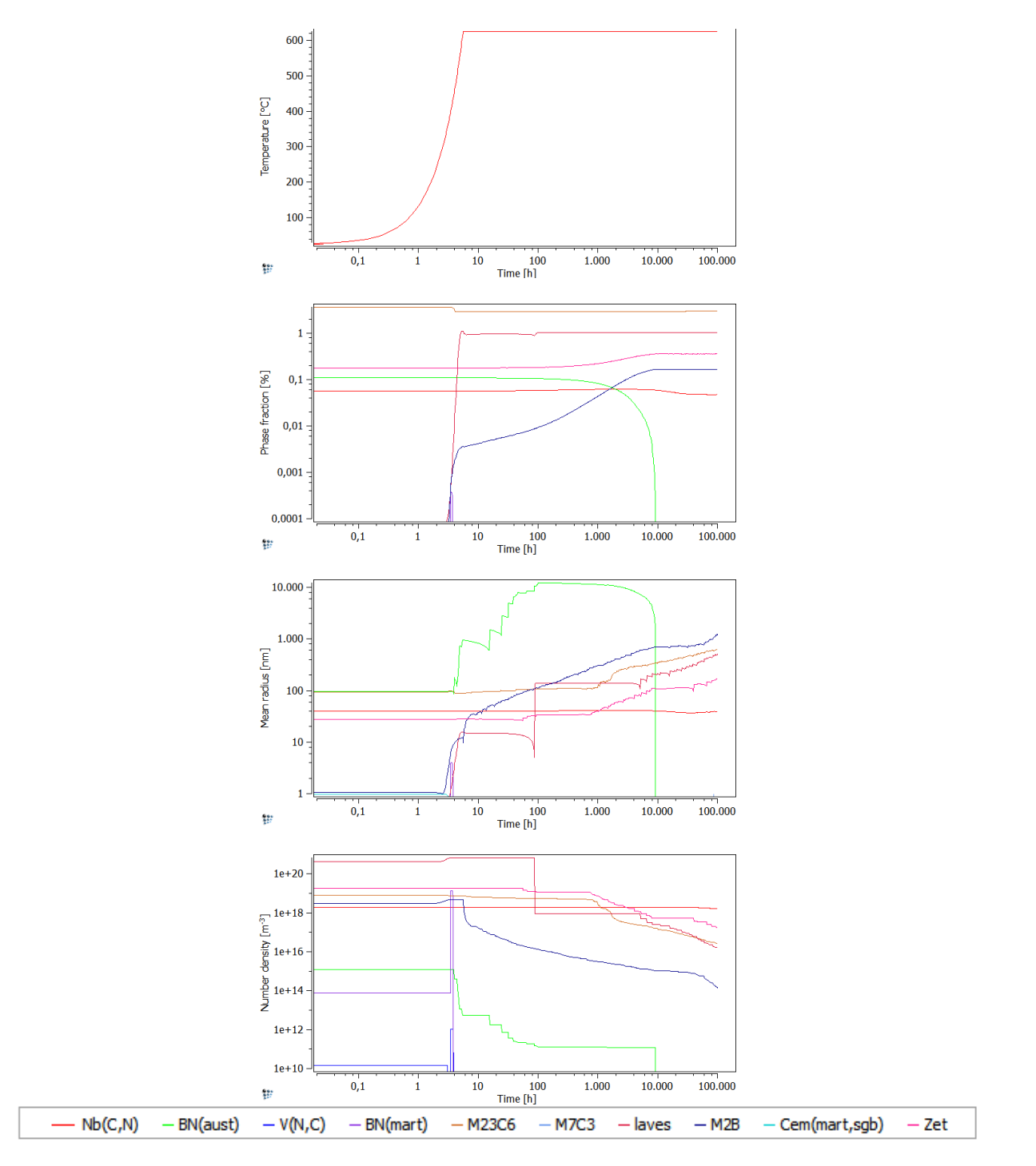

**Abbildung 97:** Ausscheidungskinetik – SZ2, kurze Wärmebehandlung (Teilsimulation 5)

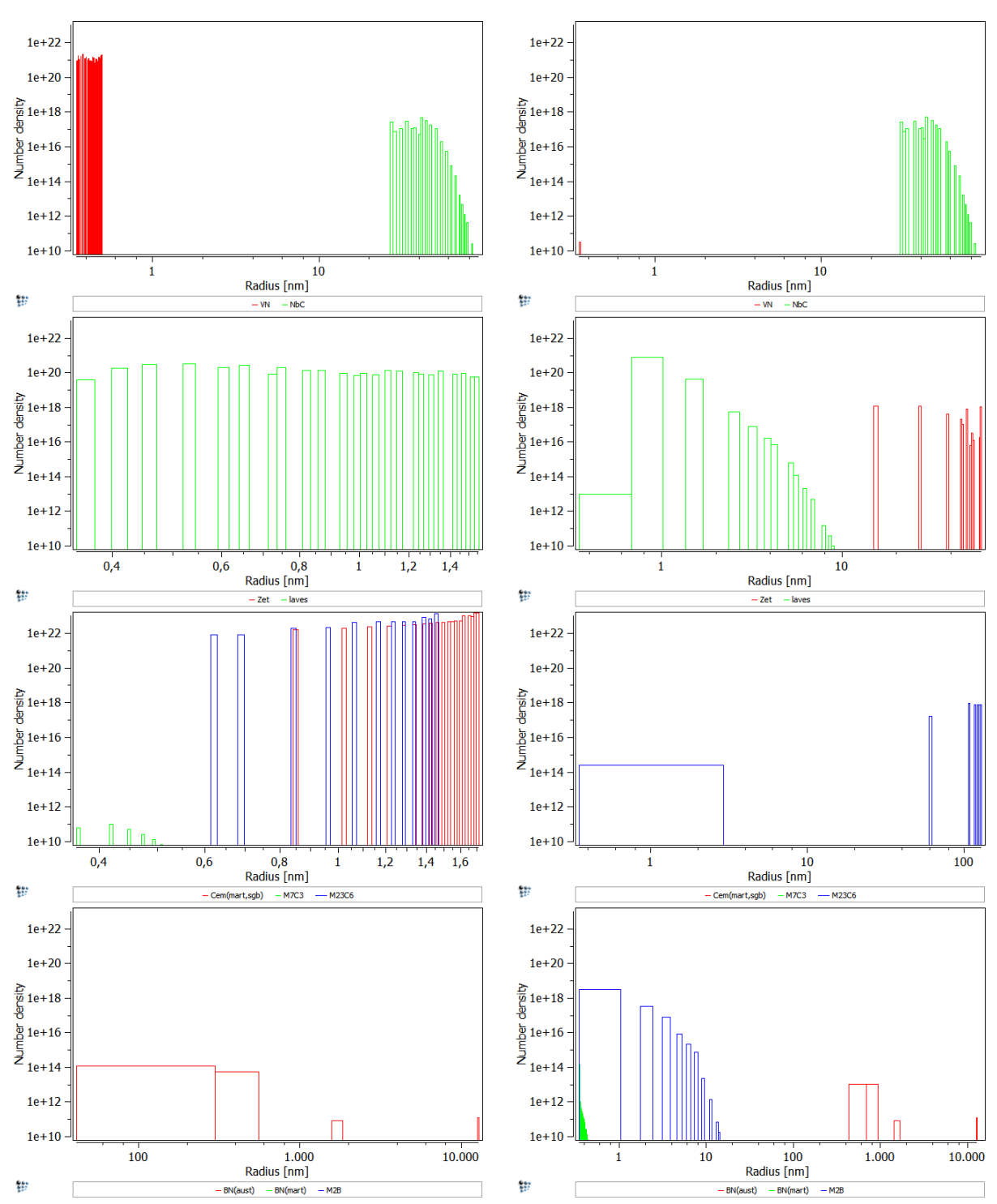

**Abbildung 98:** Errechnete Größenverteilung der Ausscheidungen – SZ2, kurze Wärmebehandlung (Teilsimulationen 1 und 2)

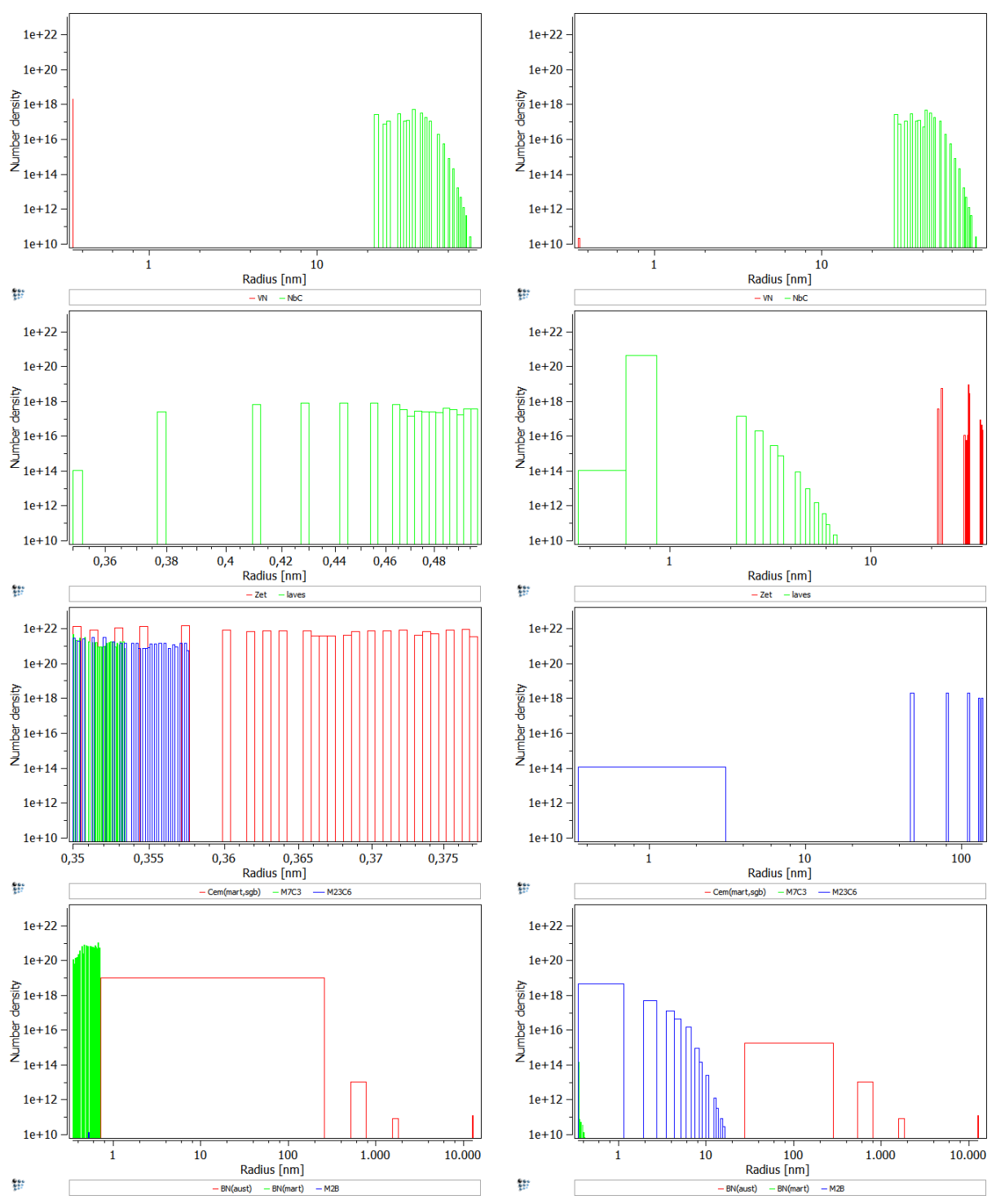

**Abbildung 99:** Errechnete Größenverteilung der Ausscheidungen - SZ2, kurze Wärmebehandlung (Teilsimulationen 3 und 4)

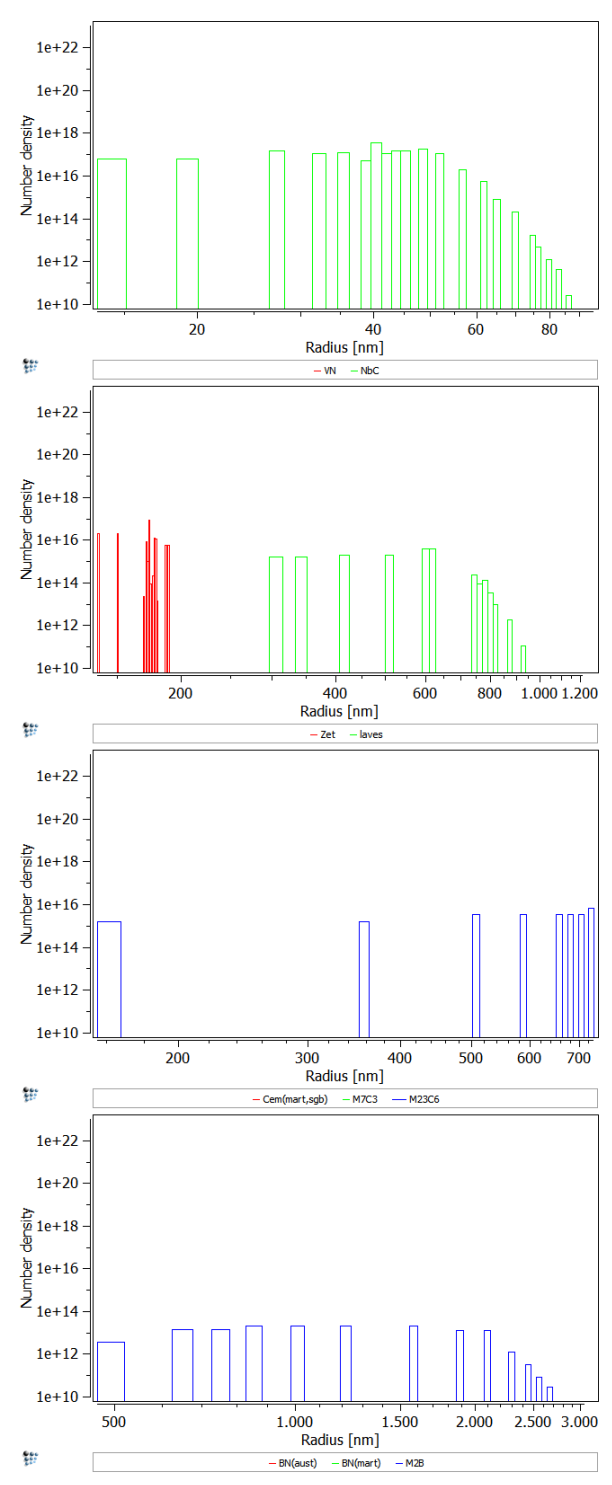

**Abbildung 100:** Errechnete Größenverteilung der Ausscheidungen - SZ2, kurze Wärmebehandlung (Teilsimulation 5)

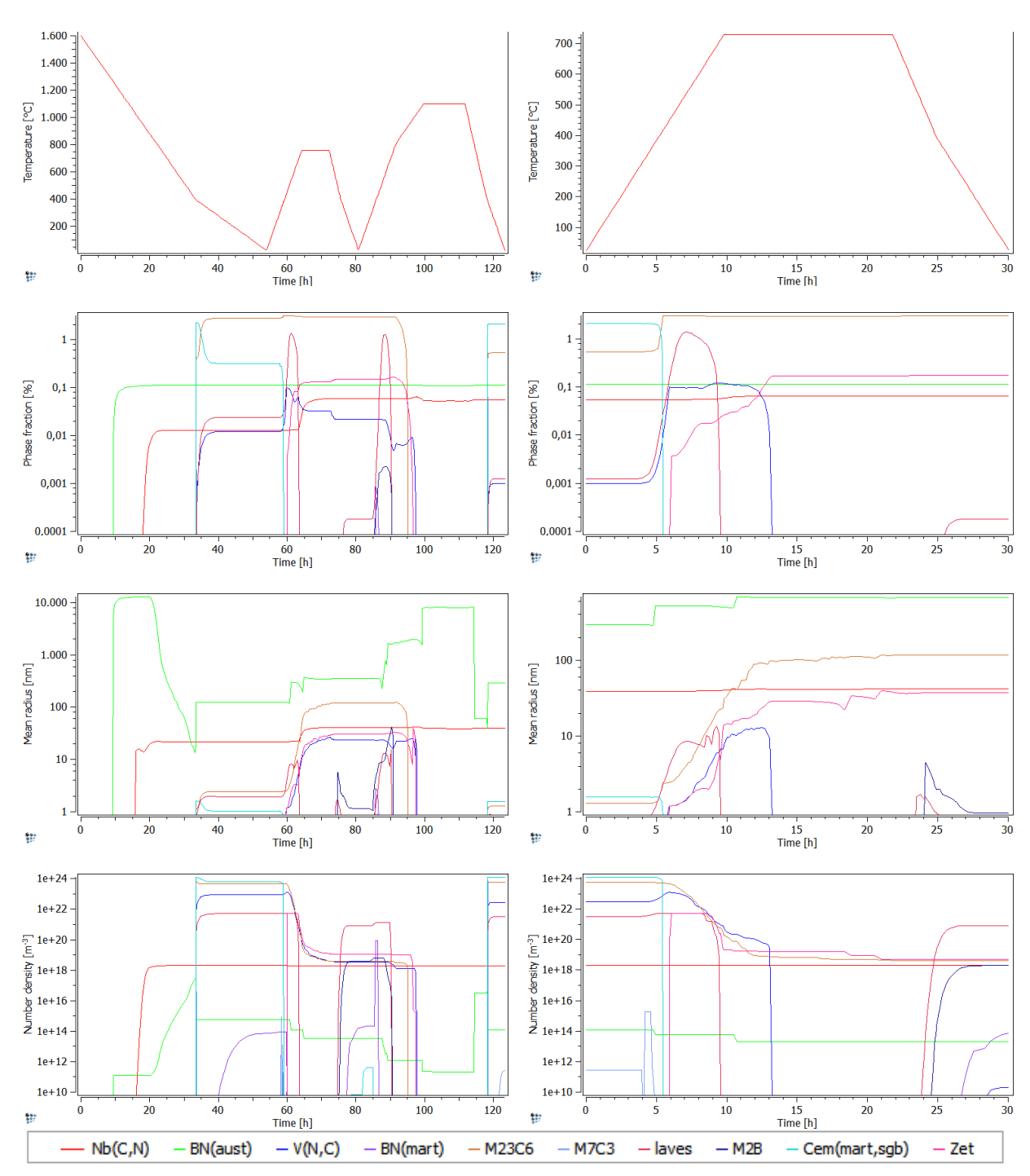

**12.5.5 Schweißzyklus 2, lange Wärmebehandlung**

**Abbildung 101:** Ausscheidungskinetik – SZ2, lange Wärmebehandlung (Teilsimulationen 1 und 2)

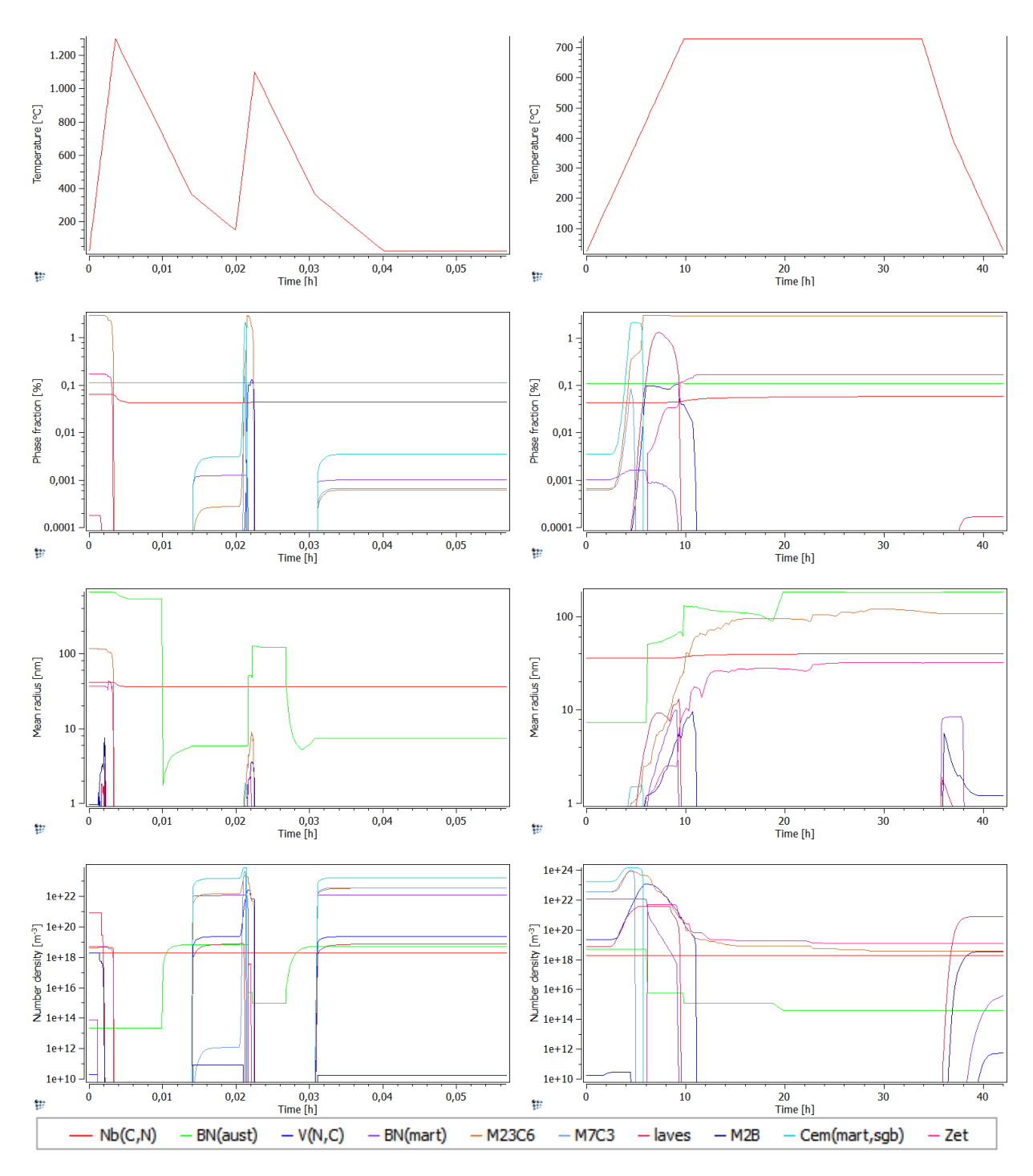

**Abbildung 102:** Ausscheidungskinetik – SZ2, lange Wärmebehandlung (Teilsimulationen 3 und 4)

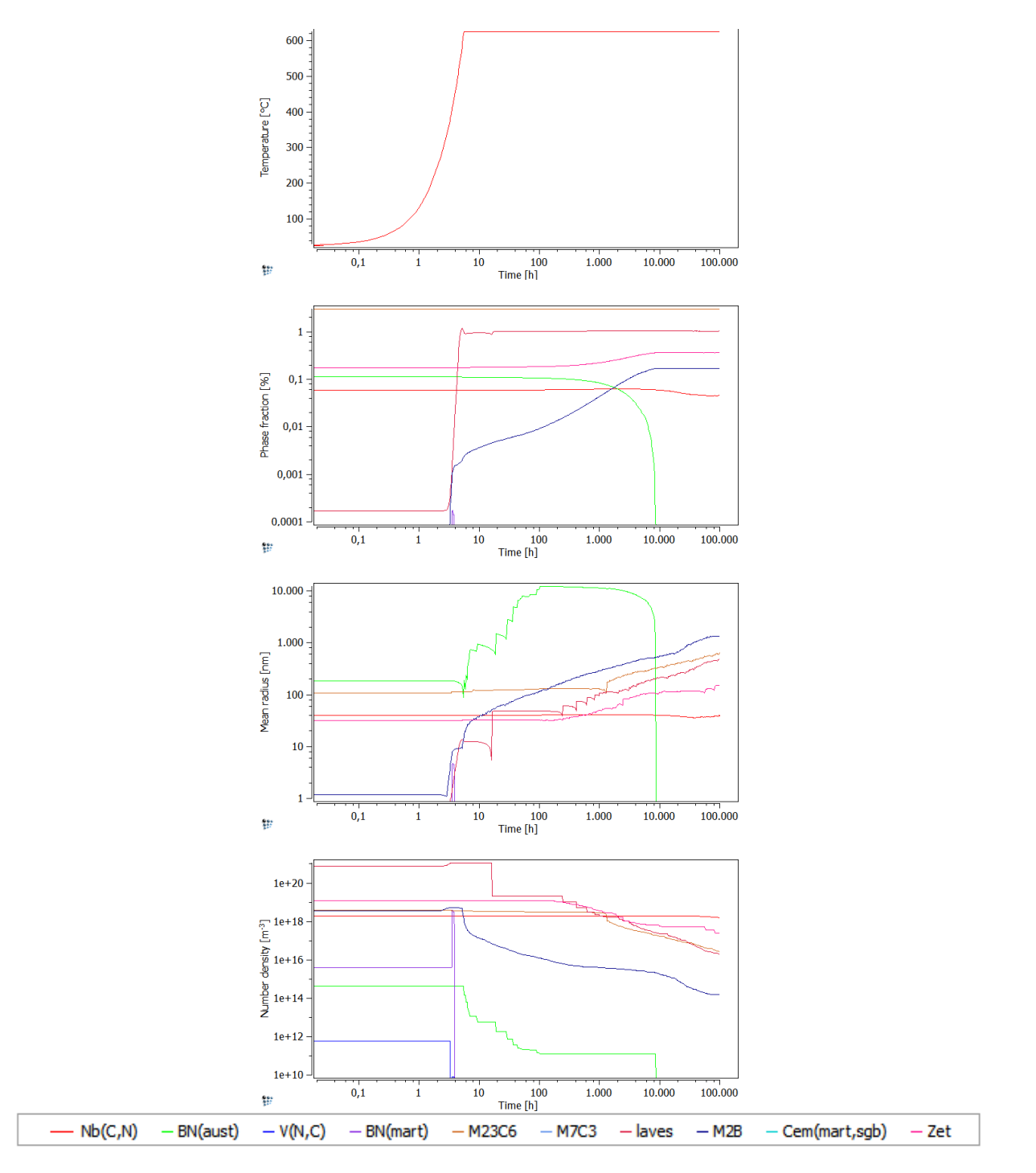

**Abbildung 103:** Ausscheidungskinetik – SZ2, lange Wärmebehandlung (Teilsimulation 5)

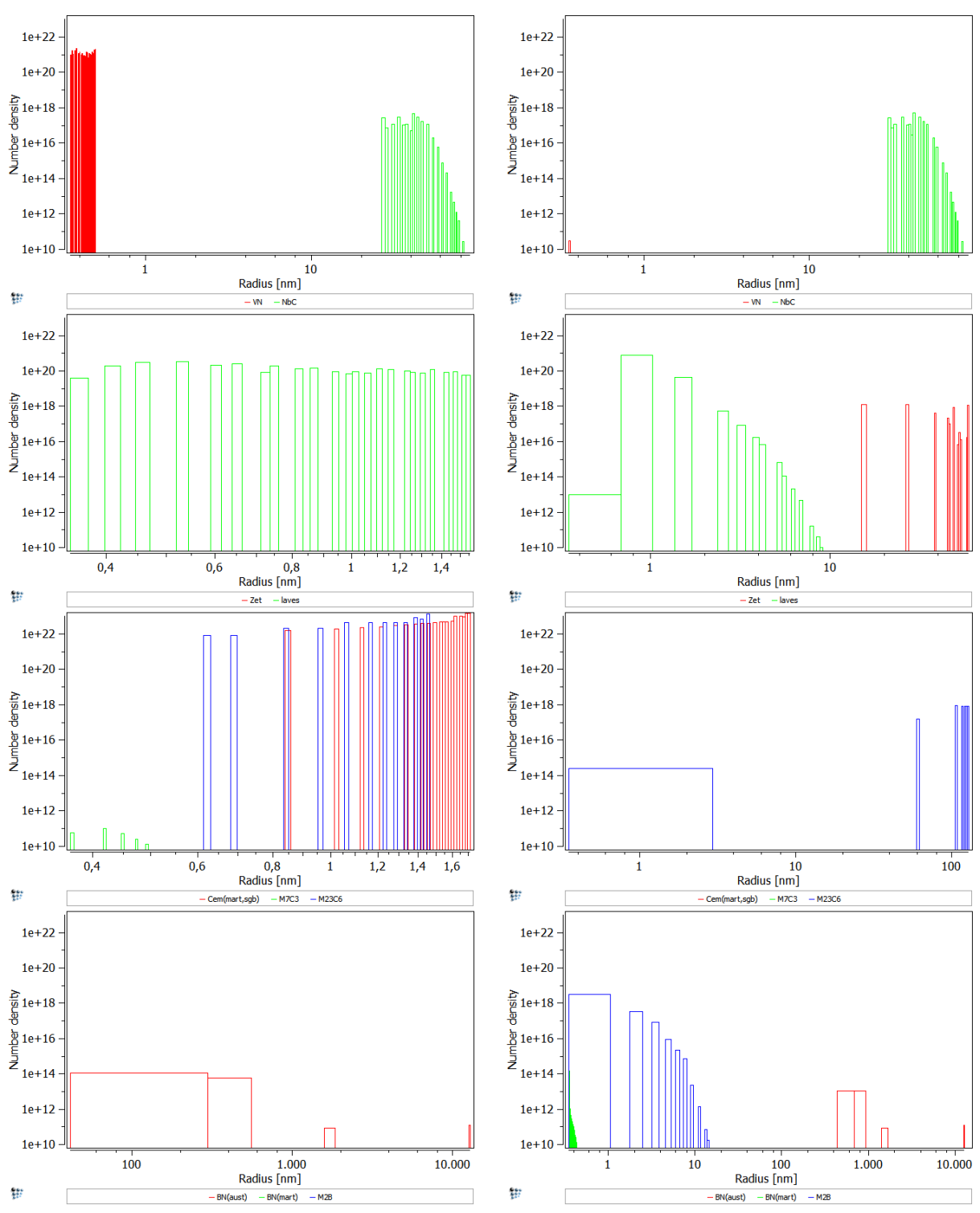

**Abbildung 104:** Errechnete Größenverteilung der Ausscheidungen – SZ2, lange Wärmebehandlung (Teilsimulationen 1 und 2)

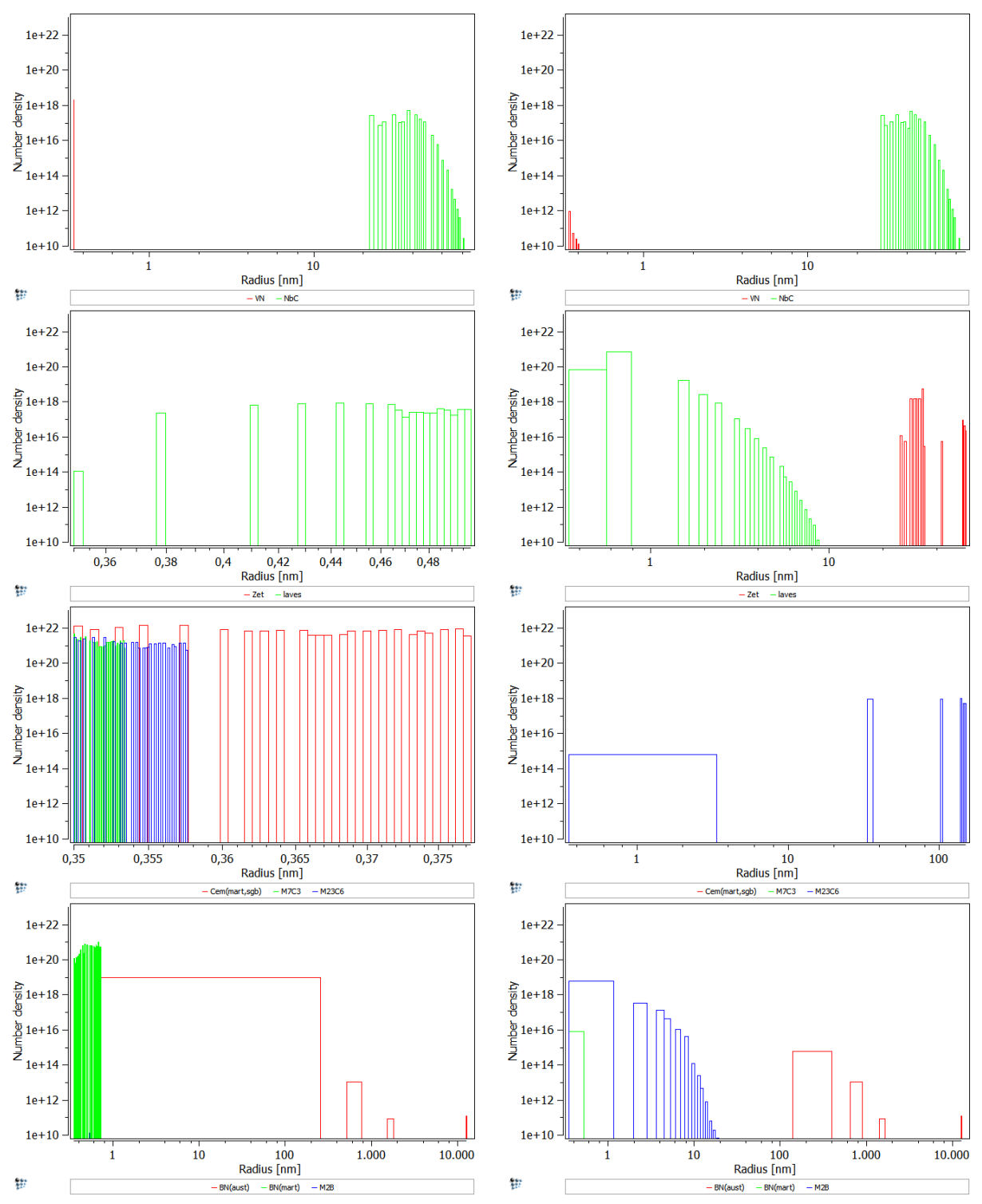

**Abbildung 105:** Errechnete Größenverteilung der Ausscheidungen - SZ2, lange Wärmebehandlung (Teilsimulationen 3 und 4)

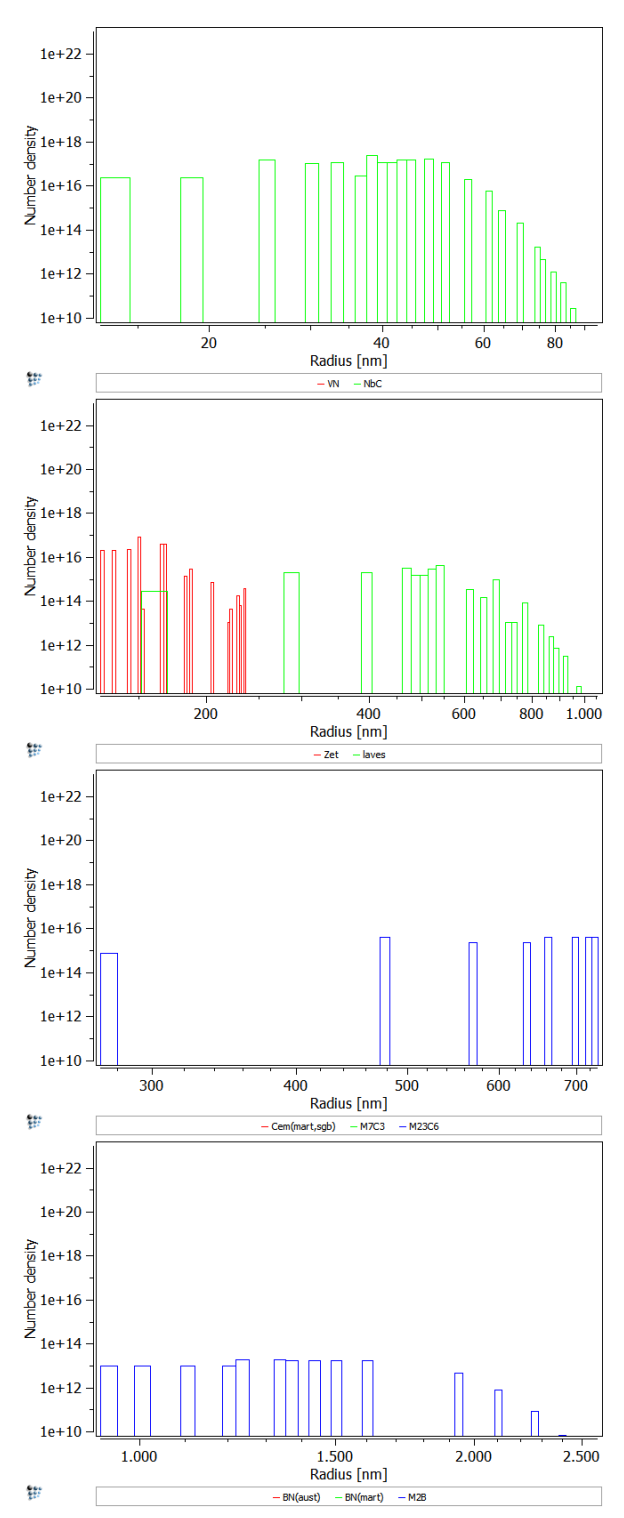

**Abbildung 106:** Errechnete Größenverteilung der Ausscheidungen - SZ2, lange Wärmebehandlung (Teilsimulation 5)